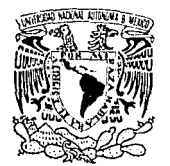

## **UNIVERSIDAD** NACIONAL<br>DE MEXICO

**AUTONOMA** 

PROFESIONALES

VNIVER DAD NACIONAL<br>AVPN MA DE MEXICO

**ESCUELA** NACIONAL DE. **ESTUDIOS** ACATLAN" n

MODELO INTEGRAL SISTEMATIZADO PARA LA UNIDAD DE ADMINISTRACION ESCOLAR DE LA E.N.E.P. ACATLAN

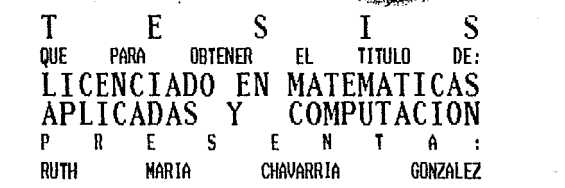

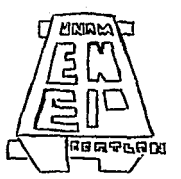

TESIS CON **FALLA DE OR.GEN** 

ACATLAN, EDO. DE MEXICO

NOVIEMBRE, 1993

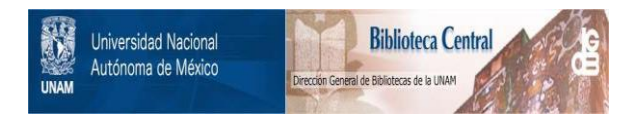

## **UNAM – Dirección General de Bibliotecas Tesis Digitales Restricciones de uso**

# **DERECHOS RESERVADOS © PROHIBIDA SU REPRODUCCIÓN TOTAL O PARCIAL**

Todo el material contenido en esta tesis está protegido por la Ley Federal del Derecho de Autor (LFDA) de los Estados Unidos Mexicanos (México).

El uso de imágenes, fragmentos de videos, y demás material que sea objeto de protección de los derechos de autor, será exclusivamente para fines educativos e informativos y deberá citar la fuente donde la obtuvo mencionando el autor o autores. Cualquier uso distinto como el lucro, reproducción, edición o modificación, será perseguido y sancionado por el respectivo titular de los Derechos de Autor.

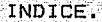

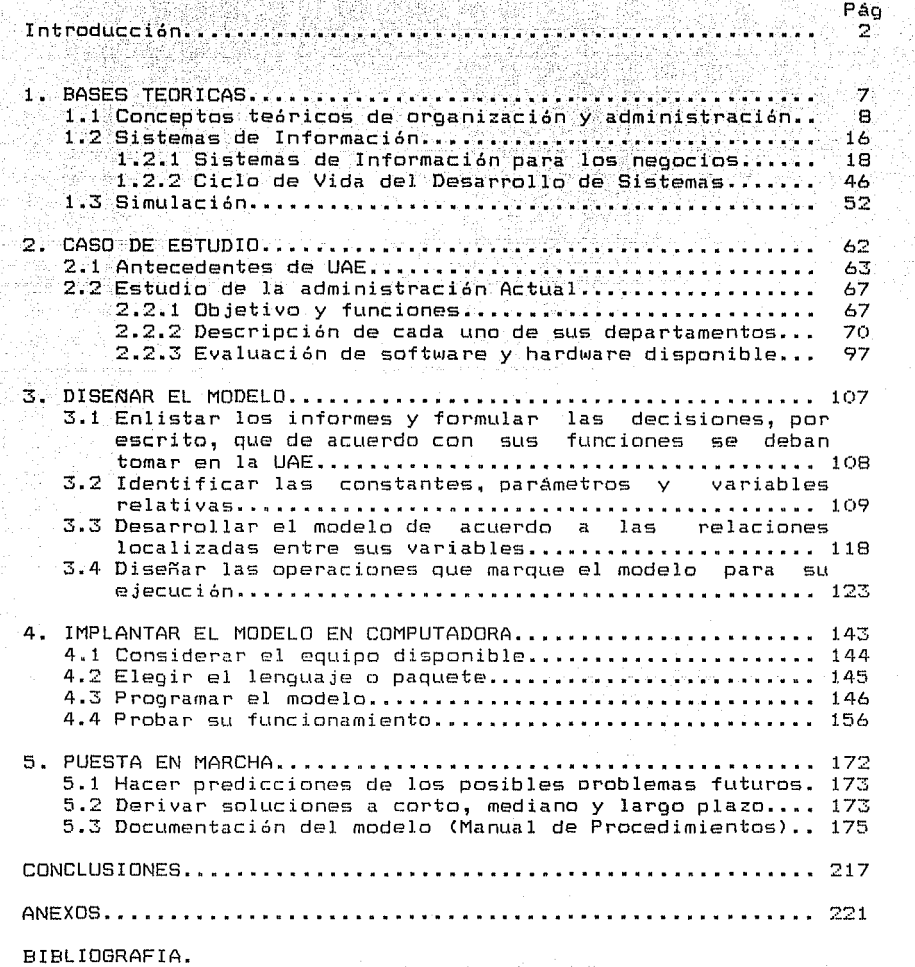

## **INTRODUCCION.**

أنككه عطمينها والهي

 $En$   $1o$ s  $01t$ imos años ha crecido la tendencia de automatizar los diferentes servicios de uso cotidiano (venta de boletos de camiones foraneos. tiendas comerciales. etc.)

Al automatizar la Administración Central de Servicios Escolares de la U.N.A.M. se hace necesario el hecho de automatizar la Unidad de Administración Escolar (U.A.E.) de la Escuela Nacional de Estudios Profesionales (E.N.E.P.) Acatlán para poder cumplin sus compromisos con la misma velocidad con que se le pide la información.

Algunos de los más recientes acontecimientos que se han presentado como es el caso del aumento de la población y la descentralización, han incrementado considerablemente  $1a5$ funciones de la U.A.E.

Por lo tanto ha resultado ser indispensable la adquisición de equipo de cómputo, de técnicos que habiliten los sistemas requeridos y la capacitación de personal en el uso de computadoras. De tal manera que se puedan modificar  $_{1a5}$ actividades que se realizan. Dando pauta a la óptima utilización equipo de cómputo en las funciones administrativas de del la Unidad para cumplir con el objetivo de la presente administración tanto interna como externa (Administración Central).

La idea del manejo de la computación se hace más evidente ante las ultimas administraciones que se han encaroado de ir abriendo brecha y eliminando los obstáculos, haciendo patente su voz en las constantes reuniones con Administración Central con el fin de que la E.N.E.P. Acatlán figure entre las primeras escuelas de dotación de equipo y contar con personal para  $=11$ manejo y diseño de programas. Tal idea viene a modernizar el concepto de Administración Escolar hasta ahora manejado.

두 부모가 보내 부러진 그 모으라 사고 있는 것 같아요.

Advised with the country was known about

iterian iş<sub>iri</sub>n

120 - 2014 - 2014 - 2014 - 2014<br>1940 - 2014 - 2014 - 2014 - 2014 - 2014 - 2014

لأخراءها بأباقة تعابدوا

 $\mathbf{h}$ union entre los conceptos de administración y sistematización pone de manifiesto el deseo de dar aplicación al trabajo de tesis y poder abarcar problemas reales deseando con ello coadyuvar a la U.A.E. de la E.N.E.P. Acatlan en su afan de conformar un modelo de administración que este suscrito tanto la administración del Plantel como a las políticas de  $1a$ Administración Central.

Como para los grandes constructores de obras. el párrafo previo sería señalado como las partes de un todo o más bien los elementos de la principal meta que se ha trazado en  $1a$ elaboración del presente proyecto: el diseño de un modelo de Administración Escolar que cumpla con los requisitos de integral y sistematizado en la atención de los servicios que se brindan en dicha unidad.

Ξ.

#### Esto por varias razones:

والانتفاع والمتوازعة للقوارية والمرادين والمتناوب

1) Los servicios que brindan los diferentes departamentos de la U.A.E. son solicitados tanto por el alumno de primer ingreso. (que es el primer contacto que tiene con su nueva escuela). como por el alumno que desea titularse, es decir el egresado con 100% de créditos cubiertos.

2월 2월 2월

4

 $2)$  No.  $\blacksquare$ solamente se maneja información a nivel interno (Secretaria General) sino también a nivel externo (Dirección General de Administración Escolar, D.G.A.E.) para la actualización de los registros de alumnos (historias académicas, pago a sinodales, emisión de actas, cambio de turno, etc.); lo que es indispensable en el caso de que un alumno desee estudiar en otra escuela y deba de obtener los documentos que se pidan para tal fin y se tramiten en la Unidad.

3) La U.A.E. empezó con unos cuantos procesos automatizados tendiendo a la automatización integral, en donde cada elemento de la administración debe ser contemplado para lograrlo. Por lo cual, requiere de un cambio estructural de su situación actual; en cuanto a los requerimientos que la automatización debe manejar para poder satisfacer la demanda del servicio que tiene proqramado v debe oreoarar oara todos los alumnos y maestros del plantel sin representar un atraso

#### administrativo.

4) La automatización se difunde con gran fuerza dentro de la U.A.E. reclutando tanto equipo como recursos humanos para su realización cracias a los diferentes convenios de la Unidad de Administración Escolar (U.A.E.) con la Dirección General de Administración Escolar (D.G.A.E.), además de las aportaciones económicas de los alumnos. e di L

5

Para ello en el capítulo primero se propone identificar las funciones administrativas básicas y los sistemas de información para esbozar el modelo administrativo.

En el segundo capítulo se delinea el desarrollo que ha  $t$ enido la  $U.A.E$ , y distinguir aquellos elementos que sea conveniente retomar para actualizarios de acuerdo a sus nuevos requerimientos.

Dentro del capítulo tres se trazan las características <sup>y</sup> relaciones de los componentes del modelo a diseñar.

En lo referente al cuarto capitulo se proporciona una idea del modelo auxiliándose del hardware disponible en la U.A.E., con el fin de darle tanto rápidez como presentaci6n a cada proceso del modelo. Se demuestra el funcionamiento del modelo.

Finalmente, en el capitulo quinto se documenta el modelo

para el uso común del personal de la Unidad de Administración Escolar.

6

Unificando todo el esquema se desea determinar:

fin de implantar dicha herramienta para brindar un optimo servicio. El modelo vigente de Administración Escolar fue ideado sin haber considerado la introducción de equipo de cómputo, por lo tanto el modelo de administración escolar debe modificarse con el

.<br>La sistematización de las funciones de la Administración Escolar es la alternativa para satisfacer los .<br>relacionados con maestros y alumnos a través de la creación de un requerimientos modelo sistematizado que coadyuvará a ofrecer los servicios eficientemente.

Al adecuarse la sistematización conforme a las funciones de cada uno de los departamentos y de la U.A.E. entonces se logrará modernizar los diferentes servicios que proporciona.

### 1. BASES TEORICAS.

나는 지도로 시 지수가 나서 그렇게 오는 걸 마을 수 있었다.

فأخبره كالاستوليدية

فكالشيل

La penetración en el mundo de la administración escolar se realizará mediante una explicación de los conceptos clave que componen a la administración, permitiendo dar el carácter administrativo que debe llevar el modelo, el cual se considerará sistema de información para los neoccios. como un con el propésito de iniciar su modificación; como se deben contemplar las diferentes situaciones que podrían presentarse, la simulación de sistemas funge como herramienta para examinarlas, se cree indispensable el esbozar tanto las etapas que comprende dicha herramienta como la descripción de su utilidad en sistemas.

#### 1. Bases Teóricas.

#### 1.1 Conceptos teóricos de administración.

The company was not go entity of Finders and any High High Andre and City

·, .,:·\_,:: .. -': \"

 $E1$  proyecto está enfocado a una administración de tipo escolar, por.lo.cual es necesario que nos remitamos al proceso administrativo (resultado de las diferentes áreas de actividad de un administrador) (1).

ATA KABUPATAN PROPINSI PROPINSI

El proceso administrativo está conformado por: planeación, dirección, organización, y control, de acuerdo con Fernández Arenas, Reyes Ponce, Galván Escobedo, Fayol, Urwicz, Newman, Davis. Aunque debe hacerse notar que existen otros conceptos, sin embargo, para el estudio se consideraron los anteriores por ser los más representativos. A continuación se desglosa cada uno *y* la relación con la administración.

1.1.1 Planeación.

Es la función administrativa en la cual se determinan los objetivos que se pretenden lograr, considerando las condiciones futuras. (2) Como pueden ser los objetivos de un nLtevo departamento e inclusive redefinir los objetivos de cada departamento.

<sup>(1)</sup> JOHN B. MINER, El proceso administrativo (México, Compañía Editorial Continental,S.A.,1978) ,p.56 (2) Reyes Ponce

Sirviendo como punto de partida para el análisis y elección los cursos de acción que permitan alcanzar los objetivos de fijados asionando adecuadamente los recursos.

roma de Corona

a verbenat zitzen de Polen delega di zuel da ze bazian. Azar egintariaget baztin zetar arraka zatu

ak, ungarang kalenda

Un rasgo de una planeación completa es el adecuado flujo de datos entre los diferentes departamentos y el considerar los diferentes niveles de jerarquia, para asi señalar lo relacionado tanto con las estrátegias como con la operatividad (3).

Tomando en cuenta los recursos de los que se dispone a fin de elaborar tanto los programas y presupuestos de corto y largo plazo, que nos llevarian desde hacer pequeñas variaciones sin c:ambiar la estructura hasta los que reorienten a toda la organizac:ión. Tal es el c:aso de la elaborac:ión del calendario escolar hasta llegar a abarcar las circunstancias bien específicas de un alumno en un trámite, siendo un ejemplo las constancias de horario, en las cuales considere tanto el día sábado como los diferentes horarios de entrada que comprendan cada minuto en un intervalo de O y 59.

#### 1.1.2 Organización.

Es el proceso de distribuir y relacionar las funciones, actividades y recursos, tanto humanos como materiales, que deben

<sup>13)</sup> RDBERT G. MURDICK, Sistemas de Información basados en c:omputadora para la administrac:ión(México,Diana,1982),p.295

existir para optimizarios y lograr los planes y objetivos asignados a través de la implantación del sistema (4).

COM NA

 $2.23.4$ 

12072G 사용 #3

Se puede emplear la estructura de la organización con el objeto de delinear y establecer la integración de la misma (5).

Mucho se puede aducir que a pesar de no contar con el personal de una determinada sección el trabajo debe salir, independientemente de quien lo haga, y se justifica además por el hecho de que si otros conocen el proceso lo pueden realizar, pero en varias ocasiones ello traeria problemas de saber donde quedó la bolita, es decir, a quien se hace responsable de un trámite. Por otra parte, existen dificultades con el sindicato que defiende a sus miembros, quienes previamente firmaron un contrato donde se estipula sus tareas y si se llega a saber que desempeAan otras funciones, entonces vendrían los reclamos. Una soluci6n puede ser el definir un puesto especial a quien se encuentra en la empresa *v* se le desiqna de por vida, para justificar que debe realizar las diferentes funciones en un momento dado. Claro que para los usuarios de un determinado servicio no existe ninquna diferencia de quien los atienda, pero que los atiendan; sin embargo, en el caso de cometerse un error

(4lReyes Ponce <5lMurdick,ob.cit,p.296

las repercusiones serian mayores si fue atendido por una persona que no era de esa sección. Ello acarrea controversias entre el personal, ya que podrían pensar que se está invadiendo su zona de trabajo y, por lo tanto, no se les puede pedir que se hagan responsables de algo que ocurrió en el momento que no se encontraban, aún cuando haya pasado en su area de trabajo, produciendo lo que se conoce como el esconder las manos e ignorar quien fue. Siendo el más perjudicado el usuario, a quien se le dnico responsable de esa situación, catalooa como ∄el® repercutiendo a oran escala si se trata de eventos masivos.

Una alternativa para mejorar las operaciones de la organización es el agregar el uso de las aplicaciones de la toma de decisiones.

1.1.3 Dirección.

التوازع وتقارب والأرادي والمرادي

Se entiende como la fase en la cual se les inculcan a todos los colaboradores el llevar a cabo el plan de actividades previsto, a través de la comunicación, motivación y vigilancia de la autoridad correspondiente (6).

Una de las caracteristicas de dirección se pueden vislumbrar por medio de reuniones periódicas entre las diferentes jerarquias

(6) Terry

como los son entre un jefe de departamento y su personal, entre el jefe de la unidad y los jefes de los departamentos: pero sobre todo que se de el intercambio de opiniones, sugerencias y problematicas: enriquecerlo y no solo quedarse en el anuncio de nuevo personal o bien el hecho de pasar avisos.

-12

Otras a través de brindar los cursos sobre los cuales se interesa el personal y por etapas sin pretender que en una sola sesión lo dominen todo. De esta manera. se le da a entender al que es tomado en cuenta al mismo tiempo que se le está personal formando para adecuarse a las nuevas circunstancias y que  $\overline{a}$ sabiendas que conoce su área puede encauzar el curso hacia lo que necesita teniendo las herramientas necesarias. Contando con  $e1$ apoyo de los diferentes jefes, tanto en la teoría como en la práctica.

Siendo de gran importancia la delegación y coordinación de las tareas a partir de la adecuada toma de decisiones de los diferentes tipos de jefes de Sección, de departamento, ∴de` Unidad).

El uso de esbozar un sistema de información para cumplir con lo referente a la dirección es una buena medida (7).

 $(7)$ Ob.cit.,p.295

## 1.1.4 Control.

والأمس وأجوار بهامي المقمان وزراع

ina agus waxa a shekara

Observación y registro de los resultados. últimos anteriores, para compararlos con los planeados y determinar si se debe modificar c mantener el modo de trabajo que se ha estado  $s$ iquiendo  $(B)$ .

La totalización de la información referente al desarrollo de los planes, programas y operaciones puede rectificarse con el proposito de obtener los datos deseados considerándolo un todo. Las reglas de decisión en diferentes trámites son muestras comunes de un cierto control (9).

Existen ocasiones en los que sólo se detecta que algo anda mal cuando difieren los últimos datos de lo esperado y es el momento de dar marcha atrás hasta encontrar el problema, sin haber revisado cada una de las etapas del proceso, si se había contemplado en que en un determinado día la carga de trabajo debía de ser un número fijo, al final de la jornada se debe de corroborar ese dato y la calidad del trabajo, ya que de lo contrario vienen las grandes sorpresas. Lo mejor sería que cada empleado llevará su cuenta disponiendo de la documentación que respalde su labor, asi se tendria tanto un control como una

(8) Maddock (9) Ibid., p.295-296  $1 -$ 

especie de competencia a través de medirse con gente de su mismo rango y capacidad.

a shekara na matsa

iformale.

14.

La retroalimentación es la información recabada después de haber pasado por las etapas anteriores y que servirá como material inicial para recorrer nuevamente  $e1$ proceso administrativo para examinar el grado de avance con referencia a a lo propuesto para el logro de los objetivos (10).

Siendo de oran utilidad en el sentido que las personas que laboran se darán cuenta de que tan bien están desempeñando su actividad, pues con ello sabrán si existe un avance o bien **LID** retroceso. Es decir, es lo que en cierta forma les da la pauta para examinar la eficacia de su cumplimiento.

Otra herramienta de oran avuda es la inteoración del proceso administrativo, la cual fija las responsabilidades (11).

Entendiéndose por integración el enlace de las tareas especificas de cada uno de los componentes de una organización con los demás y con ella (12).

Para ello existen dos tipos de integración:

 $(10)$  Ibid..p.135  $(11)$  Ibid., p. 298  $(12)$  Ibid., p. 294

್ಷಾ) Integración HORIZONTAL. Refiriendose a la unión de las funciones de una unidad de trabajo. Como el procedimiento de revisión de estudios. Evitar el automatizar ahora e integrar  $después (13).$ 

ty acts.

 $\sim15$ 

b) Integración VERTICAL. Se caracteriza por el nivel de jerárquia con el que se maneja las funciones. Un prototipo será  $e1$ de elaborar el informe de la Unidad, compuesto por el informe de cada uno de los departamentos (14).

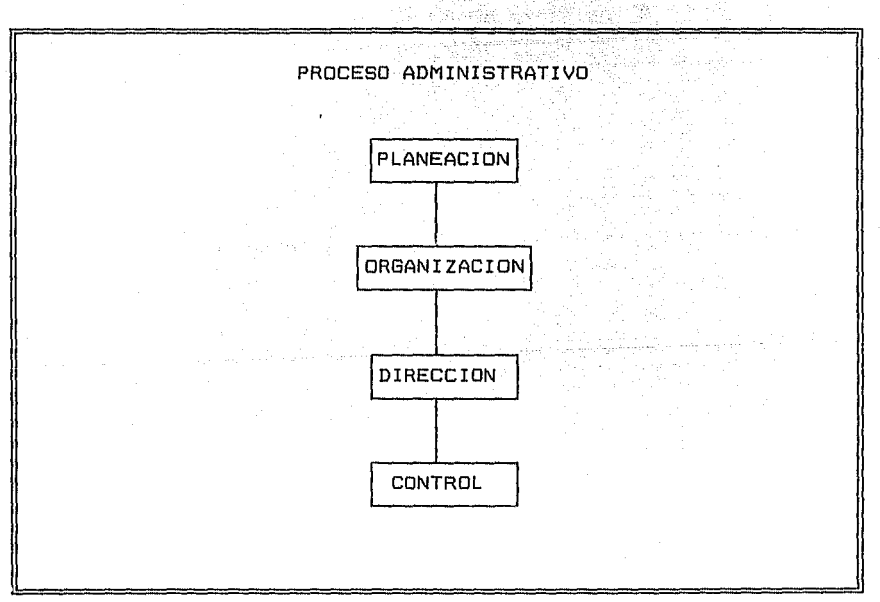

#### # Figura 1.1

 $(13)$  Ibid., p. 298  $(14)$ Loc.cit.

1.2 Sistemas de Información.

kalan

Se ha incluido manejar los términos concernientes a un sistema para poder tratar a la Unidad como uno de éstos y poner de manifiesto el enlace que tiene la toma de decisiones dentro de ellos y como puede utilizarse.

مارك مغلمون بالوارقين

i (1999), single single single single single single single single single single single single single single si<br>Distribution of the single single single single single single single single single single single single single

16

Un SISTEMA es un conjunto de elementos interdependientes que se interrelacionan e interactúan formando una unidad (1).

,. *r.* 

ing Maritime at Paulo.<br>Mga kalendari na mga katalog ille Ci

ko laken

WA 2019 YA 2020

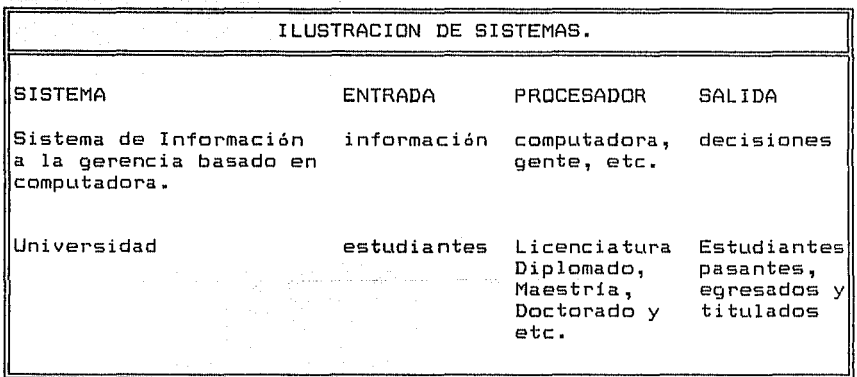

Figura  $1.2$  (2)

CllJAMES SENN,Análisis y Diseño de Sistemas de Información(México,McGraw-Hill,1988),p.11 C21RDBERT G. MURDICK,Sistemas de Información basados en computadora para la administración (México, Diana, 1982), p.338

sistema cuentan con una Los elementos de un serie de propiedades llamadas atributos, pudiendo ser varios. Los cambios que se den se llamarán actividades. Con el fin de denotar tanto las entidades, atributos y actividades en relación con alouna etapa del tiempo se empleará el término estado (3).

اللواء المستمرة ماد

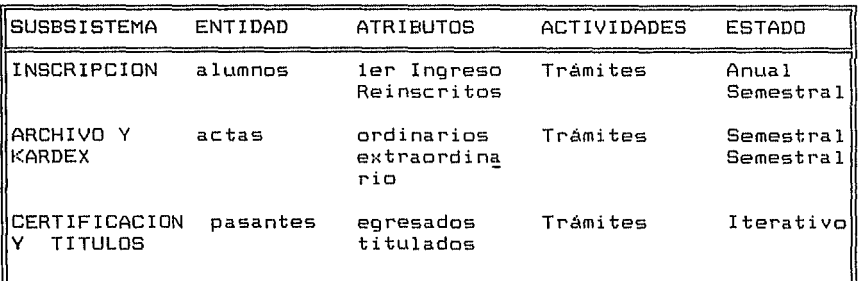

#### Figura 1.3

Pueden estar conformados por otros más pequeños denominados subsistemas, dando pauta al surgimiento de los tipos de sistemas  $(4)$ . Ver Figura 1.4

Los SISTEMAS DE INFORMACION son un subsistema que tiene como característica el procesar la entrada, mantener archivos de datos en relación con las funciones del sistema (5).

<sup>(3)</sup>GEOFFREY GORDON, Simulación de sistemas (México, Diana, 1989), p.16  $(4)$ Senn, ob.cit., p.14  $(5)$ Ob.cit., p.15

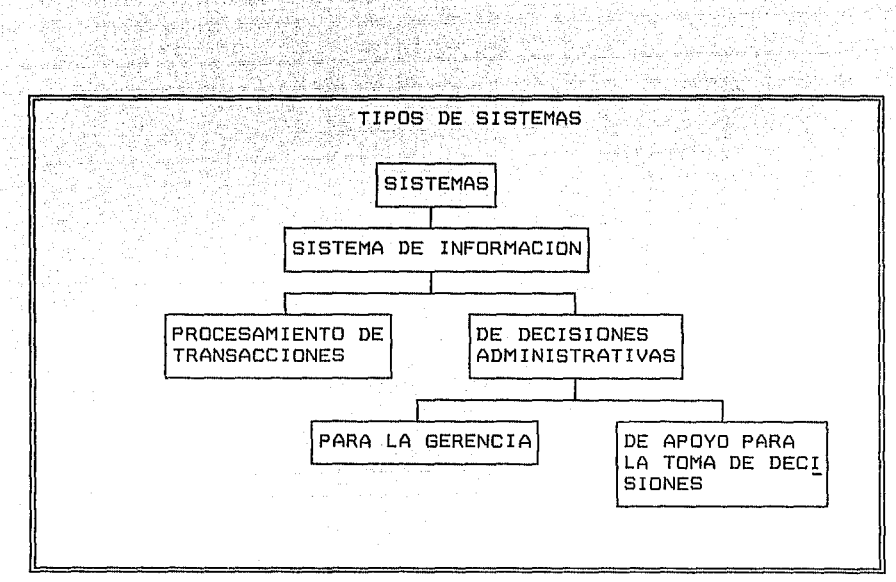

1924. Shugila

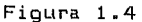

1.2.1 Sistemas de Información para los negocios.

Se pueden establecer dos tipos:

i) los de procesamiento de transacciones

ii) los de decisiones administrativas

El segundo tipo tiene como finalidad dar apoyo directo en el momento de la toma de decisionesleliminaci6n de los detalles que están demás en el problema y el descartar todas las opciones excepto unal6)) dentro del caso de estudio.

La computadora es un mecanismo para el procesamiento de

C6lMurdick,ob.cit.,p.386

información y para la toma de decisiones programadas, en base a

algunas reglas prestablecidas de decisión.

te st

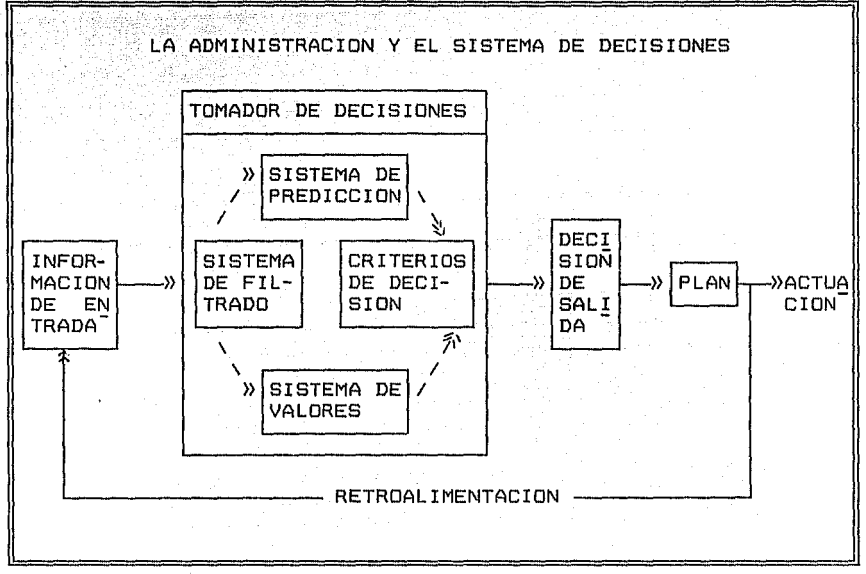

## Figura 1.5 (8)

El apoyo consiste en otorgales datos que fungirán como el combustible que les impulsará a elegir. Se conocen dos subsistemas de ésta indole:

ii.i) Para la qerencia.

والمتميضة

Brindan informaci6n de manera constante para incluir las

 $(B)$ Ob.cit.,p.410

situaciones de toma de decisiones que no habían sido, previstas, pero que de todas formas suelen presentarse y se debe de disponer de los datos necesarios para elegir, sin que haya demora; por lo cual, son altamente estructurados y los informes están en formato preestablecido por el encargado del sistema.

1980 - Bentings Steam British

ii.ii) De apoyo para la toma de decisiones.

1990년 GAULA : 2003년 2월 2008년 10월

للمنافر والأفاد والمتنافذ المنابون المواسط والمواصل والمتناور والمراسل والمستخدمات

Utilizados cuando aún no se sabe con certeza que tipo de información es la adecuada y como emplearla. Este tino es un poco menos estructurado que el anterior y menos rutinario (9).

Lo que se pretende alcanzar con los sistemas para la toma de decisiones basados en las computadoras es la integración (10).

A través del tipo de sistema de información que apoye a las decisiones, se logra reunir la información requerida **DOP** iefes que fungen como tomadores de decisiones (11) se obtienen los siquientes resultados:

 $1.$ Delineación de reglas de decisión(diferentes enlaces entre los estados de la naturaleza y las alternativas (12)) a través de la utilización de tablas.

 $\overline{2}0$ 

<sup>(9)</sup> Senn, ob.cit., pp. 16-17  $(10)$ Murdick, ob.cit., p.294  $(11)$ Ob.cit., p.281 (12)LUIS JOYANES AGUILAR, Metodología de la Programación (México, McGraw-Hill, 1990), p.171

2. Decisiones. En base a una reola de decisión propramada.

3. Las reglas de decisión de la Investigación de Operaciones brindan las soluciones óptimas.

ميدان ولأولائ ارواز إلكاما الرائد

4. Información secundaria. Indispensable para decisiones subsiquientes.

5. El defe encaroado de las decisiones puede "idear" sus decisiones previamente al convenio formal preparando medidas para las interactuaciones de factor humano, máquina y tipo (13).

Una forma sería el empleo de Modelos para el análisis de las caracteristicas de los sistemas. (Ver Figura 1.6)

Debiendo entender por modelo una abstracción del sistema  $\vee$ funge como auxiliar, porque se le considera un cuerpo de información aproximada: se encarga de las variables referentes  $\overline{a}$ una situación de decisión. No es único (aún cuando el caso de estudio sea el mismo) depende del propósito y nivel de estudio que se quiera abarcar, tendiendo a la modificación (15).

Existiendo varias clases de modelos.

Clase I. FUNCION: Descriptivos, Predictivos, Normativos.

(13) Murdick, ob.cit., p.283  $(15)$  Ibid. pp. 424-425

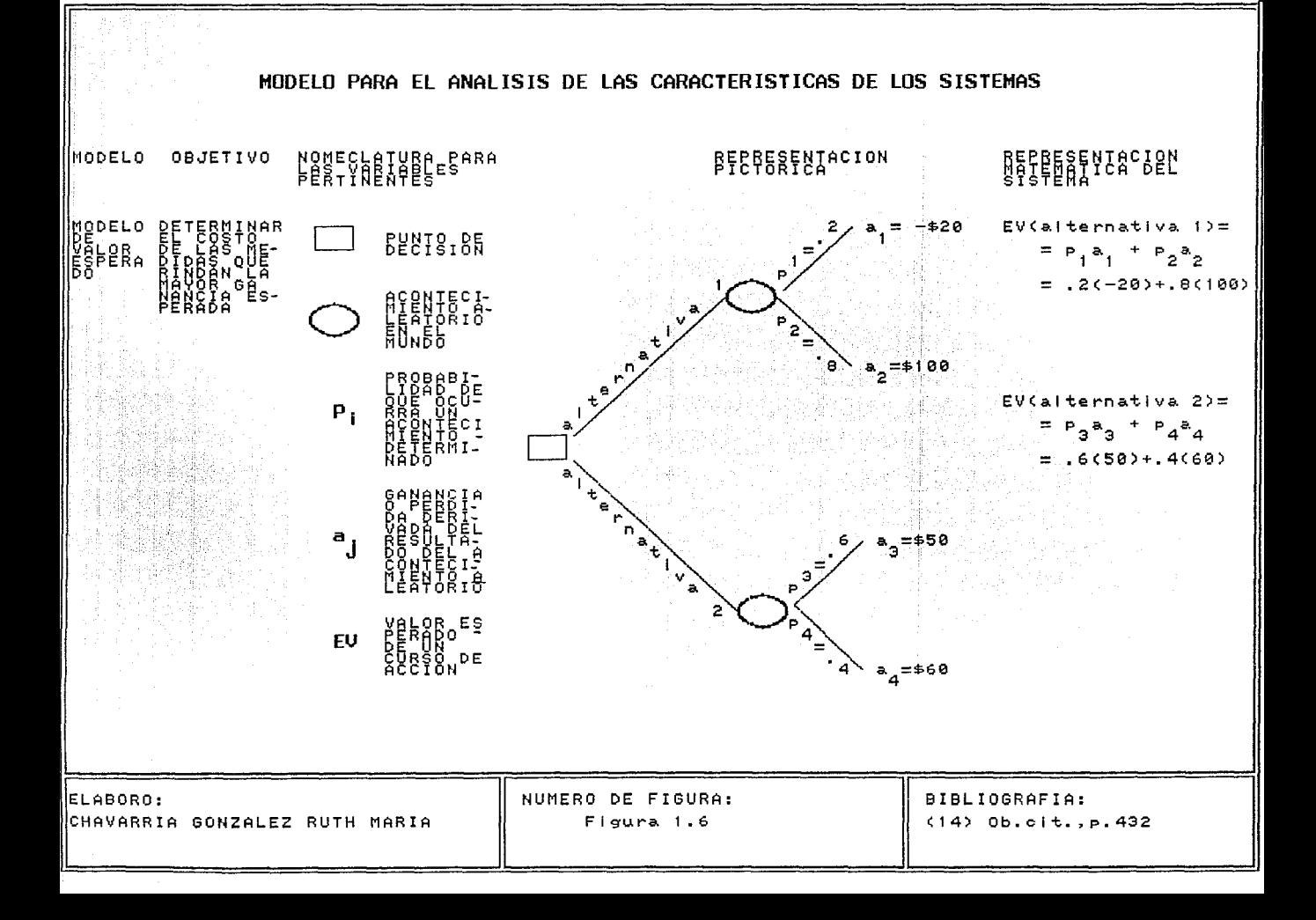

Clase II: ESTRUCTURA: Icanicos, Analagicos, Simbalicos. Clase III. REFERENCIA DE TIEMPO: Estaticos. Dinamicos. **Clase** IV. REFERENCIA DE INCERTIDUMBRE: Deterministas, Probabilisticas, de Juego.

23

Clase V. DE GENERALIDAD: Generales, Especializados (16).

Construcción del modelo: establece los límites del sistema y reconoce las entidades, atributos y actividades del sistema. Pasos:

Lal Identificar y enunciar por escrito la decisión del jefe.

Ebl Reconocer las constantes, parámetros y variables relativas. Explicarlos verbalmente, y después seleccionar los emblemas que sustituyan a cada uno.

[c] Elegir las variables más importantes, con el propósito de que el modelo sea sencillo. Diferenciar entre lo que controla y no controla el jefe.

[d] Determinar las relaciones verbales entre las variables. través de principios conocidos como la intuición y  $\mathbf{a}$ la reflexión. Formar conjeturas o pronósticos pertenecientes a la manera de proceder de las variables no controladas.

 $(16)$ Ibid., p. 426-429

Las variables independientes son los componentes controlables (17).

 $74$ 

[e] DiseRar el modelo, enlazando todas las conexiones en un sistema de enlaces representativos.

[f] Llevar a cabo las operaciones señaladas.

[q] Deducir las soluciones del modelo.

turn and nie aus dambinogassische Roberteil

- 1922년 - 1922년 - 1922년<br>대한민국의 대한민국의 대한민국의 대한민국의 대한민국의 대한민국의 대한민국의 대한민국의 대한민국의 대한민국의 대한민국의 대한민국의 대한민국의 대한민국의 대한민

1488 (AR)

Chi Poner a prueba el modelo elaborando prediciones con el, verificandolas con datos del mundo real.

: [1] Examinar el modelo según sea conveniente.

Justificaciones de la construcci6n.

Debido a que el jefe se enfrenta a la misión de lograr metas, eleqir alternativas puesto que posee el control de la situaci6n, desea que aumente al máximo las ventajas y disminuyan los costos. Es decir se le asignan tareas:

- Manejar los recursos de la unidad, ya que de los elementos externos es escaso el poder (18).

- Reconocer los elementos que enlacen la variable dependiente.

 $(17)$  Ibid., p. 448 (18)Ibid.,p.449 Estableciendo un modelo accesible que contenga significado en la meta excluyendo los de pequeños refinamientos (19).

지수 요즘 무슨 조직 있습니다. 이 무슨 것이다.

ielkat tikogo

Principios utilizados en el modelado:

 $1)$ Construcción mediante módulos o partes del sistema (subsistema). Resumiendo las conexiones de un departamento con los demás.

2) Relevancia. Sólo los aspectos indispensables de las metas, comitiendo los demás con el fin de evitar la diversidad y complicación en el trabajo.

Exactitud. Es conveniente denotar la veracidad de  $3.1$  $105.$ datos que se obtengan.

4) Distribución. Tomarse en cuenta el criterio de  $1a$ agrupación (20).

 $In$ modelos de decisión se representarán ya sea en ecuaciones matemáticas (valor esperado) o tablas lógicas  $de$ decisión. Para precisar el sistema a fin de mejorarlo.

Las tablas de decisión fungen como instrumento para mostrar brevemente las reglas lógicas empleadas para eleoir las

 $(19)$  Ibid., p. 450 (20) Gordon, ob.cit., pp. 28-29 alternativas a efectuar tomando en cuenta la naturaleza v la lógica de decisión de un problema específico (21).

Una decisión cesa la elaboración de las prequntas. :Un problema provoca el surgimiento de ellas.

Considerando la solución de problemas como la búsqueda de explicaciones a una incónnita.

Las decisiones están en conexión con la solución  $de<sub>1</sub>$ problema. porque en el desarrollo de ésta se tiene que tomar decisiones referente a la información que se empleará y  $\mathbf{a}$  $_{1a5}$ estimaciones, limitaciones y fronteras del problema (22).

Alqunas de las decisiones que pueden surgir en el proceso de solución de problemas:

A. Decisiones relacionadas con las metas. Involucra  $1a$ valoración y las consideraciones a priori.

B. Decisiones que se refieren a submetas y a medios en 1a cadena de acción de medios y fines.

C. Decisiones relacionadas con gamas de valores de entrada.

D. Decisiones que alternan la elección hecha entre cadena de

<sup>(21)</sup>Joyanes.ob.cit..p.169  $(22)$ Murdick, ob.cit., p.401

018-1149F medios y fines.

l teo kolumbushwekê

<u>in la kalendari k</u>

29.452.24

E. Decisiones con respecto a conjeturas iniciales.

aliki di dalam

F. Decisiones referentes a datos disponibles. Ejemplo: ¿Deben admitirse o desecharse o realizarse una búsqueda adicional de información?

M. G. Decisiones relacionadas con la conclusión de tareas para implantar la solución seleccionada (23).

Los jefes de los departamentos de servicios se pueden

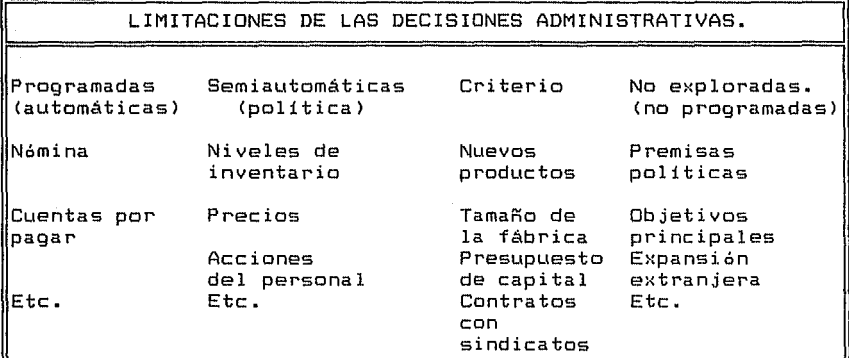

Figura 1.7 (24)

<23l0b.cit.,p.386 (24) !bid. ,p .218

. . congregar en uria sala para~idear. sus decisiones y considerar (25) las limitaciones que pueden encontrarse en cualquiera de los siguientes tipos de decisiones administrativas:

举承有机 经注册公司 医白皮病毒

Las PROGRAMADAS son las reglas o procedimientos establecidos mediánte la colaboración de los jefes y de la investigación de Operaciones estableciendo reglas de decisión y facultar a la computadora el derecho de tomar decisiones que antes era exclusivo de la administración.

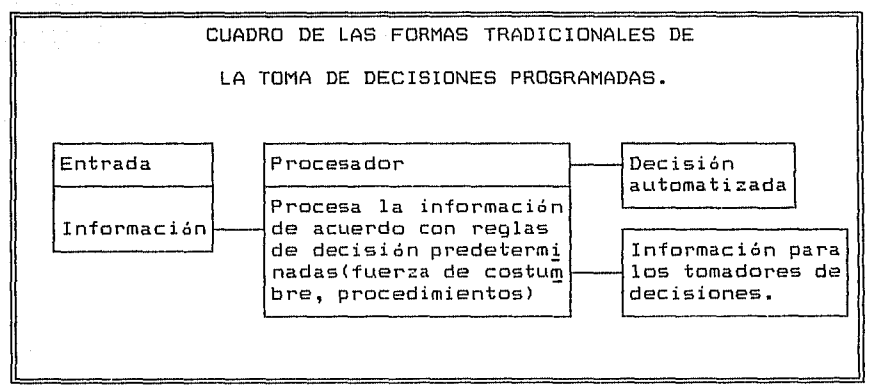

#### Figura 1.8 (26)

#### DESCRIPCION DE LAS FORMAS TRADICIONALES DE LA TOMA DE

#### DECISIONES.

(25) Ibid., p. 280 (26) !bid. ,p .405 ง เครื่องเป็นหน้าใช้ครองกล

La FUERZA de la COSTUMBRE es muy importante para la organización. Una de las razones fundamentales del reemplazo de personal se basa en la lentitud para adquirir las costumbres del organismo-y de labonar por parte de los nuevos recursos humanos.<br>.

이 아이가 어떤 것이 아니 아이가 있었으면서 이 가지? 이 사람들은 아이들이 있어 있었다. 이 사람은 아이들이 사람들이 있어 있었다. 이 사람들이 이 사람들이 아니라 아니라 아니<br>이 아이들은 아이들은 아이들의 사람들은 아이들의 사람들은 아이들의 사람들은 아이들의 사람들이 아니라 아이들이 아니라 아이들이 아니라 아이들이 아니라 아니라 아니라 아이들이 아니라 아이들이 아니라 아<br>이 아이들은 아이들

is de la

PROCEDIMIENTOS de la COMPANIA. Brindan una forma de capacitar nuevo personal, y son una guia que auxilia al personal experto en el cumplimiento de funciones especificas. El procedimiento tiene el beneficio de fijar una porci6n de planeamiento determinado, porque no logre delinear, examinar o establecer convenientemente careciendo de un estudio minucioso. En una manera rigurosa la politica no puede considerarse como norma de programaci6n. De acuerdo a su definici6n s6lo proporciona un manual Qeneral para las actividades. No obstante dentro del organismo el proceso de toma de decisiones se ha perfeccionado con la implantaci6n y la difusi6n de políticas claramente concebidas.

Un manual de procedimientos es la serie de tareas enlazadas que determinan de modo metódico la realización de una función o de una parte de ella (27).

Sus componentes son: Identificaci6n, indice, objetivos,

<27lGuia técnica de un manual de procedimientos, (Editorial Secoml p.27

29 ما<del>ت با با</del>

politicas, registro de datos (28).

وهای این پختون دیا ہے۔<br>پانچانائیل پانستان معمار پ

Al agregar la computadora y la investigación de operaciones componentes de los sistemas de información basados como eni computadoras, las probabilidades de una modificación en la toma de decisiones programadas son muy evidentes. Así como el proceso de fabricación se ha vuelto automatizado, además está incrementandose el automatismo de las decisiones programadas. para auxiliar ésas necesidades de información de producción y otras en toda

a da sentido de la comunicación de la comunicación de la comunicación de la comunicación de la comunicación de<br>A comunicación de la comunicación de la comunicación de la comunicación de la comunicación de la comunicación

i katalang pangkalaman di kabupatèn Palau Palau Palau Palau Palau Palau Palau Palau Palau Palau Palau Palau Pa<br>Palau Palau Palau Palau Palau Palau Palau Palau Palau Palau Palau Palau Palau Palau Palau Palau Palau Palau Pa

walio akawa

No hay razón alguna para que no estandaricemos el formato de producción de los datos empleados en decisiones programadas, analógamente como se normalizó los materiales para la elaboración de articulas (31l.

Las SEMIAUTOMATICAS. Se rigen por politicas demasiado generalizadas, y no suministran una decisión óptima con respecto a tiempo, costo o eficacia.

Las de CRITERIO y NO PROGRAMADAS se dan a base de la experiencia, de la intuición y del criterio. Otorgan la

<sup>(28</sup>lJUAN CARLOS GUZMAN CASADOS,Metodologia Administrativa para la implantación de un plan de organización <sup>y</sup> métodosCMéxico,1992l, p.39 [Tesis de Grado] (29lMurdick,ob.cit.,p.405 (31llbid.,p.404

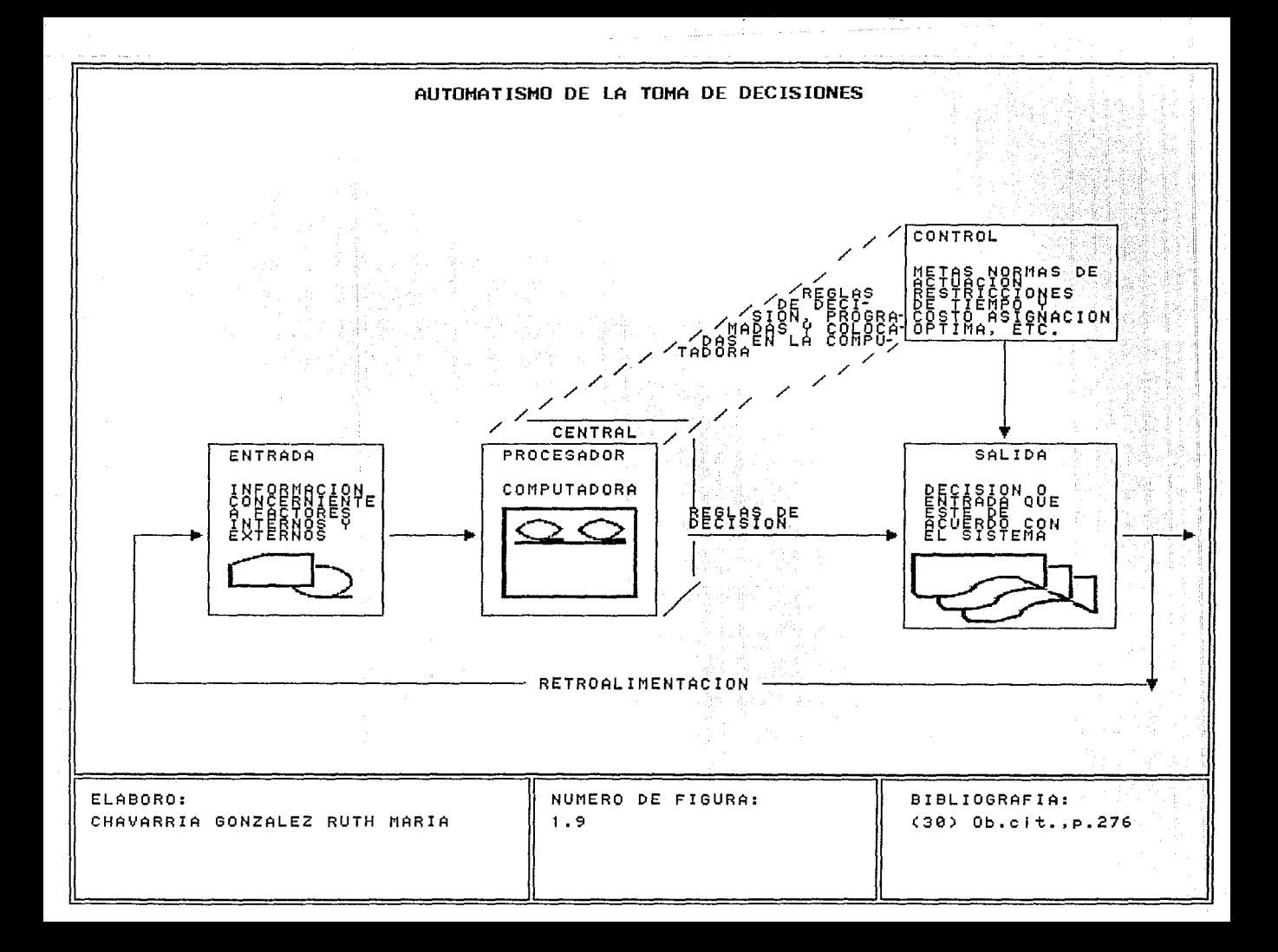

posibilidad de mejoramiento a través de los sistemas i de información a la oerencia.

지고자 학화

stàidh

alian sa t

2003년 1월 1일 1월 1일 1일 1일 1월 20일 1일 1일<br>1월 20일 1월 1일 1월 1일 1일 1일 1일 1일 1일 1일

at is had an s

n fra 1970'e.<br>Geboortes

Aumentando el número de las decisiones determinadas por las reglas programadas, los jefes tendrán considerablemente tiempo para encargarse de las delineaciones de provectos (de las de criterios y no programadas) y para ampliar sus horizontes administrativos (manera de refinar el trabajo del ordanismo en cuanto a la organización y las operaciones) auxiliandose de los sistemas de información (32).

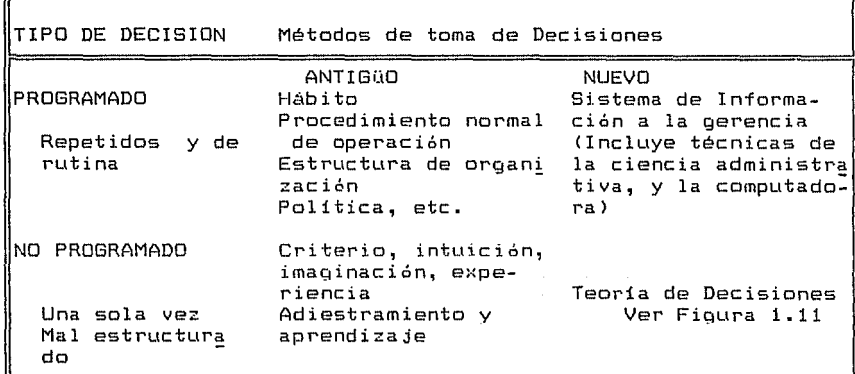

Figura 1.10 (33)

 $(32)$ Ibid., p. 403  $(33)$ Loc.cit.

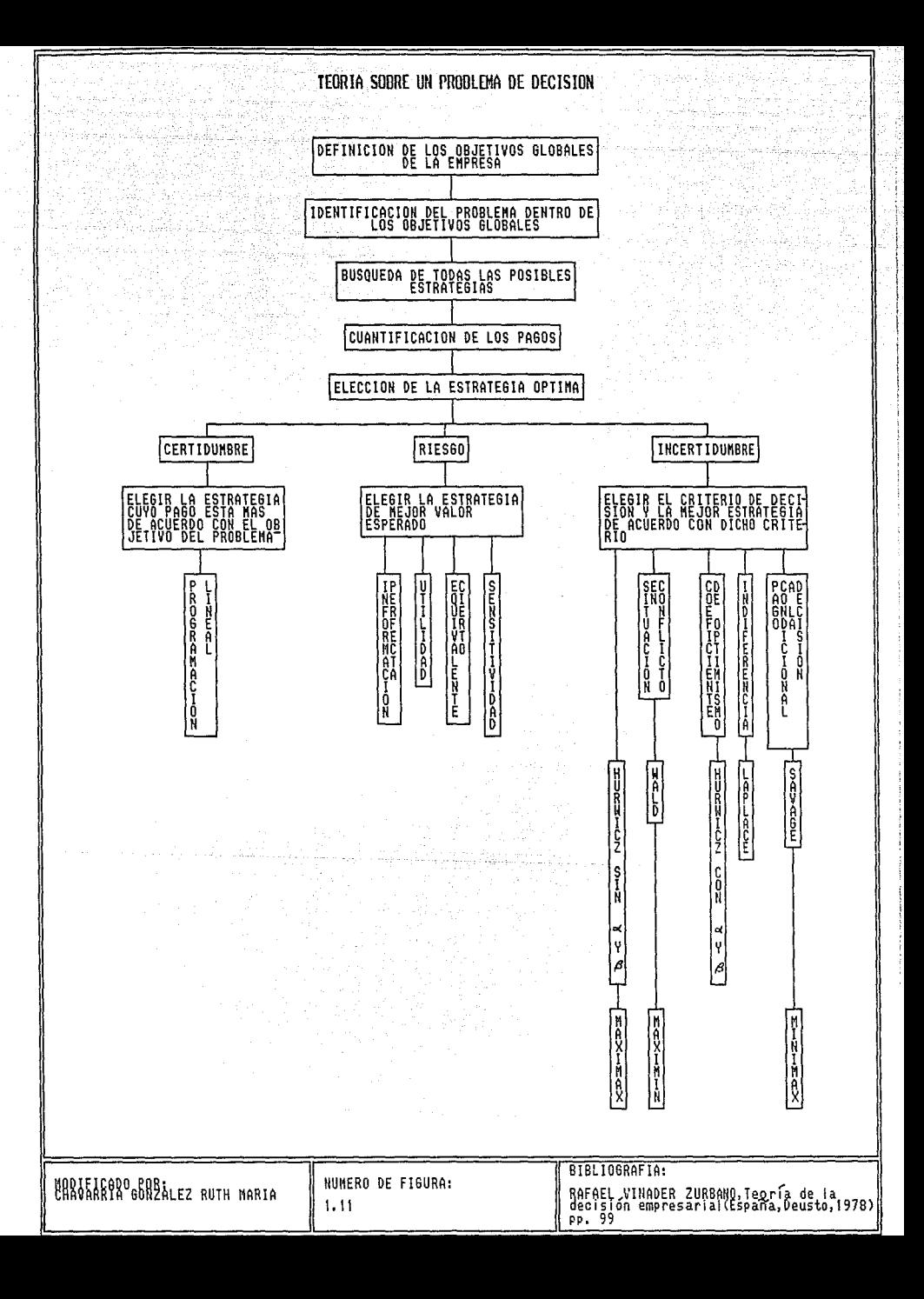

Por ello es conveniente establecer una serie de prequntas que puedan relacionar la realidad de la organización con los conceptos del sistema, a fin de eregir un centro de decisión, tales preguntas son:

÷.

iko a lakakati a katanga

in Selah mengangkan

I. ¿Qué decisiones hay que adoptar en un trámite? II. ¿Qué datos o condiciones se precisan y están accesibles para tomar las decisiones?

III. ¿Cómo se debe distribuir la delegación de decisiones? IV. ¿Que es preferible la decisión de un sujeto o de un conjunto? (34)

Las cuales pueden servir de punto de partida de las técnicas básicas y avanzadas para la toma de decisiones que suelen ser simbólicas y no hay que concebirlas como las únicas. Además, existe un enlace entre las básicas y las avanzadas y entre las diferentes utilidades de ellas 1351.

Dentro de dichas técnicas se encuentra el árbol de decisiones, el cual se usa para señalar las transformaciones de acuerdo con las etapas para un número muy definido de combinaciones de estados y transiciones. Uno de sus rasgos

(351Murdick,ob.cit.,p.378 1361 Ib id., p .283
consiste en incluir las decisiones. Se distinque en las ramas las

그는 그 동안, 아버지는 사랑을 두 위하시세

TECNICAS BASICAS Y AVANZADAS PARA LA TOMA DE DECISIONES. Básicas. Análisis econ6mico y financiero. Análisis de igualdad de entrada y gastos. gastos.<br>Análisis de presupuestación de capital. Análisis de proporci6n. Análisis marginal. Análisis de incremento. Pron6sticos. Análisis de regresi6n. Matrices de entrada y salida. Uniformidad exponencial. · Distribuciones de probabilidades. Planeamiento y control de proyectos. PERT/CPM PERT/costo Avanzadas. Problemas de valor máximo y minimo (por ejemplo control de inventarios, almacenamiento en bodegas> Modelos de Montecarlo Arboles de Decisi6n Modelos de linea de espera. Problemas de optimiza ción (asionación de recursos y puesta en  $secuencia)$ Proqramaci6n lineal. Programaci6n dinámica Métodos de transporta e i ón. Métodos de asionación Análisis de beneficios y costo. Simulaci6n de sistemas.

**Similar** Figura 1.12 (37)

probabilidades de transición de cualquier estado dado cualesquiera de los estados~viables (38). Ver Figura 1.13 a

Si bien éstas técnicas ofrecen grandes ventajas se sabe que

(37)Ibid.,p.281 (38)Ibid.,p.444

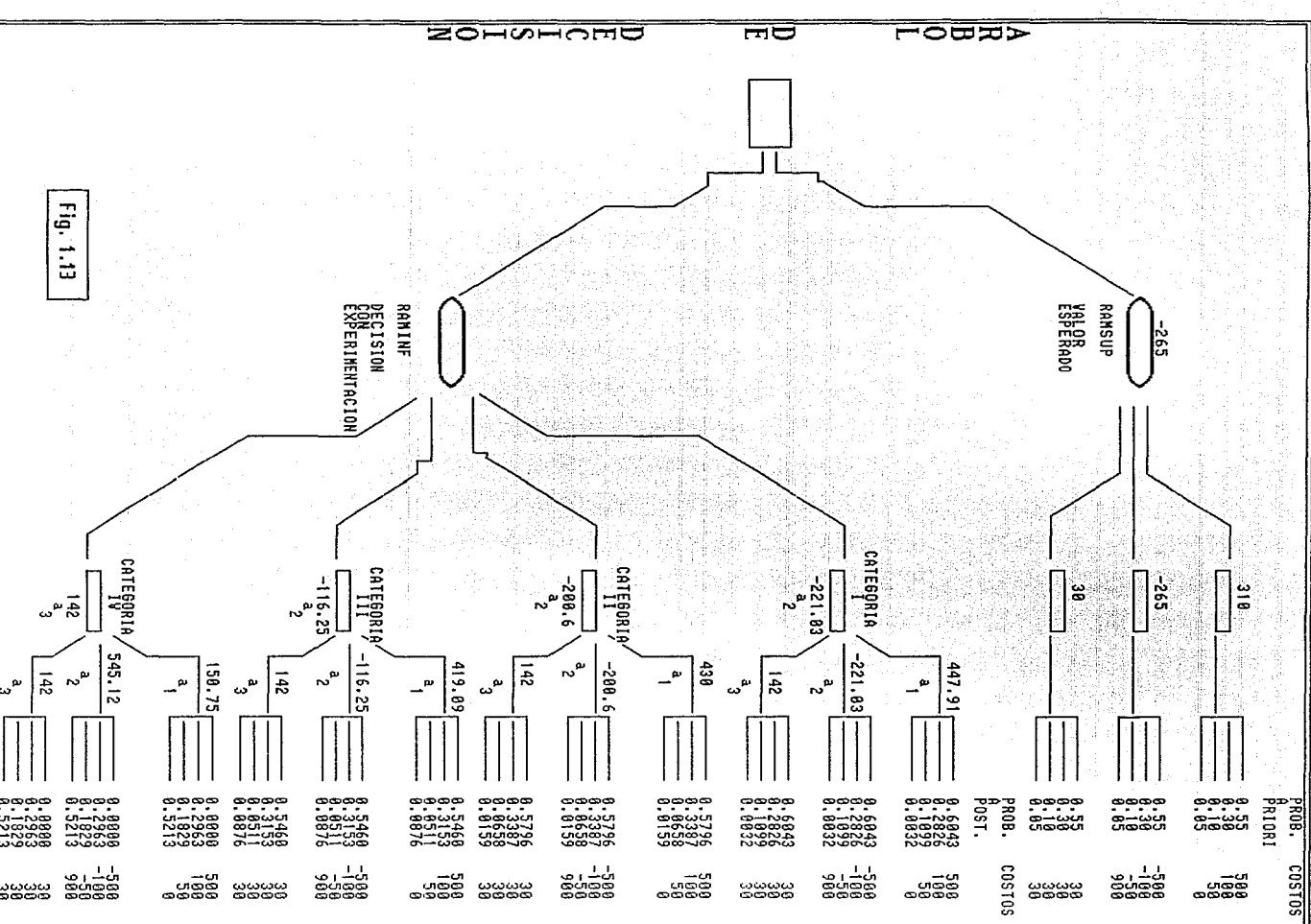

los jefes toman mejores decisiones cuando se ejercitan en un proceso organizado de raciocinio como ejemplo es la Escuela de Graduados de Negocios de Harvard, la cual obliga al futuro ejecutivo a aventurarse en diversas situaciones posiblemente con la intención de que se vuelva habil para solucionar varios problemas, empleando el proceso de solución de problemas:

A Grés

Palast oleh Kadangga Pelawatan uario.

a. Determinar el problema

in a shi ne a shekarar a ta ƙasar

- b. Reconocer las opciones
- c. Elección de la mejor opción (39).

Aunque los prbcesos' de ele¿ci6n para el desarrollo administrativo se enfocan en su mayoría a identificar los triunfos anteriores en la toma de decisiones e intentar predecir los futuros loqros. El proceso minucioso de decisi6n es una tarea de los agentes de informaci6n, de comportamiento y circunstancias que lo conforman, y se encargan de los componentes.

COMPONENTES QUE INFLUYEN EN EL PROCESO DE DECISION.

# Componentes sociales.

En una organización las decisiones deben tomarse teniendo en cuenta su aprobaci6n por los individuos que conforman el organismo, porque de lo contrario la implantación será dificil.

<39) Ibid. ,p .404

37

Alahirang dar

El tomador de decisiones debe considerar los valores y las  $meta =$ de éstos.

SĐ. comprenden modificaciones radicales considerables bruscos para la estructura del organismo, frecuentemente  $\lambda$ as impiden los jefes expertos, a menos que sea patente que todos los miembros del organismo se favorecieran con ello (40).

Componentes culturales.

Los factores culturales son moldes de conducta que se han conocido. En el proyecto son los criterios de la U.A.E., de  $1a$ E.N.E.P. Acatlán y el de la U.N.A.M.

Componentes racionales.

 $\mathbf{L}$ selección razonable estima información completa.  $1a$ implantación de metas y objetivos, la construcción de normas y medidas objetivas, el acceso posible de todas las opciones, y los medios de elegir las más óptimas (41).

Componentes sicológicos.

Los intentos de creación de una teoría de toma de decisiones con fundamento en los factores sicológicos, se cimienta en su

 $(40)$ Ibid., p. 410  $(41)$  Ibid.,  $p.409$  38.

부가 보일수 아노래는 이 어때? 이 어

mayoria en la curva de "Utilidad" de la persona. La función de utilidad simboliza los valores, anhelos y antipatia al riesgo de cada sujeto en un prominente punto. La formulación de funciones de utilidad, está sujeta a las inquietudes declaradas por  $^{\circ}$ el individuo; y de ciertas conjeturas vinculadas con.  $1a$ clasificación de las preferencias. Lamentablemente las personas no poseen la aptitud de lograr distinguir claramente o parecer por lo que existen problemas con las reglas de ordenamiento.

TA KABUPATEN BARANG KAL

tal di grandi del propi

Una explicación general dada por Herbert Simon de  $105$ criterios sicológicos para la toma de decisiones es: El tomador de decisiones no trata de incrementar al tope sus satisfacciones. sino que se resigna con-resoluciones convenientes que sean idóneas. La búsqueda de soluciones que satisfagan sean  $\mathsf{v}$ suficientes, se denomina "obtención de satisfacción", asignado por Simon. Ello representa la tarea del jefe: tratar de encontrar la opción, la cual se detiene cuando halla una elección razonable.

Se considera satisfactorio si hay una vinculación directa con el nivel de aspiraciones de los tomadores de decisiones, y de acuerdo con muchos estudios y dicho nivel debe estar enlazado con la experiencia pasada. En el caso de que el tomador de decisiones haya consequido sus logros recientemente, su grado de aspiración aumentará. De lo contrario disminuirá su nivel de asoiración.

Andrawa (w

El modelo del problema proporciona el sistema propuesto. ET tomador de decisiones cuando la posibilidad de cambiar las entradas del modelo de modo para que este vaticine las opciones obtenidas, Se debe implantar criterios de decisión a fin de brindar una valoración imparcial de las entradas y salidas alternativas.

- 40

Criterio SITUACION EN CONFLICTO. Alguno de los resultados pueden ser catastroficos. Se quiere evitar riesgos. (Wald)

Criterio de INDIFERENCIA. Todos los estados de la naturaleza tienen la misma probabilidad de producirse. (Laplace)

Criterio PAGO CONDICIONAL A LA DECISION, Diferencia entre un pago determinado y el que se podría haber obtenido de haber elegido la estrategia más adecuada al estado de naturaleza. (Savage).

...Criterio de COEFICIENTE DE OPTIMISMO. Media probable  $de<sub>1</sub>$ mejor y peor resultado de cada estrategia. (Hurwicz) (42).

Una demostración total del desarrollo de  $1a$ toma de decisiones demandaría un procedimiento aislado de las decisiones tomadas 1) por un sujeto, 2) por un departamento  $y = 3$ **DOT** organismos complejos y enormes (43).

(42) Vinader, ob.cit., pp.77-83 (43) Murdick, ob.cit., p.406

El género, cantidad, dimensión de flujo y el brindar tiempo la información proporcionada por el sistema de información a la gerencia, a los tomadores de decisiones, es muy relevante para la operación eficiente del organismo. La función del sistema debe ser el inquirir, la evaluación, la elección y el manejo de los datos y su divulgación a los tomadores de decisiones dentro de la organización (44).

tin Status (September)

41

Por consiguiente, es seguro que si se abruma al tomador de decisiones con excesiva información, se tendrá como resultado decisiones que cuando se disponía de una peores minima información.

Ahora analicemos el proceso de selección de una manera más detallada y precisa.

11 Los elementos del desarrollo de decisiones.

<u> 1999 - 2009 - 2009 - 2009 - 2009 - 2009 - 2009 - 2009 - 2009 - 2009 - 2009 - 2009 - 2009 - 2009 - 2009 - 200</u>

2] Criterios y reglas de decisión.

33 Viables estados de la naturaleza. El estado de  $1a$ naturaleza es la condición del mundo real. Con frecuencia nos limitamos a un solo elemento, cuyo valor se dice que sitúa una etapa circunstancia.

 $(44)$  Ob.cit., p.407

4J Resultados de la investigación que se encargan de predecir la probabilidad de que sucedan algunos estados de la naturáleza.

. 122.124 개통 21.124 사수 보호사수는 사용하는

5J Actividades alternas que pueden aceptarse (45). :.'·. -;: ·~~·- -. - ; ~ > . - .

The community of the second state and the second state of the state of the in Berger Jack Anders (14

Se van a implantar objetivos, criterios y reglas de decisión en el momento que se disponga de los dit6s que pronostique los resultados alterriativos. Los resultados de la investigación, indican los estados probables de la naturaleza. La seguridad de esos indices se encuentran vinculados a una combinación futura que estimamos, y los sucesos aleatorios del mundo en que trabajamos. También se les nombra premisas a los resultados que se formulan: "Si hacemos ésto, pasaría aquello", o bien "Si acontece éste evento, ocurrirá tal disposición. Los resultados de la investigación conforman la información que al momento de procesarse a través de las reglas de decisión y los criterios dirige a una selección (46).

La opinión de programar las decisiones por medio de reglas de decisión es ahora una reflexión básica de la administración <sup>y</sup> del diseño de sistemas de información. Al apoyarse en una política, un procedimiento o una regla, es posible que sean

(45) Ibid., p. 412<br>(46) Ibid., p. 413

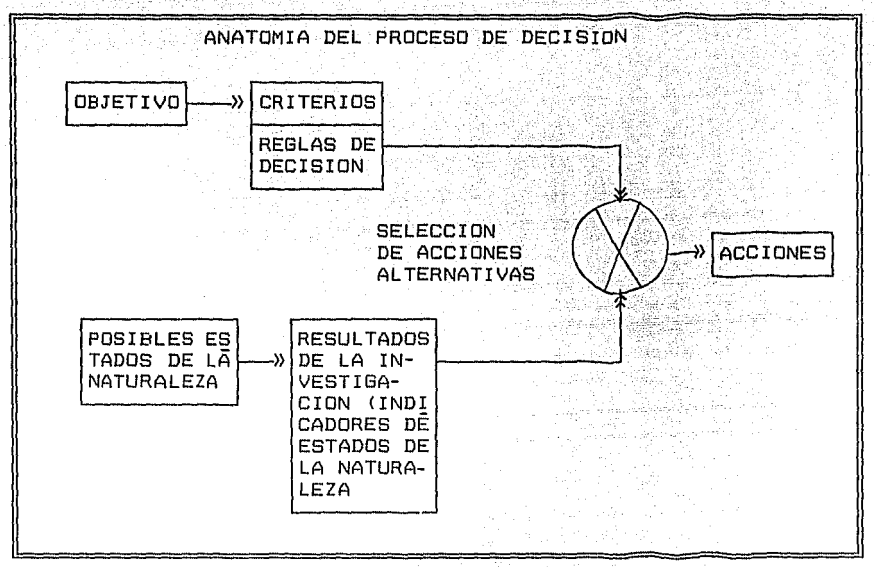

martif

고리 그리고 있을 수 없는

s Denisene B

일 등록 한국 대학교 전문학<br>대학교 대학교 대학교 기대

enter et al. 1999<br>September 1999 (1999)<br>September 1999 (1999)

#### Figura 1.14 <47)

superiores y módicas. Asimismo consiguiendo programar las reglas de decisión, existe la probabilidad de que las maniobras sean más rápidas, precisas y económicas. Ejemplos comunes de reglas de decisión que se han proqramado para solucionarse con la asistencia de las computadoras: el control de inventario, las compras, etc. <48)

Pasos para que se tomen las decisiones automáticamente

(47libid.,p.413 (48 l Ib id. ,p. 40-41

considerando la información:

state of action agreement with <u>الْمُتْكَمُوْمَ وْكَلْبَيْنَا عِيْنَا يَا يَكْرَيْبِ لِيَامِينَ وَلَا يَا يَا</u>

 $(a)$  Analizar el problema mediante investigación de operaciones, y diseñar una regla de decisión que resuelva todas las aplicaciones.

Pront, 지금 12:12: 신도로 있는 뜻의 사상

(b) Programar la regla de decisión en la computadora.

(c) Trazar el tipo de entrada y de salida del sistema de. información de computadora, para prever que la misma tome decisiones automáticas (49).

Sin embargo, se debe hacer notar que en la práctica el excluir totalmente la participación humana en las aplicaciones administrativas no es muy verosimil. debido a la necesidad de revisar regularmente la regla de decisión. Por lo tanto, como dicha regla puede variar por cualquier razón, el sistema no queda programado 100 por ciento (50).

Aunque, se denomina programado porque se puede determinar los valores y relaciones entre los elementos controlables (internos), y especialmente las relaciones entre ellos (51).

No ejerce un dominio total de los factores externos, se (49) Ibid., p.277

 $(50)$ Loc.cit.  $(51)$ Ibid., p. 451

puede estimar, predecir o pronosticar los valores de esas

alia.  $\sim$  3

i And ŠŞ.

343

ir he

XI.

1924-21

i.

12.7W ÷,

n de l'Alban de Santa.<br>Alba de la catennia après

化热剂

all is an ef

i<br>Santa manasa

ing.<br>Salah pe la poste ma Voj Memsal 조사난 유소문사는 사 - 1940년 - 1950년<br>대한민국의 대한민국의 대한민국의 대한민국의 대한민국의 대한민국의 대한민국의 대한민국의 대한민국의 대한민국의 대한민국의 대한민국의 대한민국의 대한민국의 대한민국의 대한민국의 대한민국의 대한민국의 대

Gera Mala

variables.

1.2.2 Cirlo de vida del Desarrollo de sistemas.

ta gustakar atau

en av Samtaretsk Verfikkende he

فأمعنك بأدياب شابر

Talan Tirkamang

El objetivo es el de diseñar un modelo. que sería algo similar como el de renovar al actual modelo de administración y dejar que uno nuevo surja. pero para ello es necesario que se le otoroue un ciclo de vida que le permita tener las herramientas suficientes para mantenerse. Va que de lo contrario sería como mandarlo a la querra sin armas, por lo cual debemos de saber las partes que comprenden dicho ciclo.

r de del Ce

 $\overline{44}$ 

Sintesis. Es elaborar un compendio preliminar con el objeto de prescribir si es viable desarrollar un sistema para solucionar las dificultades de procesamiento, pormenorizar las metas. limites y la conveniencia que el sistema tiene para la unidad. La etapa concluye en el momento de disponer de:

A) antecedentes precisos, que abarquen un grado tal que se brinde la oportunidad de diseñar al detalle:

B) un plan y una táctica para delinear el sistema y

 $C$ )  $e$ 1 consentimiento de las autoridades respectivas para continuar y el apoyo para la designación de recursos adecuados al proyecto.

Análisis. La noción del sistema-se ve expuesta una apreciación minuciosa para señalar cuales métodos y reglas son los mejores para consequir sus objetivos. Esta etapa culmina en el instante de fijar:

[대회원 전 12년 전문 문화] 12년 대회 이 회회 가능으로 사고 있

i kalendar kama semak kalendar lain lihat dalam kalendar

- I) la garantia de que va a funcionar técnicamente y de que es el conveniente para dicho ambiente:
- II) ventajas referentes tanto de los métodos y las técnicas como del edutpo, que deben ser comprensibles por los recursos humanos que se van a responsabilizar de ello;

III) las específicaciones para seguir adelante.

Diseño y Documentación: Los resultados del análisis se plasmarán entonces en un diseño detallado (1).

Una gran parte del diseño del sistema puede enfocarse ordenar o preparar la información histórica al grado de convertirla en herramienta para la toma de decisiones, o por 10 menos a diseñar otros sistemas futuros considerando la toma de decisiones y la administración. La meta será los sistemas integrados y se avanzará en la integración de los niveles base admnistrativos, delineando sistemas de información con una

 $(1)$ D.O. MATTHEWS, The design of the management information system, (México, Auerbac, 1971)

de datos que prevea una disminución de entradas, un uso multiple para todo aquel que desee examinar cualquier parte o a todo  $=1$ sistema. No deberá haber duplicación, exceso o inadecuación del contenido de información que fluya entre los departamentos del organismo, ya sea por sus funciones o por su jerarquia (2).

Por lo que es indispensable un enfoque encaminado al diseño de un sistema de información. y de la contribución del mismo para medir la toma de decisiones y el mejoramiento de operaciones denotar el progreso en el funcionamiento del organismo (3).

Estableciendo las siouientes consideraciones **basicas** relacionadas con el diseño de sistemas:

Lo esencial en la programación de una decisión, es la regla de decisión (por ejemplo, hacer un nuevo pedido, si el inventario baja a menos de un nivel x).

Investigación de Operaciones. Otorga los métodos y técnicas que se requieren para diseñar las reolas de decisión.

E1. valor del concepto de toma de decisiones programadas través de los sistemas de información a la gerencia, no puede

 $4P$ 

 $(2)$ ROBERT G. MURDICK.Sistemas de Información hasados en computadora para la administración (México, Diana, 1982), p.301-302  $(3)$ Murdick, ob.cit., p. 285

sobrestimarse, y es bastante relevante en el diseño de decisión.

المخدمات للاستيان والهجاب والإسباح والإرادة

Y habrá que inspeccionar cada uno de los aspectos de este diseño. Suele ser fundamental documentar todo el sistema. En esta etapa se contemplan los programas de computación, de acuerdo a las caracteristicas del estudio. Se termina con la etapa cuando se tiene:

- a) programas de computadora adecuadamente realizados, en su **All Caso** (Maria Maria Ca
- b) procedimientos operativos para todas las áreas que se les otorgó acceso al sistema, previniendolas de las obligaciones que ello involucra;
	- c) documentación completa sobre los programas. procedimientos y equipos y
	- d) programas de capacitación y desarrollo, tanto para el personal operativo como para el personal estrátegico (los administradores) (4).

Implementación. Se requiere probar el sistema total en una situación real, con participación o representación de los usuarios y de los verdaderos problemas, independientemente  $de<sub>1</sub>$ 

 $(4)$ Ob.cit.,p.406

່∆⇔່

método que ello involucra. Podemos culminar la etapa después de obtener:

- 1) la prueba completa del sistema;
- 2) el programa de capacitación andando;
- 3) en su caso, la conversión del sistema antiquo al sistema nuevo y
- 4) por lo general, la terminación del sistema antigüo.

Mantenimiento. Por costumbre incluye la resolución de:

- A problemas no contemplados y fállas inesperadas;
- B reclamaciones desinformación; debidas a **error,** negligencia o

C cambios y mejoras de acuerdo a sugerencias.

Con ésta etapa termina la vida misma del sistema. Conforme los usuarios se van familiarizando con el sistema, aprenderán más acerca de él y propondrán nuevas ideas, cambios y mejoras. Debe de considerarse que las circunstancias cambian, el sistema continua evolucionando, pues de hecho no se considera terminado totalmente si tiene éxito.

Concurrencia. Debido a que aumentan los detalles del

sistema, no se puede considerar como uno solo siempre sino que se tiende a estar integrado de segmentos o módulos autonómos, sirviendo tanto para su desarrollo como para su implementación.

مقدما فالمحادث بربري وأروا والموارق بالمبش أنمو ركوس بالوجود

galik alang ng matatiri

4 LAMB

ila selata dalam

ina Tekn

 $51$ 

Existiran varios puntos en el sistema donde se solicite  $1a$ decisión de una persona, considerándose el caso de las decisiones administrativas (5).

(5) Matthews, ob.cit.

Costilian

*Contability a* coal

1.3 Simulación.

waa ay ka dhisa Ki

Mark School

En una primera impresión consideraremos a la simulación la suplantación de una realidad, nos auxiliaremos de ella comp para simbolizar un determinado proceso que se lleva a cabo en la unidad, el cual significa la realidad de un alumno. Y como lo que se hará es una representación de las decisiones que en un momento dado se deban de tomar, incluyendo las repercusiones que ello ocasionaria, se opto por mencionar dicha materia.

iking at proposed

Simulación. Debe entenderse como la unión de varias tareas: diseñar y desarrollar un modelo computarizado de un sistema  $\mathbf{r}$ proceso: efectuar experimentos con dicho modelo para entender  $\mathbf{e}$ 1 funcionamiento del sistema o determinar varias maniobras que puedan ejecutarse en el sistema (1).

 $1.3.1$ Etapas para la realización de un estudio de **Assembland School** School

1.3.1.1 Definición del problema y plan de estudio.

Enunciar claramente el problema y los objetivos del estudio. Luego se pueden hacer las estimaciones del trabajo para realizar y del tiempo requerido. El plan puede controlar el desarrollo del trabajo e impedir que el estudio se desbalancee. Un fracaso es MURDICK, Sistemas de Información  $(1)$ ROBERT в. basadas en computadora para la administración (México, Diana, 1982), p. 550-551

cuando se extraen más datos de los necesarios.

## 1.3.1.2 Formulación del modelo.

Construir un modelo, establecer la estructura del modelo decidiendo los aspectos del comportamiento del sistema. Es necesario reunir los datos para proporcionar parámetros correctos para el modelo. <u>THI DEEM PARKER SHAR</u>

1.3.1.3 Construcción de un programa de computadora para 'n۱ modelo. Antico

 $E1$ modelo establece las especificaciones de lo que debe de programarse, y su dificultad proviene de la forma como se construye. Por lo que se debe hacer en paralelo la producción del modelo y el programa.

1.3.1.4 Validación del modelo.

Si se comporta como se esperó. Primero el modelo y luego el programa, pero si se simuló se entiende que el modelo no es manejable. Casi siempre es examinando la versión del computador del modelo.

1.3.1.5 Diseño de experimentos.

Que satisfagan el estudio. Considérese el costo, y el número de corridas.

1.3.1.6 Ejecución de la corrida de simulación y análisis de resultados (2).

#### 1.3.2 Método de Simulación de Sistemas.

Con: el fin de acercarnos más a lo que pretendemos llevar cabo, que mejor opción que utilizar el nombre que comprende el gran sueño de los que en una licenciatura tienen como preespecialidades la simulación (por simulación y análisis de decisiones) y la de sistemas (por la de sistemas computacionales) para con ello hacer patente el porque van de la mano y se pueden. ayudar sin olvidar ni el carácter matemático ni el carácter de sistematización o más conocido como automatización de trámites.

El método de simulaci6n de sistemas <el tercer método de simulaci6n, el primero es el de Montecarlo, el segundo es el de Juegos operacionales), es un proceso en el que la informaci6n utilizada en el análisis de un problema complicado, se procesa mediante el funcionamiento de un modelo. El modelo de simulaci6n es una reproducci6n del ambiente de funcionamiento, y sus características permiten que el observador analice la reacci6n del ambiente a ciertas actividades alternativas de la administraci6n. Esa reacci6n del ambiente proporciona un medio para determinar la decisi6n que se tome en el problema.

<2lGEOGREY GORDON,Simulaci6n de Sistemas(México,Diana,1989lp.37-39

Este método se distinque del enfoque de Montecarlo en varios aspectos. Generalmente, el método de simulación de sistemas obtiene -mUest~as entre una poblaci6n real, en vez de obtenerlas de una tabla de números aleatorios. En la simulación de sistemas no se emplea ninoun duplicado teórico de la población real. Otra diferencia, es que el método de simúlaci6n emplea un modelo matemático, que puede resolverse analiticamente para ayudar a tomar una decisión. Sin embargo, cuando hay situaciones complicadas que no se prestan para examinarlas con un modelo matemático (que puede resolverse analíticamente), la técnica de Montecarlo es la soluci6n. Un ejemplo de ésto es la condici6n de una entrada incontrolable en el sistema, cuya distribuci6n de probabilidad se conoce y puede manejarse analiticamente pero cuyo patr6n de secuencia no puede expresarse adecuadamente para obtener una solución analitica (3).

(Andre Geskrigs, Belgischer Begischer Hass TA PAGPALANG KABUPATÈN KALENDAR DI PA 

79999994

Mata Tanah Matuki (1989)<br>Mata Manayang Pangalang Pangalan

55

### APLICACIONES DE LA SIMULACION DE SISTEMAS.

Balderston y Hoqgatt. Estudio de simulación de las <sup>l</sup>imitaciones sobre la informaci6n del mercado, la descentralización de las decisiones del mismo y las alineaciones de la industria (4).

C31ROBERT THIERAUF,Toma de decisiones por medio de Investigaciones de operaciones(México,Noriega,19911pp.466-467 C41BALINTFY NAYLOR,Técnicas de Simulaci6n en Computadora(México,Limusa,19821,pp.245-246

Holland V Gillespie desarrollaron V experimentaron politicas del crecimiento económico de un país subdesarrollado (5).

na matangan ang mana أشدفكش بزرنين زيرى

El modelo de Cyert y March refleja el proceso de toma de decisiones en terminos que son consistentes con la Teoría conductal de la empresa. La empresa utiliza metas múltiples y niveles de aspiración cambiantes: resuelve problemas en cada una de sus areas de aspiración de manera más o menos independiente: busca las soluciones siquiendo patrones aprendidos de la experiencia y alusta las reolas de decisiones sobre la base de realimentarse con experiencias pasadas (6).

En 1959 y bajo la quia de A.J.Rowe, la compañía System Development Corporation inicia el proyecto llamado Sistemas de Control Gerencial cuyo objetivo era dilucidar los siguientes problemas:

1. Desarrollar un modelo bien definido que abarcase  $1ns$ elementos, características y estructura, de los sistemas de control de gerencia.

2. Desarrollar un modelo de simulación en computadora, con. propésitos generales.

(5) Naylor, ob.cit., pp. 263-264  $(6)$ Ob.cit., p. 249

3. Diseñar las reglas de decisión necesarias para el control gerencial.

 $57$ 

Terminal and the first property of the second control of the second control of the second control of the second control of the second control of the second control of the second control of the second control of the second

- 1200 - 1200 - 1200 - 1200 120

<u>ndi (1954) kata kati dha y</u>iki.

4. Estudiar el comportamiento del modelo de computación a fin de ganar profundidad de visión respecto a éste problema, así como también validar las conclusiones experimentales a las que se llegase.

El medio ambiente de la corporación que maneja el modelo consiste en un conjunto de supuestos relativos a las ventas. participación en el mercado. comportamiento de vendedores, comportamiento de los clientes, conductas laborales y patrón de descompostura de las máquinas (7).

Charles Bonini desarrolló un modelo para su tesis doctoral Simulación de Sistemas de Información y decisionales de  $1a$ empresa.

Los elementos esenciales de la organización comercial hipotética de Bonini comprenden centros de decisión, centros de información, reglas de decisión, conectivas de información, sistemas de información y de decisiones. El propósito de éste modelo fue de estudiar los efectos de tres tipos de cambios que operan sobre la conducta de la empresa; en el medio ambiente

(7) Ibid., pp. 250-251

exterior, en el sistema de información y en el sistema de  $decisio<sub>n</sub>(B)$ .

biolità.

(Facture 24), カレーサン、New 6-65 Neif (特に増加) 지하고 마시 사용 사용 가능<br>사용 사용 관계 주변 등 관계 i libo kato nje kana kata kata na kati 

dia 127.

Bonini, Charles P., Simulation of Information And Decision Systems in the Firm, Englewood Cliffs, N.J.; Prentice-Hall,  $Inc.; 1963$ r Singe

En Economia: Orcutt, G.H. M. Greeenberger,J.Korbel, y A.M.Rivlin, Micro-Analysis of Socieconomic Systems: A simulation Study, Nueva York: Harper and Roy, Editores, 1961 (9).

 $(B)$ Ibid., p. 247  $(9)$ Gordon, ob.cit.pp.44-46

Después de haber considerado todas estas bases teóricas surge la prequnta clave Zcuales seran retomadas para el caso de cual es su vinculación tanto con el título de estudio v l a tesis como con el objetivo de la misma?

یں کی دنیا کے بعد ان کے بعد ان کے مطابق میں اس کے بعد ان کے اس کے ایک ان کے بعد ان کے بعد ان کے اس کے بعد ان ک<br>اس کے بعد ان کے بعد ان کے بعد ان کے مطابق میں سعد مسلم مسلم کے بعد ان کے بعد ان کے بعد ان کے بعد ان کے بعد ان 

Y AGAN YO NG KA 

**学校工程会议条** 

Para dar respuesta a ello se han desarrollado los siguientes comentarios, a manera de explicación: 

La planeación nos aporta cuatro preguntas básicas para analizar una administración: ¿que? (objetivo), ¿cuándo? (fechas, semestral, anual), ¿como? (funciones), couien? (recursos humanos) mismas que al comparar con el caso de estudio se refieren al objetivo de la Unidad, y de los diferentes departamentos; a las fechas: a las funciones: y quien los llevará a cabo: por tanto. debe de considerarse una adecuada asignación y estudio de estos puntos para llegar a la forma adecuada y conforme  $\mathbf{a}$ las diferentes circunstancias. Pero, en realidad lo que es importante es determinar si se obtuvieron las metas marcadas y cuáles fueron los errores a fin de corregirios, es decir, que se debe de llevar un cierto control.

En éste caso al considerar a la Unidad un ente y haber catalogado que el vínculo que mantiene interrelacionados a **SUS** elementos es la información-de-alumnos (que decide la vida académica de los mismos), se puede manejar el concepto de sistema para poder estudiarla, y es aquí donde nos auxiliaremos de los diferentes tipos de sistemas que existen dandonos cuenta de que hay uno en particular que se puede retomar por su esencia administrativa: el sistema de información de decisiones administrativas de apoyo para la toma de decisiones, el cual empleard a su vez una serie de criterios para llegar a una elección final, justificando así la inclusión de la palabra sistematización, pues es precisamente a través de la implementación de un sistema basado en computadora.

A la Unidad se le puede estudiar a través de formular una ilustración de ella, es decir formulando un modelo, el cual no sólo va a servir a un determinado departamento en el sentido de que sélo en uno de los tres se deban de tomar decisiones, pues de acuerdo con las funciones que veremos, en cualquiera de ellos se requiere optar por una alternativa.

Debe de aclararse que se dejó en un apartado lo referente a simulación por varias razones, una de ellas es que a través de ésta se puede formular el modelo, lo cual concierne al trabaje, pero no es la base; por otra, parte existe un método llamado simulación de sistemas el cual nos ayuda a hacer énfasis en el hecho de que se pueden implementar sistemas que ayuden a la decisión en una organización. El omitirlo será como dejar que

solo hay un camino para lograr el fin, pero no es cierto y aún más pueden existir otros, pero lo que pretende el proyecto es optar por uno, sin dejar de dar a entender que se pueden utilizar. otros. Como lo es el caso de los Sistemas de Soporte a  $1a5$ Decisiones el cual, si bien no se incluyó, también contribuye a tomar una decisión, pero es a través de la Inteligencia Artificial y como el trabajo se basa en los recursos de software con el que se cuenta en la Unidad, escapa a los límites del proyecto, siendo la razón por la cual se omitió el considerarlo.

in Antonia Ministro de París de Marco de la propiesa estadounidense de la propiesa de la propiesa de la propie<br>Se considerable de la propiesa de la propiesa de la propiesa de la propiesa de la propiesa de la propiesa de l 이 나이는 이 사람이 아니라 아니라 그는 그는 아니라 나 있는 사람이 나 사람이 있다. 이 이 사람은 이 사람은 사람들은 사람들이 나서 사람들이 있다. 사람은 이 사람이 있다. 이 사람이 있다.<br>그 나 나는 사람들은 사람들은 사람들은 사람들은 사람들은 사람들의 사람들은 사람들의 사람들은 사람들의 사람들은 사람들의 사람들은 사람들의 사람들이 아니라 아니라 아니라 아니라 사람들이 있다.

1. 이 사장은 잘못한 사장이 있습니다.

de partido de los

(KSK 1799)、1997年6月 · 中国社会全体活動社会研究所、開発社会研究所、2002年

a kacamatan P a ya matsayin katika 1942.<br>Matsayin kutoka 1942 Ali Afrika Pili

- Telephone (1999) 이 대표 (1999) 1999 - 1999 - 1999 - 1999 - 1999 - 1999 - 1999 - 1999 - 1999 - 1999 - 1999 - 19<br>- 1999 - 1999 - 1999 - 1999 - 1999 - 1999 - 1999 - 1999 - 1999 - 1999 - 1999 - 1999 - 1999 - 1999 - 1999 - 19

Por tanto, la denominación de Modelo Integral Sistematizado para la Unidad de Administración Escolar de la E.N.E.P. Acatlán es porque se utiliza una representación totalizada que se basa en la utilización de diferentes criterios para tomar decisiones  $\mathbf{a}$ través de una computadora que tiene como finalidad ayudar  $\mathbf{a}$ alcanzar las metas propuestas considerando el análisis y  $1a$ asignación de los recursos con que se cuenta y la información.

Ahora, dentro del objetivo se tiene la palabra Diseño, pues el desarrollar el modelo por completo llevaría demasiado tiempo, debe hacerse notar que no es imposible, pero es tardado y de  $10$ se pretende es de esbozarlo, ya que se presentaron algunos que inconvenientes para la realización del trabajo.

De esta forma damos paso al caso de estudio.

## 2. CASO DE ESTUDIO.

62.

La evaluación de la U.A.E. se hará partiendo de la revisión de cambios que ha sufrido desde su origen a la fecha y sobretodo del por que de esos cambios; siguiendo con una descripción de sus objetivos, funciones, departamentos, contrastando sus diferentes elementos para detectar  $1a$ interrelación entre ellos y su prioridad con el fin de no dejar al margen del modelo a ninguno de ellos. Se denota como otro inciso el análisis tanto del software como del hardware ya que ello requiere hablar del manejo de programas. las asesorias que deben de brindar, quien las imparte y por que; asi como se  $de<sub>1</sub>$ manejo del equipo, su adquisición, etc. factores que son de suma importancia para la elaboración del modelo objeto del presente trabajo.

2. Estudio de caso.

2.1 Antecedentes de la U.A.E.

' -- - -, -,- . ~-:- --

La creación de la Unidad de Servicios Escolares se dió noviembre de 1976, fue inteqrada con los departamentos de Inscripciones y reinscripciones, de Constancias, revalidaciones y certificados y de Archivo y estadística, al llevarse a cabo la reorganización de la Escuela Nacional de Estudios Profesionales Acatlán, se propusó la transformación del Departamento de Administraci6n Escolar -dependiente de la Unidad Académica- en Unidad de Servicios Escolares.

La justificación de la propuesta se basaba en una mayor demanda de servicios exiqida por el crecimiento estudiantil: el logro de una estabilidad en cuanto a los servicios brindados en ~se aAo (1975>, y la madurez adquirida por dichci ó~gano para llevar a cabo de manera independiente sus actividades.

La Unidad estaba inteoradá por tres departamentos: Departamento de Inscripciones y Reinscripciones, Departamento de Constancias, Revalidaciones y Certificados y Departamento de Archivo y Estadística.

En noviembre de 1977 la Unidad de Servicios Escolares cambia su nombre por el de Unidad de Administración Escolar. El aspecto

fundamental que justifica éste cambio fue que la Unidad no tenia como unica finalidad prestar los servicios sino administrarlos, ésto es, llevar el control de los trámites de tipo académico administrativo para la población escolar.

 $E1$  crecimiento de la población estudiantil  $\vee$  la diversidad de trámites escolares que durante el ciclo lectivo se realizan, hizo hecesario que la Unidad de Administración Escolar . modificará, en 1979, el nombre de dos departamentos a su carqo; se consideró organizar la Unidad atendiendo a tres etapas de los trámites escolares:

1. Inscripción y reinscrioc:ión.

tomalist AS

Yuu ka

2. Archivo y Kárdex -Centro de információn- Estadísticas Auxiliares.

3. Titulac:i6n.

Ante ésta proposición el Departamento de Archivo y Kardex seria el responsable de mantener actualizada la académica-administrativa de la población escolar. sitL1ación

El Departamento de Titules Profesionales se encargaría de proporcionar al alumnado las c:onstancias y certificados de terminación de estudios, asi como ser el vinculo para la

والمعالمين والمتحلة وللوارث والمستوقف

tramitación de títulos profesionales ante las autoridades correspondientes (1).

an ang beras ang kalendari ng kora

Por lo cual queda conformada de la siguiente manera:

1. Departamento de Inscripciones V Reinscripciones. Mantiene el registro exacto de las inscripciones, reinscripciones y movimientos escolares de los alumnos.

2. Departamento de Archivo y Kardex. Mantiene actualizada la información y documentación relativa a la situación académicoadministrativa de la población escolar.

3. Departamento de Títulos Profesionales. Proporciona a la población escolar las constancias y certificados de terminación de estudios y sirve de vinculo para la tramitación de títulos profesionales ante las autoridades correspondientes.

4. Departamento de Prácticas Escolares y de Campo: Programa '"~'- .<br>y realiza visitas de Observáción, prácticas de materia y prácticas de carrera. Tiene como objetivo acercar al alumno a la problemática de la realidad nacional en sus diversos aspectos sociales, económicos, políticos y culturales (2).

<sup>11</sup>lRAUL BEJAR NAVARRO,El desarrollo orqanizativo de la ENEP Acatlán(México,UNAM,1981),p.62-64 121Drganizaci6n Académica de la ENEP Acatlán, Coordinación de Producción Editorial de la ENEP Acatlán.

En base al Documento de Restructuración Académica Administrativa de la E.N.E.P. Acatlán queda formada por los siquientes departamentos: de Inscripción y Reinscripción, de Archivo y Kárdex y de Certificación y Títulos.

El Departamento de Certificación y Títulos sustituve al de Titulos Profesionales confiandole la función de la certificación de estudios 2023-2021 Wakin Jimar ku tar

a. A

**Collection** 

lasin Lawights:

- 34

in Talawi

esa y

<sub>o m</sub>eriya kilar kale

2.2 Examen de la Administraci6n Attual.

2.2.1 Objetivo y funciones.

#### UNIDAD DE ADMINISTRACION ESCOLAR.

67

.<br>Para la gran mayoría de los alumnos la '-~~;); ~ ~:-'.' Administración Escolar es conocida como Servicios Escolares y<br>-Unidad de ello se debe en gran medida a que en los letreros que indican donde se encuentran las diferentes instalaciones de la escuela en lugar de mencionar a la, Unidad está Servicios Escolares, es decir que no se han actualizado dichos letrero• y pese a que oficialmente ya se modific6 sigue y seouirá conociéndose de ésa forma pese a que de acuerdo con el organiqrama de la escuela haya sido cambiada su denominaci6n.

OBJETIVO. Coordinar las actividades inherentes a la administración escolar del nivel profesional.

e van de

FUNCIONES:

- Elaborar y presentar a la Coordinación de Servicios Académicos el proorama semestral de actividades de la Unidad de Administración Escolar, asi como la evaluación correspondiente que presentará al final del semetre.

Además presentar el calendario escolar de semestre el cual

debe ser aprobado por el Honorable Consejo Ténico V contemplar 16 semanas de clases.

Tina ya

- Convenir con la Coordinación de Servicios Académicos las politicas de administración escolar, de conformidad con las disposiciones y lineamientos establecidos por las instancias correspondientes.

- Centificar la documentación que lo requiera (firma).

o Ca

- Controlar el pago a sinodales de examenes profesionales. - Asistir a las reuniones convocadas por la DGAE (Dirección General de Administración Escolar).

- Gestionar ante la DGAE los asuntos extraordinarios.

- Concentrar la información estadística de los departamentos de la Unidad, manteniendolos actualizados y disponibles para las labores de planeación de la Escuela, como la estadística de avance por carrera.

- Vigilar que los tramites que efectúa la Unidad se lleven a cabo con eficiencia y conformidad con el calendario aprobado **DOP** el Consejo Universitario y el Consejo Técnico.

- Realizar las actividades que se le deleguen por acuerdo superior. حجونه والمتحلف والمتعارف والمتحارب

- Folear los recibos de cuota voluntaria.

e de la constitución de la constitución de la constitución de la constitución de la constitución de la constit<br>La constitución de la constitución de la constitución de la constitución de la constitución de la constitución 일본 음식 역

- Resellar credenciales (3).

NASARA P 

Aun cuando se tramita a tráves de la ventanilla conrespondiente de la carrera la acción del resello se lleva a cabo por éste personal.

69.

La organización se da por departamentos, secciones y carreras.

Se cuenta con horario de atención de 7 horas 30 minutos distribuido en 4 horas para el turno matutino que comprende de las 9 a las 13 horas y de 3:30 a 7 horas para el vespertino; ello no se cumple en los días: de pago (10 y 25 de cada mes), de asamblea con el sindicato, y cuando no se cuenta con el personal necesario para abrir ventanilla.

Cuenta con una población de 13.348. la cual para efectos de atención se calcula que es de 300 para el turno matutino y 200 para el vespertino.

Puede en un momento dado poner sus recursos humanos a disposición de la Secretaría Administrativa, ésto sucede cuando dicho recurso presenta problemas.

alia de la Tina

2.2.2 Descripción de cada uno de sus departamentos.

ka ka kacamatan ing Kabupatèn Sumarang Kabupatèn Kabupatèn Propinsi Jawa Propinsi Jawa Kabupatèn Kabupatèn Kabupatèn<br>Kabupatèn Propinsi Jawa Kabupatèn Kabupatèn Kabupatèn Kabupatèn Kabupatèn Kabupatèn Kabupatèn Kabupatèn K

70

2.2.2.1 Objetivo v funciones.

DEPARTAMENTO DE INSCRIPCIONES Y REINSCRIPCIONES.

Para la oran mavoría de los alumnos este departamento es lo que se conoce como Servicios Escolares (Unidad de Administración Escolari y está compuesto por una serie de ventanillas clasificadas que atienden a las carreras.

OBJETIVO. Coordinar v llevar a cabo los procesos de inscripción, reinscripción en el ámbito de los estudios profesionales.

FUNCIONES:

- Gestionar e informar a los alumnos sobre fechas. requisitos y resultados de los siguientes trámites:

a) expedición, reposición y resello de credencial

b) seriación y requisitos académicos señalados en los planes de estudios.

c) aplicación de los reglamentos escolares.

(3) Documento de Reestructuración Académico-Administrativa de la ENEP Acatlán 1992.
d) actualización de los registros escolares

-08 N

المعاني وأسفاه ملائق فيمار فيقرز

e) incorporación al secuno facultativo del recimen del Securo Social.

f) inscripción a examenes extraordinarios y autorización para la realización de más de dos.

g) cambios de grupo, altas y bajas de asignatura.

h) bajas definitivas voluntarias.

1) cambios de carrera y/o de plantel.

i) carrera simultánea y seounda carrera.

k) ingresos por años posteriores al primero.

En base a los reglamentos escolares como: Reglamento General de Estudios Técnicos y Profesionales, Reglamento General de. Inscripciones. Reglamento General de Examenes.

- Informar a la Dirección del plantel de los alumnos merecedores de reconocimientos cada fin de semestre a través del Jefe de la Unidad, con el fin de que se preparen los diplomas correspondientes para la firma del Director con anticipación a la fecha señalada del evento en la publicación denominada última hora.

i) Medalla Gabino Barreda

ii) Diploma de aprovechamiento

ii.i) Mejor promedio de toda la carrera

iLiil Mejor promedio de qeneración

iii) Dioloma de generación

- Realizar las actividades que se le deleguen por acuerdo  $superior(4).$ ti ala 전 22박대 부분

i) Asistir a diferentes eventos, firmar documentos en ausencia del Jefe de la Unidad.<br>Ausencia del Jefe de la Unidad.

144.94

33.LB

en tiempos normales, es decir durante el semestre, las carreras son distribuidas en cuatro ventanillas de la siguiente manera:

Sección TRONCO COMUN #Carrera Clave Nombre

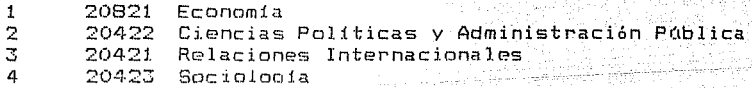

Secci6n de HUMANIDADES E INGLES. #Carrera Clave Nombre

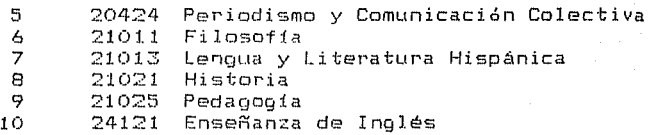

(4)0b.cit.

Sección TECNICA. #Carrera Clave Nombre  $11$ **12**  13 14 15 20121 **20221 DiE"1eño Gráfico 20321**  21121 24021 Aro u i tectu ra Actuaria Ingeniería Civil Matemáticas Aplicadas y Computación.

مستقاه

iyê de ku heta e dal Andaras wan

الرادية المستحقوق التعاليق المقور المعوالمكافئ والجويج وموسيهم والموارد مولا والموارد وبالمعامرة ومعروب 

ti gelinding n

Sección de DERECHO #Carrera Clave Nombre

16 20721 Derecho

 $\sim$  Sin embargo. durante los eventos masivos, (extraordinarios, reinscriptiones, altas, bajas y cambios) que se dan a finales de semestre y principio de semestre y que están marcados en el calendario escolar, se distribuyen en más ventanillas, pues a las carreras de Derecho y Matemáticas Aplicadas y Computación se les otorga varias ventanillas: también existe una ventanilla adicional para repartir la papeleria concerniente a dichos Mari Cir eventos.

La atención del alumno está determinada al trámite v circunstancias que envuelvan y va desde la persona de ventanilla, jefe de sección hasta el jefe del departamento e inclusive el jefe de la unidad.

En lo referente a la seriación dentro de los prooramas de reinscripci.ón no **está** implementada., la aplica Ciudad Universitaria, debido a que las actas no se recaban a tiempo.

# ESTADISTICA DE ALUMNOS INSCRITOS

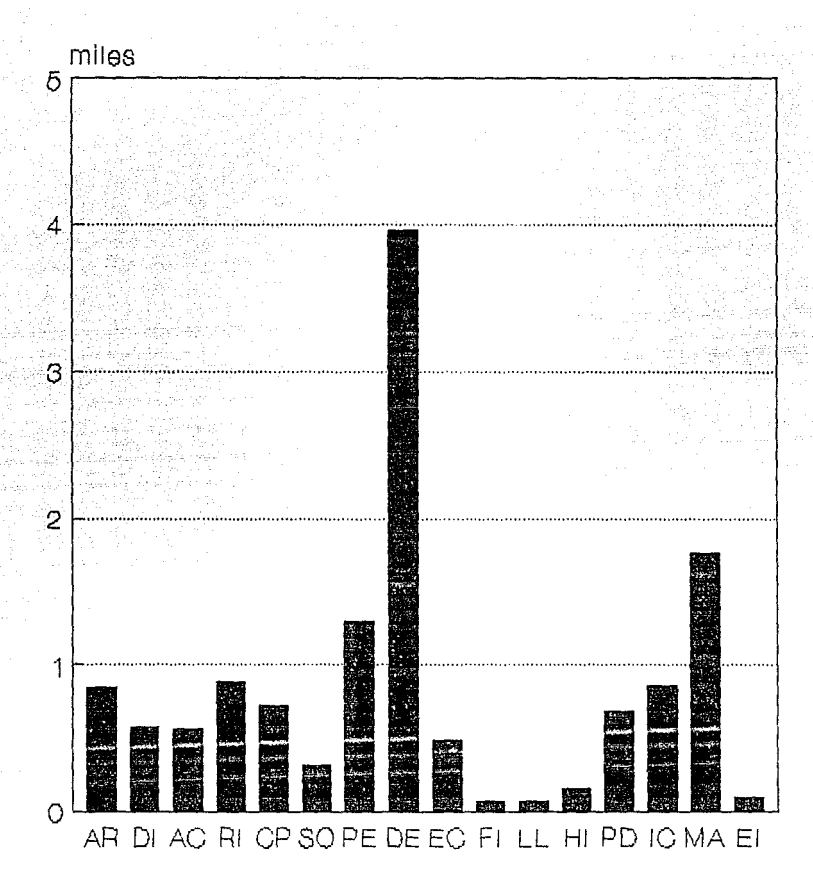

carreras 13348 alumnos

Con el sistema de citas programadas para la inscripción y reinscripci6n los alumnos va no tienen que pernoctar en Acatlán el dia anterior al inicio del periodo de inscripciones, como se acostumbraba hasta 1989, con objeto de ser atendido opcirtunamente en sus trámites.

wanayey, amerinyalilikasi yahiri ya ngirawa wa Eleo agus

ees subditi

1941 2020년 전화 보호 1000 1000

### DEPARTAMENTO DE ARCHIVO Y f(ARDEX.

*-:·,*  Contra todo lo que se pudiera lleqar a pensar es el departamento que atiende tanto a maestros como alumnos en relación con el problema de actas;-su denominación no puede. ser comprendida a primera instancia, por lo que debemos recordar que durante un tiempo se llevaba una relaci6n a la cual se le nombraba Kárdex, en lugar de los actuales expedientes de alumnos, <sup>y</sup>como todo se debia de archivar, de ahi el apelativo del departamento, aún cuando dentro del vocabulario interno de la escuela se le conozca como actas, es por ello que conoceremos la estructura de un acta.

El acta se divide en 3 partes: zona de Jurado, cuerpo del acta y zona de rectificación.

En la zona de jurado se encuentra el nombre del profesor y una linea horizontal arriba del nombre para que el(la) profesor(a) firme. A un lado de ésta zona se localiza el folio del acta y

> الموارد والمستور والمتواطئ والمتواردة o velkima Antiga a Bota

abajo de éste un conjunto de alveolos que lo identifican.

tir kanan Al

En el cuerpo del acta se encuentra tanto un número progresivo que seAala la cantidad de alumnos comprendidos en el acta son 25 por cada acta, al centro se encuentra el nombre del alumno con letras mayúsculas y a la derecha los alveolos que denotan la calificaci6n acentuada la cual puede ser MB, B, S~ NA o NP.

-- 76

La zona de certif icaci6n comprende tres secciones la que se encuentra a la izquierda es para uso exclusivo del personal del depa rtamentá', é~ta zona indfcan la posici6n del alumno en el cuerpo del acta. La central es para denotar el nombre de los alumnos que se les está corrigiendo la calificación y también  $compreade$  un espacío para que firme el maestro  $y$  asi poder comparar ésta firma con la que se acentó en la zona de jurado. La parte derecha contiene una serie de alveolos para acentuar la calificación. (Ver Fioura 2.2)

Ahora se indica el objetivo y funciones· del departamento: OBJETIVO: Realizar las actividades relacionadas con el registro y manejo del. historial académico de los estudiantes; tramitar la emisi6n de actas de examen y controlar su manejo.

#### FUNCIONES:

-Gestionar ante la DGAE <Direcci6n General de Administraci6n

### Figura 2.2

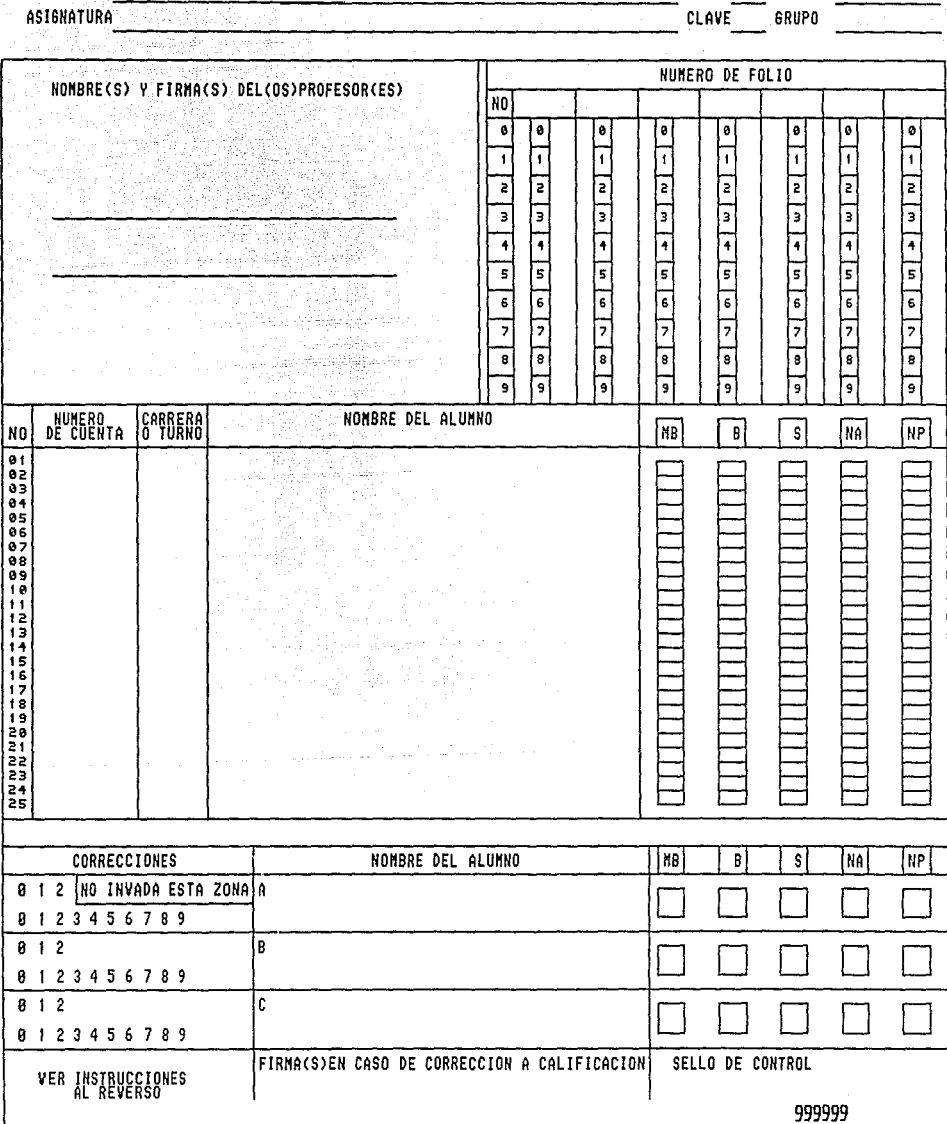

### UNIVERSIDAD NACIONAL AUTONOMA DE MEXICO DIRECCION GENERAL DE ADMINISTRACION ESCOLAR

.<br>Serang

- 37

PLANTEL

PERIODO

CLAVE **CLAVE** 

coupo

Escolar) la emisión de actas de examen.

- Mantener clasificados, ordenados y actualizados  $105$ archivos de expedientes, de actas de examen y de planes de estudio.

Los criterios que se siquen para clasificar, ordenar y actualizar los archivos de expedientes, de actas de examen son los siguientes: Año, semestre, carrera, folio del acta.

- Controlar la entrega a los profesores y la recepción de las actas de examen y habilitarlas para que sean leidas por el lector ontico.

El proceso para habilitar el control de entrega de actas y recepción es a base del registro del maestro en una libreta donde indica tanto la fecha, su nombre como su firma y posteriormente se le entrega un folder con el acta correspondiente.

Con el fin de que puedan ser leidas mediante el lápiz óptico se checa que los alveolos estén correctamente llenados, no exista invasión en ellos como rayas en los que no correspondan a  $1a$ calificación o bien que estén en blanco.

- Proporcionar a la Secretaría Administrativa de la Escuela  $1a$ relación profesores que practicaron de examenes extraordinarios cada fin de semestre, para fines de pago.

Se realiza a través de la captura de información en un programa implementado para ello, el cual cuenta con las opciones de declarar las actas, recogidas, devueltas, no recogidas y no devueltas, que actualmente está implementado en ambiente red y se denomina como la opción de manejo de actas.

 $-$  Informar a los alumnos sobre sus calificaciones semestrales mediante la exhibición de las actas de examenes respectivos. Esto ha sufrido cambios pues se da una copia a cada una de las jefaturas de programas para dicho fin; al mismo tiempo se deja una copia de las actas para integrar el archivo de consulta.

- Atender las solicitudes de rectificación de calificación y de revisión de examen y turnarlas a las instancias correspondientes.

alumno no cuenta con una ventanilla, sino que debe de  $E1$ enthan a la Unidad para pedir las formasi solicitud de rectificación de calificaciones. de revisión de examen.

Esta última si es autorizada, el alumno debe de presentar otro examen, cuyo grado de dificultad aumenta, corriendo el riesgo de quedar mal ante el maestro; como se genera más trabajo para las áreas es casi siempre rechazado.

> ESTA TESIS NO DEBE **SALIR** DE LA BIBLIOTECA

79.

 $-$  Proporcionar  $\sim$ información requerida para ा a ो त elaboración de historias académicas.

- Gestionar ante la DGAE la emisión de historias académicas alumnos, informando sobre las irrequiaridades reportadas por de los mismos (calificación errónea, porcentaje de créditos menor o  $mav$ <sub> $c$ </sub>

Se puede hacer de 2 formas: una se hará hasta después de que se entreguen las actas en C.U. y se validen y la segunda cuando requiere por parte del Departamento de Inscripción së ∴. v Reinscripción.

-Realizar las actividades que se le delequen por acuerdo superior.

1) Revisión de calificaciones de un historial a partir de un historial académico (5).

La emisión de actas se lleva a cabo cada fin de semestre.

En este mismo departamento se le entrega al profesor las hojas blancas con el logotipo de la UNAM para que las distribuya entre sus alumnos a fin de aplicar el examen, se forman juegos de 50 hojas.

El siguiente paso es controlar las actas por medio de folio- $(5)$  Ibid

العوار والمحارب أوالان والأ

وأوالحساب والمتشام والمتحدث والمتحدث والمتحدث والمتحدث والمتحدث والمتحدث

80.

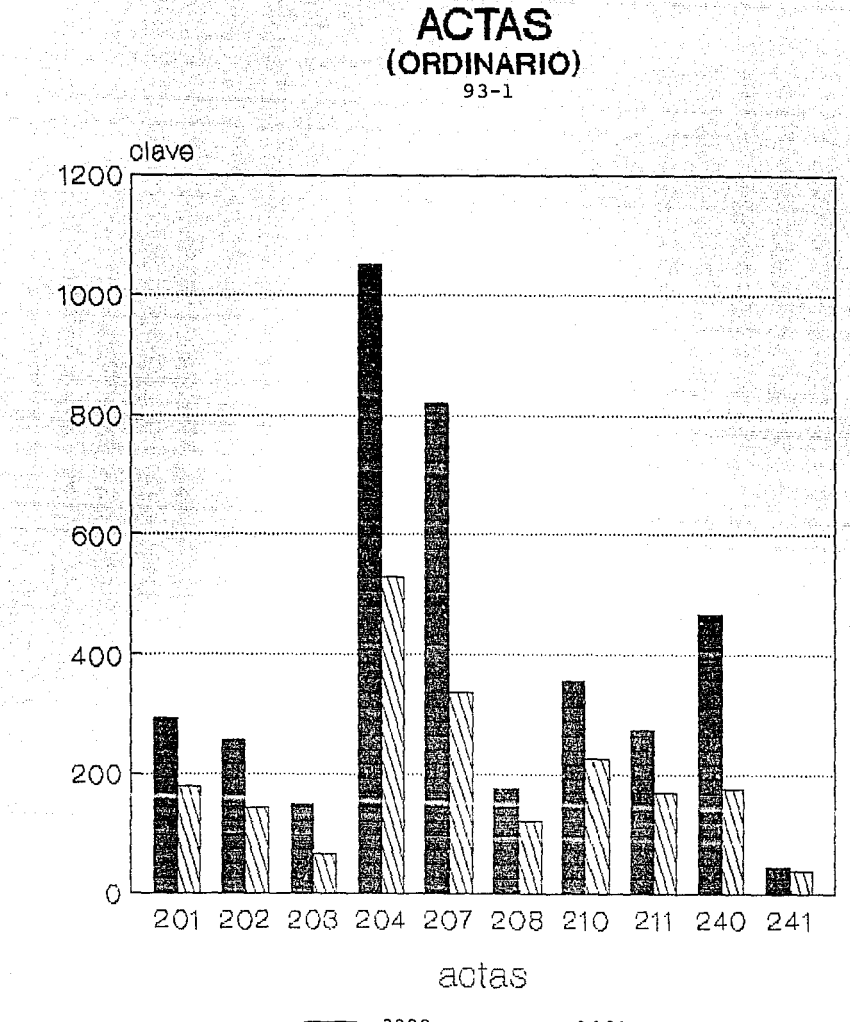

32.24

3888<br>0Ct0S

**IIII** didpos

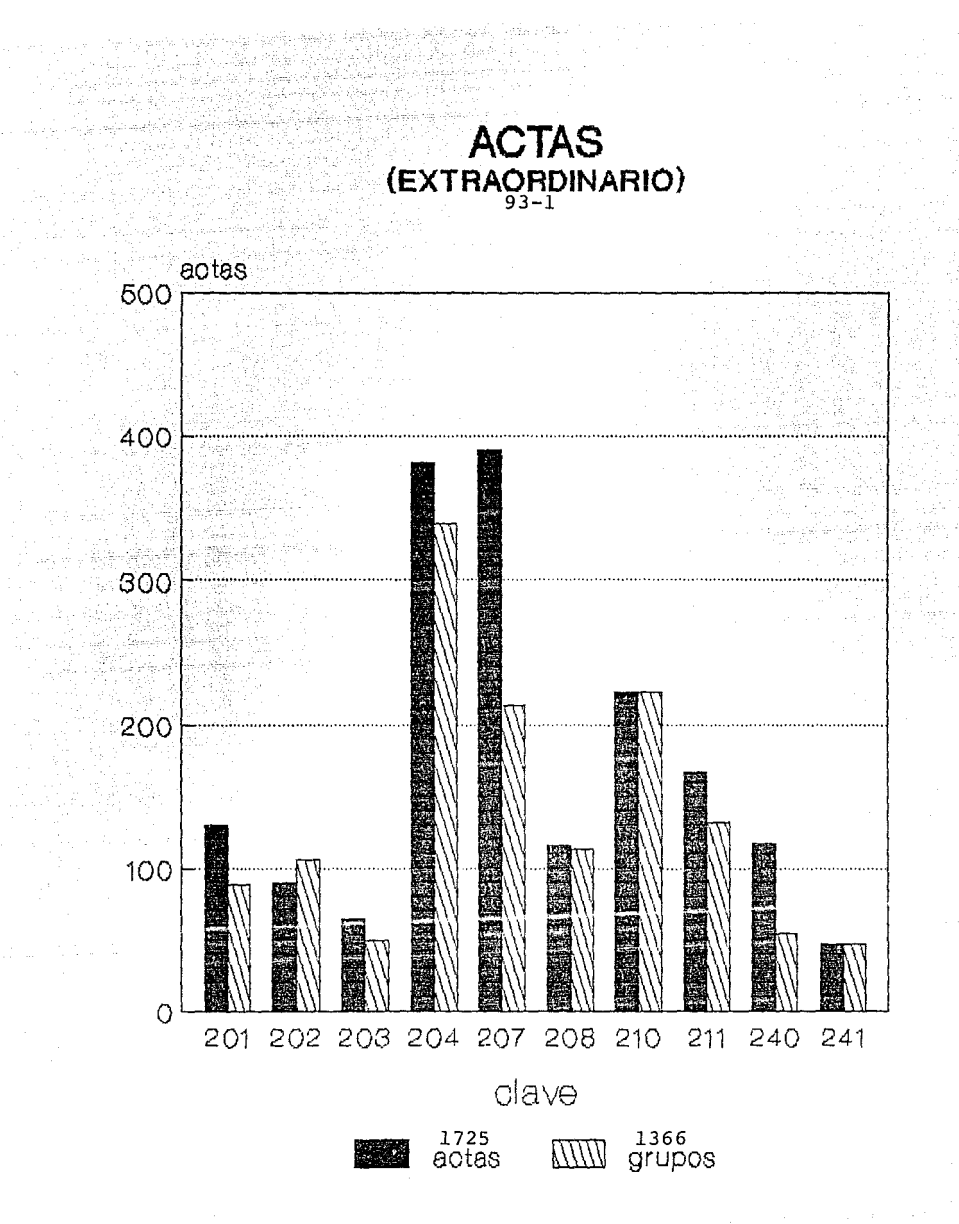

listado el cual se entregará a la DGAE con el oficio correspondiente avalando la entrega de actas.

Es en el año de 1991 cuando por primera vez en la historia de Acatlán, se cumplió con la entrega, a la DGAE del 100% de las actas en los plazos establecidos. En la administración pasada se reparó la máquina lectora-impresora de mic~ofÍchas, que\_ por casi 10 años no funcionó, con lo cual se ha abatido a no más de tres semanas el trámite de aclaración de situaciones escolares para alumnos de generaciones pasadas que, anteriormente, tardaba varios meses.

### DEPARTAMENTO DE CERTIFICACION Y TITULOS.

Debe hacerse denotar la diferencia que hay entre haber concluídó el porcentaje de créditos para obtener una licenciatura y el haber presentado el examen profesional, ya que con el primero se obtiene el nombramiento de egresado y en el segundo el grado: puede pensarse que con lograr el porcentaje se acabaron los trámites, pero no es así: para alqunas personas el título no otorga mucho, sin embargo, puede quitar bastante más en el ámbito laboral (en empresas privadas), Es por ello, que éste departamento surge para atender tanto la certificación como la titulación.

OBJETIVO: Realizar los trámites tanto internos como externos del proceso de titulación, en el ambito de los estudios profesionales.

19. Andrews Allen (1994), Andrews Allen, Allen (1994), Allen (1994), Allen (1994), Allen (1994), Allen (1994),

la dill

**FUNCIONES:** 

- Solicitar ante la DGAE (Dirección Géneral de Administración Escolar) y resguardar la papelería necesaria para la emisión de certificados y constancias oficiales relacionados con la administración escolar.

- Expedir la documentación certificada que soliciten los alumnos.

- Gestionar ante las autoridades respectivas las solicitudes para la expedición de certificación de estudios.

- Informar a los alumnos sobre los requisitos a seguir en el trámite de: certificación de estudios completos, examen profesional y expedición de título.

través de la entrega de hoja de requisitos  $\Delta$  $\vee$ procedimientos e instructivo, respectivamente. Para lo cual cuenta con una ventanilla.

- Mantener actualizado un banco de datos sobre todos los

 $t$ rámites de certificación de estudios realizados y los trámites. itatiya. de titulación.

in waxay kale aya kale shi

Dentro de las actividades que se manejan en el departamento se cuenta con la estadistica de titulados, la cual se hace por medio de un programa, que recauda los siquientes datos~ en cuanto  $\mathtt{a1}$  sustentante (persona que presenta el examen profesional) Nómero de cuenta, Apellido paterna, apellido materno, nombres, carrera(clavel, nacionalidad, periodo de estudio, promedio final, titulo de tesis, fecha de examen profesional, resultado (aprobado o nol, mención honorifica; en cuanto al jurado <presidente, vocal, secretario!: apellido paterno, apellido materno, nombre.

- Llevar a cabo ante las instancias correspondientes la gest{ón d~ revisión de estudios previos y profesionales de los alumnos que, en trámite para presentar examen profesional, hayan cubierto -los requisitos para ello.

- Solicitar ante las instancias académicas correspondientes la asignación de \_·jurado.para examen\_profesi.onal.

 $-$  Programar los examenes profesionales  ${\bf y}$  mantener actualizada la agenda emitida por la DGAE.

Esto se lleva a cabo conforme a la fecha solicitada por parte del sustentante, que propone la fecha, como el

 $-505$ 

departamento, quien revisa la aqenda de examenes y le indica, al sustentante que fecha se aproxima a la que solicita; todo esto porque se debe tener presente que para la realización del examen se debe de contar con un aula y ello se debe de notificar a la Secretaria Administrativa para su solicitud.

sams aguine page.

tu-Séperen

24월년3

Ante este hecho debe mencionarse que en ocasiones llega el dia y hora del examen y el aula está cerrada; por lo cual, aún cuando se emite el correspondiente oficio y se tiene de recibido. no se asegura que el salón se encuentre abierto en el momento oportuno: En dichas circunstancias, el sustentante se encarga de avisar al departamento y éste a su vez reportario a las autoridades correspondientes, ello púede generarse cuando el examen se lleva a cabo los días de pago (10 y 25 de cada mes). Prosiguiendo con él tema, si se ha dado también la situación que además del salón alqunos miembros del jurado no se llegan a .<br>presentar, a pesar de tener su rubrica en la circular de notificación de examen (citatorio), se debe acordar una nueva fecha, lo más cercana a la fecha inicial, ésto con dos fines para tranquilizar al sustentante como para dar tiempo de hacer los preparativos necesarios para el examen (salón y jurado). Ello pesa demasiado si el sustentante ya tenia programado una serie de actividades para después de esa fecha.

- Elaborar las actas de examen profesional.

- Entregar y recibir de los profesores las actas de examen profesional.

모시는 외국 관 والله أنسا والمتعاد الكاري المنابع المنابع المنابع المنابع المنابع المنابع المنابع المنابع المنابع المنابع المنابع المنابع المنابع المنابع المنابع المنابع المنابع المنابع المنابع المنابع المنابع المنابع المنابع المنابع ال

- Gestionar ante la DGAE la expedición del titulo con la documentación clasificada de los alumnos que hayan aprobado  $\approx$  1 examen profesional.

- Realizar las actividades que se le deleguen por acuerdo en gandis dist  ${\sf superior}$   $(6)$ . ing at magalang ng kalawang.<br>Anggot ng kalawang ng kalawang nya masa masa sa

Para un examen profesional se requieren 5 personas que el jurado y son: presidente, vocal, secretario, integren suplentel y suplente2. Si por alguna situación la persona que habia sido designada como presidente no puede presentarse se recorren los nombramientos de tal forma que el vocal viene siendo el presidente, el secretario como el vocal y el suplentei, el secretario y así sucesivamente Cabe mencionar que la única restricción para efectuar el examen es contar con 3 personas.

Con el fin de obtener datos como: número de títulados hombres, número de títulados mujeres, por carrera y durante un. mes determinado, además de listados de los mismos, se utiliza uп. programa.

Durante la presente administración se dió la nauta para  $(A)$ Ibid

الحميش مطلح القياحية المستوقفين

implementar y poner en marcha la opci6n de titulaci6n a través del examen global de conocimientos practicado en las licenciaturas de Actuaria y Matemáticas Aplicadas y Computaci6n, la cual consta de 2 etapas siendo un total de 89 alumnos (44 de Actuaria y 45 de Matemáticas Aplicadas y Computación) inscritos para ello y s61o se llegaron a titular 20 (13 de Matemáticas Aplicadas y Computación y 7 de Actuaria).

t alle diversi supporter

### ESTADISTICA DE AVANCE DE CARRERA (POR AÑO)

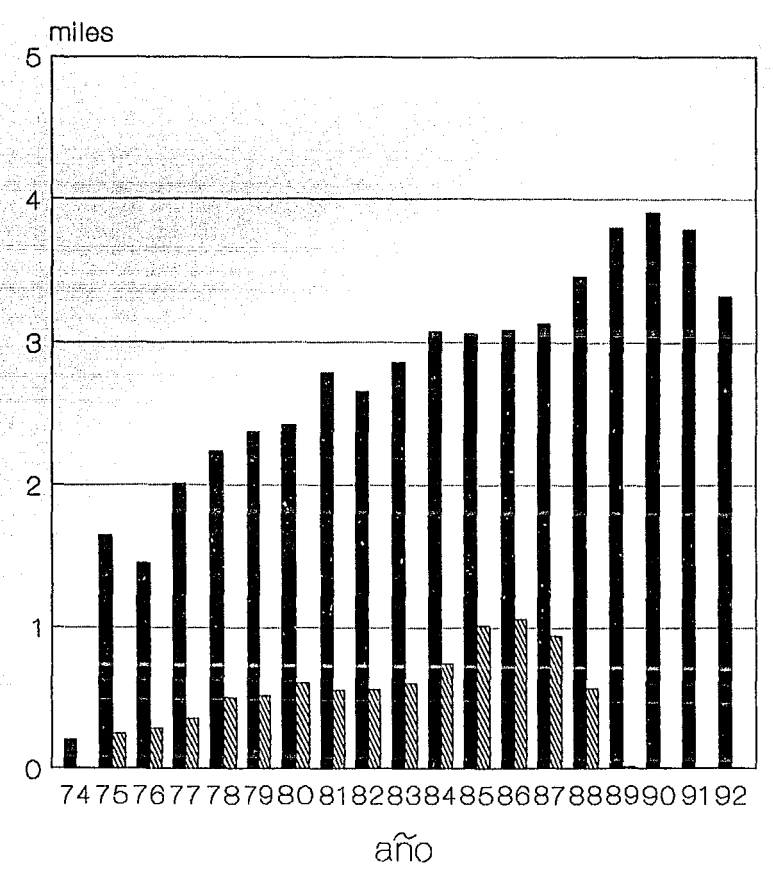

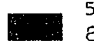

51250 alumnos registrados

8616<br>egresados ANNING

2.2.2.2 Recursos humanos.

Dentro de su personal cuenta con los siguientes nombramientos: Jefe de la Unidad, Jefe de Departamento, Jefe de Sección, oficinistas, oficial administrativo, técnicos.

المناوب المناطقين والكريان

Jefe de la Unidad lleva la batuta en el sentido que se E<sub>1</sub> encarna de recibir o bien de decidir si en un momento dado aun cuando se hava neoado un trámite se lleve a cabo o bien de examinar las características especiales de un caso en particular. O bien el de coordinar a los diferentes Jefes de Departamento para llevar de forma más eficiente un determinado trámite o bien de proporcionarle los medios para llevar a cabo sus funciones.

Los Jefes de Departamento se encargan de llevar los trámites nivel de dirección del plantel, como de la DGAE, así mismo ÷. mantener la vinculación con el Jefe de la Unidad, para denotar los resultados de su trabajo.

Tanto el Jefe de Sección como oficinistas y oficiales administrativos se encargan de atender a los alumnos en las diferentes ventanillas.

Actividades de Jefe de Sección, perteneciente a 1 Departamento de Inscripción y Reinscripción.

 $\mathcal{D}$ 

Organizar y supervisar todas las actividades que se  $1.1$  $\Gamma_{\mathbf{P}}$ asignen a todo el personal a su cargo y dependiendo  $de1$ nombramiento que tengan.

2. Controlar todo el material de oficina que se encuentre en su sección.

3. Organizar o crear formas de trabajo para la anilización de todo tipo de trámite.

4. Conocer los distintos orgános de información tales  $CDMO:$ leoislación. contrato colectivo (tanto académico como administrativo) y reqlamentos pertenecientes a su área.

5. Reportar todo el equipo y mobiliario que se encuentre en mal estado.

6. Administrar toda la papelería concerniente a su  $secation$ como son: formas FBC, 305; diagnosticos; papel para fotocopia; constancias de estudios, créditos y buena conducta.

7. Reportar instalaciones en mal estado.

8. Cerrar todas las instalaciones a la salida de su jornada. Actividades de las personas que atienden ventanilla y pertenecen al Departamento de Inscripciones y Reinscripciones.

I. Archivar: Expedientes, tiras de materias, historiales,

hoja de inscripción, recibos de pago extraordinarios y de inscripción, tarjetones, afiliaciones del sequro social. constancias de idioma, de dictamenes, de estudios y de créditos. carta de terminación de servicio social.

ua guye Basabwa Anti la Gelenen ni

II. Escribir a máquina. Relaciones de alumnos de cambios  $dP$ plantel, de turno, de tarjetones, elaboraciones de constancias de créditos, de estudios, copias de tiras de materias, cambios de plantel, turno, de carrera.

III Sacar historiales para checar la seriación. los requisitos de cada semestre con el fin verificar si se pueden inscribir al semestre que les corresponde.

IV. Alfabetizar. Tanto tiras de materias, tarjetones de credenciales, afiliaciones del IMSS, constancias de todo tipo, historiales para entregárselos a los alumnos, credenciales reselladas, comprobantes de inscripciones (a extraordinarios, al semestre, etc).

V. Atender en ventanilla las dudas tanto de alumnos inscritos y no inscritos (es decir egresados y los que suspendieron sus estudios).

VI. Ayudar a los jefes de sección en lo que les pidan como revisar, checar dictar, según el trámite en que se encuentre por ejemplo alta de maestros, alta de materias.

VII. Reportar en FBC a los alumnos que tengan problemas con su inscripción en la tira de materias.

VIII. Realizar la captura de los datos del alumno, tanto para extraordinarios, reinscripciones, altas, bajas y cambios.  $\mathbf{A}$ partir de 1991 en computadora y antes se hacia manualmente.

Sus faltas las cubren con dias económicos y con licencia médica o bien nos las cubren.

El grado de estudios del personal comprende la licenciatura. preparatoria. comercio y secundaria.

 $F1$ número de personal en los diferentes horarios es en el turno matutino de 25 gentes y en el vespertino de 15 también contempla personal de turno mixto.

La capacitación que desea el personal es de cursos  $\mathbf{d}$ computación, actualización de trámites, reglamentación, archivo y relaciones tanto humanas como públicas.

Cuenta con el sindicato el cual lo defiende si se llega  $\mathbf{z}$ presentar alqún problema laboral, para ello se auxilia de los delegados. Realizándose un careo entre el acusado y el acusador (que puede ser uno de los jefes de la Unidad).

### 2.2.2.3 Interrelación con los demás departamentos.

Jefatura de la Unidad de Administración Escolar La i **Se** con: Departamento de Inscripción y Reinscripción. enlaza Departamento de Archivo y Kardex y Departamento de Certificación y Titulación. Para poder elaborar y evaluar el programa semestral actividades de la Unidad con los datos de cada uno. Acordar las politicas de administración escolar que se manejarán. Concentrar la información estadística de los departamentos de la Unidad (estadística de avance por carrera, número de actas de ordinario y extraordinario, la cantidad de titulados). Vioilar que los trámites se lleven a cabo con eficiencia y conformidad. (Integración vertical).

Con el Departamento de Certificación y Títulos para certificar la documentación que lo requiera (actas de examen, aprobatorio, citatorio). Controlar el pago a sinodales de voto examenes profesionales.

El Departamento de Inscripción y Reinscripción se relaciona  $con:$ 

La jefatura de la Unidad de Administración Escolar para informar de los alumnos merecedores de reconocimientos.

El Departamento de Archivo y Kárdex para poder determinar, a

 $\Box$ 

traves de las actas, el estado del alumno (alumno, irregular, regular, no alumno o egresado).

El Departamento de Archivo y Kardex se vincula:

Con el Departamento de Inscripción y Reinscripción para procurar que la cantidad de grupos (ordinarios y extraordinarios) coincida con la emisión de actas enviada por la  $D.G.A.E.$ Corrección de tiras de materias, Historias Académicas. Revisión de Examenes.

Con el Departamento de Certificación y Titulos para dar paso al proceso de revisión de estudios de un determinado alumno.

El Departamento de Certificación y Titulos se enlaza:

Con el Departamento de Inscripción y Reinscripción para que le otorque el expediente de los alumnos con 100% de créditos  $\vee$ poder denominario como egresado, para ser el indicado asi de encargarse de los trámites que requiera (certificación de estudios o titulación).

## Organigrama de la<br>Unidad de Administración Escolar

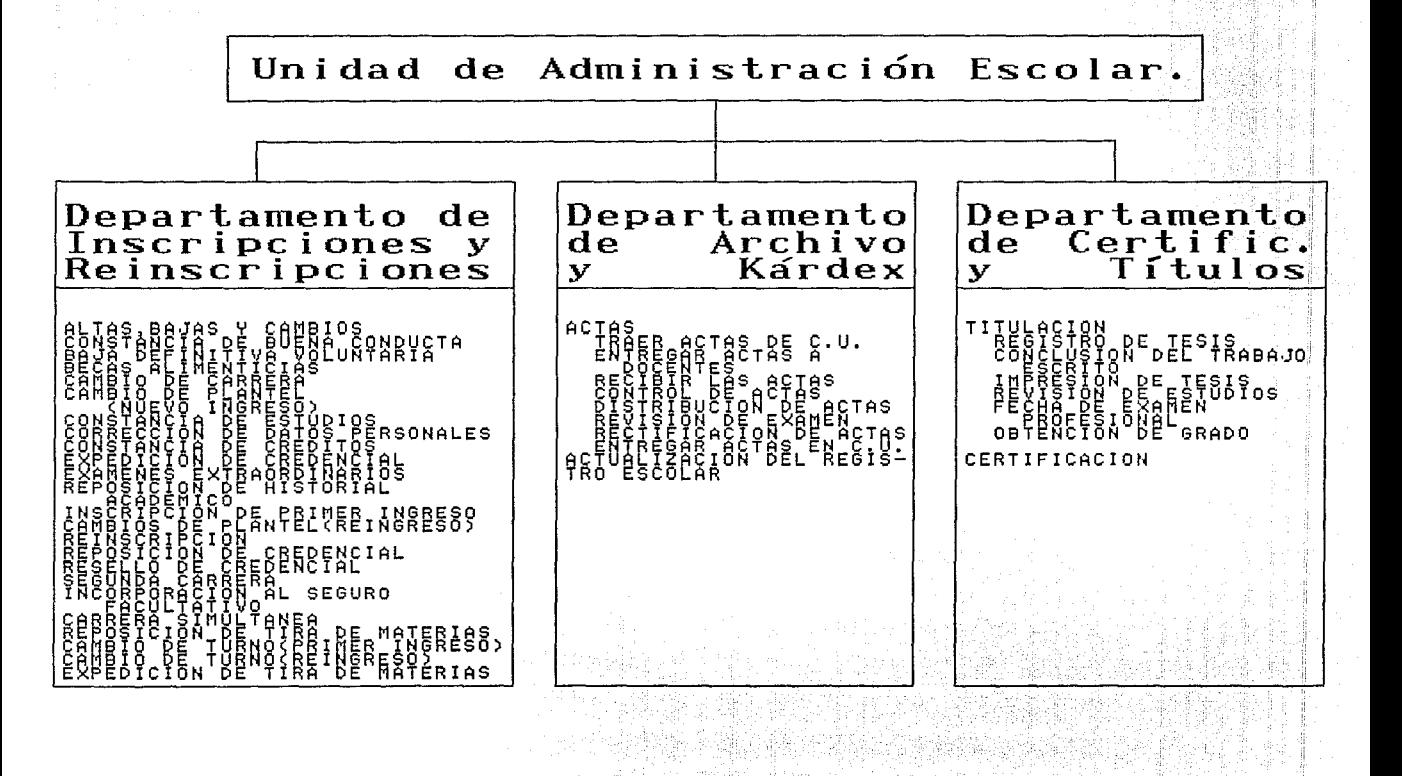

2.2.3 Evalua~i6n del Software y Hardware disponible.

Aunque mucha gente se resistian para admitir. las computadoras dentro de su departamento ahora se han dado. cuenta que con ellas se pueden auxiliar. Apoyándose de las asesorías del personal técnico •.

r initara ay amin'ny faritr'i Afrika Europa.

Debiendo hacer hincapié en las dos partes fundamentales de 두 1920년 동안 동안은 동안 동안 동안 동안 보고 있다. una computadora: en estado en el 122 : 22 : 22 : 24 : 24

### 2.2.3.1 Software.

El software que es el conjunto de programas que la auxilian en la real izác.i6n o ejecuci6n de una tarea determinada. Entre ellos podemos mencionar al sistema operativo, programas escritos por el usuario, un paquete de aplicación (es un conjunto de programa\_s clir-iciidos a\_ llevar a cabo la ejecuci6n de un proceso específico como: análisis estadístico, procesamiento de textos, diseño de gráficas, etc.)

Con respecto a software la Unidad cuenta con los siguientes paquetes:

> WordStar Cversi6n 4 archivo de trabajo, incompleto) procesador de textos.

> FoxBase, FoxPro, Clipper <manejo de bases de datos). Flow (Versi6n 1.1) paquete para hacer diagramas de

flujo utilizado para la elaboración de cartas y oficios.

Sistema Operativo (versiones 3, 4 y 5).

المستحلفة والمتوارد ومعاونه والموارقة للمراقب والمستعرفة متقلوب والمستخلف والمسامح

ti Ga

tof Karl 246.A engin sala ji 

Word Perfect (versión 5) procesador de textos.

Chiwriter procesador de textos, con un mayor número de

símbolos matemáticos.

Start (para empezar a utilizar la computadora).

Xtpro, Q editores de textos.

Arc realiza el empaquetamiento y desempaquetamiento de archivos.

Banner útil en la elaboración de letreros.

Sistema Operativo Novell Ethernett 20 usuarios

Y en lo referente a programas que se adaptaron o se .crearon se tiene:

NOMBRE UTILIDAD

Apertura Dar de altas, bajas o cambiar un grupo tanto para extraordinarios como para ordinarios.

Extra Más de 2 extraordinarios.

2 extraordinarios.

Autori Listados de autorización a más de 2 examenes

### extraordinarios autorizados.

idari dhe Dikiba yayin Amangangan Afranklik kata ta tara ra

Chairc

99

Dosif Distribución de los alumnos para el trámite de reinscripción.

Inscrip Reinscripciones.

Satu ... Saturación de grupos (reinscripción y altas, bajas y cambios).

Altas, Bajas y Cambios Cambios

Aca/Cambios Cambios de plantel y grupo de ler ingreso.

Realiza todo tipo de constancias así como un Const comprobante de tira de materias.

Cambio de carrera externo. Camcarr

Midi Procesamiento de la información que se entrega a C.U. de acuerdo con los estándares de comunicación.

Act Actas Altas, Bajas, Cambios y Consultas de Actas. Pago a sinodales de examenes extraordinarios.

Inicio Altas, Bajas, Cambios y Consulta de titulados ademas de la información relacionada con ellos.

 $E1$ origen de varios programas es de la Facultad de Psicologia quien doné los programas a la Unidad de Administración Escolar.

.<br>The research was a property of a consequence of the consequence of the consequence of the consequence of the c

Posteriormente oracias al apovo del Centro de Informática se lograron las adaptaciones necesarias para que funcionarán de acuerdo con las características muy particulares de la ENEP Acatlan, que difiere en forma definitiva de las de la Facultad;

Dichos programas inicialmente fueron hechos para ambiente Red, pero debido a que en ése momento no se contaba con la Red en la ENEP. se hicieron cambios para que brindarán el servicio en ambiente monousuario. Debido al crecimiento del equipo en la dependencia se ha visto la necesidad de regresarlos al ambiente Red, así mismo integrar los programas que se han desarrollado también en dicho ambiente para dar un mejor servicio.

### $2.2.3.2$  Hardware.

El hardware es el conjunto de partes físicas de computadora: cables, bulbos, contactos, dispositivos electrónicos, etc. que se puede denominar como la parte dura o pesada o tangible de la computadora.

Equipo de hardware que se encuentra en la Unidad de Administración escolar es:

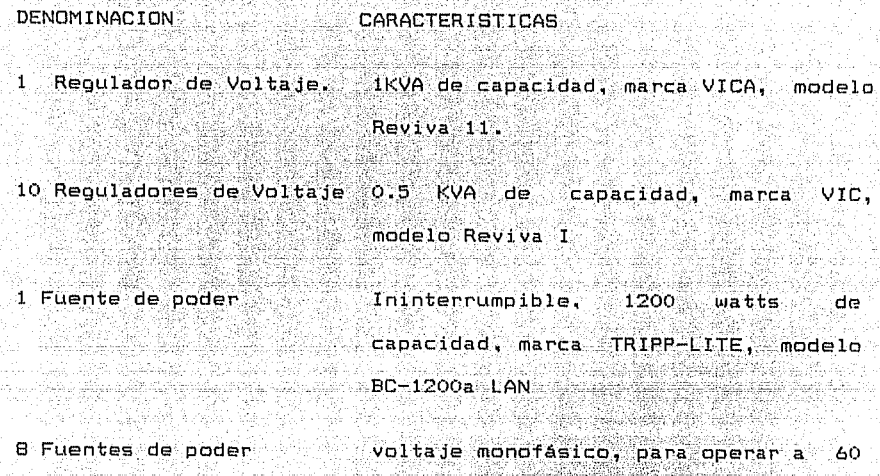

n streeth Aberdation between Confidence the street of the Confidence for the Confidence of the Confidence of t<br>Historic Confidence (Confidence of the Confidence of the Confidence of the Confidence of the Confidence of th<br>H

ang kisiking tidak di disebut di perbagai dari Praktis secara s

회사가 생각을 해결하는 것 같아.

10 Impresoras

الأعاليا فردديد في

nta Joseph

an Bengalawa

10 Cables

1 Microcomputadora

Marca CITIZEN, modelo 200GX/15", 240 caracteres por segundo, en paralelo Interface standard paralelo para

impresora CITIZEN 200GX/15"

hertz con capacidad de 2000 VA

Marca Acer, modelo 915P-II, de 640Kb de RAM con procesador Interl 20286 a 12 MHZ, tarjeta de video triple, dos puertos seriales y uno paralelo, un puerto para mouse minidun controlador interconstrúido para disco duro

inteliqente, cuatro slots libres, disco duro de 40MB, drives de 5,25" de  $1.2$ Mb y de  $3.5"$  de  $1.44$ Mb, con teclado ACER modelo 6312-K con elick de 101 teclas.

Monocromático TTL, marca SAMSUNG modelo MA2565 de 12"

: ·'·- '.\_-:\_:· \_:-<····'.::\_.·

는 아이들은 아직 아이가 있다.<br>2008년 1월 20일 12 전화 4월 4일 2011

Marca Acer, modelo 915V-II, con 1Mb de RAM con procesador Interl 80286 a 16 MHZ, tarjeta de video Super VGA, dos puertos- seriales y uno paralelo, un puerto para mouse minidun controlador interconstruido para disco duro inteliqente, cuatro slots libres, disco duro de 40MB\_, drives de 5.25" de  $1.2Mb$  y de  $3.5"$  de  $1.44Mb$ , con teclado ACER · modelo 6312-K con click de 101 ··-~  $tec$ las. $<sub>5</sub>$ </sub>

Monocromático VGA, marca ACER modelo 7004DP de 14"

Marca Acer, modelo 9t5V-II, con lMb de RAM con procesador Interl 80286 a

1 Monitor

2 Microcomputadora~

3 Monitor

1 Microcomputadora

16 MHZ, tarjeta de video Super VGA, dos puertos seriales y uno paralelo, un puerto **Dara**  $mouse$ minidum controlador interconstruido para disco duro inteligente, cuatro slots libres, disco duro de 40MB, drives de 5.25" de  $1.2Mb$  y de 3.5" de  $1.44Mb$ , con teclado ACER modelo 6312-K con click de 101 teclas.

والأوقان والإحداثيانية

1 Regulador Electrónico de Voltaje

1 Microcomputadora

Microcomputadora

Marca ACER, modelo 915V-II, con 1Mb de RAM 80286 a 16 MHZ disco duro de ~OMb y drives de 5.25" a 1.2Mb y de 3.5" a 1.44Mb con teclado ACER modelo  $6312 - K$ 

Marca SOLA BASIC, modelo TRANZ001

486 No. Inventario 1216149 VGA monocromático SAMTRDN. Número de Inventario 1215671

EPSON Modelo Ethernet 3COM de 15 bits inteqrada al servidor. Número de serie 3HA89950

1 Impresora

Monitor

5 Tarjetas de Red Novell Ethernet 3COM de 6 bits 5 Tarjetas de.Red. 4 Printaform 1 Drive 5 1/4 640Kb RAM 10 MHZ con disco duro. teclado de 101 teclas **1 Printaform** 2 Dr. 2 Drives 5 1/4 640 Kb RAM 10 MHZ con dico duro, teclado de 101 teclas 5 ONYX 1 Drive 5 1/4 640 Kb RAM 10 MHZ con disco duro, teclado de 101 teclas tu Stroutian is prasi  $1$  Vectra 1  $\frac{1}{2}$  .  $\frac{1}{2}$   $\frac{1}{2}$   $\frac{1}{2}$   $\frac{1}{4}$   $\frac{1}{4}$   $\frac{1}{4}$   $\frac{1}{4}$   $\frac{1}{4}$   $\frac{1}{4}$   $\frac{1}{4}$   $\frac{1}{4}$   $\frac{1}{4}$   $\frac{1}{4}$   $\frac{1}{4}$   $\frac{1}{4}$   $\frac{1}{4}$   $\frac{1}{4}$   $\frac{1}{4}$   $\frac{1}{4}$   $\frac{1}{$ el vie, dataignal con disco duro, 101 teclas

ل المناسب من جو لويته

staffe wither in sleeperde results and

trata patr

Se le otoroa mantenimiento a través del Departamento  $de$ Servicios de Cómputo.

La red de computo local de la Unidad de Administración Escolar, instalada en parte con apoyo de la Dirección General de Administración Escolar y en parte con recursos propios (cuotas voluntarias), permiti6 intercomunicar las microcomputadoras que sirven a la carrera de Derecho y a las que corresponden a la carrera de Matemáticas Aplicadas y Computaci6n, de modo que se puede atender simultáneamente en más de una ventanilla 13 y 2, respectivamente) a los alumnos de cada una de estas carreras. las más numerosas~ El indice de error en el proceso de reinscrioci6n en comparaci6n con el proceso manual ha disminuido.

수 집사들은 고대시

Como se puede apreciar algunos de los cambios dentro de la denominación de la Unidad, se hicieron a causa del crecimiento estudiantil.

Geografia de Ser Catalana

una di Postale

El caso estudiado tiende a la tarea administrativa para mejorarlo ya que siendo la raíz de varios trámites lo que se desea es optimizarlos favorablemente, pues ello involucra a toda la población estudiantil: haciendo una semejanza con lo que esta pasando en México y el Tratado de Libre Comercio, la Unidad tiene como condicionamiento a la Dirección General de Administración Escolar, la cual se supera y, por tanto, tiende a jalar también a Unidad en dicha superación, ya que debe cumplir los acuerdos  $1a$ sostenidos con la dirección a la par.

Todo su funcionamiento está enlazado pues un trámite puede repercutir en otros departamentos, siendo necesario una gran valoración acerca de lo que se hace en cada uno. Pues si a uп. alumno se le da de baja unas materias y posteriormente comprueba que sus papeles estaban en regla, ocasiona un trabajo adicional en otro departamento (la elaboración de actas adicionales)

Con la introducción de las computadoras se ha logrado la reducción de molestias tanto para el personal que las maneja como para los mismos usuarios, y tómese en cuenta que además el equipo inicial que se le proporcionó a la Unidad no era completamente

105.

nuevo, pese a ello se siguió adelante y se cumplió la meta de agilizarlo.

. 9 - 1987 - St. 2020 A.H.

ing Kabupatèn Indonesia

En una rápida revisión al conjunto de programas elaborados. se puede notar que' la mayoria de los programas han sido para trámites cotidianos; pero ahora debe pensarse en la elaboración de programas o incluso de sistemas que brinden apoyo a los Jefes de cada uno de los Departamentos para aumentar el nivel de efectividad en cada una de sus áreas. Ya que al considerar que en toda administración se puede subsanar las vicisitudes que se tengan; las decisiones se deben de elaborar en forma continua, algunas de éstas tienen un peso mayor en comparación con otras, es conveniente tornarlas de manera adecuada para afectar en lo más mínimo, pensando lo que podria ocasionar la implantación de las mismas. Por tanto, se emprende el camino del diseño de un modelo que sirva de auxiliar en la toma de decisiones dentro de una administración considerando las diferentes alternativas y situaciones.
### 3. DISENAR EL MODELO.

아주 '놀을 사는 놀란' 소스럽다 이 민준이는 사람이 있다. al centra

107

El diseño del modelo se hará partiendo de enlisiar los diferentes reqúer:imientos de funcionamiento del mismo, la ~·- .. interrelación entre los tratamientos de datos, determinar las corrientes de información (quien necesita la información, quien  $\sim$  1a $\sim$  suministra, quien realiza los procedimientos). El reconocimiento de las variables se hará a través de elaborar *<sup>y</sup>* aplicar una serie de cuestionarios, edificar tablas de decisión, diagramas de flujo. Con esos datos se expresarán las relaciones entre la variables, se formularán suposiciones y/o predicciones concernientes al comportamiento de las variables no controladas a fin de construir el modelo propiamente. Conforme a lo anterior se irán diseñando los árboles de decisiones, el criterio de tipificación, los manuales de funciones y lo que se determine.

D.

3. Diseñar el modelo. Bassar

3.1 Enlistar los informes y formular las decisiones, por escrito, que de acuerdo con sus funciones se deban tomar en la  $U.A.E.$ 

<u> 대부 사용 출시 시</u>

barren 18an - Ala

- Programa semestral de actividades de la Unidad de Administración Escolar. (Elaboración, al príncipio del semestre, y evaluación, al final del semestre).

- Gestionar e informar a los alumnos sobre requisitos y resultados de varios trámites. fechas,

Convenir las politicas de administraci6n escolar.

- Informar de los alumnos merecedores de reconocimientos cada fin de semestre.

- Atender las solicitudes de rectificación de calificaci6n y de **revisión** de examen y turnar las a las instancias correspondientes.

- Gestionar la revisi6n de estudios previos y profesionales.

Como es de notarse la mayoria de los informes involucran la información de los alumnos, desde cuándo, c6mo se deben de realizar los diferentes trámites que su vida académica les da derecho y/o deben gestionar.

108 - 108 | 108 | 108 | 108 | 108 | 108 | 108 | 108 | 108 | 108 | 108 | 108 | 108 | 108 | 108 | 108

Las decisiones que se toman se desplazan jerárquicamente hacia arriba y de acuerdo con sus funciones, desde la persona que atiende ventanilla hasta el jefe de la unidad (Ver Figura 3,1).

iya katalog asl nashrida nashrida

Pero dejarlo en ése nivel de observación dejaría muchas cosas en un plano superficial, por lo que pasaremos a retomarlo de una manera más detenida. A compositor 

 $3.2$  Identificar las constantes, parametros y variables 1942 - 동동 소년 relativas.

Partiendo de considerar la:

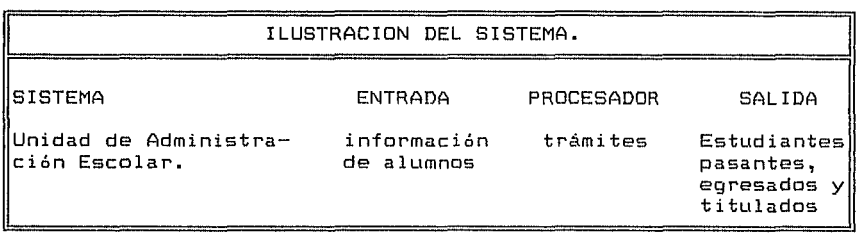

## Figura 3.2

Continuando con el estudio de los subsistemas que lo conforman, es decir con los diferentes departamentos y las características de los mismos:

**Profession Contract Contract Contract Contract Contract Contract Contract Contract Contract Contract Contract** 

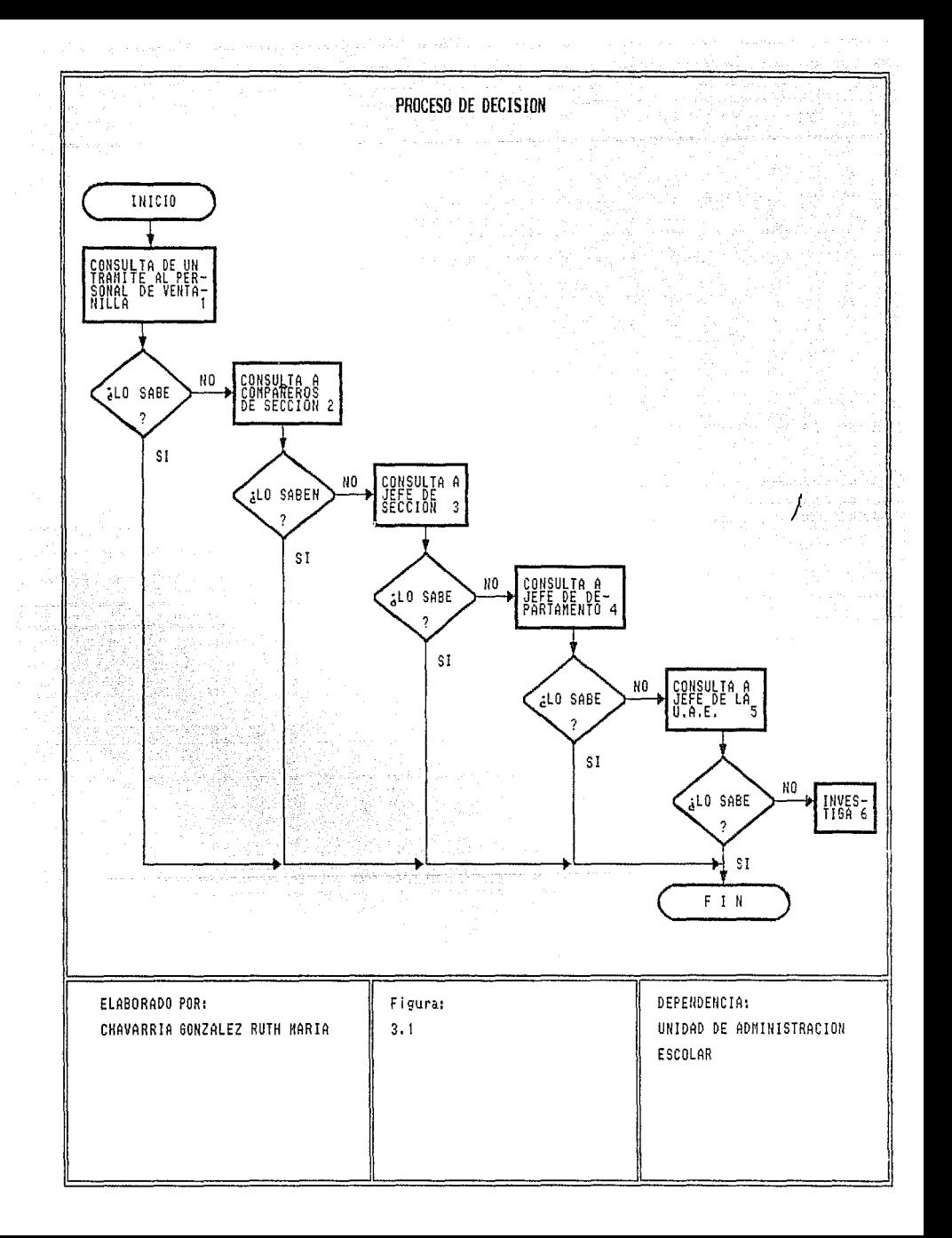

**SUBSISTEMA** ENTIDAD **ATRIBUTO** ACTIVIDAD ESTADO INSCRIPCIONES **Alumnos** Anual ier Inoreso Trámites Semestral  $\checkmark$ Reinscritos **REINSCRIPCIONES** Fmitida Recibida No recibida ARCHIVO Y Actas Ordinaria Semestral KARDEX Extraordina Devuelta No devuelta ria ang material e de la provincia de la provincia de la provincia de la provincia de la provincia de la provincia de la provi<br>De la provincia de la provincia de la provincia de la provincia de la provincia de la provincia de la provinci<br>D Inf. Histo rial na minggunak sa Académi  $\overline{c}$   $\overline{c}$   $\overline{$ 1242253.19240340 Listas Distribuir AS C de Ordinaria a profeso grupos res Egresados Certificados Trámite CERTIFICACION Titulos Y TITULOS Actas Examen Profe sional Tesis Registro Trámite Voto Aproba torio  $S = 110$ Revisión Veracidad de estudins

والأحادث والمتار والمتعادل والمستكر والمتفاعل والمتناوب والمتحدث والموارد والمتحدث والمتحدث

 $\sim 10^{11}$ 

af aktif a

in di Kabupatén Propinsi Jawa<br>Présidén

### Figura 3.3

Además se pueden detectar una serie de enlaces, que resalta  $1a$ integración de todos los subsistemas tanto entre ellos como con la Unidad. (Ver Figuras 3.4 y 3.5)

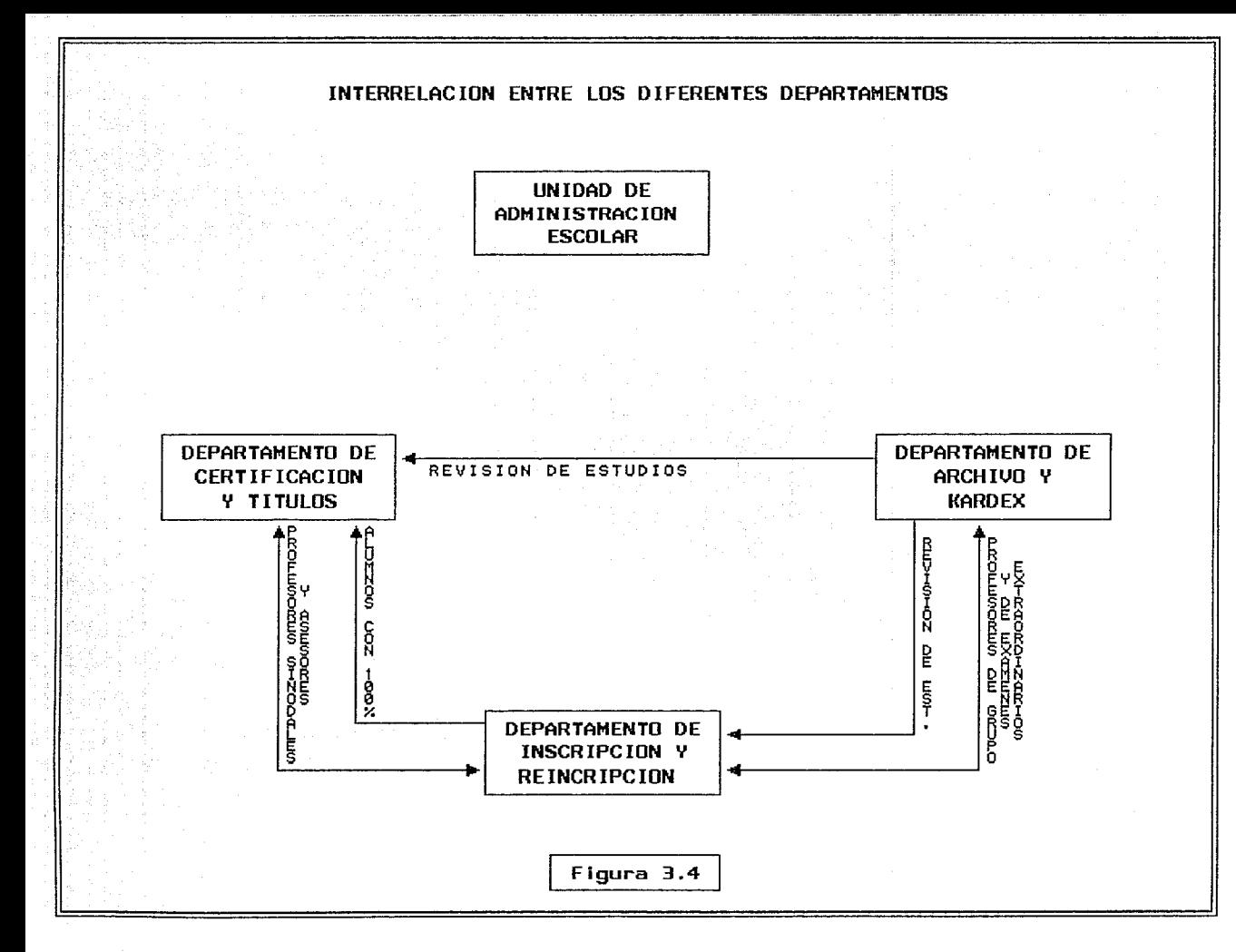

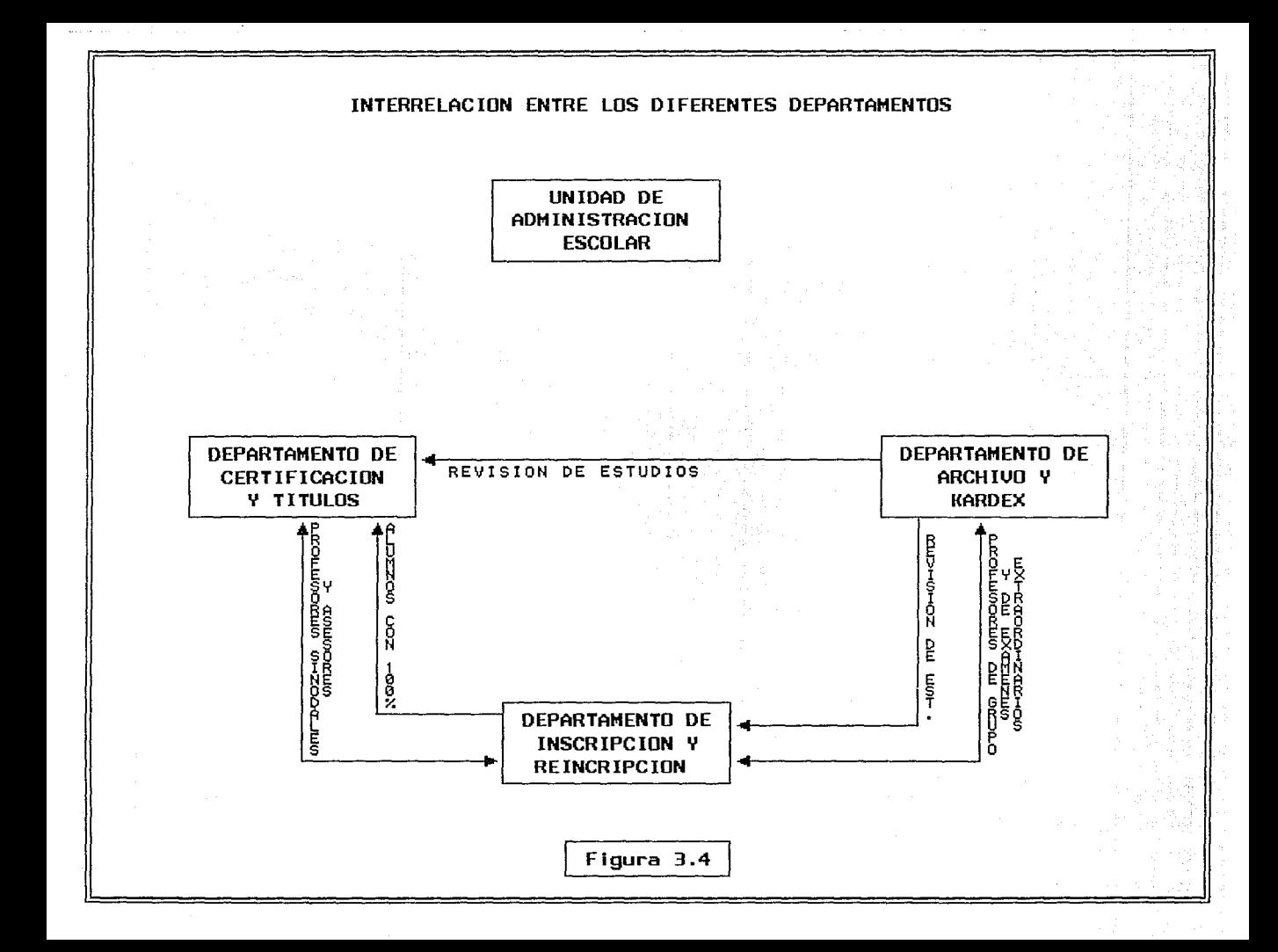

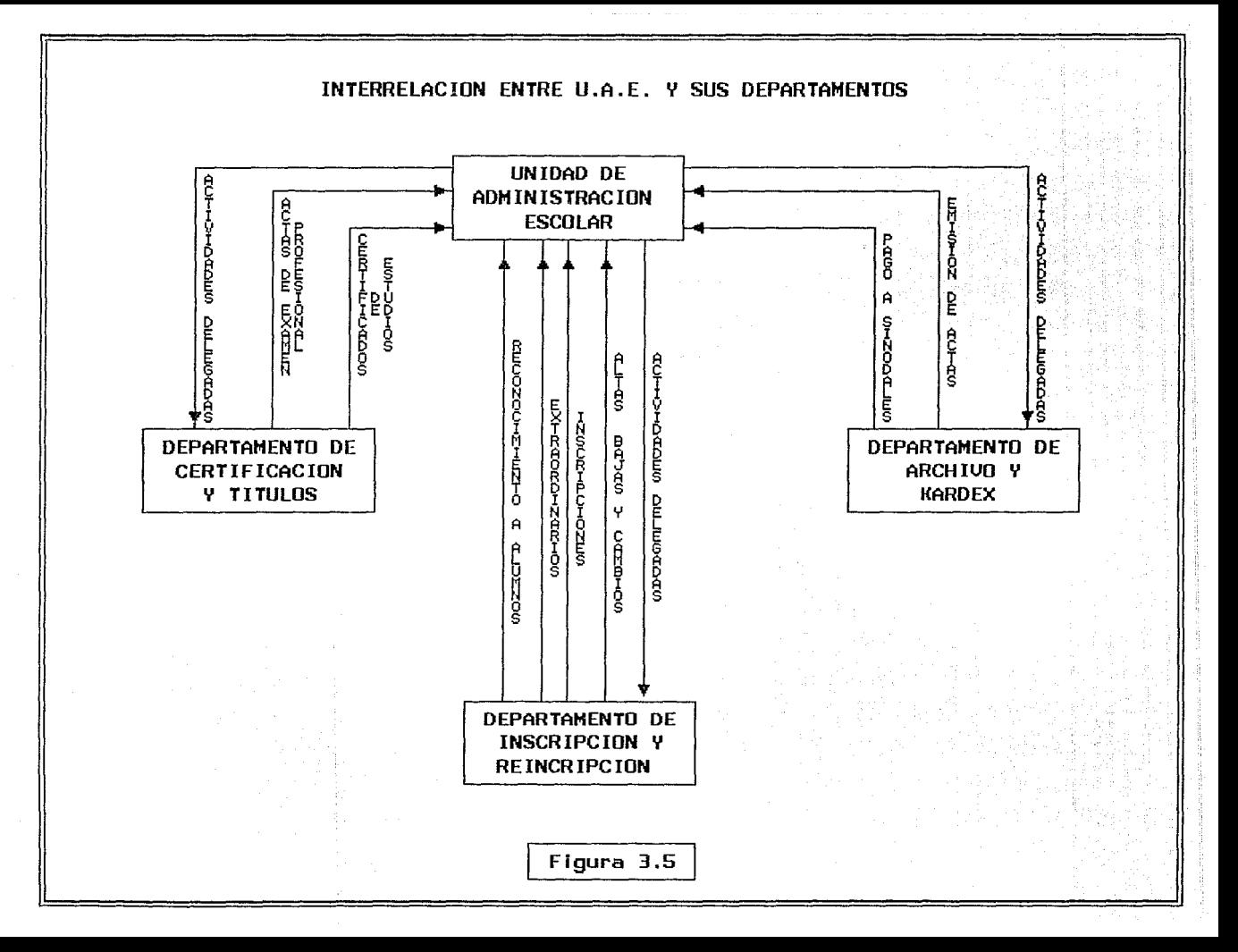

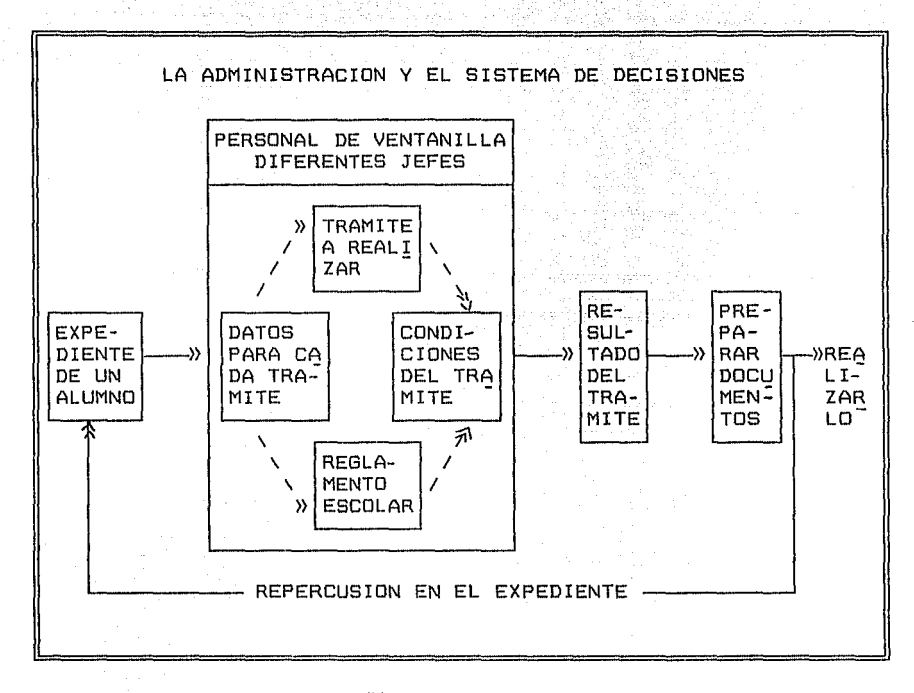

Dando paso a la relación existente entre

ni gukili Asoc

## Figura 3.6

عاديات المتعقود

Con ello se puede observar que desde el momento en que se toma el expediente de un alumno para un determinado trámite, debe de someterse a ciertos condicionantes, tanto personal como reglamentos y datos, para poder obtenerlo; no por ello que se niegue siempre o que se pase a realizarlo de inmediato; tomando en cuenta que debe pasar por una serie de

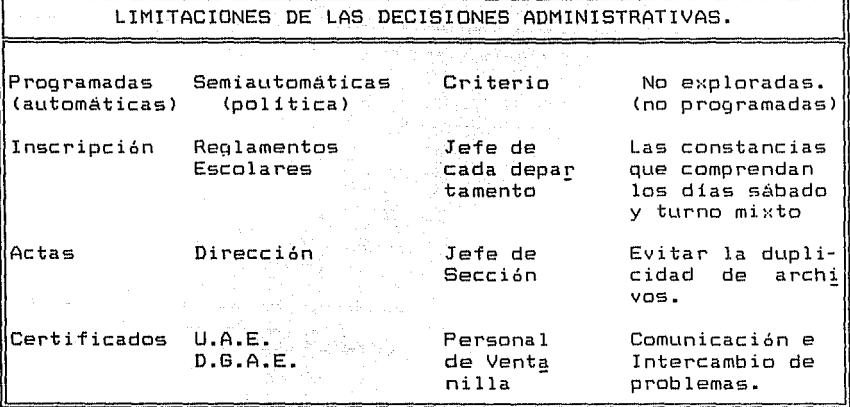

.<br>Serialis Antigali

an ta 1992 a 1992 a 1992.<br>An t-Saolain a 1992 a 1992

Figura 3.7

Existiendo la posibilidad de adaptar un modelo de decisiones que muestre un conjunto de opciones factibles dependiendo de las diferentes circunstancias. <Ver Figura 3.8)

Sin embargo, el presente trabajo no está encaminado a señalar a quien involucrar en una determinada decisión, sino a coolaborar en la obtenci6n de una situación más 6ptima dependiendo del manejo de ciertas cantidades que contribuyan a la decisión, es decir, con datos cuantitativos para hacerlo más palpable y con una mejor aprec:iaci6n para el tomador de decisiones.

Continuando con considerar ciertos elementos.

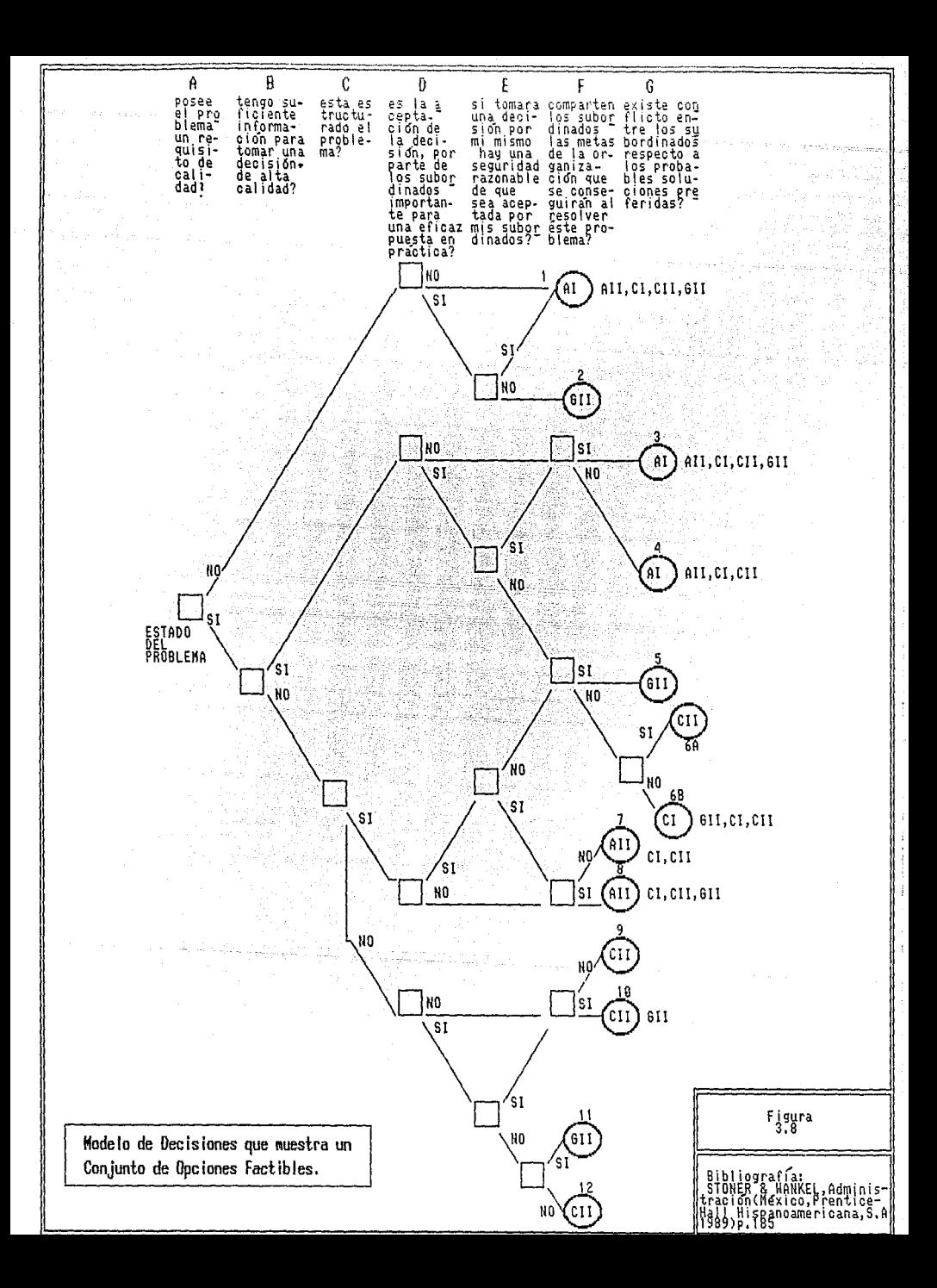

# 2.256 316 (1985)... 2016<br>대표 125 4 대단인 - 2016 20 CONTINUACION

12 22 12 22 12 12 12

- AI Los gerentes resuelven el problema o toman la decisión por si mismos, usando la información disponible en ese momento.
- AII Los gerentes obtienen la información necesaria de un subordinado o subordinados y luego eli gen la solución del problena sin consultar a nadie. Pueden decirles o no a los subordinados cual es el problema, cuando les piden información. El papel que desempeñan los subordinados en la toma de decisiones consiste claramente en suministrar a los gerentes la información necesaria, en vez de producir o evaluar las soluciones opcionales.
- CI Los gerentes comparten el problema individua mente con ciertos subordinados, obteniendo de ellos ideas y sugerencias sin reunirlos en grupo. Los gerentes toman una decisión y ésta puede o no reflejar la influencia de los subordinados.
- $CII$  Los gerentes comparten el problema con subordinados formando grupo, obteniendo colectivamen te sus ideas y sugerencias. Entonces toman la decisión que puede reflejar o no reflejar la influencia de sus subordinados.
- GII Los gerentes comparten el problema con los subordinados como un grupo. Unos y otros generan y evaluan juntos las opciones y tratan de llegar a un acuerdo (consenso) acerca de la solu ción. Los gerentes no intentan influir en el grupo para que se adopte su solución preferida aceptan y ponen en práctica la solucion que haya recibido el apoyo de todo el grupo.

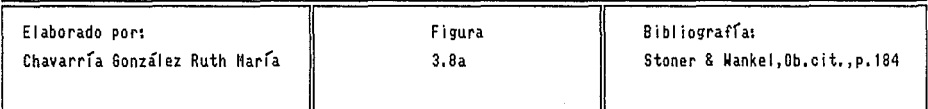

3.3 Desarrollar el modelo de acuerdo a las relaciones localizadas entre sus variables.

منوبه والمراقب والمتواطأ والمتناقين والمنافذة

music selected

한 사이에서 이 아이가 있습니다.<br>1294년 12월 1일 12월 12월 12월 12월 12월

(1), 사고 보조

was sense of the server with the first

الموجود وتواطئ والتركاء والأعلاء أوران

Durante los cuadros anteriores se hizo patente que el punto básico para la toma de decisiones en éste caso es el manejo de información, la cual debe seguir un recorrido que a continuación se describe:

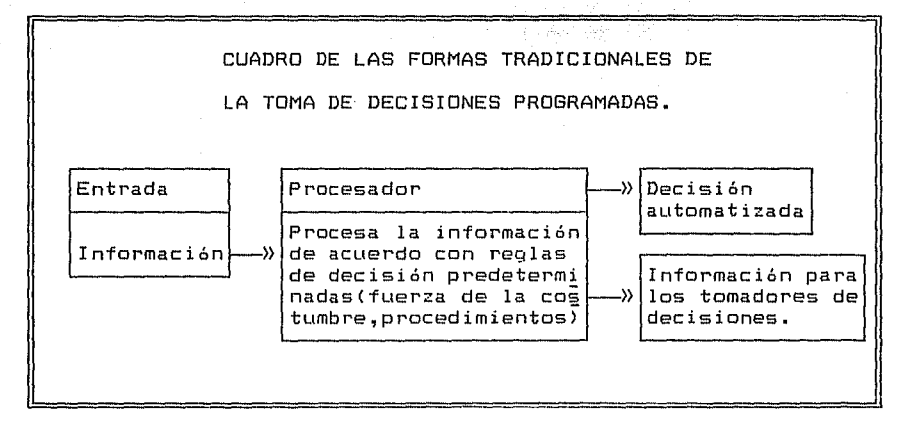

## Figura 3.9

Haciéndo evidente que dicha información contribuiria de dos formas diferentes, tanto para seleccionar una alternativa como para proporcionar datos a los tomadores de decisiones. Sin embargo, debemos de considerar la situación académica y resaltar la importancia de las circunstancias y las posibles respuestas.

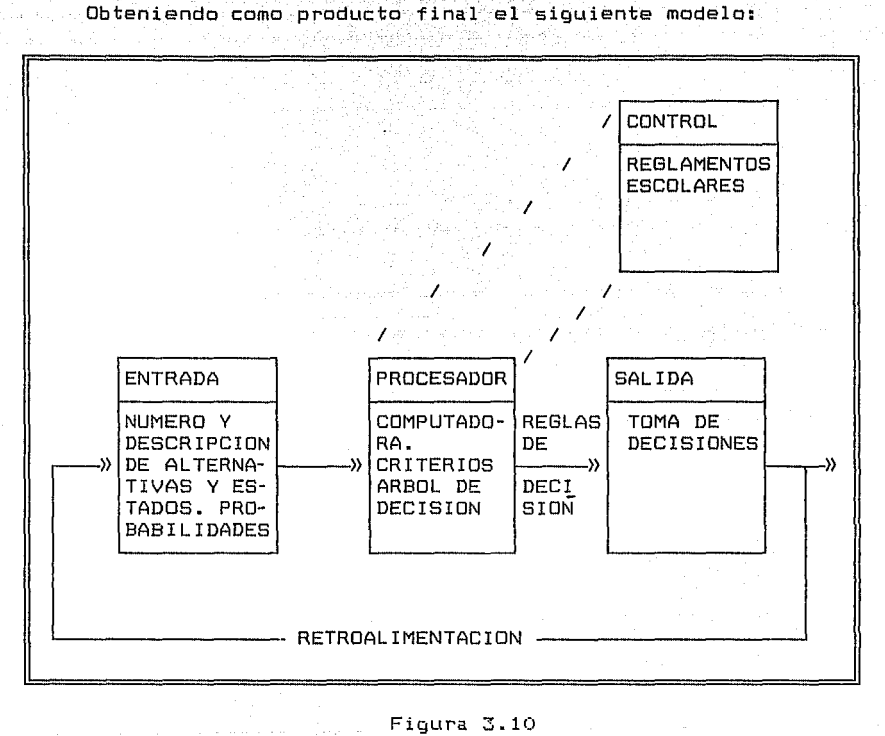

u obloga musika kesarjik zu malotaja vani ja enganginak relajaja postik pohjak re

te signe

fell Stocklashed

그 사는 나라의 사고 남동사 노동사 사용 전략적

Alberta I a Britannia (Br

ing tina

1994 Alban Carolina

119

El cual señala un rasgo importante, el uso de la computadora personal, pues debe de recordarse, que si bien algunos de los cambios que ha sufrido la Unidad se vieron determinados o más bien solicitados fue por el aumento de la población estudiantil, con ello se debe de considerar que si se hiciera de forma manual eso seria un verdadero fastidio para todos, pues involucraría una

enorme cantidad de tiempo invertido. Es por ello que se ha optado por auxiliarse de dicha máquina.  $9.362 \pm 0.00$ 

الخواصل والتواسي والمتحدث والمتحدث والمنافذ والمنافذ والمرادات

decisiones, que se determina por el tipo de decisiones que se quiere estudiar. Por otra parte, se tomo como procesador al método de toma de

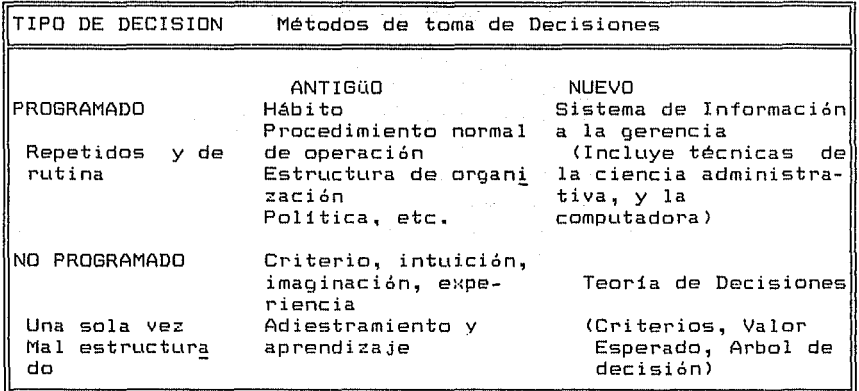

Figura 3.11

Como la finalidad del presente trabajo es la de proporcionar ayuda en la toma de decisiones no programadas, ya que son las que repercuten en toda la administración, en base a su denominación de modelo integral. Los métodos utilizados para dicho fin se auxilian de una serie de técnicas; es cierto que se han retomado para darle el carácter de un trabajo donde se apliquen las matemáticas a partir de una de sus ramas: el análisis de

120

anca chambana (no mar)

decisiones, aunque debe recalcarse que se pudieron haber considerado otras se siguen las siguientes:

ing og gott avstrømmer. Fra storiet blev siget først former til

TECNICAS BASICAS Y AVANZÁDAS ~ARA'"LA TOMA DE DECISIONES. Básicas. Avanzadas and avanzadas. MATRICES DE ENTRADA Y SALIDA. CRITERIOS ARBOLES DE DECISIDN  $E = 12$ 

Tanto la básica como las avanzadas involucran todo un proceso, porque cada una de ellas tiene subprocesos¡ en éste caso se hace conveniente señalar que si bien las técnicas denominadas básicas tienen efectivamente dicha funci6n, ya que sirven de base para el desarrollo de las catalogadas como avanzadas, pues es precisamente a través de ellas como se introduce los datos fuente de las segundas.

Dentro de las avanzadas se contempla el árbol de decisiones, por lo que se debe hacer notar que éste funcionará como una representaci6n de dos subtécnicas, para un mejor servicio del usuario, ya que casi siempre en una determinada situaci6n es preferible manejar dos opiniones, justificando su

 $manejo.$ 

Todo con el propósito de poder llegar a nuestro objetivo, la toma de decisiones, resultando necesario describir la:

ader Visualism

an College and Committee and Market and Service and Service and Service and Service and Service and Service an<br>Service and Service and Service and Service and Service and Service and Service and Service and Service and Se

a ng pagpagang ng pagkang ng pagpagang.<br>Pagpagang ng pagpagang ng pagpang ng pagpagang ng pag

오 나이드 나무 그 무도 무도를 가고 있는 돈을

168408

الحفاء معطا ووابيا يهوج حياو

대학생 정보 작 XX g Ag

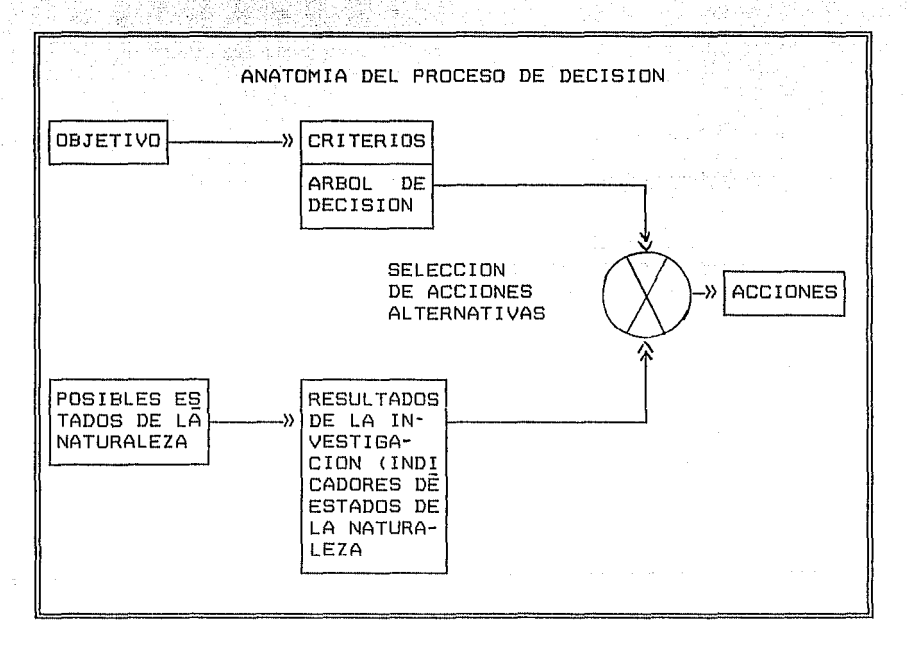

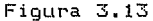

La cual contribuye a enlazar  $_{1as}$ dos alternativas que se consideraron como principales para formular el modelo, ya que en combinación con los estados de la naturaleza llegan a determinar la decisión de un caso particular.

# - CRITERIO DE DECISION ं - १

in bara

SAMURIN

e Kongon

the complete state of the state and

yksynka olympia.

고기 승린 승선 승진 시작자. 2016년 2월 1일 전 2월 1일 2월 1일 1일 1일 1일 1일 1일<br>2017년 대한민국 1973년 1월 1일 1일 1일 1일 1일 1일 1일

나는 아이들이 아니라 아이들이 있었다.<br>이 사이가 아이들이 아이들이 아이들이 아이들이 아이들이 있었다.

# $-$  ARBOL DE DECISION

3.4 Diseñar las operaciones que marque el modelo para su ejecución.

Con el fin de proporcionar una breve explicación del desarrollo del modelo se detalla cada una de sus partes.

Alternativa. Posible decision (a ).

Estado de la naturaleza. Suceso que afecta a las alternativas y que se encuentra fuera del control de la persona que toma las decisiones (0 ). j

Matriz de Pérdidas. Arreglo bidimensional que se compone de las cantidades que representan condiciones adversas para el tomador de decisiones (pagos, deudas, desembolsos>.

Matriz de Ganancias. Arreglo bidimensional integrado por elementos cuantitativos que simbolizan caracteristicas favorables al tomador de decisiones <cobros, ingresos).

Alfa. Indice de optimismo.

### $0 < \alpha < 1$

 $\alpha = 1$  muy optimista  $\alpha = 0$  muy pesimista  $\alpha = 0.5$  más común

123  $\Delta \sim 10^{-1}$ 

Beta. Indice de pesimismo.

nis em 1931 portugueses.

$$
\beta = 1 - \alpha
$$

<u>anadeg Geographic Confer</u>

Probabilidad. Número de eventos de un suceso entre el número de eventos de todos los sucesos considerados (p ).

Matriz de Frecuencia, Arreglo bidimensional cuadrado oue tiene como longitud maxima la cantidad de estados de  $1a$ naturaleza, y que se compone de los resultados de cada una de las que fungen como renglones de la categorias. misma.  $de<sub>1</sub>$ experimento que se llevo a cabo (mf). i i

Comenzando por lo referente a CRITERIOS que contempla como alternativas las siguientes:

- Criterio Situación en Conflicto

- Criterio Indiferencial

estes critério Pago Condicional a la decisión

- Criterio Coeficiente de Optimismo

Cada uno de los criterios se divide en dos categorias

Criterio Situación en Conflicto (pérdidas).

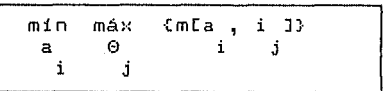

es decir

- Suite

SySh

14 de abril

lodo, k -3

نتبة

718.L.

المركوبي بهيدي

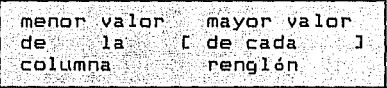

# Criterio Situación en Conflicto (ganancias)

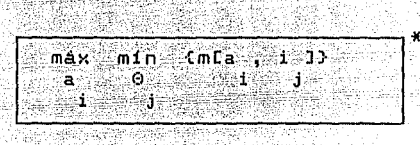

es decir

mayor valor menor valor  $de$   $1a$ Ede cada  $\mathbf 1$ columna renglón

Criterio Indiferencia [pérdidas].

 $\mathbf{I}$ jj ii min (  $\Sigma^$  $m[a, 0]$  33 jj  $j = 1$  $\mathbf{i}$  $j \quad i=1$  $\overline{a}$  $\mathbf{i}$  $\mathbf{1}$ donde  $P[0]$  ]=  $j=1,\ldots,j$ jj Ĵ

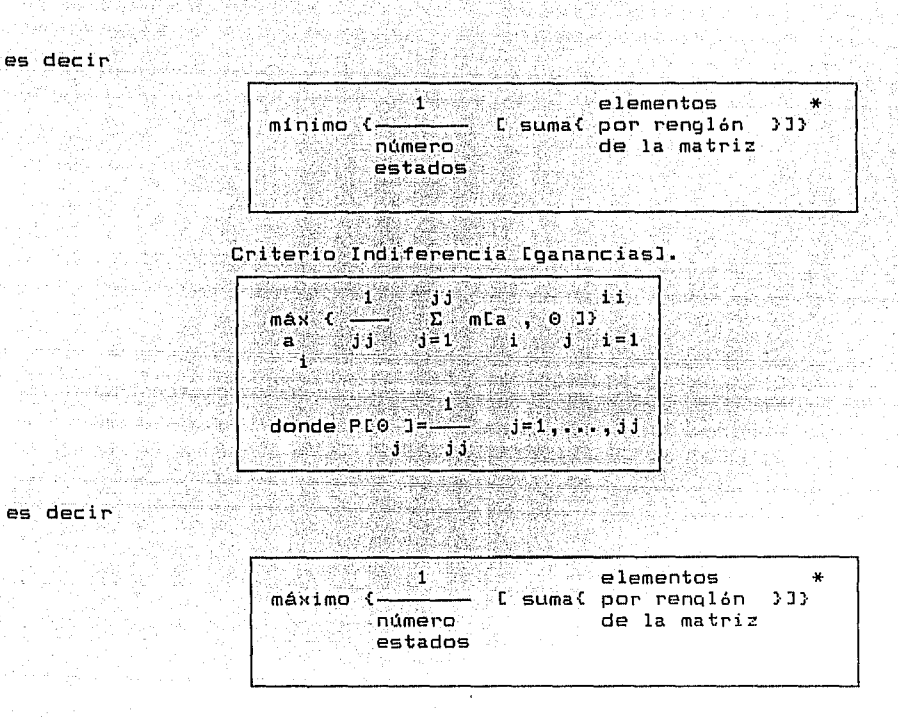

 $X_2^*Y_2^* \to (X_1^*Z_2) \to (W_1^*,Y_1^*,Y_2^*,Y_1^*,Y_2^*) \to \sum_{i=1}^n \sum_{j=1}^n \sum_{j=1}^n \sum_{j=1}^n \sum_{j=1}^n \sum_{j=1}^n \sum_{j=1}^n \sum_{j=1}^n \sum_{j=1}^n \sum_{j=1}^n \sum_{j=1}^n \sum_{j=1}^n \sum_{j=1}^n \sum_{j=1}^n \sum_{j=1}^n \sum_{j=1}^n \sum_{j=1}^n \sum_{j=1}^n \sum_{j=1$ 나오는 뒤 나는 모르고

itable; schoole

남동 아들은 그는 19

دلاسر ( ثانيا:

Criterio Pago Condicional a la decisión, pérdidas.

Se construye una nueva matriz de pérdidas en la cual mla,  $\theta$  ] se reemplaza por Rla,  $\theta$  ], que se define<br>i i <del>i timografi</del> e e esper j como: RLa, 0 J = mLa, 0 J - Min (mLa, 0 J)  $\mathbf{1}$  $\mathbf{A}$  $\mathbf{i}$  $\ddot{1}$  $\ddot{1}$  $\mathbf{a}$  $-{\bf k}$ k donde m representa pérdidas ij

 $-126$ 

es decir

cada elemento elemento.  $1<sup>2</sup>$ R[a  $\sqrt{9}$  0 ] = (de la matriz -Min Ede esa ់។ de esa columna columna

Criterio Pago Condicional a la decisión, ganancias.

Se construye una nueva matriz de ganancias en la cual mla, 0 l se reemplaza por Ria, 0 l, que se define -48 អូ M.

como:

RTa,  $\theta$  J = Max (mta,  $\theta$  J) = mta,  $\theta$  J<br>1 J a k J k

representa ganancias donde m ់រំរំ

das

Geboorte

vienilis miler

es decir

elemento cada elemento RIa , 0 1 = { Máx Ide esa  $1 -$  de la matriz Y  $\mathcal{A}^{\otimes d}$ Ĵ. columna de esa columna

Criterio Coeficiente de Optimismo, pérdidas.

Si mla , 0 ] representa pérdidas, entonces se elige: i j = Min I & Min {mfa , 0 1}+ I1-x1 Máx {mfa , 0 3}1 j  $\Theta$ i  $\mathbf{a}$ i j j donde  $\alpha \in [0,1]$ 

128

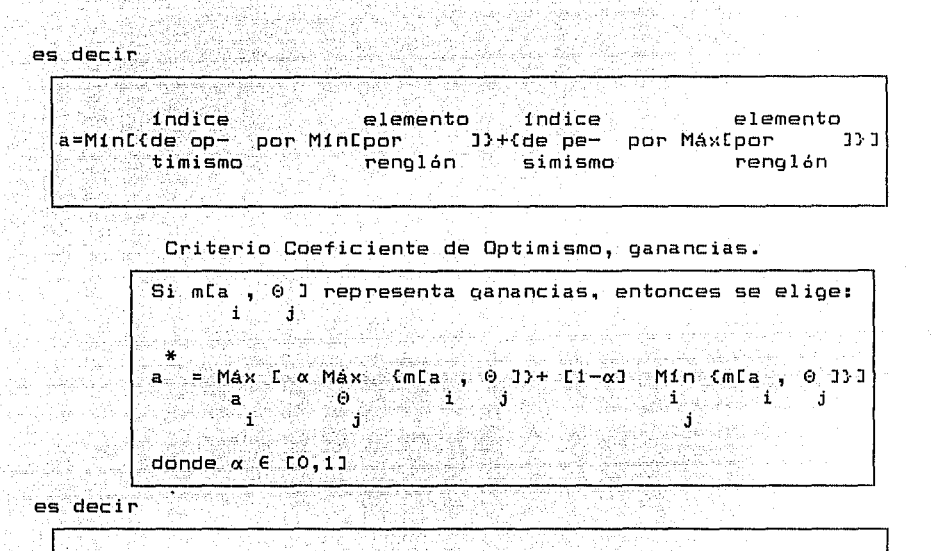

indice a=Máx[{de op- por Máx[por | J}+{de pe- por Min[por timismo elemento indice rengl6n simismo elemento rengl6n J} J

Por tanto en cualquiera se puede trabajar ya sea con una

tabla favorable <ganancias)

Matriz de Ganancias.

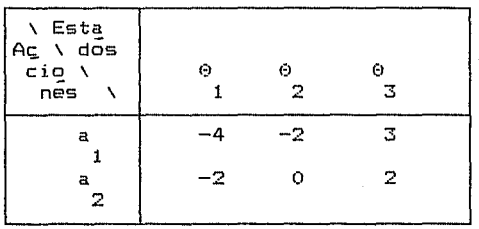

# bien con una desfavorable (pérdidas).

**C**sta Ac \ dos  $CIO$  $\Theta$ .  $\epsilon$  $\bullet$ - 11  $\overline{\mathbf{2}}$ nes ेड Ä ं ह  $4^{\circ}$ 2. -3 ે ન 23 Ö -2 a 2

Matriz de Pérdidas.

ésto con el fin de contemplar las dos posiciones principales en una situaci6n dada. Para dar una idea de como se llegan a determinar la decisi6n, se ha introducido una serie de cantidades que se somete a todos las opciones.

Con el fin de determinar una soluci6n en cada caso se le aplica el criterio

Criterio Situaci6n en Conflicto [pérdidas] aplicado.

a: máx {m[a , 0 ]}= máx {4, 2, -3 } = 4<br>1  $\mathbf{1}$  is the set of  $\mathbf{i}$ 

129

a: máx (mLa , 0 ]}= máx (2, 0, -2 } = 2<br>2 i j 2 i j

min máH **{m[a** ' *(:)* ]} min **máx {4.,** 2 } <sup>2</sup> i j

se elige la alternativa a

Criterio Situación en Conflicto CgananciasJ aplicado.

a : min {m[a , 0 J}= min {-4, -2, 3 } -4 1

a : min (mta , 0 1)= min (-2, 0, 2 ) = -2<br>2 i j ి 2

.<br>máx mín (m[a , 0 ]) = máx mín (-4, -2 ) = -2

 $\begin{array}{|l|} \hline \texttt{se} \texttt{else} & \texttt{le} \texttt{name} \texttt{iva} & \texttt{a} \ \hline \texttt{2} \end{array}$ 

Criterio Indiferencia, aplicado a pérdidas.

24

at te

$$
\begin{array}{ccccccccc}\n1 & 1 & 1 & 1 & 1 \\
1 & 3 & 3 & 3 & 3\n\end{array}
$$

1 1 Ca J=- C2J + COJ + C-2J o 2 3 3 3

Min { a } = Min { 1, 0 } = 0  

$$
i
$$

Se elige la alternativa a

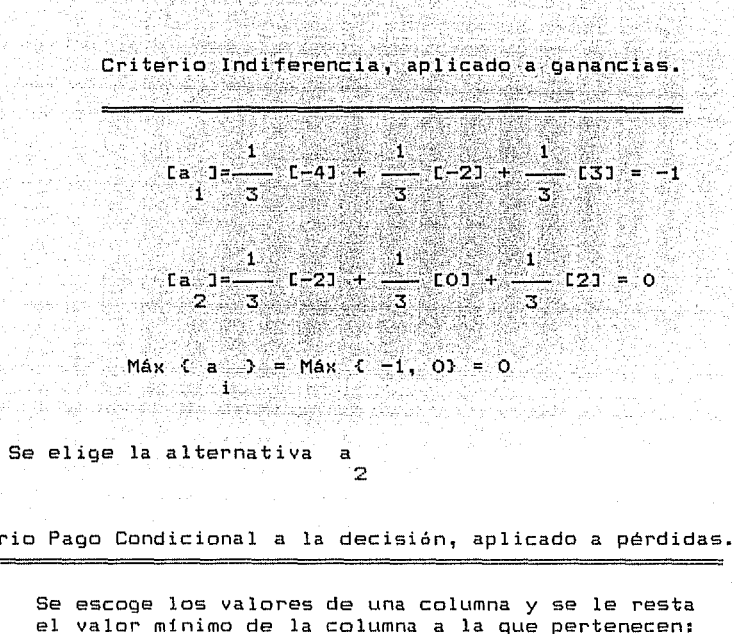

 $\sim$   $131.$ 

الإيكاء بالمماري

Criterio Pago Condicional a la decisión, aplicado a pérdidas.

el yalor mínimo *de* la columna a la que pertenecen:  $4 - 2 = 2$ <br>  $2 - 2 = 0$  0 Se elige la alternatiya a 2  $-0 = 2$ <br>  $-3 -[-3] = 0$ <br>  $-2 -[-3] = 1$ 

Criterio Pago Condicional a la decisión, aplicado a ganancias.

Se escoge el Yalor máximo *de* cada columna y se le resta los yalores de la matriz que pertenecen a esa columna:

 $-2 - 1 - 4$ ] = 2  $-2 - 1 - 21 = 0$  $0 - 1 - 21$ <br> $0 - 0$ 21 = 2 3<br>0 = 0 3  $3 = 0$ <br> $2 = 1$ 

Se elige la alternativa a

Criterio Coeficiente de Optimismo Ipérdidas].

발동물로

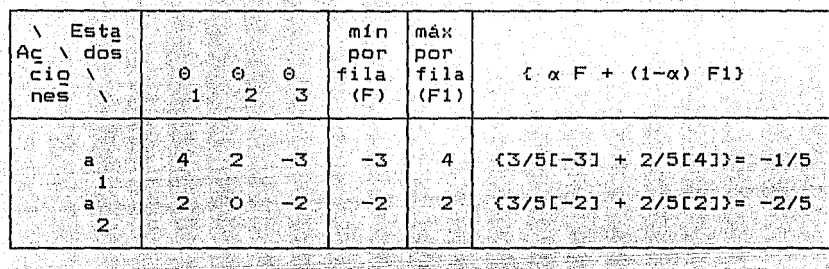

Ý.

iteletasi pad

assa wan Minit a ta a  $\overline{5}$   $\overline{5}$ ి 5 2242

 $\frac{1}{2}$  ,  $\frac{1}{2}$ a

king Houses with 1

Antonio

Criterio Coeficiente de Optimismo [gananciasJ.

2

il A

2

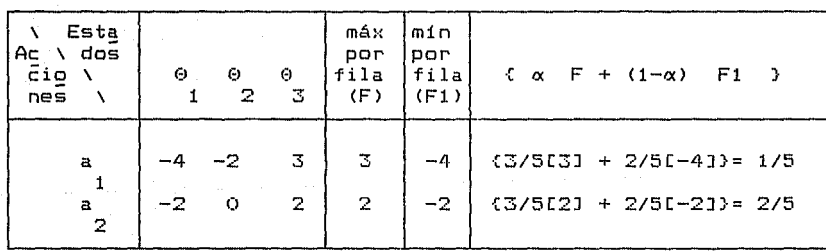

$$
a = Max \{\frac{1}{5}, \frac{2}{5}\} = \frac{2}{5}
$$

Se elige la alternativa

haciendose patente la forma en como se obtienen las decisiones ∷a ∶ través de ésta opción.

La otra opción se describe a continuación partiendo del hecho que dentro de probabilidad se contempla el ARBOL de decisiones como un producto cartesiano, sin embargo en análisis de decisiones se puede describir como el manejo de dos ramas: rama superior (valor esperado) y rama inferior (decisión con experimentación): que manejan también las dos posibilidades que se denotan a continuación:

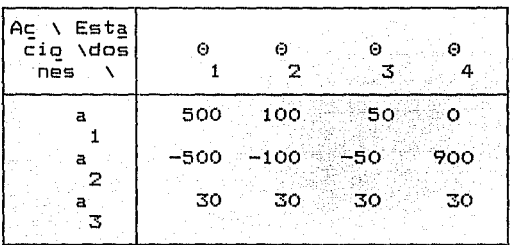

Matriz de Pérdidas.

Matriz de Ganancias.

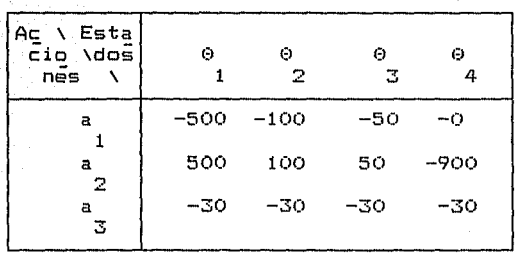

en donde además es necesario otro dato necesario la

Probabilidad a Priori. Pro\Esta babi \dõs<br>lidad <mark>,</mark>\  $\ddot{\mathbf{e}}$  $\Omega$  $\Theta$  $\ddot{\mathbf{c}}$ 2. 1 3 4  $0.55 - 0.30 - 0.10 - 0.05$ ٠Ď ្ស

Partiendo por el Valor Esperado se vislumbra sus dos perspectivas:

Criterio del Valor Esperado [pérdidas].

jj 12 C.W  $min$  (ve =  $\Sigma$  (mCi,jJ\*pCjJ}}  $j=1$ 

es decir se obtiene el

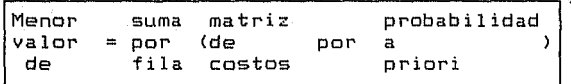

Criterio del Valor Esperado CgananciasJ. ~~~~~~~~~~~~~~~~~\*

$$
\begin{array}{c}\n \overbrace{\text{max Vve} = \sum_{j=1}^{3} (mE i, jJ * pE jJ}) \\
 \end{array}
$$

es decir se obtiene el

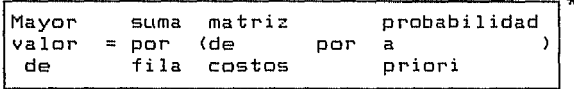

la forma en como se obtiene la decisión es la siguiente:

Valor Esperado Caplicado a pérdidasJ.

```
ve = 500(0.55) + 100(0.30) + 50(0.10) + 0(0.05) = 310ve = (-500) (0.55) + (-100) (0.30) + (-50) (0.10) +900 (0.05) = -265
ve = 30(0.55)+30(0.30)+30(0.10)+30(0.05) = 30
```
 $min$  (ve ) = min (310, -265, 30) = -265

se elige la alternativa a

Valor Esperado Caplicado a gananciasJ.

 $ve = (-500)(0.55) + (-100)(0.30) + (-50)(0.10) + 0(0.05) = -310$ ve= 500(0.55)+100(0.30)+50(0.10)+(-900)(0.05)=265

 $ve = (-30)(0.55) + (-30)(0.30) + (-30)(0.10) + (-30)(0.05) = -30$ 

2

**máx {ve J-** máx {-310, 265, -30} =265

se elige la alternativa a

En lo referente a la Decisión con Experimentación se le cataloga de ésta forma porque se contempla la posibilidad de considerar ciertas circunstancias con el fin de tomar la decisión esperada, partiendo de una

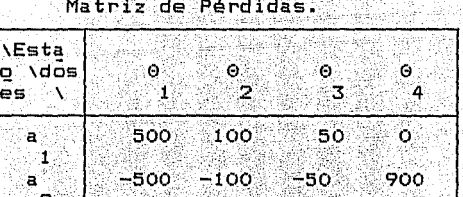

30

30

136

g an

ing<br>Kab

30

o bien de una 14. 202

i eti

Matriz de Ganancias.

30.

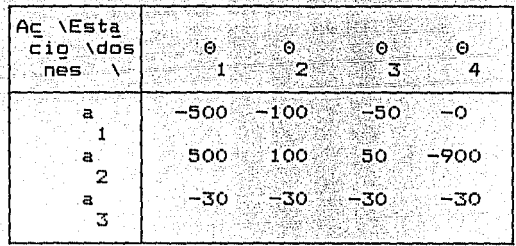

en ambos casos se requiere además tanto la

Ξi n

34

المستحدث المتعالي المستدرجين<br>Service Service Service Probabilidad a Priori.

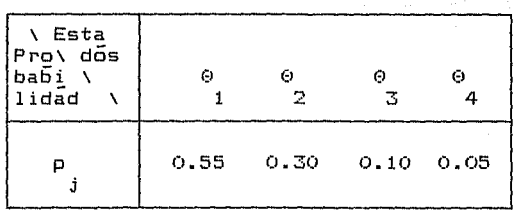

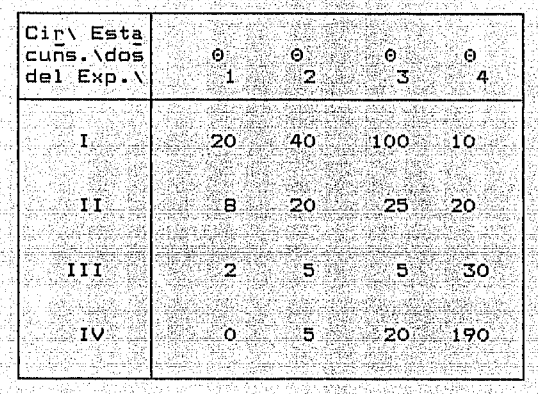

Matriz de Frecuencias.

incluyendo la

como la

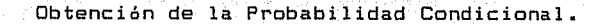

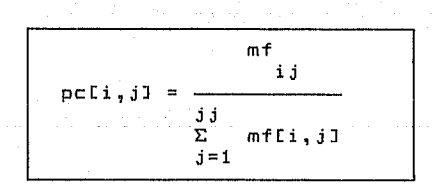

es decir se obtiene la

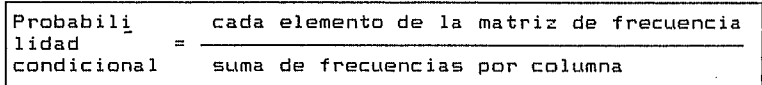

.<br>Tabla de la obtención de probabilidad condicional

사이 보다<br>사이 사이

put also concern used a factor that except the experiment profit policy and the example of the matrix

인권

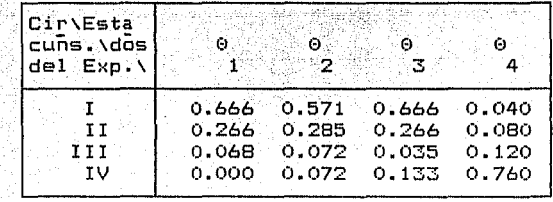

승화 나 도로 가지

245,11,2011,11,2020

sin omitir la

강화로 그리

54.

a, creski katolik

Obtención de la Probabilidad a Posteriori.

$$
h = \frac{pcli,jJ*pEjJ}{jJ}
$$
  
\n
$$
\Sigma pcli,jJ*pEjJ
$$
  
\n
$$
j=1
$$

es decir se obtiene la

**Build** 

사장

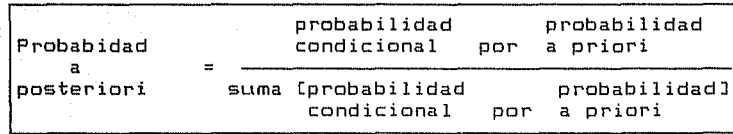

Tabla de la obtención de Probabilidad a Posteriori.

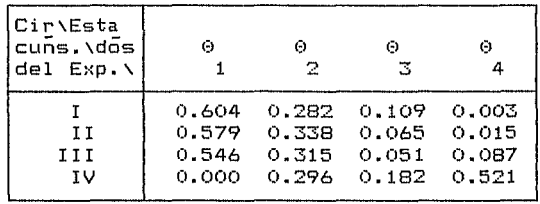

المعادل المساحة المساحة المساحة المساحة المساحة المساحة المساحة المساحة المساحة المساحة المساحة المساحة المساح<br>1388 - المساحة المساحة المساحة المساحة المساحة المساحة المساحة المساحة المساحة المساحة المساحة المساحة المساحة

para la

 $\equiv$ 

 $\Delta$  and

in<br>Talih Shayr

92

أووشسون أأطلبه

 $\sim 10$ 

Bandalah

Obtención de la política Optima CpérdidasJ.

i e Sun

ii  $m in$   $(aLi,jJ) =$  $i=1$ jj  $\Sigma$  (mCi,jJ\*hCj2,jJ)  $j=1$ 

es decir se obtiene la

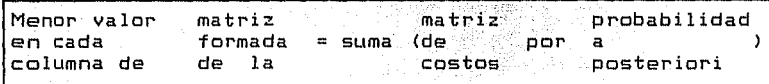

[Belgium]  $\label{eq:4} \frac{d}{dt} \int_{-\infty}^{\infty} \frac{d}{dt} \frac{d}{dt} \left[ \frac{d}{dt} \left( \frac{d}{dt} \frac{d}{dt} \right) + \frac{d}{dt} \left( \frac{d}{dt} \frac{d}{dt} \right) + \frac{d}{dt} \left( \frac{d}{dt} \frac{d}{dt} \right) + \frac{d}{dt} \left( \frac{d}{dt} \frac{d}{dt} \right) + \frac{d}{dt} \left( \frac{d}{dt} \frac{d}{dt} \right) + \frac{d}{dt} \left( \frac{d}{dt} \frac{d}{dt} \right) + \frac{d}{dt} \left$ 

1000, 252, 252, 252 . TAN 24

나 오셨지만 공장으로

Tabla para la obtención de Decisión con Experimentación.

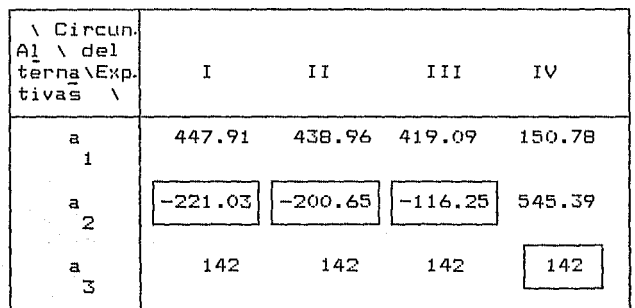

Tabla para la obtención de Decisión con Experimentación.

 $d(x) =$ a six = Ió 2 ó II ó III política óptima  $a = si x = IV$ 3

y considerando el caso de

Obtención de la política óptima Iganancias1.

ii  $max (a[i,j]) =$  $i=1$ 

jj  $\Sigma$  (m[i, j]\*h[j2, j]}  $j = 1$ 

es decir se obtiene la 1976년 2월 29일부터 아주 아무리 지수는 있습니다.

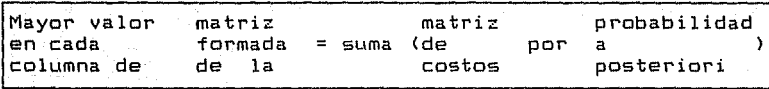

Tabla para la obtención de Decisión con Experimentación.

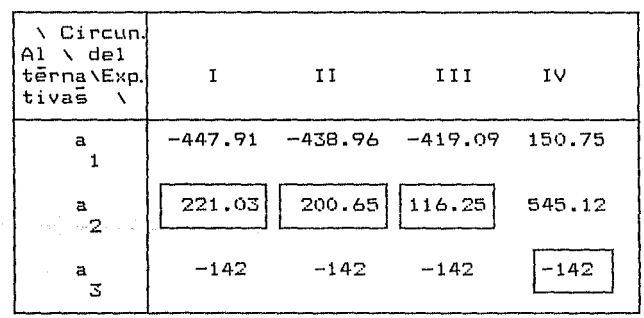

Tabla de la obtención de Decisión con Experimentación.

III política óptima  $\sin x = 1$  ó II ó a,  $\mathbf{z}$  $d(x) = \langle$  $\sin x = IV$  $\mathbf{a}$ 2

Tanto en el caso de una decisi6n,con una matriz de pérdidas como de ganancias, se le denomina política 6ptima a la decisi6n que se recomienda tomar, estando sujeta- a\_ las categorías que se consideraron dentro del experimento.

e de tradições de la production.<br>Contractor de la production de la production de la production de la production de la production de la producti

en de institution de fins de proposition de la partie de la fins de la partie de la fins de la partie de la fi<br>La fins de la fins de la fins de la fins de la fins de la fins de la fins de la fins de la fins de la fins de<br>L

. . . . . . <u>.</u>

alikuwa Tazo
Para empezar el diseño se precisó el sistema y sus subsistemas: posteriormente una vez detectadas cada una de  $515$ caracteristicas se llego a determinar lo que pasa de un. subsistema a otro y al mismo sistema en si. Al mismo tiempo 58 hizo más patente el sentido que se le quiere dar al modelo.

Se tomó un ejemplo de matriz de perdida y uno de ganancias. para demostrar su funcionamiento con las diferentes opciones de criterios de decisión y del árbol de decisiones.

Durante la descripción del proceso puede parecer que  $= 5$ demasiado lo que se realiza para poder llegar a precisar  $1a$ decisión adecuada; pero en cuanto se vea la rápidez con que se. llevan a cabo dichos procesos en la computadora se notará uп. cambio entre lo que significa hacerlo manualmente y lo que es realizarlo con avuda de la misma.

Haciendo constatar que si bien el modelo no representa problemas para su manejo en forma manual, ya que se incluyó  $1a$ interpretación matemática manejada en un lenguaje técnico y uπ lenquaje sencillo, para un mejor entendimiento, se propone la utilización de la computadora como una herramienta que ayude en la obtención de la decisión a fin de agilizar la toma de decisión.

Marcando como siquiente eslabón la implantación del modelo la computadora. en

### 4. IMPLANTAR EL MODELO EN COMPUTADORA.

bit alla

 $143$ 

s sa martir a spainn an aigean

rent stillige 1220-år

10 HAL SHE WAR TA LEADER AND

Partiendo de considerar el hardware con el que se cuenta se procede a examinar el software que sea indispensable para loorar la implantación, dandole un refinamiento  $a1$ software disponible actualmente, para que pueda ser empleado con la mayor naturalidad por parte del personal que labora en las ventanillas de la U.A.E.; para ello en cada una de las pruebas piloto del modelo implantado se tomarán las críticas constructivas por parte de dicho personal. considerando además la posibilidad de emplear conjuntamente un paquete comercial que se adecue los  $\overline{a}$ requerimientos de servicio dentro de la unidad.

4. Implantar el modelo en computadora.

4.1 Considerar el equipo disponible.

sha did

Carrier St.

ia e Albertano a

La mayoría del equipo de cómputo tiene una velocidad de 10 Mhz, :son.· XT; sin embargo, también existen AT por lo cual el tiempo::de::proceso puede variar en el momento de ejecutar el  $modelo.$ 

Por otra parte, la mayoria de los monitores son monoc:rom~tic:os; aunque en el modelo se han considerado los colores para darle una mayor presentación, ello no afectará ya que la funcionalidad es independiente de los colores que se le hayan adecuado al mismo.

Lo que es relevante es que lo llega a realizar, pues de hecho se ha compilado y se ha logrado hacer ejecutable con el fin de que opere en cualquier computadora personal, la cual cuente con un minimo de 640Kb de RAM. El disco duro no es relevante, pues se cuenta con la fac:ilidad de que no es indispensable para su funcionamiento, a sabiendas de que afortunadamente todas las computadoras de la Unidad, cuentan con uno.

La mayoria de los recursos humanos con los que se cuenta desean trabajar en la computadora; lo cual no quiere dec:ir que no se pudieran llegar a presentar ciertos contratiempos como:

- Se considere que ahora el trabajo tenga cierta complejidad. Cambio de las relaciones interpersonales o de los jefes de trabajo.

. Alakultan Ang 보기 지수는 도움을 받아 있는 사람

- Mayor rigidez o presión de tiempo.

- Ambigüedad de los papeles.

- Sentimiento de inseguridad:

Evitación.

Los cuales se pueden dar tanto en los niveles altos como en los operativos. Ello es natural, pues se enfrenta a algo nuevo. Pero no s6lo basta detectarlos sino que. se brindan ciertas sugerencias para poder eliminarlos o disminuirlos paulatinamente. (Ver Figura 4.3)

4.2 Elegir el lenguaje o paquete.

Se cuenta con una red para 20 usuarios, el paquete conocido por la mayoria es el Foxbase, pues con el hacen todas sus operaciones en eventos masivos. Y ofrece la facilidad de transformarlo en ambiente red y sacar provecho a las opciones de validación y la emisión-de mensajes. Al igual que da facilidad para imprimir una determinada corrida.

Desafortunadamente siendo Foxbase un lenguaje de tercera generación no contempla el manejo de arreglos, pero afortunadamente Clipper Versi6n 5.0 y 5.01 si cuenta con esa

venta ja y además es similar a Foxbase, es un lengua je de tercera generación; por lo cual·, se \_decidió por utilizarlo, considerando sus ventajas para la validación de la introducción de datos y el despliegue de ventanas.\_

Se pensó también manejarlo en Pascal Versión 5.0, 5:5 ó 6, pero con la finalidad de poder adecuar el modelo a. la lectura ·-·· de bases de datos, se declinó dicha opción.

El paquete comercial que se puede interrelacionar con el modelo es el Statgraphics; pues se encarga de la probabilidad.

4.3 Programar el modelo.

Al emprender dicha tarea se contempló que en la corrida el usuario fuera auxiliado de una serie de letreros, desplegados en la pantalla, que le indican de que tipo deben ser los valores iniciales, de tal forma que no le resulte fastidioso. Asi como dar la oportunidad de salir si se ha cometido un error en el momento de introducir datos. Considerando que en el resultado se designe la decisión a tomar de acuerdo al número de alternativas <sup>y</sup>las categorías que se den en un momento dado.

Se utiliza el árbol de decisión, pero considerado como una representación para indicar dos diferentes procesos el valor esperado y la decisión con experimentación, conservando

su denominación pues contribuye a tomar una decisión. Y como una de sus caracteristicas es manejar probabilidad cabe mencionar que en ambos procesos simbolizados, se trabaja con ése dato.

alang di dina Botan di

تشأب وكالمعاقب والموسوري

Para loorar el manejo de tantas alternativas, pues debe de mencionarse que son 4 criterios y cada uno maneja dos alternativas además existen otras 2 opciones que procesan a dos de matrices, haciendo un total de 12 opciones, se creyó tipos conveniente introducir el uso de la computadora para agilizarlas.

Empezando por determinar las diferentes opciones que comprenderán el sistema.

#### Criterios

#### Arbol de Decisión

y para poder terminar la ejecución del mismo

#### Fin

siguiendo un formato que debe ser accesible para la persona que lo maneje, deseando que con una sola letra se puede elegir  $1a$ alternativa.

Posteriormente. una vez realizada la elección del menú principal, se visualice lo que concierne tanto a

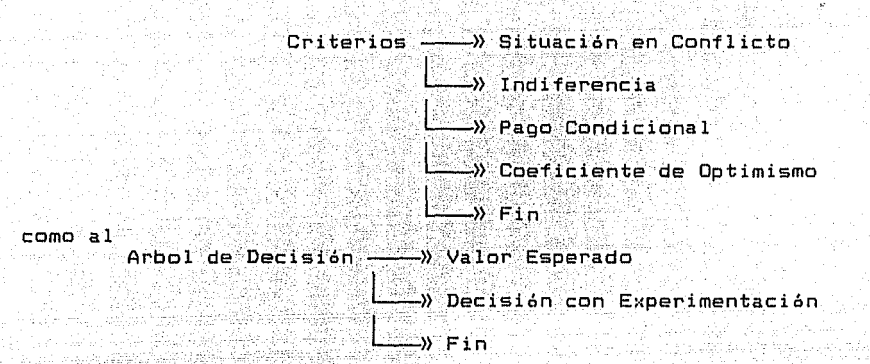

Continuando con establecer

nómero de alternativas y número de estados

que se manejarán, el cual no debe de exceder de cierto limite; el tipo de matriz con el que se va a trabajar

> de pérdidas ó de ganancias

<sup>y</sup>si el introducirse en ésa opción fue un error, de una vez anularla, y volver al menú correspondiente. Considerar que en una de las selecciones se requiere de dos datos adicionales (alfa y betal por lo que se debe de dejar el espacio adecuado para solicitarlos.

En el momento de solicitar cada uno los datos, hay que tomar en cuenta el espacio de la pantalla, los rangos de las cantidades

y el indicar al usuario cual es el lugar o el número que se  $1e$ asignará: dicha idea se puede complementar con el desplieque de tal información.

direccionamiento al procedimiento  $Planer = 1$ adecuado dependiendo del tipo de matriz con el que se vaya a trabajar en. cada una de las selecciones del sistema.

Además, después de procesar la información, debe brindarse como resultado el valor óptimo y la alternativa respectiva.

Dicho programa se compondrá de lo siguiente:

PROCEDIMIENTO **FUNCION** 

12 12 21 21 21 22 2

Derechos del programa Cara

mepri La l presentación de las opciones del. menú principal del programa.

precri Exhibición del menú principal de Criterios.

preadd Visualización del menú principal de árbol de decisiones.

Desarrollar el Criterio Situación en Conflicto mima mediante la invocación a diferentes subrutinas. Desolosar el Criterio Indiferencia a través de  $1a$ llevar cabo una serie de llamadas  $\overline{a}$ a diferentes procedimientos.

Encargase del proceso Pago Condicional a la decisión con la ayuda de unos llamados a procedimientos.

Procesar el Criterio de Coeficiente de sirviéndose de la coolaboración Optimismo de diversos procedimientos.

Obtener los datos de las alternativas, estados y tipo

Determinar el valor de alfa y de beta a través de la siquiente relación:

 $B$ <sup>z</sup>alf1=1-alfa

Captar las probabilidades del evento (p ).

Escribir la tabla de valores.

Desplegar el vector correspondiente.

escy mimp

Aplicar el criterio Situación en Conflicto de una tabla de pérdida.

min máx (mLa ,0 J) Ĵ  $\Theta$ i.  $\mathbf{a}$ i j

mamg

Atribuir el criterio Situación en Conflicto de una tabla de ganancias.

escm

ind

sa

hu

 $di$ 

alfa

#### máx mín (m[a. 0.1}<br>a. 0. <mark>1 d</mark>  $\bullet$   $\bullet$  i j

3822 M

lap Ajustar el criterio Indiferencia en tablas de

pérdidas.

lag

Adaptar el criterio Indiferencia en tablas de ganancias.

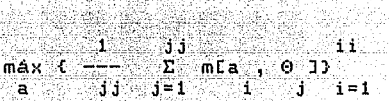

27 MBC

sap Aplicar el criterio Pago Condicional a la decisión en una tabla de pérdidas. Se construye una nueva matriz de pérdidas en la cual m $[a, \theta]$ se reemplaza por<sup>e</sup> RCa , 0 J, que se define<br>i j como:  $RLA$ ,  $\Theta$   $\overline{J}$  = m $\overline{L}$ a,  $\Theta$   $\overline{J}$  -  $\overline{M}$   $\overline{L}$  a  $\overline{K}$   $\overline{J}$   $\overline{S}$   $\overline{K}$   $\overline{S}$   $\overline{K}$   $\overline{S}$   $\overline{S}$   $\overline{K}$   $\overline{S}$   $\overline{S}$   $\overline{K}$   $\overline{S}$   $\overline{S}$   $\overline{K}$   $\overline{S}$   $\overline{S}$ i j j a k k

> donde m representa pérdidas. i j

152

Destinar el Pago Condicional a la decisión en tabla de ganancias. Se construye una nueva matriz de ganancias en la cual mia, 0 l se reemplaza por R[a], 0 ], que se define como: š,

R[a, 0 ] = Máx (m[a, 0 ]) - m[a, 0 ]  $\mathbb{R}$ k i j $\mathbb{R}$ ANG ANG A  $\mathbf{a}^{\prime\prime}$ ាំ ுட

donde m representa ganancias.  $\sim$   $1j$ 

Adaptar el criterio Coeficiente de Optimismo en tablas de pérdidas.

Si mLa , 0 J representa pérdidas, entonces se<br>A B J B J i elige:

\* a = Min(C $\alpha$ Min CmCa ,  $\theta$  J}J+CC1- $\alpha$ J Máx (mCa ,  $\theta$  J}}}<br>a  $\alpha$  ,  $\theta$ a e e internacional de la contrada de la contrada de la contrada de la contrada de la contrada de la contrada <br>La contrada de la contrada de la contrada de la contrada de la contrada de la contrada de la contrada de la co Ĵ. ic asul sekin

donde  $\alpha \in [0,1]$ 

Atribuir el criterio Coeficiente de Optimismo en las tablas de ganancias.

Si mla , 0 J representa ganancias, entonces i j se elige:

hug

hup

#### = Máx (Lα Máx (mLa), 0 J)J+(L1-α] Mín (mLa), 0 J))) Θ a : Ŧ ∴j. ់រ

donde  $\alpha$   $\in$   $[0,1]$ 

(PostAndogiga)

Elaborar la rama superior del árbol de decisiones en coolaboración con el valor esperado.

Desarrollar la rama inferior del arbol de utilizando decisión  $1a$ decisión con experimentación.

Introducir la politica a priori.

Solicitar la matriz de frecuencias (mf ٠. ii

Obtener el valor esperado pérdidas. de considerando el mínimo elemento de todas las sumas de los productos entre el costo y la probabilidad a priori, recorriendo cada uno de los renglones de la matriz inicial de costos.

> jj<br>Min Cve = Σ (mEi,j] \* pEj]}}  $i = 1$

indp

ramint

ramsup

indmf

vmep

Construir el valor esperado de ganancias. sumando el producto de los costos del evento por la probabilidad a priori por renglón.

$$
\begin{array}{lcl} \texttt{MAX (ve} & = & \texttt{jj} \\ \texttt{Max (ve} & = & \texttt{E} & \texttt{(m[i,j] * p[ijj]}) \\ & & \texttt{j = 1} \end{array}
$$

Elaborar la probabilidad condicional, tomando en cuenta cada una de los elementos de  $1a$ matriz de frecuencias y dividirlos por la frecuencia de la columna y suma  $de$  la $-$ Se elabora una matriz.

$$
\begin{array}{rcl}\n & \text{on } t \\
& \text{pcli, j3} & = & \underline{\hspace{1cm}} \\
& \text{j3} & \underline{\hspace{1cm}} \\
& \text{mcli, j3} \\
& \text{mcli, j3}\n \end{array}
$$

Formar la probabilidad a posteriori utilizando la probabilidad condicional multiplicada por la probabilidad dividiendo  $\overline{a}$ priori y. dicho por producto entre la suma renglón de  $l_{\rm a}$ probabilidad condicional y la probabilidad  $\mathbf a$ oriori.

h   
\n
$$
= \frac{pcl1, jJ*pljJ}{j}
$$
\n
$$
\frac{1}{2} \{pcl1, jJ*pljJ\}
$$
\n
$$
j=1
$$

DCO

pap

**Umpn** 

Producir la política óptima pérdida a través de la suma por renglón de los productos entre la matriz de costos y la probabilidad a posteriori.

 $\frac{1}{2}$  ali, j] =  $\frac{1}{2}$  cmli, j]\*hlj2, j]}

Se obtiene la política óptima de ganancia  $\overline{a}$ través de la suma por renglán de  $10<sub>s</sub>$ productos entre la matriz de costos la probabilidad a posteriori.

 $\texttt{aLi}, \texttt{jj} = \sum_{j=1}^{j,j} \texttt{mLi}, \texttt{jj*hEj2}, \texttt{jj}$ 

los que se agruparán de la manera siguiente:

pog

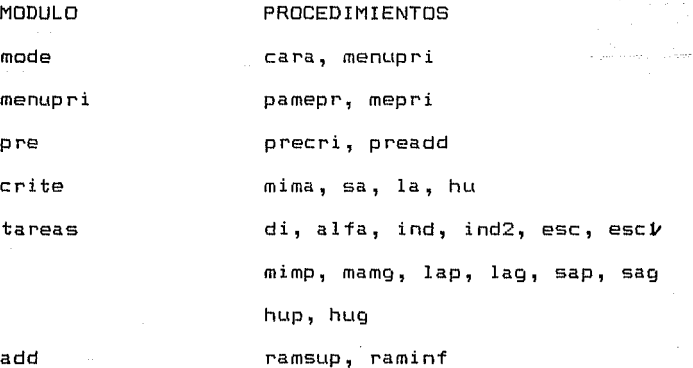

## indp. indmf vmep, vmeq, pco, pap, pop, pog

el fin manejar menos programas aislados e introducir el con concepto de modulación, herramienta útil en la programación con dicho lenguaje de tercera generación.

4.4 Probar su funcionamiento.

Con el fin de dan una prueba de la capacidad del modelo y al mismo tiempo enlazando con el propósito del estudio, se pasa a determinar los elementos necesarios para ello.

Problemática:

datoro.

Se debe hacer la automatización de todos los trámites si o no?

Considerando que:

Se cuenta con una población de 51,000 alumnos registrados 17.000 actas (considerando los 3 semestres del estudio), 8.000 egresados. En base a la población que debe atender.

El número de trámites en cada uno de los departamentos es de 29, 7, y 6 respectivamente. Los que se han automatizado son 12, 3 y 1 respectivamente.

Las alternativas serían: trabajar como ésta, volverlo automatizado.

INTERRELACION DE INFORMACION

ALUMNOS s. \$.  $\mathsf{s}$  $N$ . ۰Ń 'S 'N.  $N$  : ACTAS s. **Contractor**  $\mathbf{M}$  $\mathbf{S}$ s.  $\mathbf{N}$ Ñ. 'N. Ġ. is. **EGRESADOS** ъ. ី Ν  $N$  $\mathbf{H}$  $\mathbf{S}$ . ∾∈≤ 'N DEPTO, DE INSC. Y REINSC. ⊽≪ੋ  $\mathbf{x}$ × 'x' -41 DEPTO. DE ARCHIVO Y KARDEX  $\times$  $\mathbf{x}$ ୍ଥା ਿੱ⊻ਂ DEPTO. DE CERTIFICACION Y TITULOS  $\mathbf{x}$ -90 У. ُکِ ِ

### INTERRELACION DE DEPTOS. Y LA AUTOMATIZACION

 $\begin{picture}(20,20) \put(0,0){\vector(1,0){30}} \put(15,0){\vector(1,0){30}} \put(15,0){\vector(1,0){30}} \put(15,0){\vector(1,0){30}} \put(15,0){\vector(1,0){30}} \put(15,0){\vector(1,0){30}} \put(15,0){\vector(1,0){30}} \put(15,0){\vector(1,0){30}} \put(15,0){\vector(1,0){30}} \put(15,0){\vector(1,0){30}} \put(15,0){\vector(1,0){30}} \put(15,0){\vector(1$ 

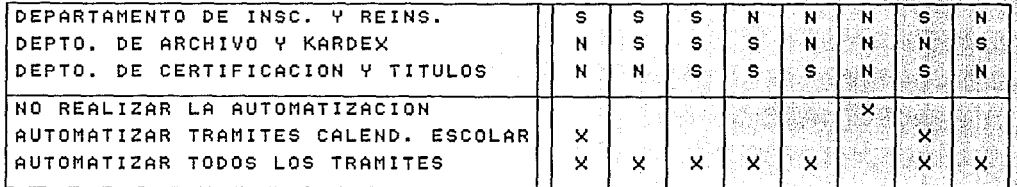

ELABORADO POR: Planteamiento Flgura: RUTH MARIA CHAVARRIA del problema.  $4.1$ GONZALEZ

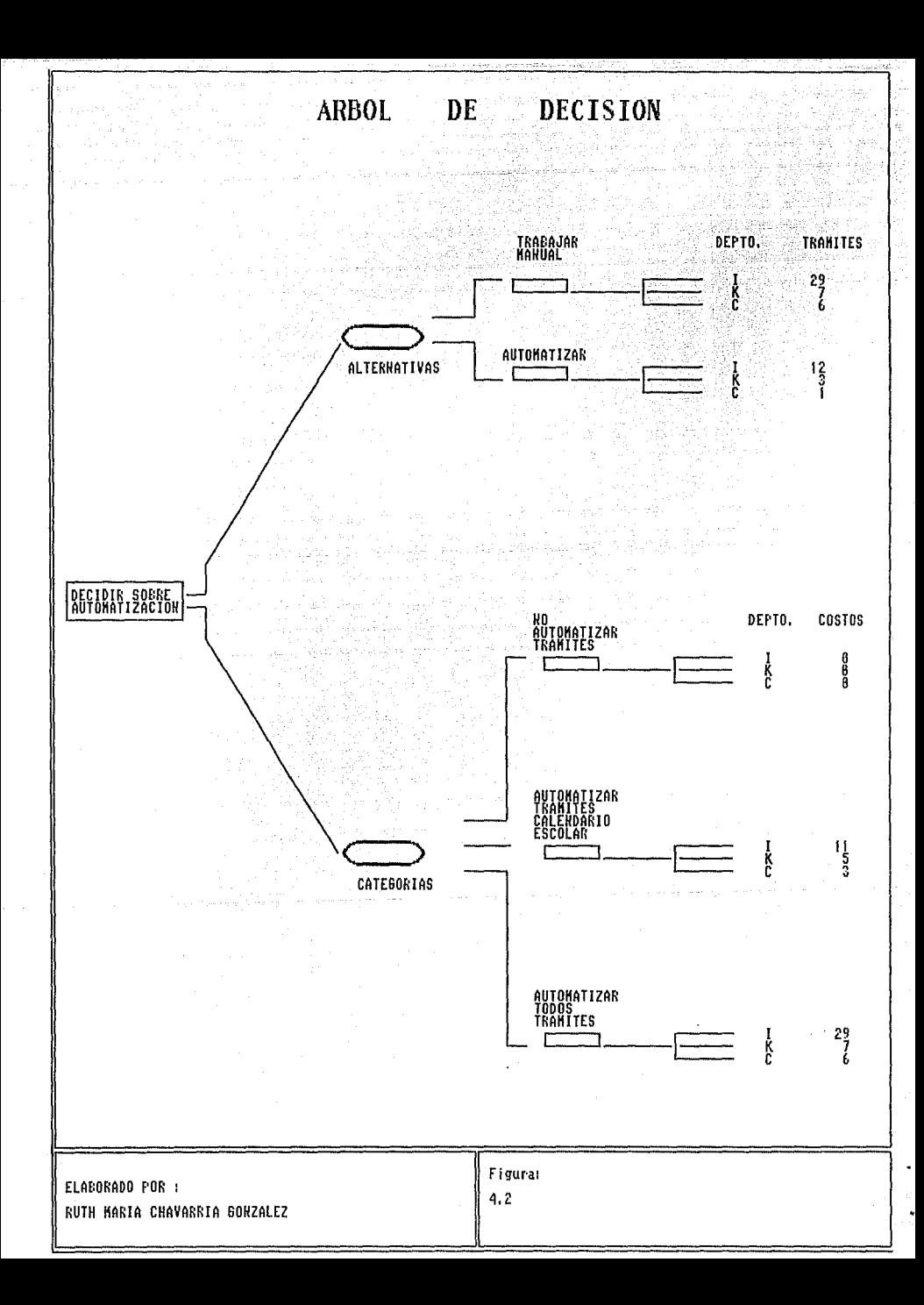

Los estados quedarían regidos por los 3 departamentos.

ania ani katika

La probabilidad de acuerdo a la siquiente relación:

```
3ac + 2eq + eq = 13(2eg) + 2eg + eg = 1a1 + ac + eq = 1 6eg + 2eg + eg = 1
                                    a1 = 3(2/9) = 6/99eq = 1ac = 2(1/9) = 2/9a1 = 3acac = 2eqeq = 1/9ea = 1/9
```
Nota:

 $a1 = a1$ umnos ac = actas  $eq = eq$  resados

Las categorias del evento:

No realizar la automatización del trámite.  $\mathbf{I}$ 

 $II$ Tramites sólo requeridos por el calendario escolar.

III Automatizar todos los trámites.

La matriz de frecuencia:

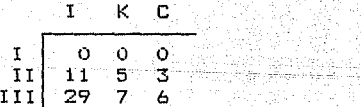

Quedando establecido la siguiente matriz de pérdidas:

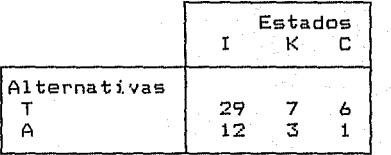

 $-159 - 1$ 

### 160

#### Estados  $\mathbf{I}^{\mathbb{N}}$ к c Categorias **NA**  $\mathbf{o}$ .  $\circ$  $\circ$ TC  $11.3$  $\mathbf{5}$ ತ  $29 -$ AT.  $76$

#### Notas:

Ang A

I Departamento de Inscripciones y Reinscripciones.

La matriz de Frecuencia ya estructurada es:

its in the p

- K Departamento de Archivo y Kárdex.
- C Departamento de Certificación y Titulos.
- T Trabajarlo como esta, manual.
- A Automatizarlo.
- NA No realizar la automatización del trámite.
- TC Trámites sólo requeridos por el calendario escolar.
- AT Automatizar todos los trámites.

Pasando a la ejecución del programa.

# MODELO INTEGRAL SISTEMATIZADO

# CORRIDA DEL PROGRAMA

# POR RUTH MARIA CHAVARRIA GONZALEZ

Noviembre, 1993

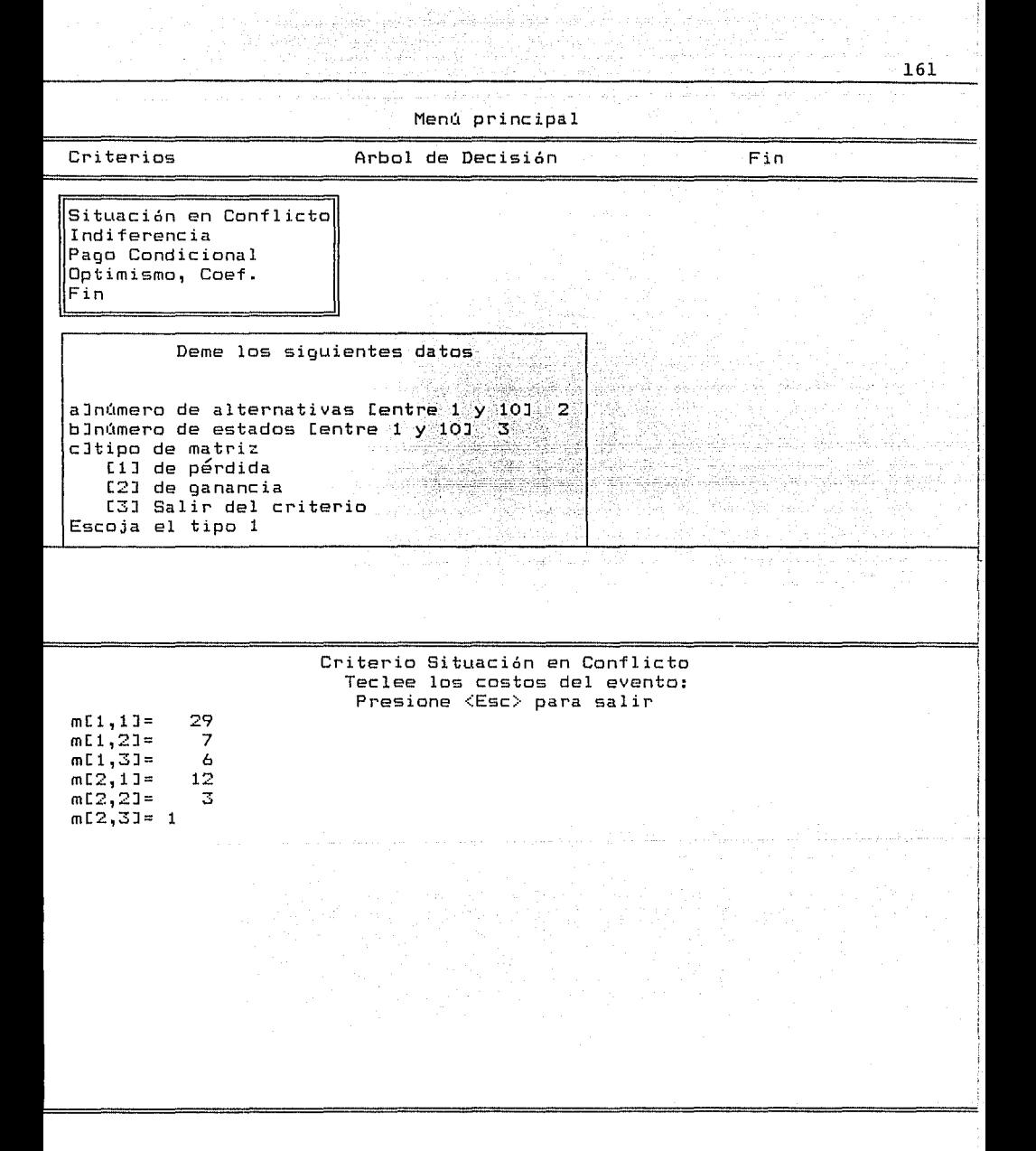

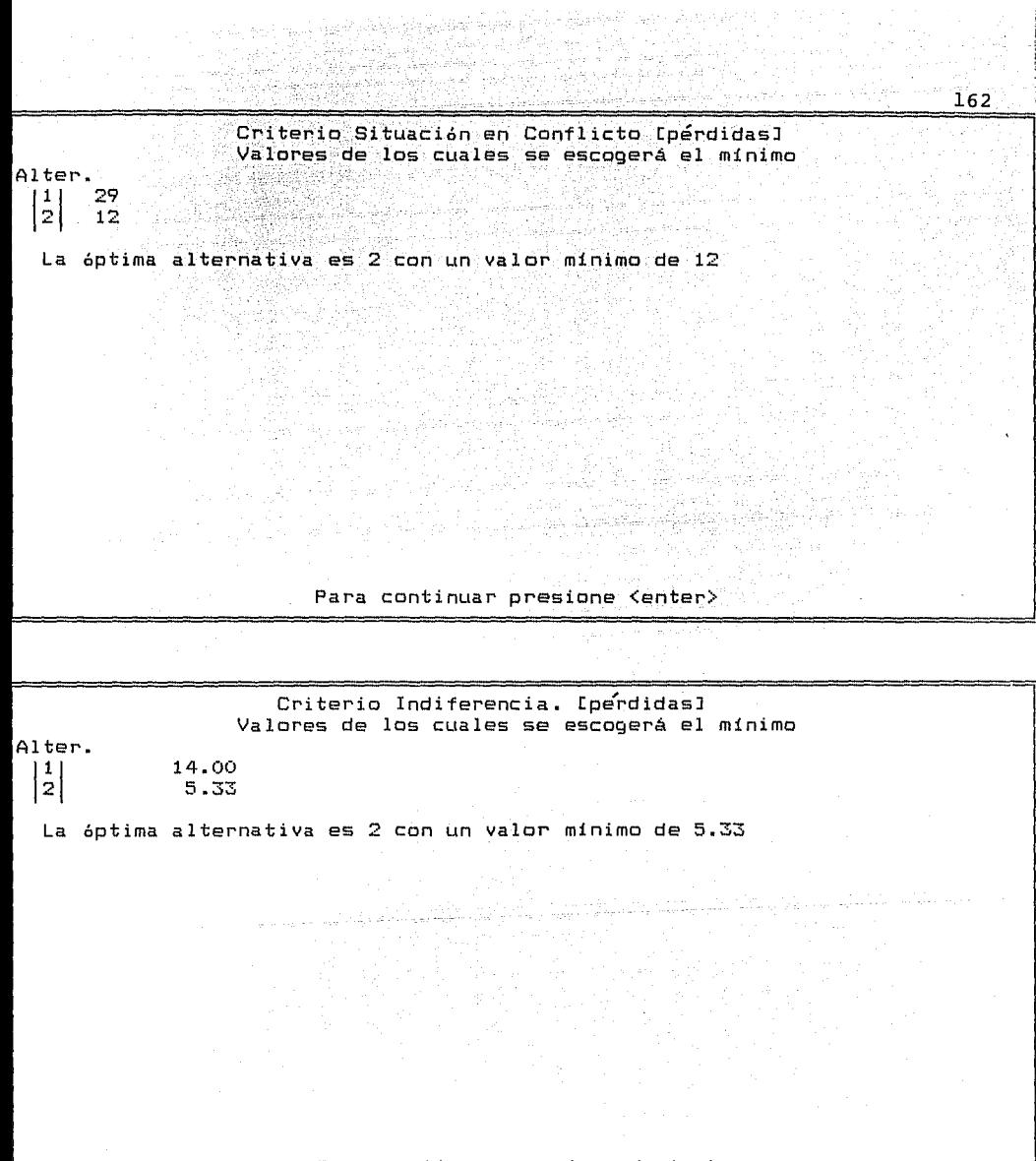

Para continuar presione <enter>

722

 $163$ 

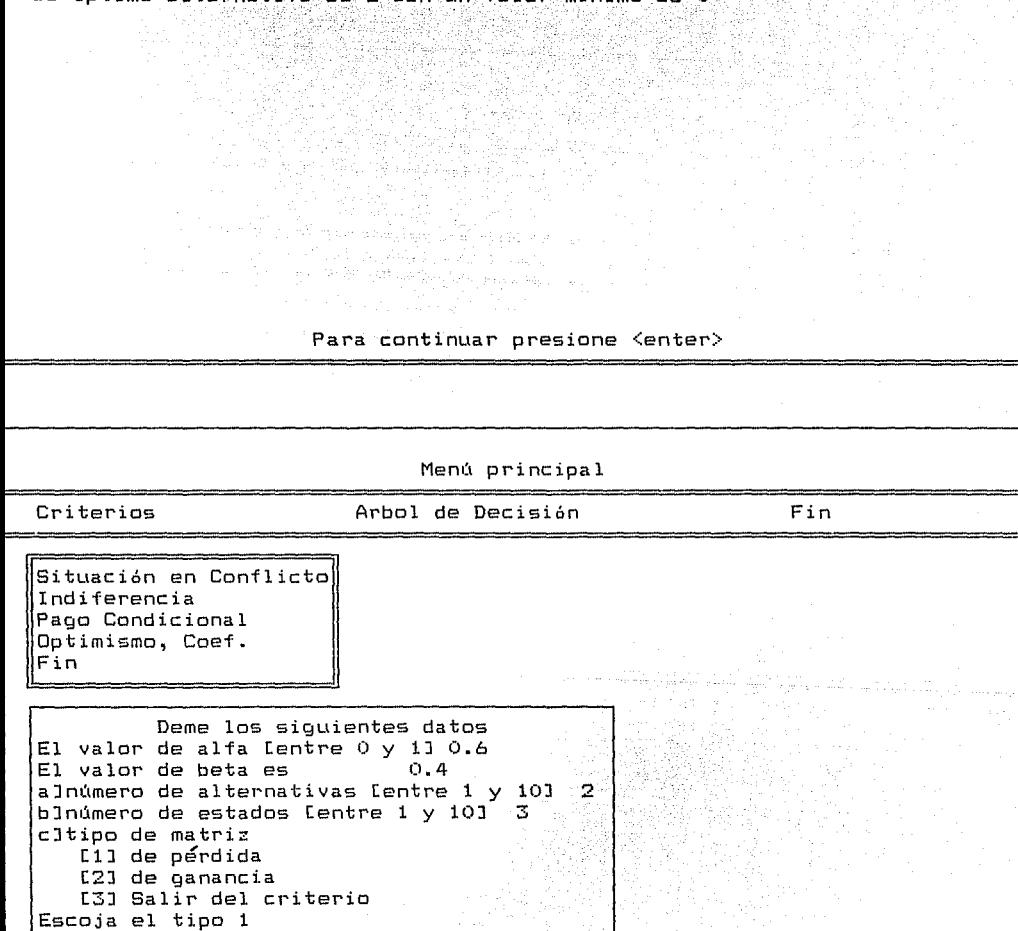

್ರಗಳನ್ನು ಸೇವಿಸಿಕೊಂಡಿತ್ತು.<br>ವಿಭಾಗದಲ್ಲಿ

Criterio Pago Condicional a la decisión Valores de los cuales se escogera el minimo

La optima alternativa es 2 con un valor minimo de 0

Alter.

 $17 < \cdots$ **O** Office 1999

 $\left| \frac{1}{2} \right|$ 

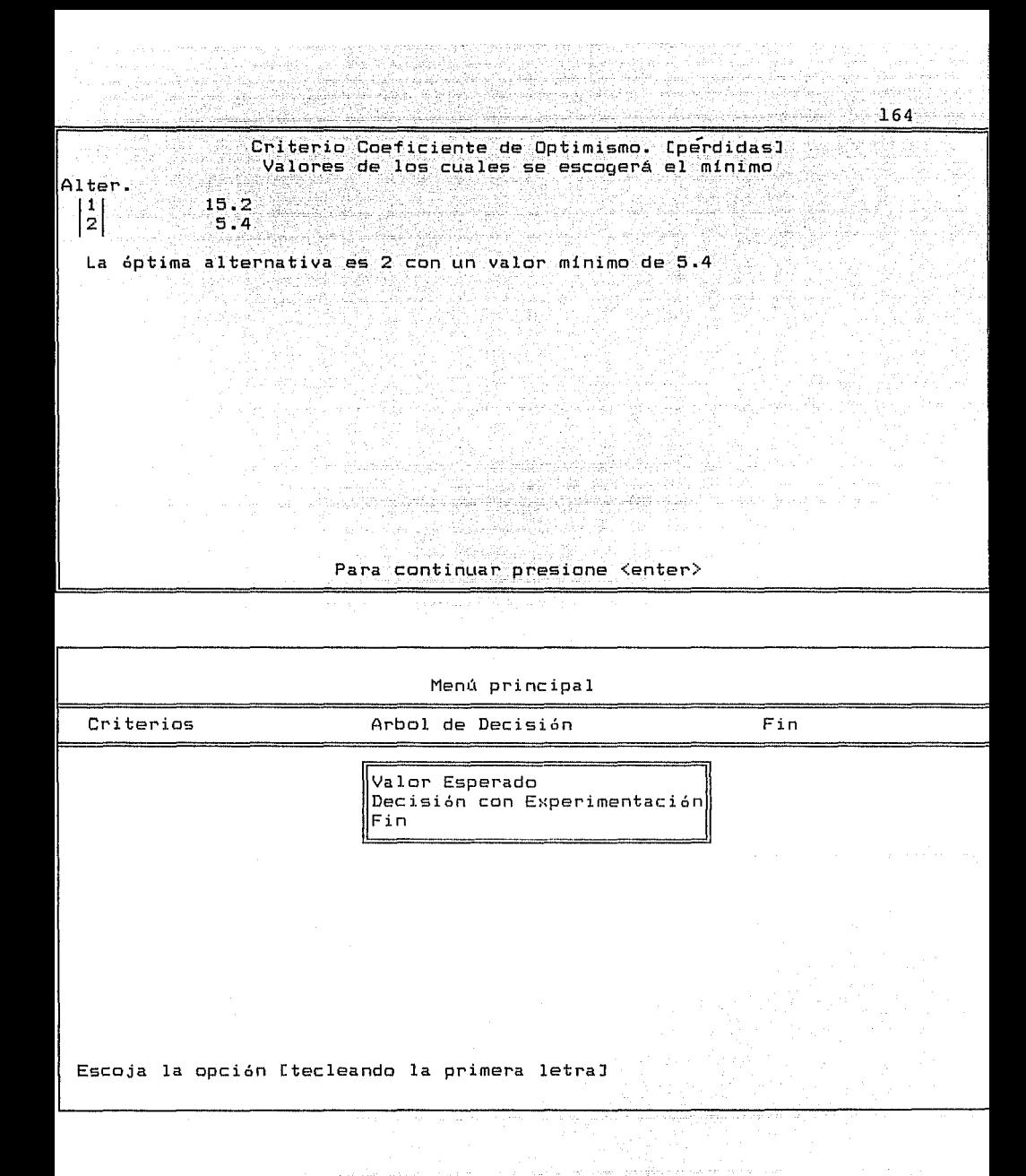

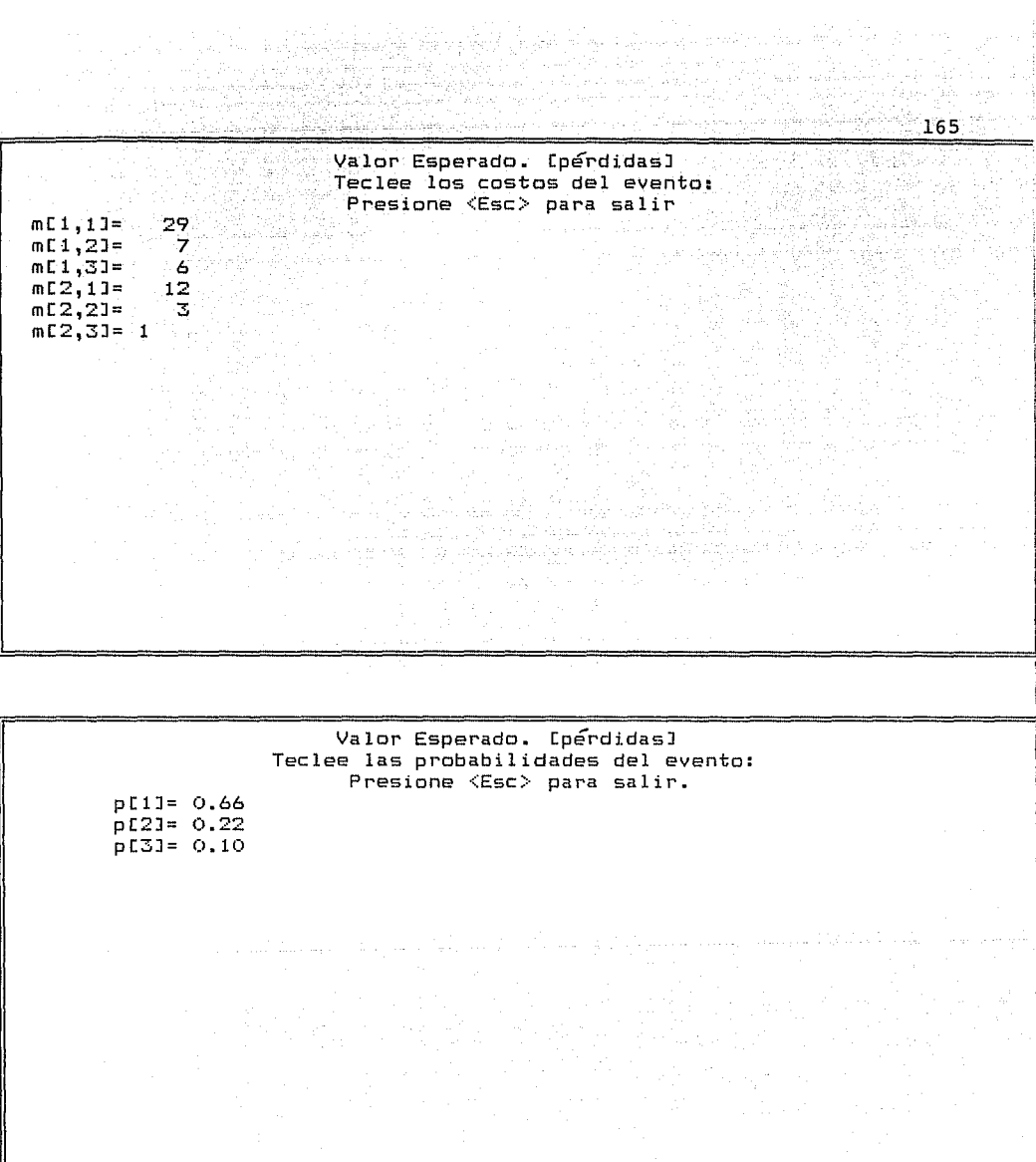

 $-166$ 

e\_, \_\_ , Valor esperado. CpérdidasJ\_ Vector de donde se escogerá el minimo. Alter.<br> $\begin{vmatrix} 1 \\ 2 \end{vmatrix}$  $\begin{vmatrix} 1 \\ 2 \end{vmatrix}$  21.28 1692 ")<br>La alternativa a elegir es 2 con un valor esperado de 8.68 ist i Barrata e San San.<br>Bertham a shekarar 1999 sine

'도둑 그만의

-53

Vienna circles

Para continuar presione <enter>

3 och

<u> 대학</u>

시설하고 있을 수백도의 밀어있<br>2012년 7월 1일 시설 원

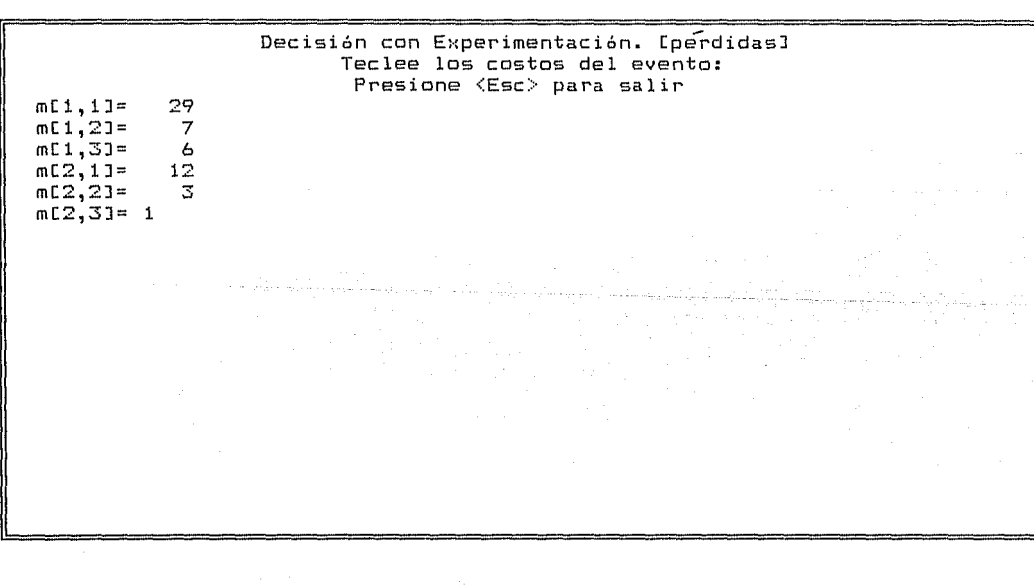

· Decisión con Experimentación. CpérdidasJ. Teclee las probabilidades del evento: Presione <Ese:> para salir.

pC 1J= O. 66 pC2J= 0.22 pC3J= 0.10

u Gal

o do condesse de fortegalement (\* 110)<br>1965 - Paul Legendel, amerikansk politik<br>1976 - Spal Logijsk grippis (\* 111)

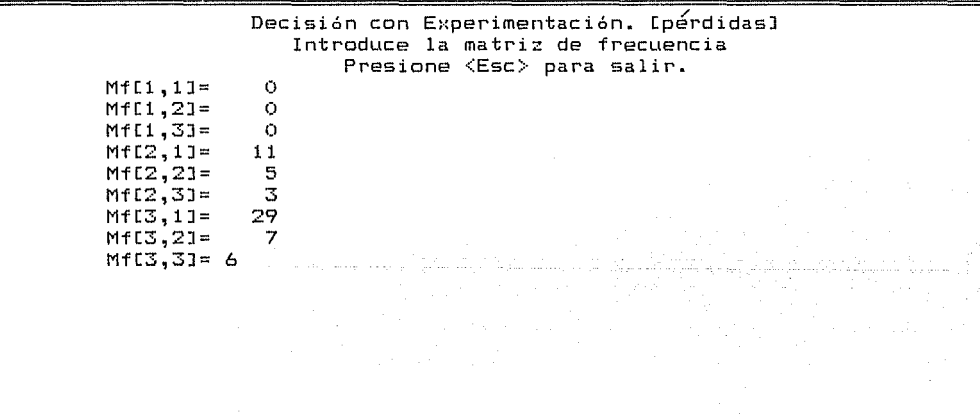

 $\frac{167}{200}$  and  $\frac{167}{200}$ 

Pile<u>t</u>k t

Decisión con Experimentación. [pérdidas] Deme el costo del experimento: 0.00 Para la estrategia 1 conviene la alternativa 2 con el costo O.DO

Para la estrategia 2 conviene la alternativa 2 con el costo B.11

Para la estrategia 3 conviene la alternativa 2 con el costo 9.20

### Para continuar presione <enter>

En ocasiones las criticas constructivas se deben a los contratiempos que pudiera representar una nueva forma de laborar por lo cual, se ha incluido un cuadro resumen de éstas y las posibles soluciones, segón el caso.

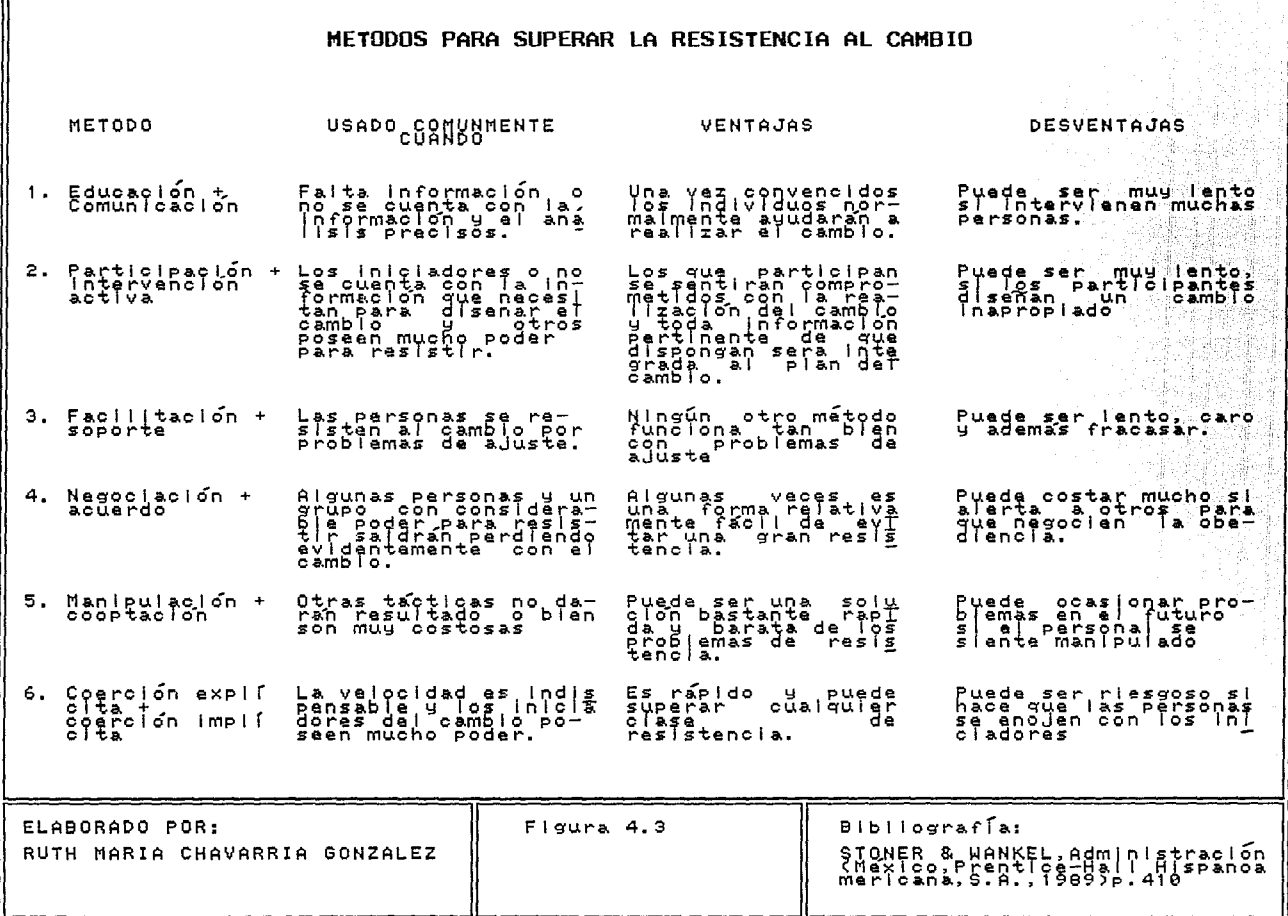

 $\sim$   $\sim$ 

and the second con-

ſī

en el error de querer realizar ciertos cálculos sin que se pudiesen contemplar en el momento de la corrida. Se contemplo el equipo pues de lo contrario, podría caerse

지난 속도 다 정치 대전에 있어서 이 회사는 그리기에 있다. 이 사이즈<br>1965년 - 대한민국의 대학 대학 대학 대학 대학 대학 대학 대학 대학<br>1966년 - 대학 대학 대학 대학 대학 대학 대학 대학 대학

Jaff <sub>a</sub>h

나는 나무 없는

bastante tiempo y con el mismo fin se llega a una conjunción como la de un equipo de un deporte determinado. La consideración del recurso humano como equipo fue por la sencilla razón de que al laborar en el mismo lugar durante

qué herramienta se tiene a la mano y qué se puede hacer con ella. .<br>Sobretodo el intentar en un campo no muy común, los arreglos en En lo referente al lenguaje. Con el proposito de considerar Clipper. Algunos lo podrían considerar un desperdicio, pero no es asi, más bien es el hecho de utilizar aloo que no se había difundido y dar a demostrar que cuando se tiene el elemento se debe de emplear. Además de trabajar con otro tipo de programación (de arriba hacia abajo) para un desarrollo matemático.

Y lo mejor, el enlace de la ejecución del modelo con el objetivo para dar con ello un ejemplo de la aplicación del mismo.

Creyendo necesaria una explicación más detallada de cada uno de los procesos aqui acotados se elaboró una serie de manuales que servirán como punto de partida al iqual que el manejo de un ejemplo para denotar la aplicación del sistema.

### 172

## 5. PUESTA EN MARCHA. The Second Second Construction

La demostración se hará aplicando el modelo a algunos de los problemas planteados que dieron pauta a la reconstrucción modelo de administración. La documentación se  $de<sub>1</sub>$ hará lenguaje sencillo, claro y comprensible utilizando un mismo se elaboraran los manuales de procedimientos de los asi diferentes trámites que de acuerdo con el estudio son viables para su automatización y se da una explicación del por que no se incluyen aquellos que no fueron automatizados.

#### 5. Puesta en marcha.

5.1 Hacer predicciones de los posibles problemas futuros.

No llevar un control de las decisiones que se tomaron en una situación dada, y no hacer simulacros de lo que podria ocurrir en momento dado con una decisión determinada. Saturar la un capacidad de la memoria de la computadora lo cual podría ocasionar trastornos en el momento de ejecución del sistema. El hecho de pensar de que en una computadora es más rápido el proceso que en otra por la velocidad de cada una de ellas, llegando a menospreciar el sistema. Y el mayor problema es que se vuelva dependiente de la computadora, por lo cual se otorga tanto los manuales en papel como un programa ayuda a fin de que si se suspendiera el suministro de energía eléctrica se continuara utilizando las dos perspectivas para la toma de decisiones independientemente de la computadora y por ello sin parar o detener una actividad que requiera la toma de decisiones.

5.2 Derivar soluciones a corto, mediano y largo plazo.

para el Departamento de Inscripción y Reinscripción Tanto el Departamento de Archivo y Kárdex: como para

los alumnos llegarán con dudas concretas y las personas Si que atienden ventanilla no tendrán que estar como grabadoras para

cada alumno, pues ellas se pueden auxiliar de un manual de procedimientos y lograr contestar cualquier precunta de un alumno a fin de poder decidir en cualquier momento. Así como enumerar las posibles consecuencias que acarrearía en cada tramite.

Activar la opción para detectar quien llevo a cabo  $un'$ determinado tramite (extraordinario, inscripción) en los programas y asi el alumno conozca a la persona que lo atendió como para que en la Unidad puedan deslindar la responsabilidad en un determinado caso.

Contemplando que sea conveniente incrementar el espacio denotado para la captura de los datos 6 bien el aumentar la capacidad de alternativas y estados en una determinada situación para la toma de decisiones, involucran modificaciones dentro del programa fuente y por ello reemplazar el ejecutable.

Desarrollar otras técnicas tanto básicas como avanzadas para la toma de decisiones. Aoreoar la posibilidad de otorgarle  $_{1a5}$ matrices y vectores desde un archivo ya sea en formato ASCII. dBase o Lotus para una aqilización mayor. Realizar un cuadro comparativo de los eventos masivos y las decisiones tomadas para aprender de las experiencias anteriores.

**ਾ 74** 

5.3 Documentaci6n del modelo•

Se contempla el manual de usuario con el fin de proporcionar una idea acerca del manejo del sistema y el orden de las pantallas y de los datos que se visulizan con el fin de entrenarlo para v/o capacitación en el manejo del sistema.

manual técnico tiene como principal El finalidad propórcionar la descripción de los módulos que se manejarán para la construcción del modelo y denotar la facilidad para encontrar donde se debe hacer una modificación, si fuera necesario por variar las circunstancias. Utilizando el tipo de programación conocida como "top down" (de arriba a abajo).

Se contempla un anexo integrado de los manuales de procedimientos de cada departamento para vislumbrar la toma de decisiones en una situaci6n dada y para dar referencia de la importancia de su papel dentro de dicha administraci6n.

MODELO INTEGRAL SISTEMATIZADO

# MANUAL DE USUARIO

# POR RUTH MARIA CHAVARRIA GONZALEZ

Noviembre, 1993
MANUAL DEL USUARIO.

ੀ ਸ਼੍ਰੇਈ ਮੁ

sistema se denomina MODE y basta teclear dicho

para invocarlo.

Después de unos segundos aparece una pantalla en la cual se despliega la finalidad para la cual fue creado. los derechos  $d \in I$ autor y la carrera del creador.

ESPESSERFERPATA CONtinuar presione cualquier tecla. ESEEEREESEEEEEEEEEEEEEEEEEEE 

Posteriormente se despliega una pantalla que involucra el menú principal *y* las opciones de las cuales consta el programa haciendo alusi6n de que se dará pauta para cada una de ellas con solo **teclear la primera letra (C, A 6 F).** Si se accionara una letra que no corresponde a las letras de las opciones aparece un letrero en medio de la pantalla:

to della telloria di castilità signi

ing terutan pinan Canada

a citiza de la segunda de la regna dos

الداهة ساما لعود كالمتعلان فطريق بالعار بالتعلي ليبد بالتأدير

ka katika pada bagi ke kecamaan menjadi sebagai

in and the first of the

F. 59 P. S. .

## ·,. *·-:.* '·.-::.;.'. 1 "• ')\. :.~-

*y* se debe de dar- <enter> para limplar el espacio correspondiente regresando a la pantalla del menú princípal la cual aparece a continuación.

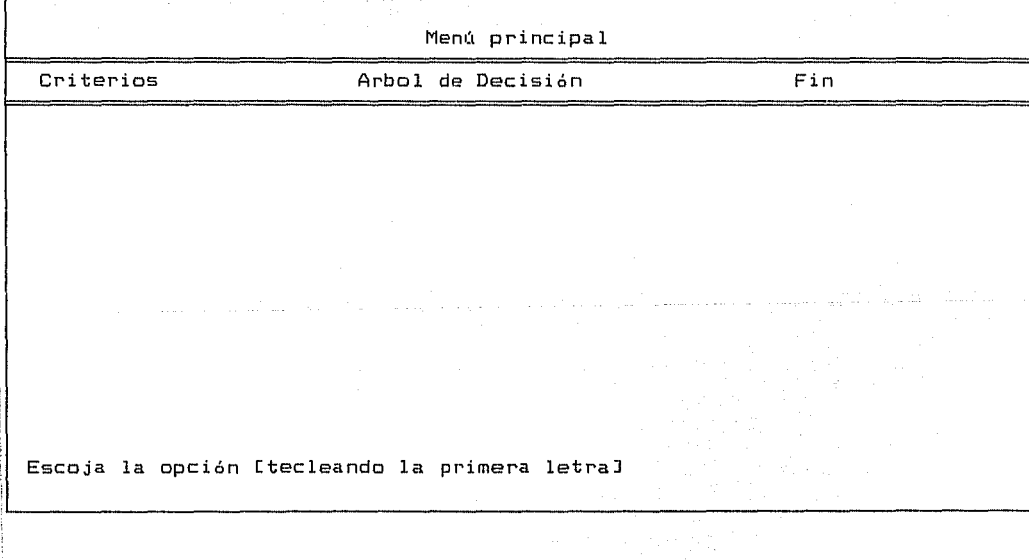

En el momento de digitalizar la letra de la elecci6n deseada aparece el menú correspondiente, en el caso de ser C se visualiza

ing Kabupatèn<br>Kabupatèn

1966년 1월 20일 - 1942년 1월 1일 1월 1일 1일 1일 1일<br>1969년 1월 1일 1일 1일 1일 1일 1일 1일 1일 1일 1일 1일 1일

a provincija na koja je potreba v potreba u područi na ustrali u svede u postalu u

la siguiente pantalla

나 대체 부스로 누구

liya 1993-yilda

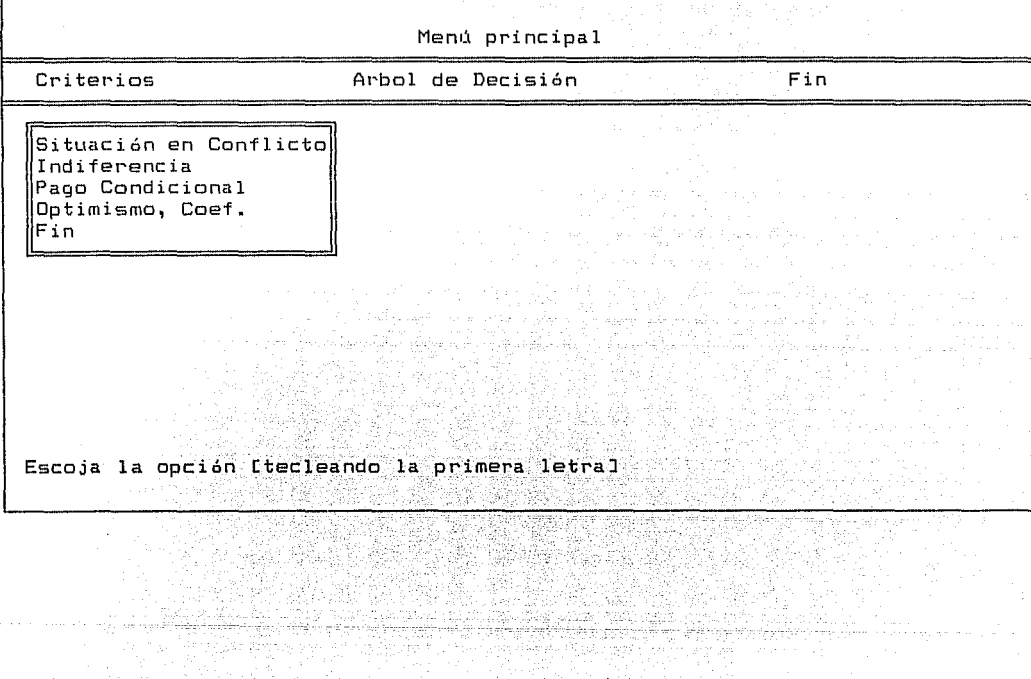

donde se puede apreciar que el let~ero que indica la opci6n Criterios se ilumina, mostrando al mismo tiempo el submenú que le corresponde que serán accionadas de forma similar y en cuyo caso las letras son: S, I, P, O 6 F

 $\alpha$  and  $\alpha$  and

179 - Christian III (**179** 

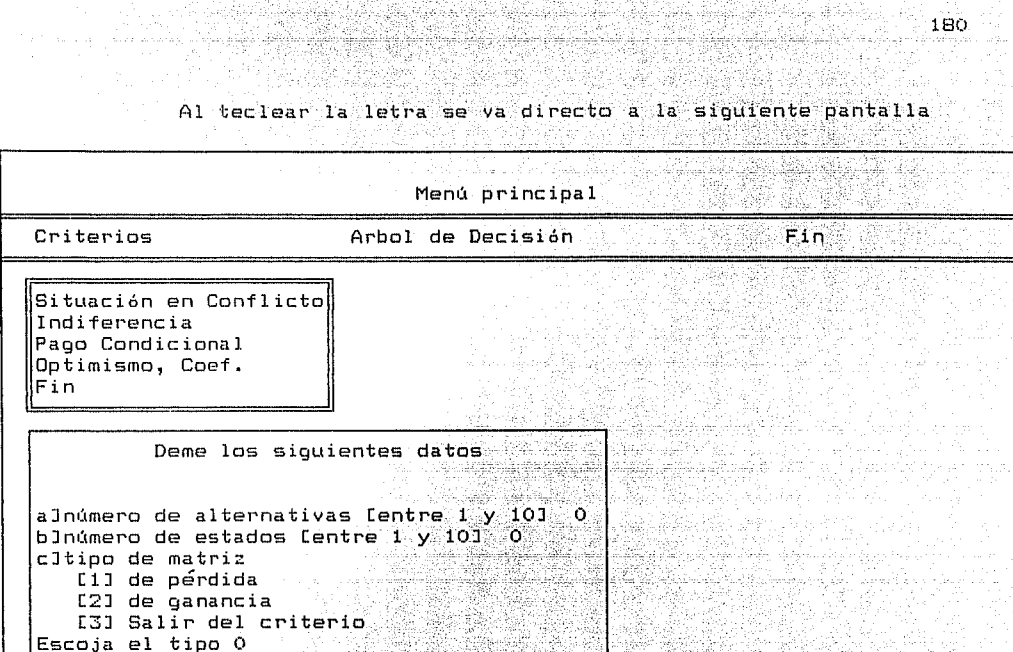

t sin Mouse plan from the

An Logaireach

Lo primero que se nota es la intensidad con la cual se visualiza la opción indicada tanto en el submenú (Situación en Conflicto), como en el menú (Criterios), esto es con el fin de que el usuario se percate de la elección donde se encuentra.

unu a kakhalujika ja jakhalabid

وكويوه

En los incisos al y bl pueden admitir hasta 2 números, si se sobrepasa del intervalo indicado no deja pasar al siguiente inciso.

En el caso del inciso cl solo se puede dar un número,  $\mathsf{P}$  cual también no debe exceder de 3 6 menor de 1 pues-se queda hasta que se de uno adecuado. Se debe de dar (enter) para continuar.

An Alba as Bonda as Arcan

nis fatilit Sippin S

kol 1949 : 1944 - 1945 : 1949 : 1949 : 1949 : 1949 : 1949 : 1949 : 1949 : 1949 : 1949 : 1949 : 1949

A continuación se requiere la introducción de los costos del evento, la que se guia por medio de intercambiar los subindices a fin de dar una idea del lugar que ocupará el dato. Cuenta con la oportunidad de salir por error en la captura *6* anular el proceso.

 $m[1, 1]=$  4<br> $m[1, 2]=$  2  $m[1, 2]=$  2<br> $m[1, 3]=$   $-3$ mC1,3J= -3<br>mC2.1J= 2  $m[2,11=$  2<br> $m[2,21=$  0  $mC2,23=$  $mC2,31=-2$ Criterio Situaci6n en Conflicto Tec:lee los costos del evento: Presione <Ese> para salir Si la matriz es grande, en el momento de llenarse la

pantalla con los primeros datos, se limpia la pantalla y se continua con la captura en otra pantalla. Los datos pueden tener una longitud de 4 sin signo *6* bien con signo y de 3 6 menos.

Y como última pantalla aparece la solución a esa decisión en  $\mathbb{R}^+$ 

osti ne

r als: .<br>Share Are A

1944 (STAR 1940)<br>The Star Telecomer (Star)

e de la componentación de la componentación de la componentación de la componentación de la componentación de<br>A las componentacións de la componentación de la componentación de la componentación de la componentación de

100 : 120 / 120 120 120 120

base al criterio elegido.

samafahiyatir

Julie

Criterio Situación en Conflicto Opérdidas1 Valores de los cuales se escogera el mínimo Alter. 4  $\mathbf{1}$  $\vert z \vert$  $\overline{2}$ 

La optima alternativa es 2 con un valor minimo de 2 1966년 1월 1일 : 1월 2일 2일 1월 1일 3월 1일 2일 1일 1월 1일 1월 1일 1월 1일 1월 1일 1월 1일 1월 1일 1월 1일 1월 1일 1월 1일 1월 1일<br>- 1월 1일 1월 1일 1일 1일 1월 1일 1월 1일 1월 1일 1월 1일 1월 1일 1월 1일 1월 1일 1월 1일 1월 1일 1월 1일 1월 1일 1월 1일<br>- 1월 1일 1월 1일 1월 1일 1일 1일 1일

ation later some strenger<br>advisered <del>som</del>eting some

Para continuar presione <enter>

12 an 2012, an 19 10 - 대한민국의 대학 대학 대학 대학 대학 기

Todo este proceso es similar en los cuatro criterios y a 'su' an Mill (Alah La<del>di</del>a) en las dos opciones que comprenden cada uno (matriz de vez pérdidas y de ganancias).

있는 사람이 아주 아이들이 있는 것이 있다.<br>1999년 2019년 2월 2일 : 1999년 1월 2일 : 1999년

<u>tik atau na shekara na sa</u>

a programa provincia de la contrato de la contrato de la contrato de la contrato de la contrato de l

en avanger het als die het als die kommen.<br>Die volgense van die het die het van die het van die het van die het van die het van die het van die het van d

till.

 $\label{eq:2} \mathcal{D}^{(1)}_{\text{G}}\left(\frac{\partial}{\partial x}\right)^{\alpha}=\frac{1}{2}\sum_{i=1}^{n}\left(\frac{\partial}{\partial x}\right)^{\alpha}$ 

 $\alpha_{\rm eq}$  is an  $\gamma=1.95$ 

italia Japanes<br>Kata Japanes

a sa mga mga mangangang sa nagalang ng pagkalakat na ng Kabilang Pangkalang ng Kabilang Pangkalang ng Kabilang

ie Rojen<br>Stadio

ali sindere i sindiko

لاشايلونيكت. ت

결혼

Rse

alistas

Sin embargo, en el Criterio de Coeficiente de Optimismo se tiene una variante en el momento de pedir los datos la cual es:

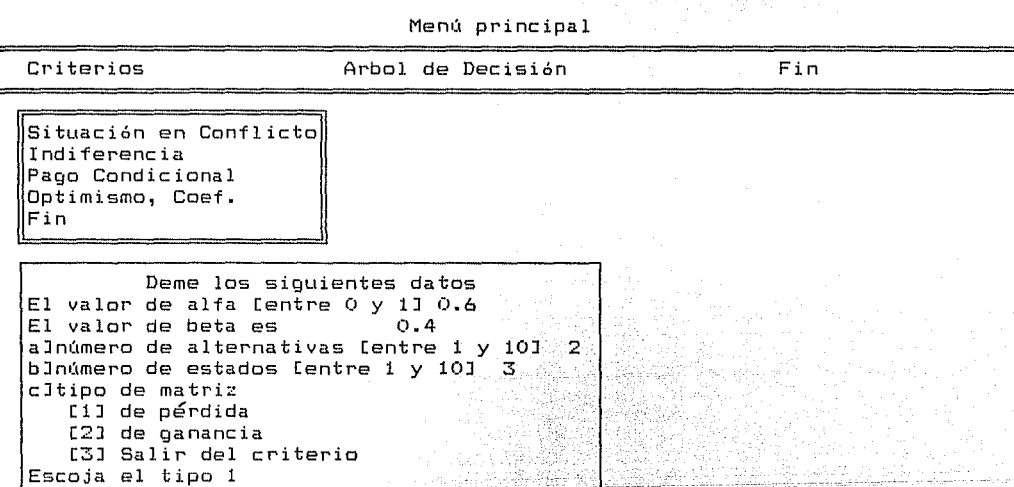

国语 得識

 $\varphi_{\alpha}(\varphi_{\alpha},\varphi_{\alpha}^{(1)})\mathbb{E}_{\alpha}(\varphi_{\alpha},\varphi_{\alpha})\rightarrow\mathbb{E}_{\alpha}(\varphi_{\alpha}(\varphi_{\alpha},\varphi_{\alpha}^{(1)}\varphi_{\alpha}^{(1)}\varphi_{\alpha}^{(1)})$ 

consideration of the property

Recuerdese que es el criterio de Coeficiente de Optimismo y dicho dato es el que funge como tal por lo cual es solicitado para poder dar paso al desarrollo de dicho criterio.

and the

a a shekara

 $\label{eq:1} \mathcal{L}_{\mathcal{A}} = \mathcal{L}_{\mathcal{B}} \mathcal{L}_{\mathcal{A}} \mathcal{L}_{\mathcal{B}} + \mathcal{L}_{\mathcal{B}} \mathcal{L}_{\mathcal{A}} \mathcal{L}_{\mathcal{B}} + \mathcal{L}_{\mathcal{B}} \mathcal{L}_{\mathcal{B}} \mathcal{L}_{\mathcal{B}} \mathcal{L}_{\mathcal{B}} \mathcal{L}_{\mathcal{B}} \mathcal{L}_{\mathcal{B}} \mathcal{L}_{\mathcal{B}}$ 

183

Para dar por terminado el acceso a la opción de Criterios se debe de optar por el fin. Pero dicho fin, es parcial pues sólo termina ésta opción, pero no concluye la ejecución del sistema.

in 1984 (1984), state provincia de la componentación de la componentación de la componentación de la component<br>O secundade de la componentación de la componentación de la componentación de la componentación de la componen

- Good Hotel La ( MAS MAIN 정부 17 개부 2020) 7 20 21 0

e de la forma de la forma de la forma de la política de la forma de la forma de la forma de la forma de la for<br>La forma de la forma de la forma de la forma de la forma de la forma de la forma de la forma de la forma de la

1987 : 1983

angagika

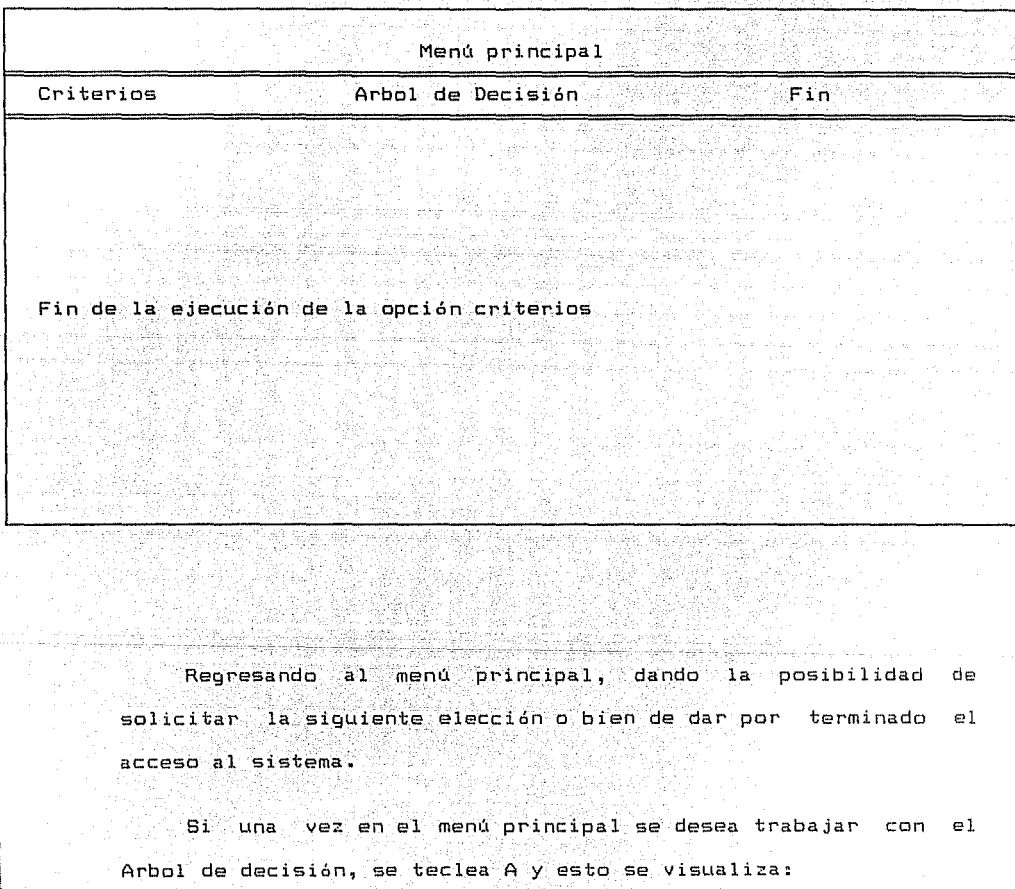

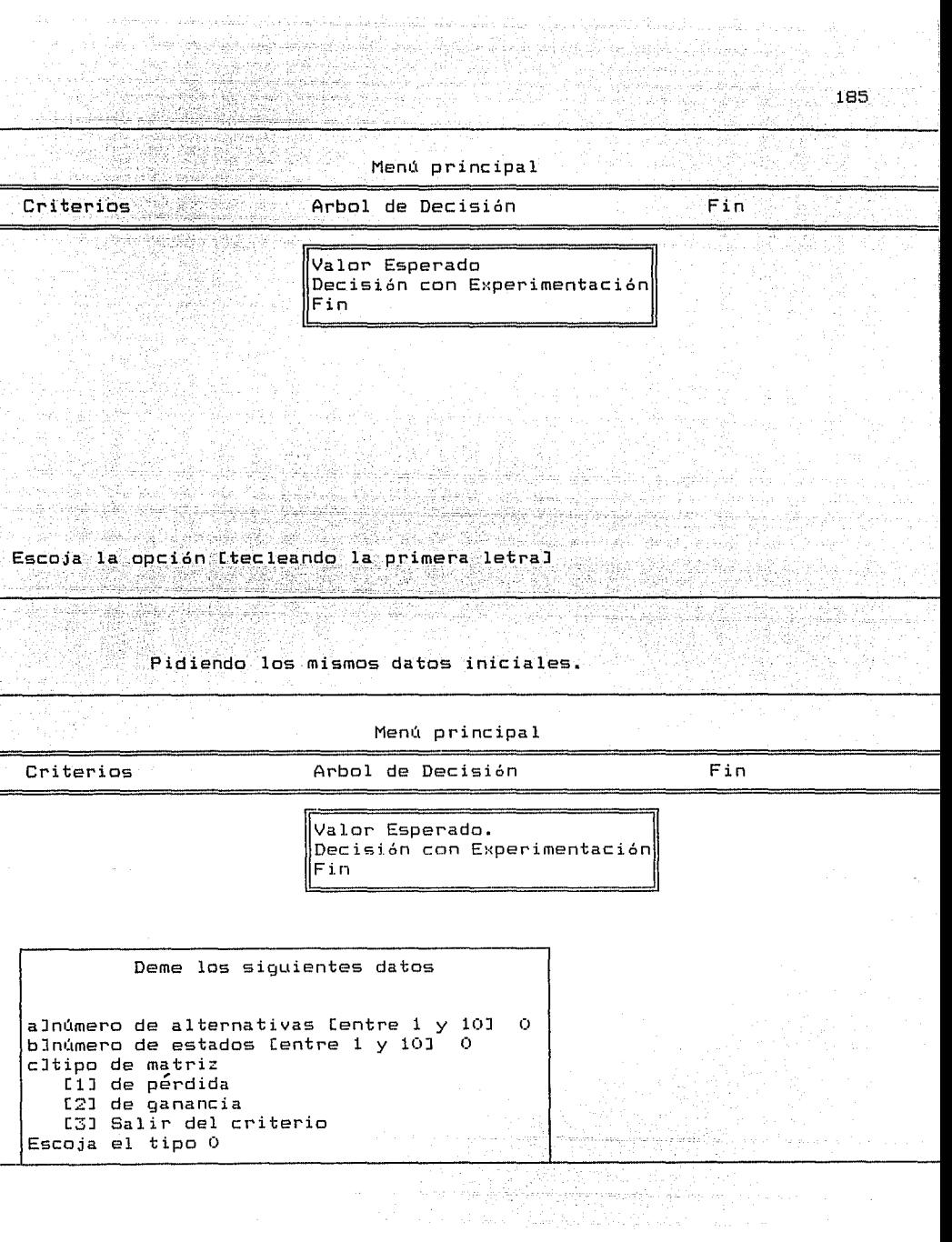

i

Con la variante de que ahora se requiere también la probabilidad como un dato más, la cual tiene como peculiaridad que se maneja con 2 decimales, conserva la característica de poder salir con la tecla <Esc>. En longitud es lo mismo que el número de columnas, estados, dados al inicio.

A. New York Water as a substitution of Sterde Highe 

Valor Esperado. Ipérdidas] Teclee las probabilidades del evento: Presione <Esc> para salir.

 $p[1] = 0.55$  $p[21 = 0, 30]$  $pZ3 = 0.10$  $p[4] = 0.00$ 

Como siguiente paso es el obtener el diagnóstico a través de aplicar el Valor Esperado. 70<del>00</del>4424002020

l Cilo Angley (aliak again iya

ratan ing Kabu

veloval

승산만, 4

- 12번 개발된 경

أأرواح ليوارقها فتحافظ بالمناد

ha hair am chomhann an cho

No Saint-

i e kiri yan shekarjaji

aa dib

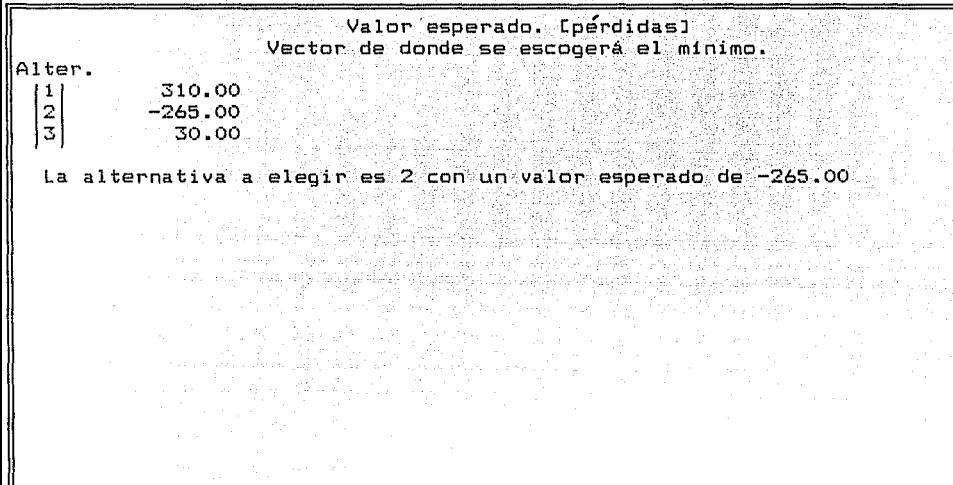

Para continuar presione <enter>

Pudiendo regresar a trabajar con la misma opción o bien dar pauta a la segunda opción del árbol de decisión.

> ेले 결정 없는

La cual requiere de datos similares a las anteriores elecciones: Menú principal Fin Criterios Arbol de Decisión Valor Esperado  $\left\vert$ Decisión con experimentación $\right\vert$ Fin Deme los siguientes datos alnúmero de alternativas Centre 1 y 101 0 bloumero de estados fentre 1 y 101 0 cltipo de matriz Ell de pérdida [2] de ganancia [3] Salir del criterio Escoja el tipo O

> Claro que para distinguirse de las anteriores alternativas del menú, es indispensable otorgarle la matriz de frecuencia como dato adicional, la cual será una matriz cuadrada, teniendo como longitud en renglones y columnas lo concerniente a las columnas de los datos iniciales.

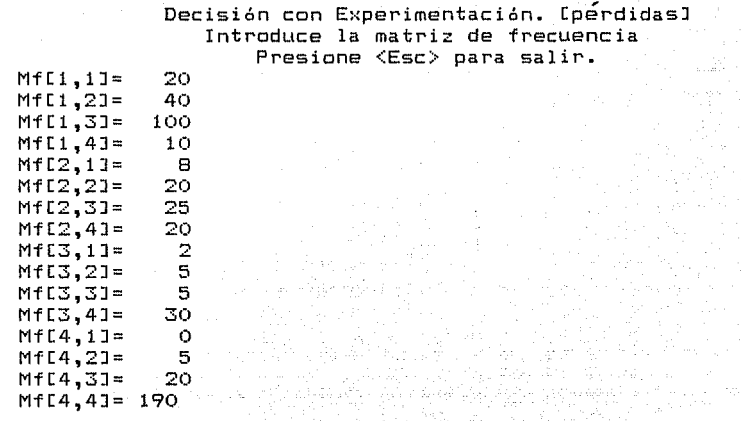

Para con ello solicitar un dato más que es el costo del experimentos y dar con eso pauta a la determinación de las diferentes alternativas para cada una de las estrategias que se manejen.

Decisión con Experimentación. CpérdidasJ. Deme el costo del experimento: 112.00 Para la estrategia 1 conviene la alternativa 2 con el costo -220.93

الحارة ومعادراته وبالمال لهافات

الرازم المتحام المتحام وأمراره والمتحلم للعوائل والمحالة المراريون المرار

Para la estrategia 2 conviene la alternativa 2 con el costo -200.74

Para la estrategia 3 conviene la alternativa 2  $con$  el costo  $-114.06$ 

Para la estrategia 4 conviene la alternativa 3 con el costo 142.00 Ar

> Para continuar presione <enter>

Volviendo al menQ inicial, pero antes marcando que se termina de utilizar dicha opci6n.

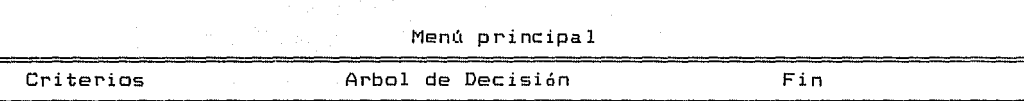

Fin de la ejecuci6n de árbol de decisiones

Ahora se tiene la opción de trabajar nuevamente con el árbol de decisión o bien con el menú de criterios, pero si se desea terminar de emplear el sistema se produce la siguiente pantalla.

Tiri

an di Seniora

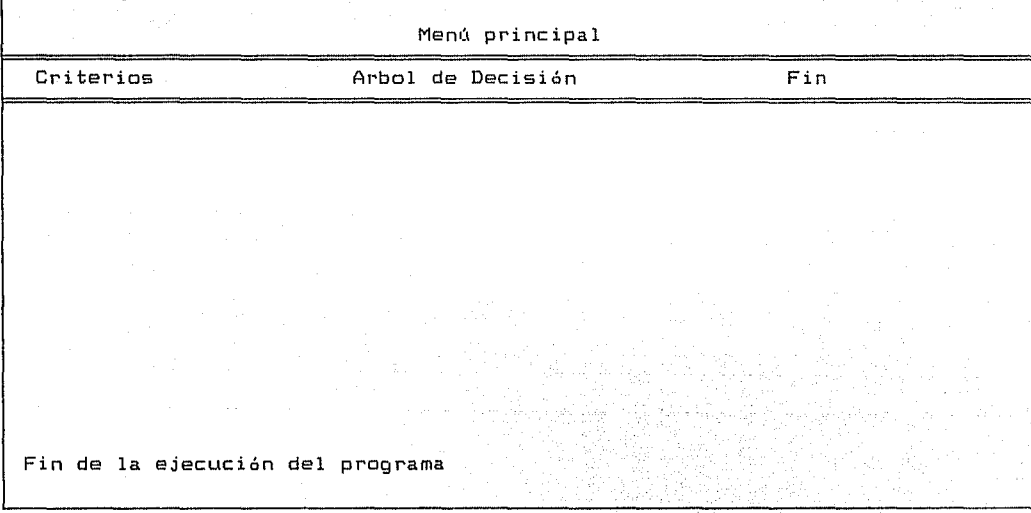

## MODELO INTEGRAL SISTEMATIZADO

## MANUAL TECNICO

## POR RUTH MARIA CHAVARRIA GONZALEZ

Noviembre, 1993

#### MANHAL TECNICO

193.

El sistema se realizó en el lenguaje de tercera generación denominado Clipper y la versión corresponde a la 5.01. va que en ella se puede trabajar con arreglos multidimensionales. lo cual es un requisito para el sistema. Se pudo haber manejado a través de abrir diferente bases de datos y relacionarias entre si, pero dado que el usuario es quien en última instancia va a designar las dimensiones de la matriz, es decir, no serian constantes sino variantes por tanto se creyé conveniente manejar arreglos en lugar de abrir bases de datos relacionales.

El sistema se integra de la siguiente manera:

Módulo mode Médulo menupri - Médulo pre Módulo crite Modulo add

Módulo tareas

Médulo datpro

Para accionar la pantalla de presentación y el menú principal se menciona al módulo mode, que esta formado por 2 procedimientos:

> Médulo mode —<del>————</del>» рамерг ———≫ mepri

primero contiene la pantalla del menú principal y el segundo e1

el direccionamiento para cada una de las opciones de dicho, menú. finalidad de visualizar la pantalla del Esto con  $1a$ menú principal con los diferentes procesos sin necesidad de salir : de la opción y dar la oportunidad de conservarse en ella hasta que se desee abandonar dicha opción y con el termino de una corrida. Ademas, se hace factible que se vislumbre con mayor intensidad la opción tecleada para que el usuario sepa donde se encuentra. Asi mismo invoca a dos diferentes procedimientos que se encuentra en el módulo Pre, tanto a precri como a preadd.

En el médulo Pre, que contiene la presentación de los 2 suhmenis

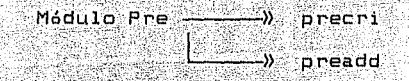

En Precri se hace alusión a intensificar el letrero de  $1a$ opción del submenú que se activo y al mismo tiempo se hace  $1a$ invocación al procedimiento que realiza dicho trabajo, después del cual se regresa a la pantalla del menú principal y a seguir en el menú de Criterios hasta que se le de la opción de fin.

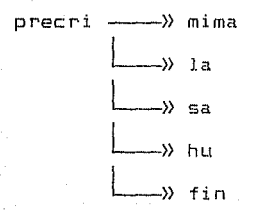

En el caso de Preadd también se hace más notorio el nombre de la opci6n con la cual se desea trabajar; sin embargo, como aqui la opción es del árbol de decisión, las opciones se dividen en rama superior y rama inferior l\_as que se contemplan en los procedimientos contenidos en

 $p$  readd  $\longrightarrow$  ramsup  $\rightarrow$   $\rightarrow$  raminf.  $\Box$ )  $f_{1n}$ 

of a Class Film

UK biribu

respectivamente. Si se opta por la primera opción que es Valor Esperado se invoca a ramsup, de lo contrario será inovacada raminf; teniendo iqual camino después de su ejecución, ya que al termino de su proceso se llama al procedimiento de la pantalla del menú principal. Dando por concluido hasta teclear la F de fin de la ejecución del Arbol de Decisiones.

Para - poder accionar cada uno de las submenús se recurre los procedimientos tareas y datpro que contienen **los**  procedimientos necesarios para su ejecuci6n.

Teniendo como una guia del camino que recorren el siguiente diagrama:

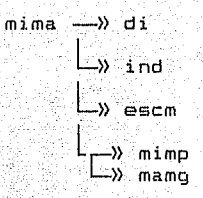

196

de manera similar para los procedimientos  $1a$ . ∴ sa y. hu el último procedimiento de la lista reemplazando por  $e1$ respectivo (lap, lag, sap, sag, hup, hug) de acuerdo al caso de matriz de pérdidas o de ganancias.

Para el menú del arbol de decisiones se tiene:

ramsup ->>> di ⊢» ind  $\rightarrow$  indp <u>-» esc</u>m -» vmep —» vmea

asi como

raminf - >>> di ⊥» ind -» indp  $\rightarrow$  pco  $\rightarrow$  pap -» pop -» pog

dicho sistema se compiló con el programa batch de Clipper, el CL.bat

#### Dando paso a una descripción más detallada se tiene:

MODULO **SUBMODULOS** 

mode cara, menupri menupri pamepr, mepri precri, preadd pre  $c$  rite mima, sa, la, hu tareas di, alfa, ind, ind2, esc, esci

mimp, mamg, lap, lag, sap, sag,

hup, hug and the

ramsup. raminf

datoro

add

indo. indmf vmep, vmeg, pco, pap, pop, pog

## MODULO MODE

#### Descripción de las subrutinas que lo integran.

**SUBRUTINA** cara

**FUNCION** 

La presentación del programa

MODULO MENUPRI

SUBRUTINA pamepr

#### $-198$

#### FUNCION

La pantalla del menú principal.

SUBRUTINA mepri

tik latilat

**FUNCTON** 

La presentación de las opciones del menú principal del programa.

<u>torializi al</u>i

adestre al Guo

a Santonia.<br>Alian suka

an an

MODULO PRE

Raid L

. gayayin xala da da

1931 ISBN

Gerry Sole Kilder and

SUBRUTINA precri

**FUNCION** 

Exhibición del menú principal de Criterios.

án séé

Qa

**FINALIDAD PARAMETROS** opción elegida del menú ĴΣ.

SUBRUTINA preadd

**FUNCION** 

Exhibición del menú principal de árbol de decisiones.

PARAMETROS

FINALIDAD

 $\overline{z}$ 

opción elegida del menú

#### $\mathsf{MOD}$   $\mathsf{H}$  in  $\mathsf{C}$ CRITE

 $-199$ 

Descripción de las subrutinas que lo integran.

**SUBRUTINA**  $min<sub>m</sub>$ 

**FUNCTON** 

Desarrollar el criterio Situación en Conflicto mediante la invoración a diferentes subrutinas.

PARAMETROS **FINAL IDAD** 

 $max$ vector donde se quarda el valor máximo vector donde se quarda el valor mínimo  $m/n$ matriz de probabilidades  $\mathbf{m}$ valor minimo del vector máx.  $n i =$ valor minimo del vector min na-

**SUBRUTINA** ് 1 ¤ി

**FUNCION** 

Desglosar el criterio Indiferencia a través de llevar a cabo una serie de llamadas a diferentes procedimientos. 5. Watan 不高的 医

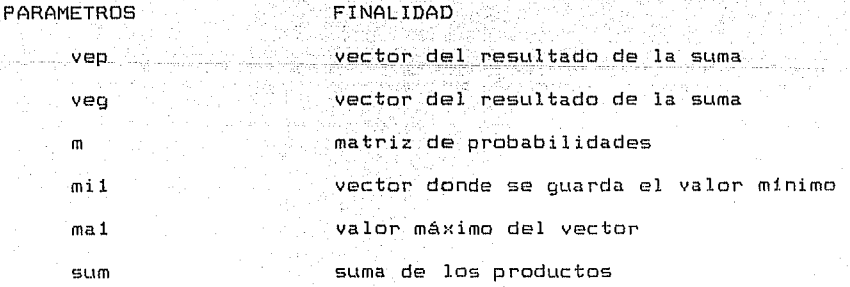

SUBRUTINA

sa

#### FUNCION

Encargarse del proceso de Pago Condicional a la decisi6n con la ayuda de unos llamados a procedimientos.

PARAMETROS máx

> min  $m$ r ni na

## FINALIDAD

vector donde se guarda el valor **máximo**  vector donde se guarda el valor mínimo matriz de probabilidades matriz resultante valor minimo del vector máx

valor minimo del vector min

**SUBRUTINA** .hu

FUNCION

Procesar el Criterio Coeficiente de Optimismo sirviéndose de la coolaboraci6n de diversos procedimientos.

PARAMETROS **FINALIDAD** 

mi vector donde se guarda el valor minimo ma **portor donde se guarda el valor máximo mi2** vector donde se guarda el va lar minimo

#### procesado

ma2 vector donde se guarda el valor **má:·:imo**  procesado

m matriz inicial

alf 6 x **el valor de alfa** 

alfi  $6$   $1-\alpha$ el valor de beta resquardo del valor minimo  $m1.3$  $m = 3$ resquardo del valor máximo

#### MODULO TAREAS

Descripción de las subrutinas que lo integran.

SUBRUTINA di

**FUNCION** 

Obtener los datos de las alternativas, estados y tipo

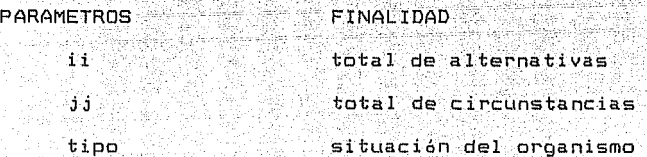

**SUBRUTINA** alfa

#### FUNCION

Determinar el valor de alfa y de beta a  $1a$ través de siguiente relación:

#### $Bzalt1=1-alfa$

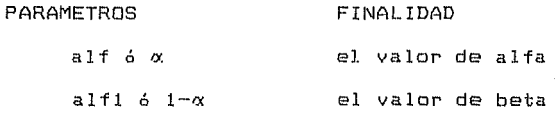

# SUBRUTINA ind

#### FUNCION

Captar las probabilidades del evento.

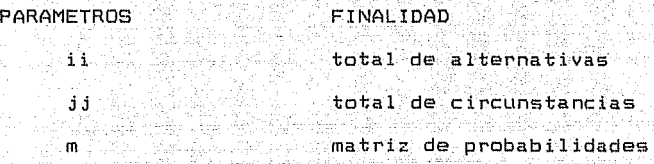

# SUBRUTINA escm

#### FUNCIDN

Escribir la tabla de valores.

-23

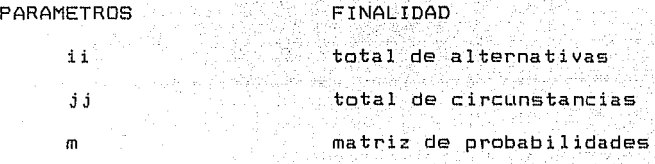

SUBRUTINA escv

#### FUNCIDN

Escribir la tabla de valores.

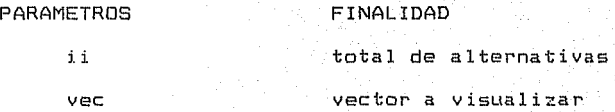

SUBRUTINA mimp افتقال FUNCION **CON** 

Aplicar el criterio Situación en Conflicto en una tabla de

n a shekar

203

#### perdida.

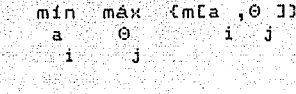

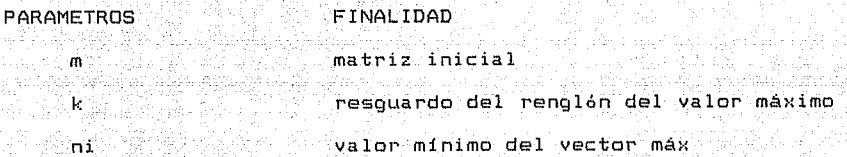

SUBRUTINA mamg

to his About

#### **FUNCION**

Aplicar el criterio Situación en Conflicto en la tabla de ganancias.

#### máx mín (m[a, 0 ]}<br>a 0 i j t ferm juster

PARAMETROS  $m1n$ 

m

k.

na

#### FINALIDAD

vector donde se quarda el valor minimo

matriz inicial

resquardo del renglón del valor mínimo

valor minimo del vector min

#### SUBRUTINA lap

an an Indonesia.<br>An t-Iomraidh a' Cheangailte

#### **FUNCION**

Aplicar el criterio Indiferencia en tablas de perdidas.

1.  $j$  j<br>  $\Sigma$  m [a , 0 ]}<br>  $j$  j i = 1 j i = 1 91  $min C$ jj

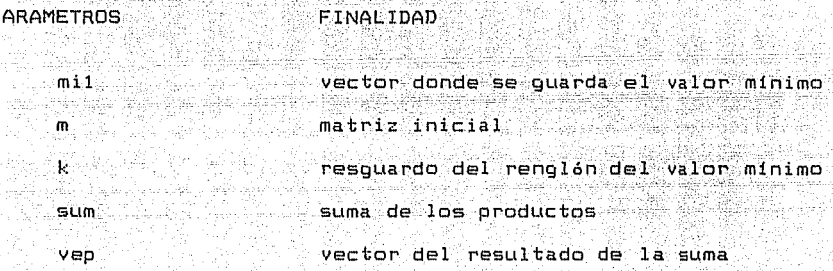

#### **SUBRUTINA**  $1aq$

#### **FUNCION**

Aplicar el criterio Indiferencia en tablas de ganancias.

120 개월 200

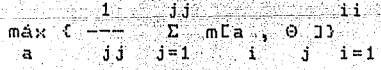

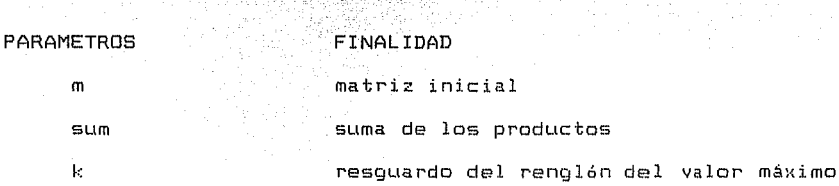

veo vector del resultado de la suma  $m<sub>z</sub>$ valor máximo del vector

SUBRUTINA Sap

**FUNCION** 

Aplicar el criterio Pago Condicional a la decisión en la tabla de pérdidas.

Se construye una nueva matriz de perdidas en la cual mia, 0 ] 94009

se reemplaza por R[a], 0 J, que se define como:<br>i i j

计分辨器 静电 医多段

 $R$ Ea, 0 1 = m[a, 0 ] - M1n (m[a, 0 1)<br>i j a k j

donde m prepresenta pérdidas.

**PARAMETROS** 

**FINALIDAD** 

na m.

máx

 $\mathbf{r}$ 

់ រ៉េ រ

resquardo de cada valor de la tabla

matriz inicial and the series

resguardo del renglón del valor máximo

matriz resultante

SUBRUTINA sag

**FUNCION** 

Aplicar el Criterio Pago Condicional a la decisión a la

205

់រ

tabla de ganancias.

Se construye una nueva matriz de ganancias en la cual mla, 0 l se reemplaza por RIa, 0 l, que se define como: ∷i.

# R[a, 0 ] = Máx (m[a, 0 ]) - m[a, 0 ]<br>i j<br>a<br>k<br>k<br>j

donde m representa ganancias. . 11 Reference

PARAMETROS FINALIDAD

> resquardo de cada valor de la tabla  $ni$  $\mathbf{m}$ matriz inicial ∴áx. resquardo del renglón del valor máximo matriz resultante.

SUBRUTINA hup

**FUNCION** 

Aplicar el criterio Coeficiente de Optimismo en tablas de pérdidas.

Si m $[1 \tbinom{9}{1}]$  representa pérdidas, entonces se elige:

 $a = M1n$  (for  $M1n$  cmta  $\cdot$  0 13 1+(f1- $\alpha$ ] Max cmta  $\cdot$  0 1333 ់រ

donde  $\alpha \in [0,1]$ 

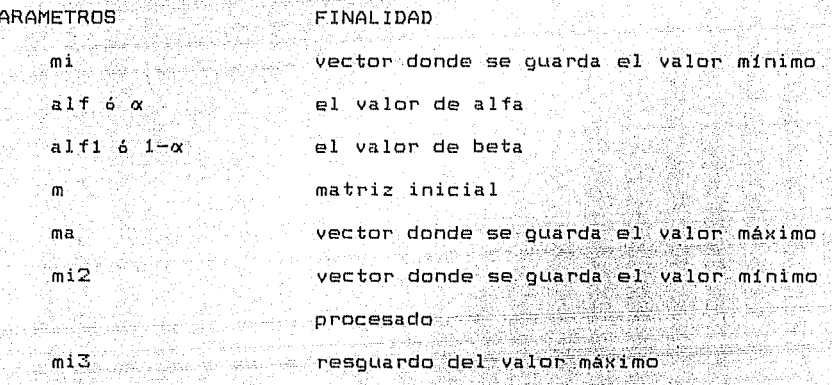

SUBRUT

FUNCION

Þ

Aplicar el criterio Coeficiente de Optimismo en tablas de ganancias.

Si mla , 0 1 representa ganancias, entonces se elige:

Máx (La Máx Min (mla., 0 -1333 A. AR  $\overline{\mathbf{a}}$  $\Theta$  $\bullet$ - 1 ្ស

Reine theath  $\mathbf{1}$  $\sim 1$ ٦.

donde  $\alpha \in [0,1]$ 

PARAMETROS FINALIDAD

> mi vector donde se quarda el valor mínimo

alf  $6\alpha$ el valor de alfa

alf1  $6$   $1-\alpha$ el valor de beta m and the matrix inicial and the matrix inicial and the set

ma vector donde se quarda el válor máximo vector donde se quarda el valor máximo procesado

> resguardo del valor máximo resguardo del renglón del valor mínimo

> > عاذل كالفرع وعنقاها

MODULO ADD 200

Descripci6n de -las subrutinas que lo\_ integran.

SUBRUTINA ramsup FUNCION

**ma2** 

**ma3**  k

Elaborar la rama superior del árbol de decisiones en coolaboraci6n con el valor esperado.

SUBRUTINA raminf

**FUNCION** 

Desarrollar la rama inferior del árbol de utilizando la decisi6n con experimentaci6n. decisi6n

PARAMETROS

FINALIDAD

tipo

situaci6n del organismo

MODULO DATPRD

Descripci6n de las subrutinas que lo integran.

SUBRUTINA indp **FUNCION** 

Se obtiene la politica a priori.

PARAMETROS FINALIDAD

total de circunstancias ់រំ រ vector de probabilidad a priori p en

tallich sachs hat falls Ann

SUBRUTINA indmf y przy przy zamie cięty drójeni

**FUNCION** 

Obtener la matriz de frecuencias. liya qilaki Maria Anton to likel - See Saids in 1922

PARAMETROS **FINALIDAD**  $\sim$  1 1  $\,$ total de alternativas total de circunstancias ាំ វា matriz de frecuencias mf.

SUBRUTINA vmep

**FUNCION** 

Obtener el valor esperado de pérdidas, considerando  $e1$ mínimo elemento de todas las sumas de los productos entre  $e<sub>1</sub>$ costo y la probabilidad a priori, recorriendo cada uno de los renglones de la matriz inicial de costos.

#### ារ Min (ve =  $\Sigma$ -m[i,j] \* p[j]}  $1 - 1$

**PARAMETROS** FINALIDAD  $\mathbf{i}$ total de alternativas total de circunstancias jj. matriz inicial  $\mathsf{m}$ vector de probabilidad a prioriō  $\mathbf{k}$ indice del valor esperado de pérdidas vm valor esperado posible vmp valor esperado de perdidas

SUBRUTINA Vmeg

#### **FUNCION**

Se obtiene el valor esperado de ganancias, sumando el producto de la costos del evento por la probabilidad a priori.

> …jjj∴ Max (ve =  $\Sigma$  m[i, j]\*p[j]}  $j = 1$

## PARAMETROS

#### FINALIDAD

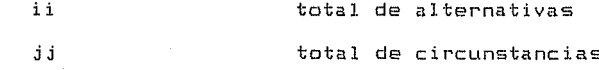

vector de probabilidad a priori indice del valor esperado de ganancias suma de los productos valor esperado posible valor esperado de ganancias

pco **SUBRUTINA** 

 $\mathbf{m}$ 

 $\mathbf{p}$ k.

sum

vm vma

#### **FUNCION**

Se obtiene la probabilidad condicional, tomando en cuenta cada una de los elementos de la matriz de frecuencias ∴y divirdirlos por.  $1a$ suma de la frecuencia de la columna ÿ se elabora una matriz.

matriz inicial

$$
\text{pr1, j1} = \frac{\text{pr1}}{\text{J} - \text{pr2}} - \text{pr1, j2}
$$
\n
$$
\frac{\Sigma \text{ pr1, j1}}{\text{J} - \text{pr1, j1}}
$$

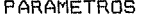

**FINALIDAD** 

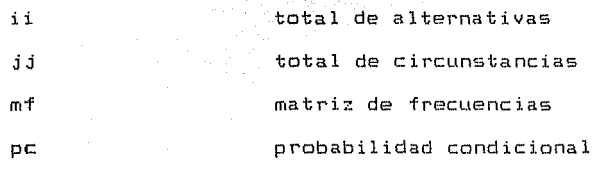

#### SUBRUTINA pap Teter, Julk

#### FUNCTON **CONSTRUCT**

Obtener la probabilidad a posteriori utilizando 1a probabilidad condicional multiplicada por la probabilidad  $\mathbf a$ priori v dividiendo dicho producto entre la suma por renolón de la probabilidad condicional y la probabilidad a priori. 

way of set as well as an formation at last way principle of a construction

Jakh Gramm 1677년 1월 2일 : 11월 3일 : 11월 2일 : 12일 : 12월 10일 : 12월 10일 : 12월<br>12월 11월 22일 : 12월 12월 12일 : 12월 12일 : 12월 12일 : 12월 12일 : 12월

나는 사진 사람들은 그릇 사람의 사장이 나갔다.

an di kacamatan ing Kabupatèn Palau.<br>Kacamatan Sanggunian Sebagai Kabupatèn Palau Salah Palau.

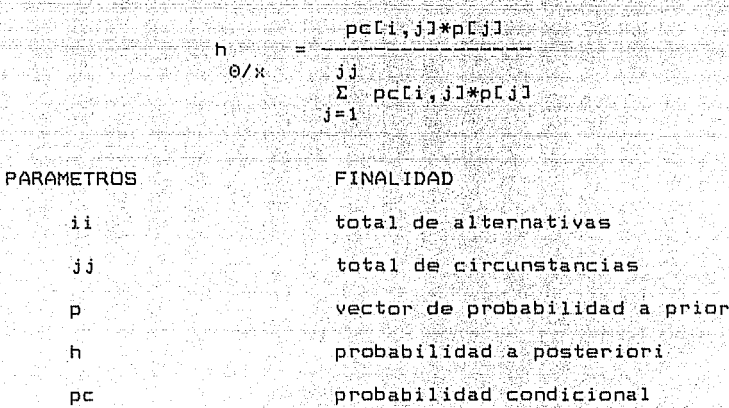

TARA PARANGAN MAN

e de la latina de componenta<br>Constantin de la latina de la política

2rd 196 

SUBRUTINA pop

#### FUNCION

Obtener la política óptima perdida a través de la suma por renglón de los productos entre la matriz de costos  $1a$  $\vee$ probabilidad a posteriori.

in Alfri

وتلافيه أوالأناس والمستعاد

en affactas

10 m

 $1.1122$
#### JJ.  $\Sigma$   $mC1, JJ*hCJ2, JJ$  $a[i,j]$ 溢  $j=1$

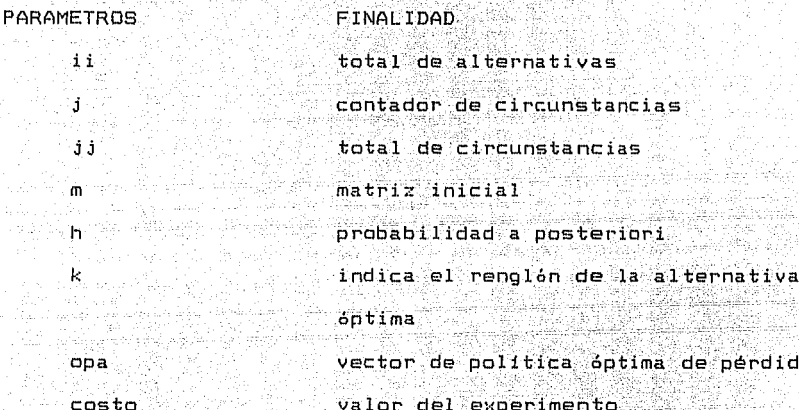

**SUBRUTINA** pog

 $\mathbf{i}$  $\mathbf{j}$ . jj  $\hat{\mathbf{n}}$ 'n k

### **FUNCION**

Se obtiene la política óptima de ganancia a través de . la suma por renglón de los productos entre la matriz de costos y  $1a$ probabilidad a posteriori.

$$
\begin{array}{lcl} \texttt{a[i,j]} & \texttt{j} & \texttt{m[i,j]} \\ \texttt{a[i,j]} & \texttt{m[i,j]} & \texttt{m[i,j]} \\ & \texttt{j=1} & \texttt{m[i,j]} \\ \end{array}
$$

PARAMETROS

**FINALIDAD** 

ii

total de alternativas

contador de circunstancias total de circunstancias matriz inicial probabilidad a posteriori indica el renglón de la alternativa áptima suma de los productos posible politica optima

vector de política óptima de ganancia valor del experimento

ä

jj

 $\overline{\mathsf{n}}$ 

 $h$ 

k

 $sum$ sodh

oga

costo

٠a

### VARIABLES AUXILIARES

## PARAMETROS  $\mathbf{i}$

Ĵ

a  $\Omega$ 

 $\mathbf{i}$ 

sum A.

de

 $12$ 

 $\leq 1$ 

### FINALIDAD

contador de alternativas contador de circunstancias representación de alternativas representación de las circunstancias total de circunstancias suma de valores vector de la suma del valor de las clasificaciones contador de circunstancias probabilidad condicional por probabilidad a priori

215

MODELO INTEGRAL SISTEMATIZADO

## DIAGRAMAS DE FLUJO DEL PROGRAMA

# POR RUTH MARIA CHAVARRIA GONZALEZ

Novienbre, 1993

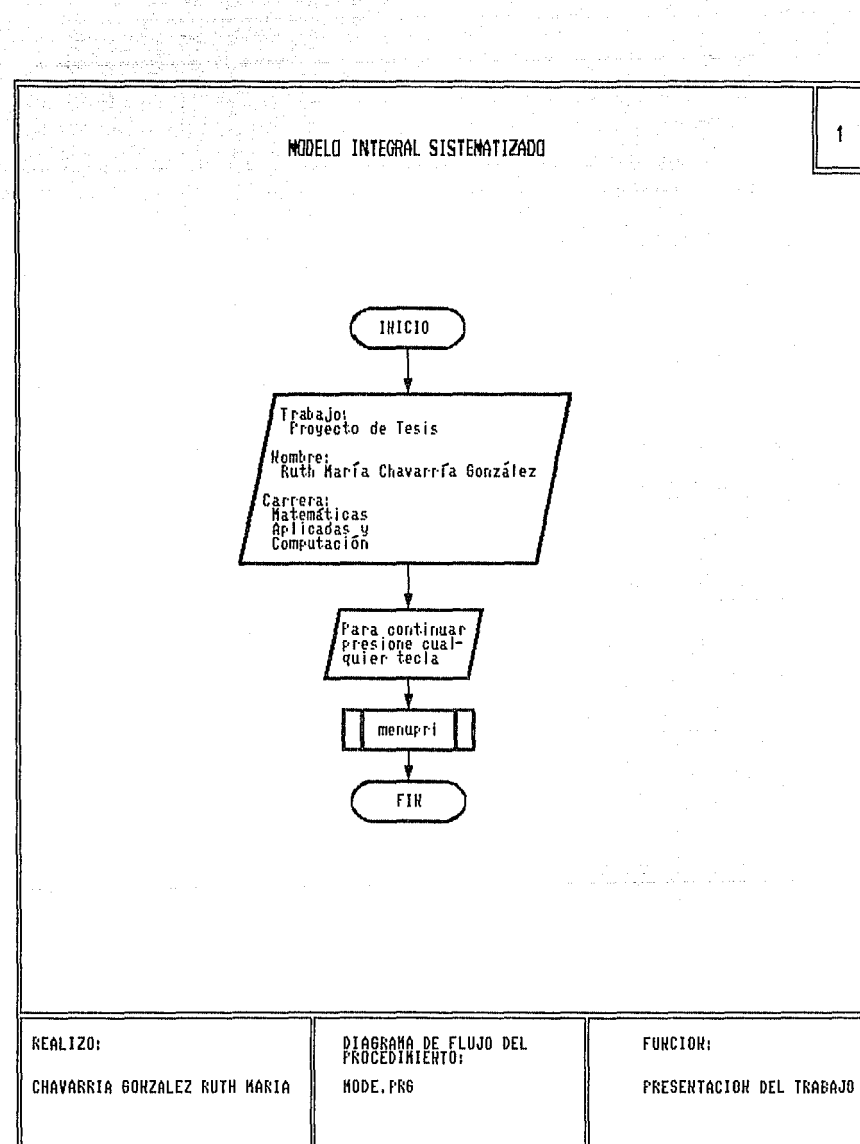

di seri yang

ka politika

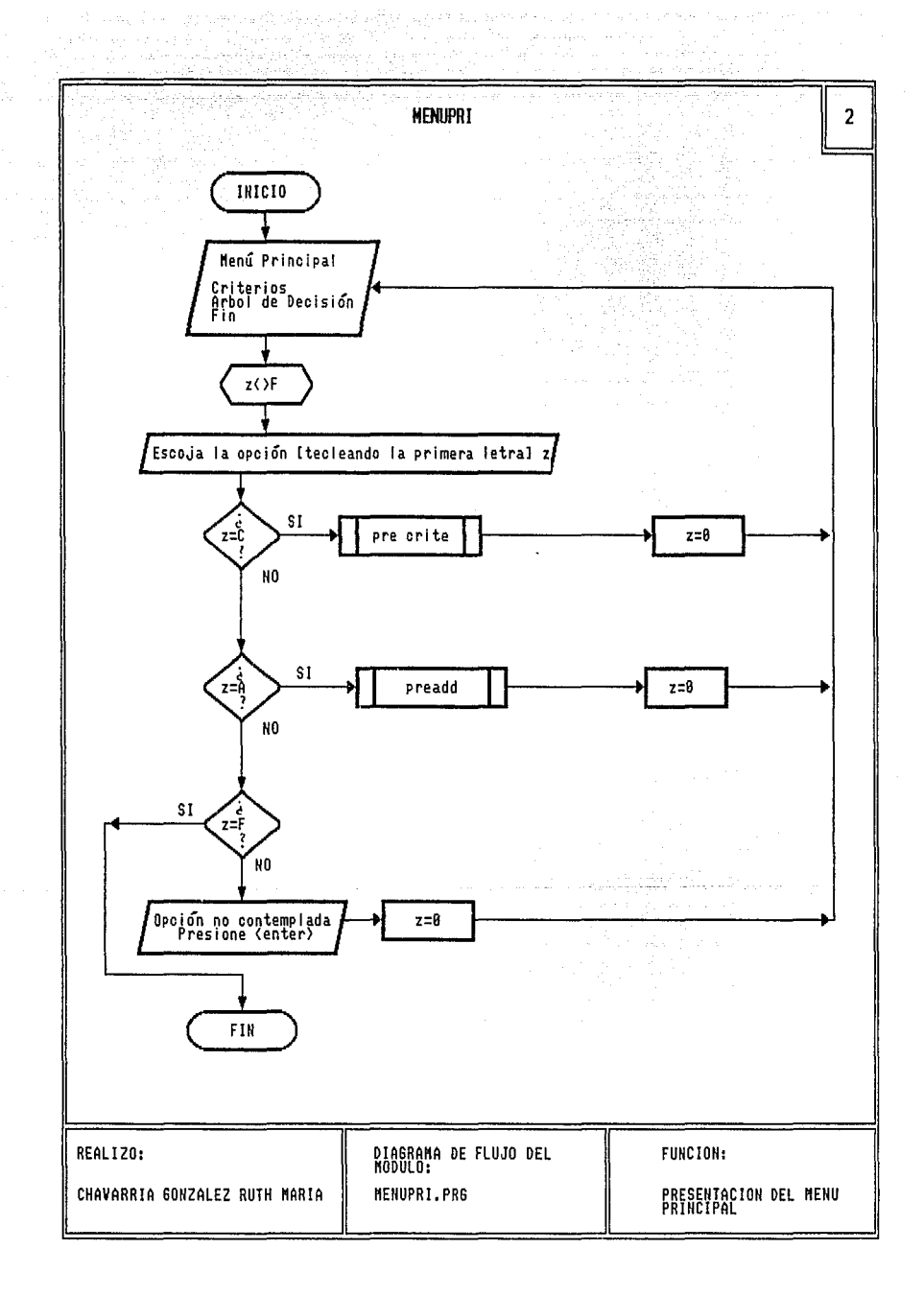

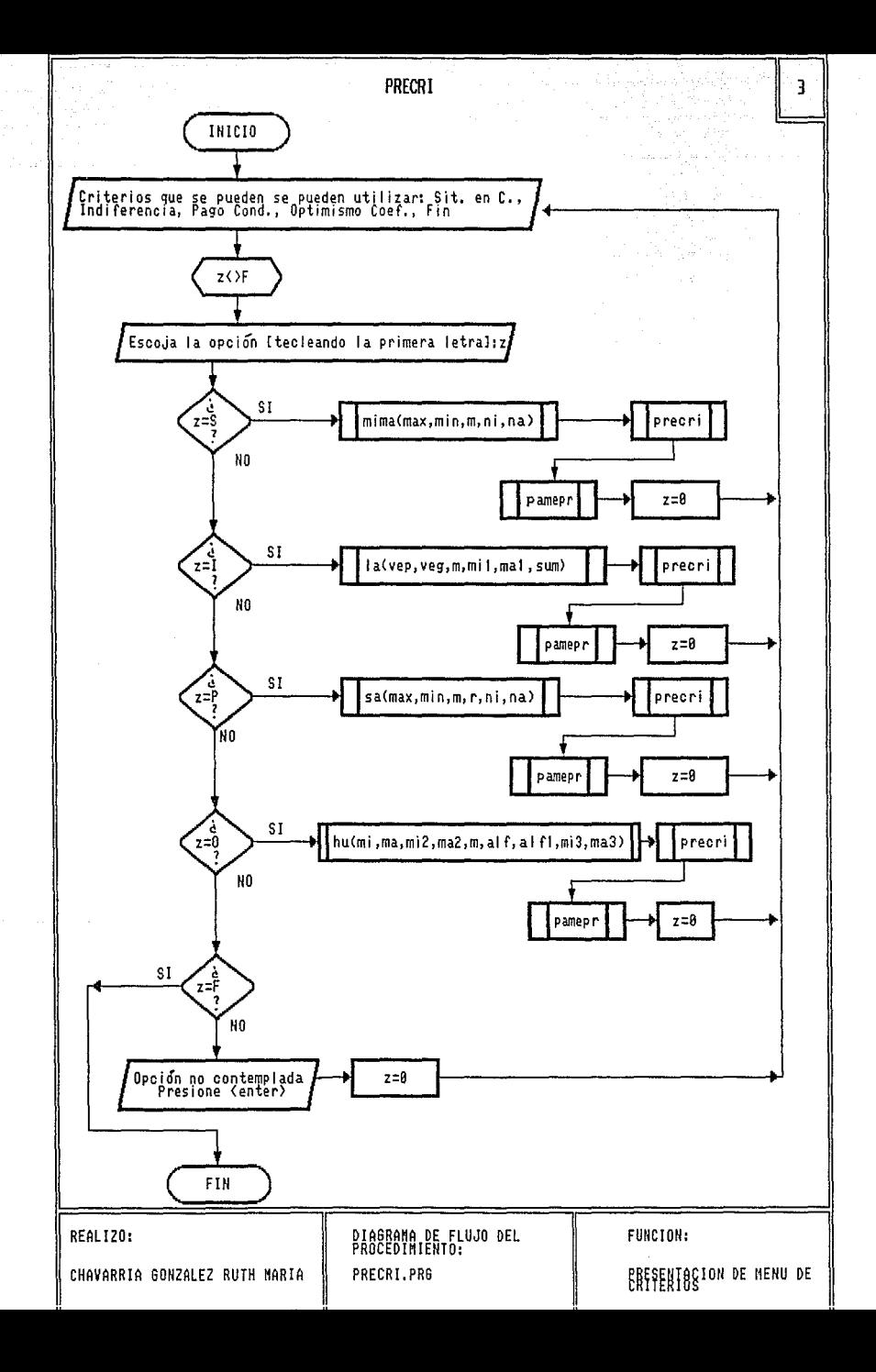

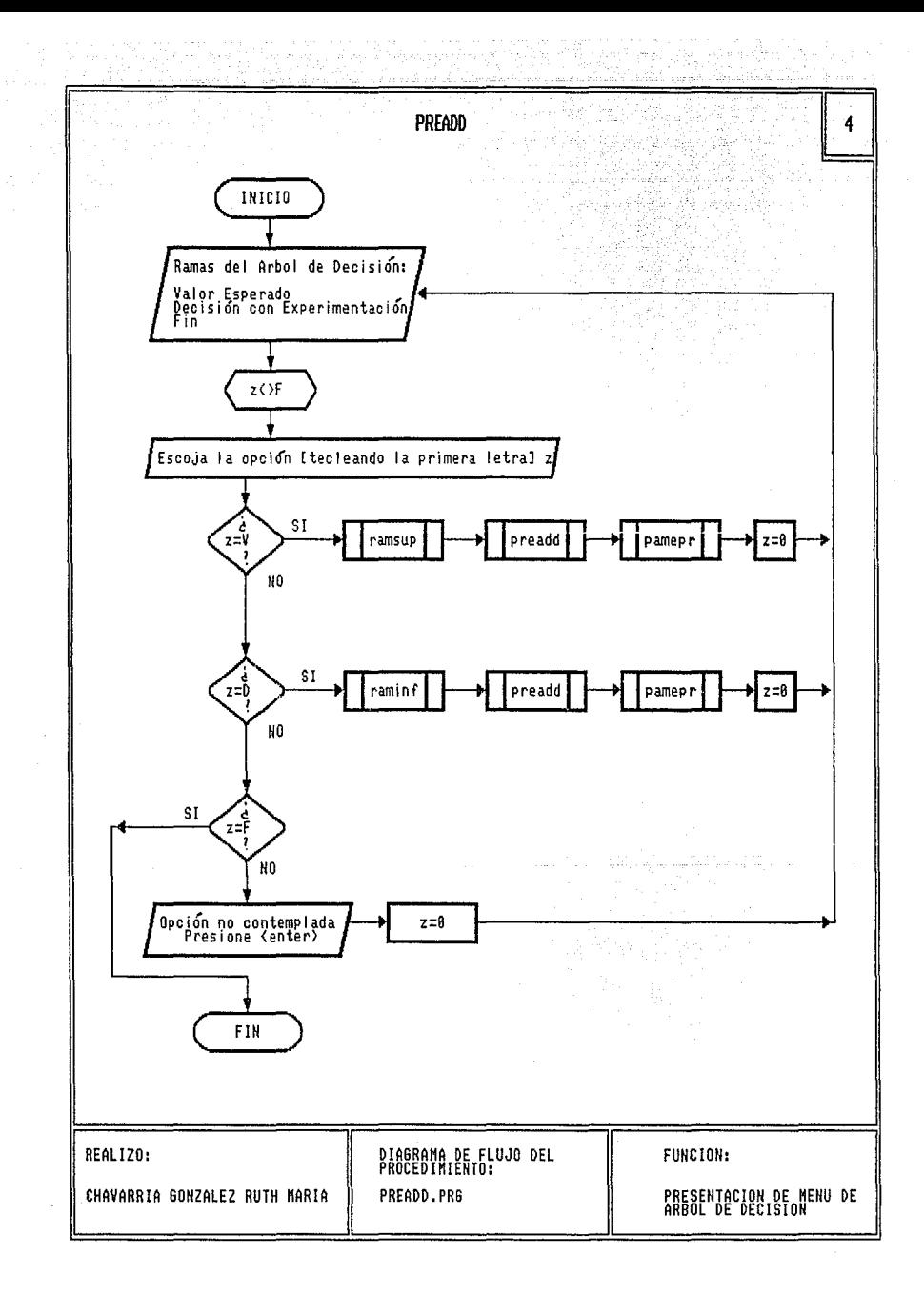

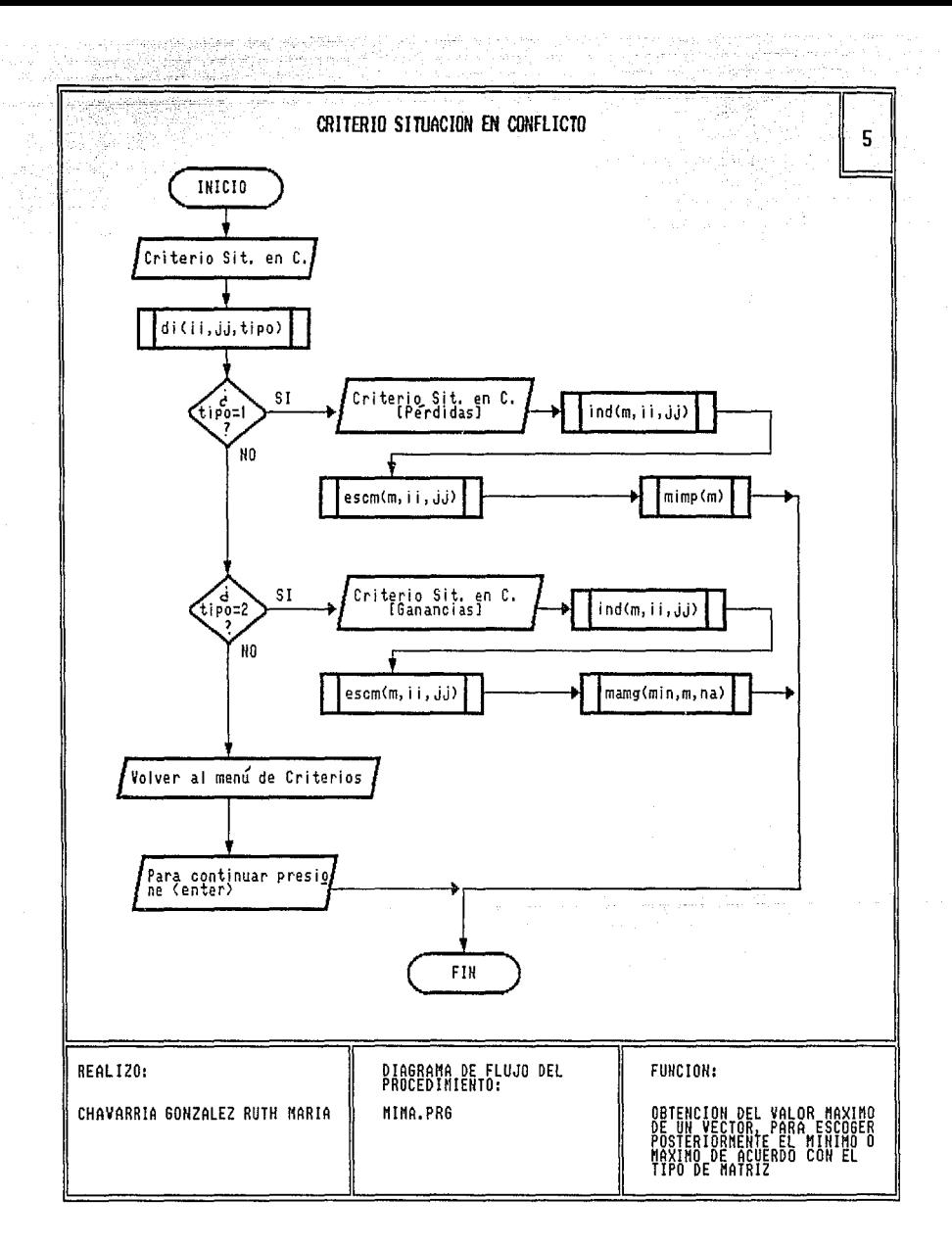

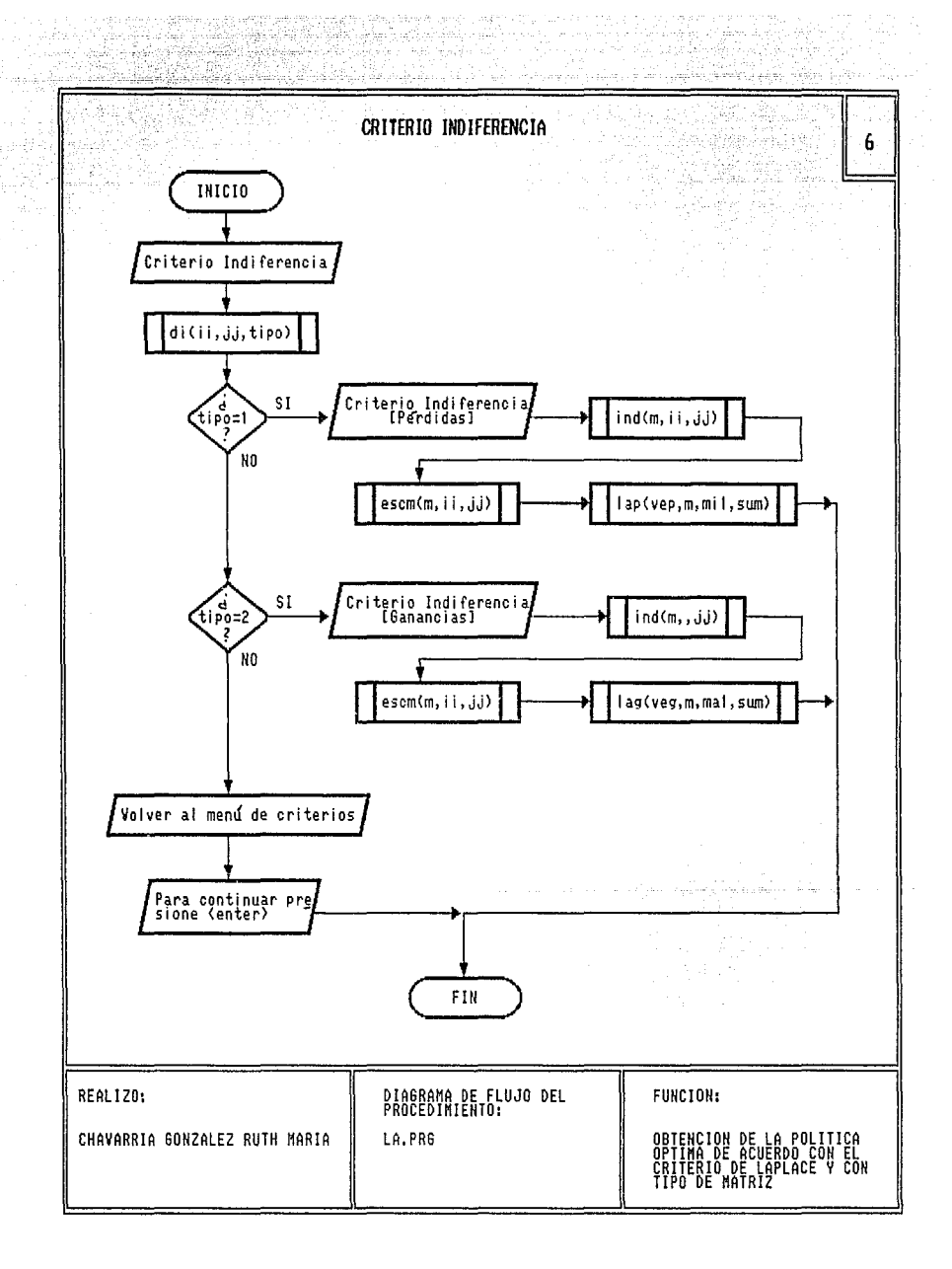

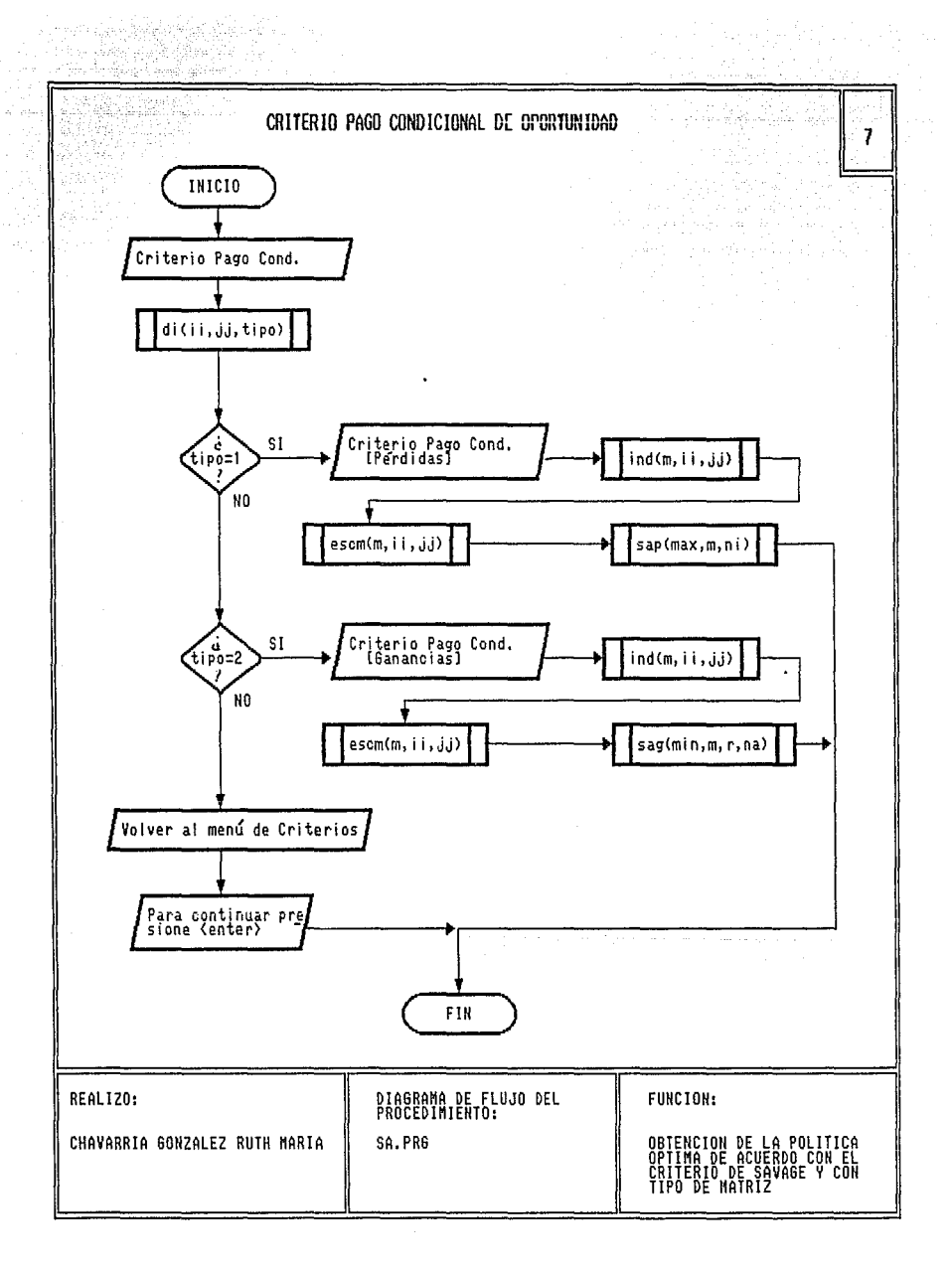

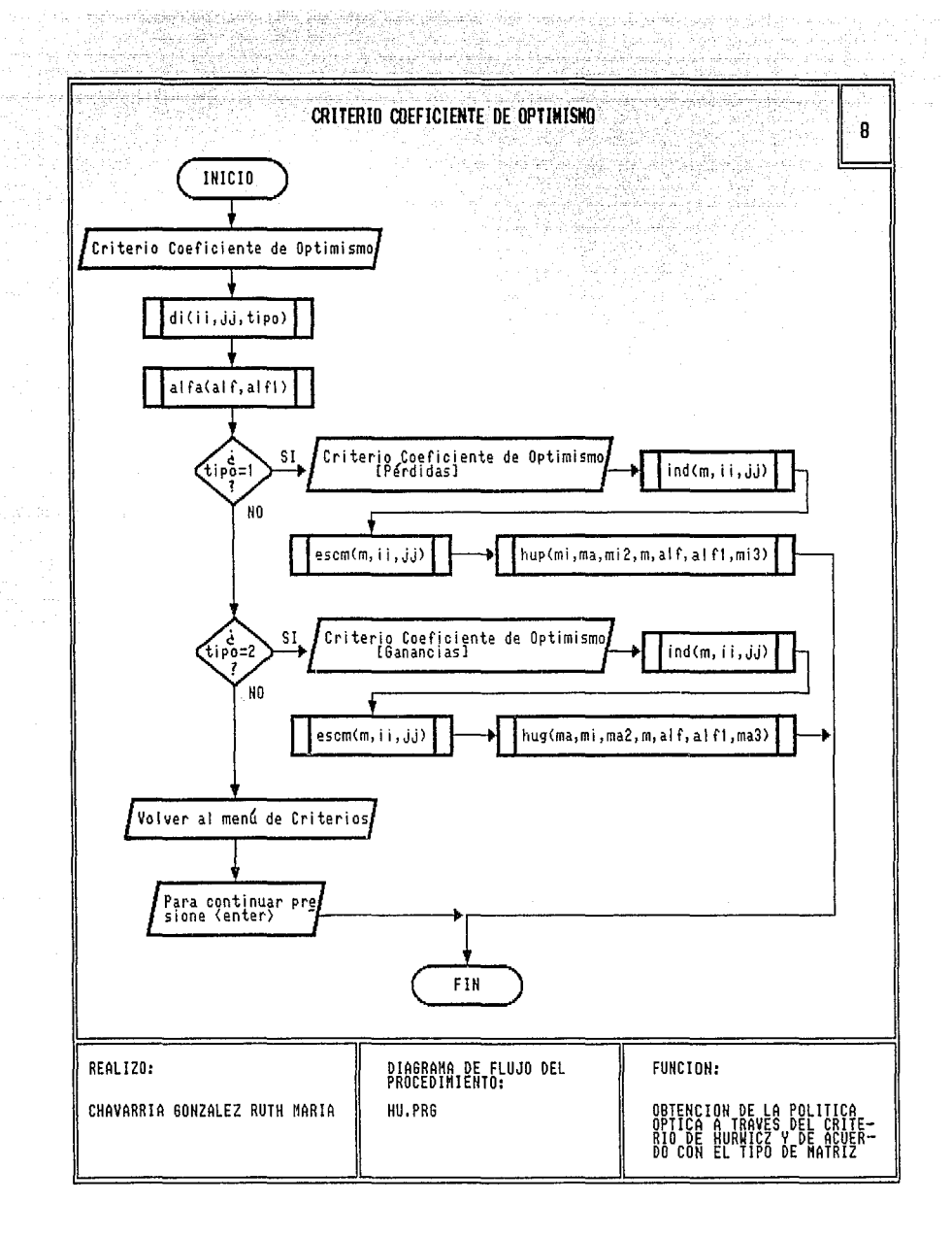

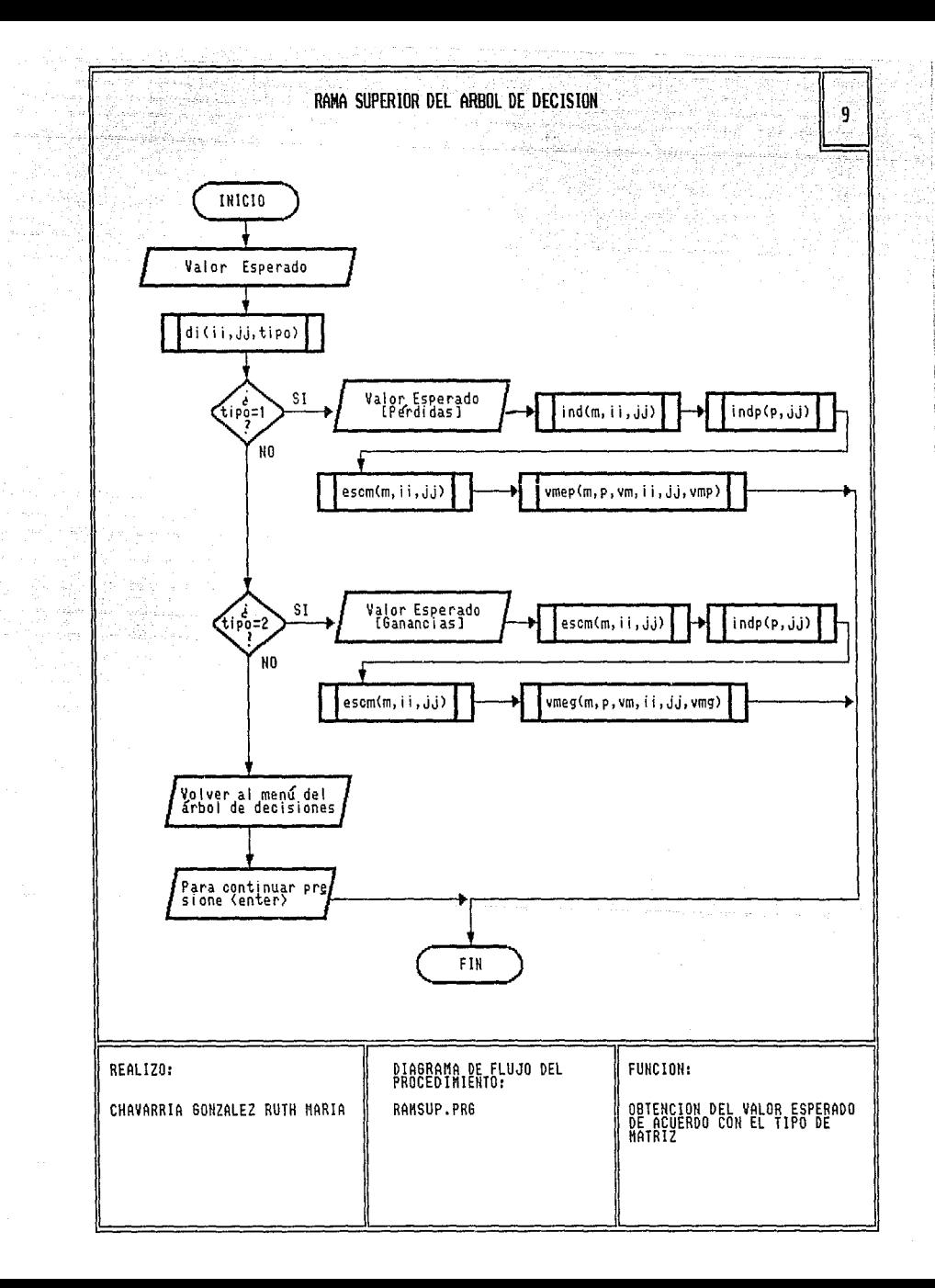

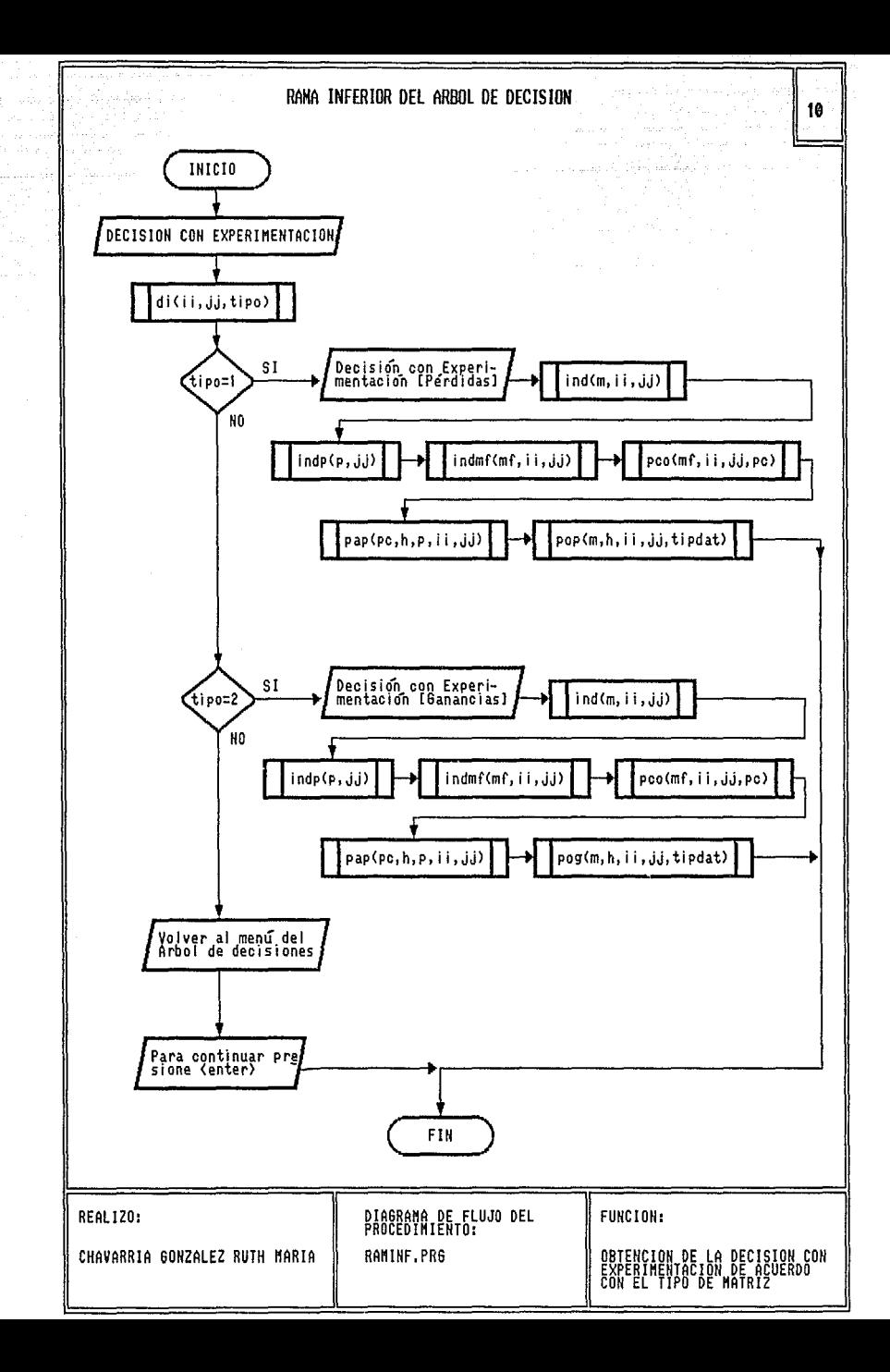

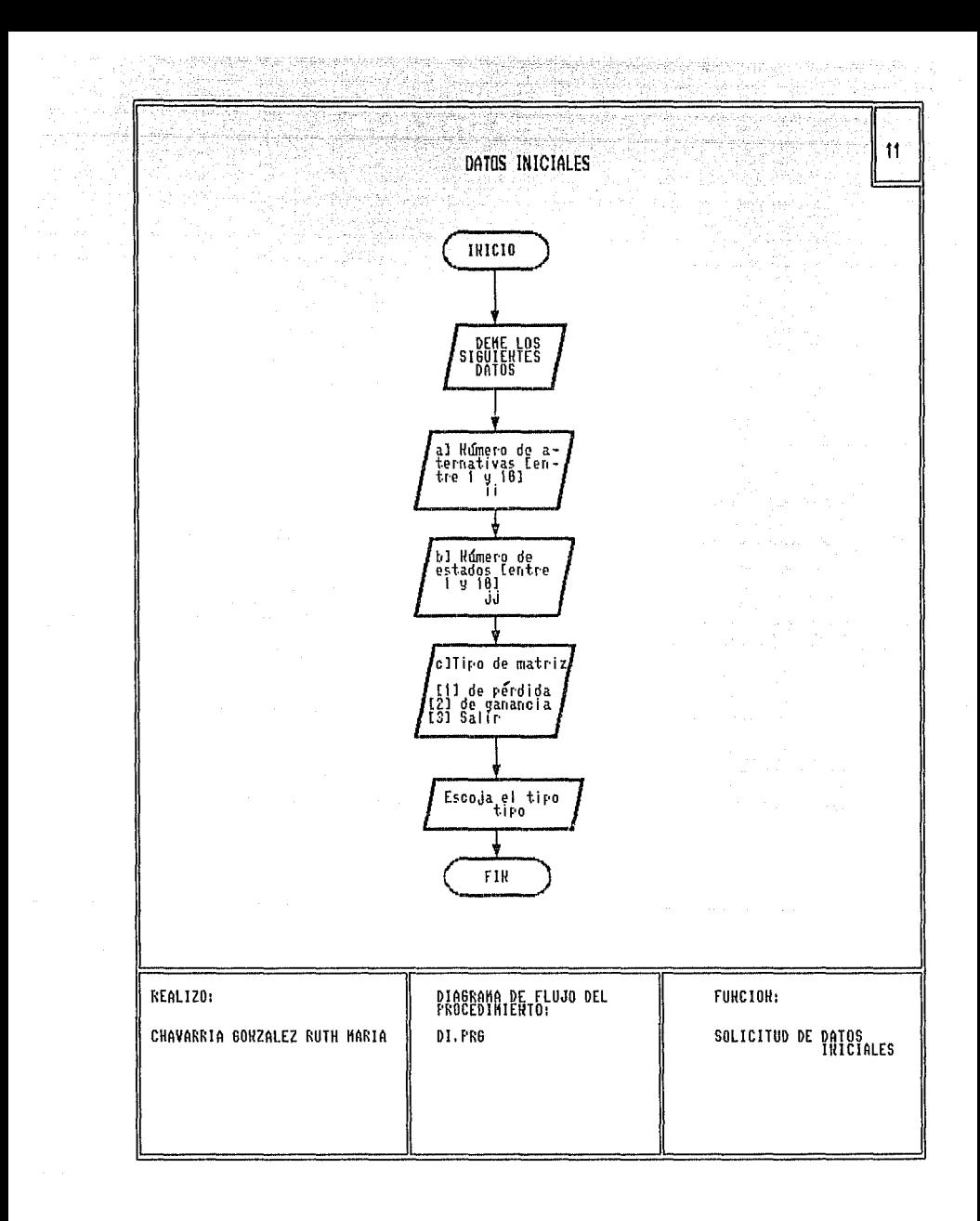

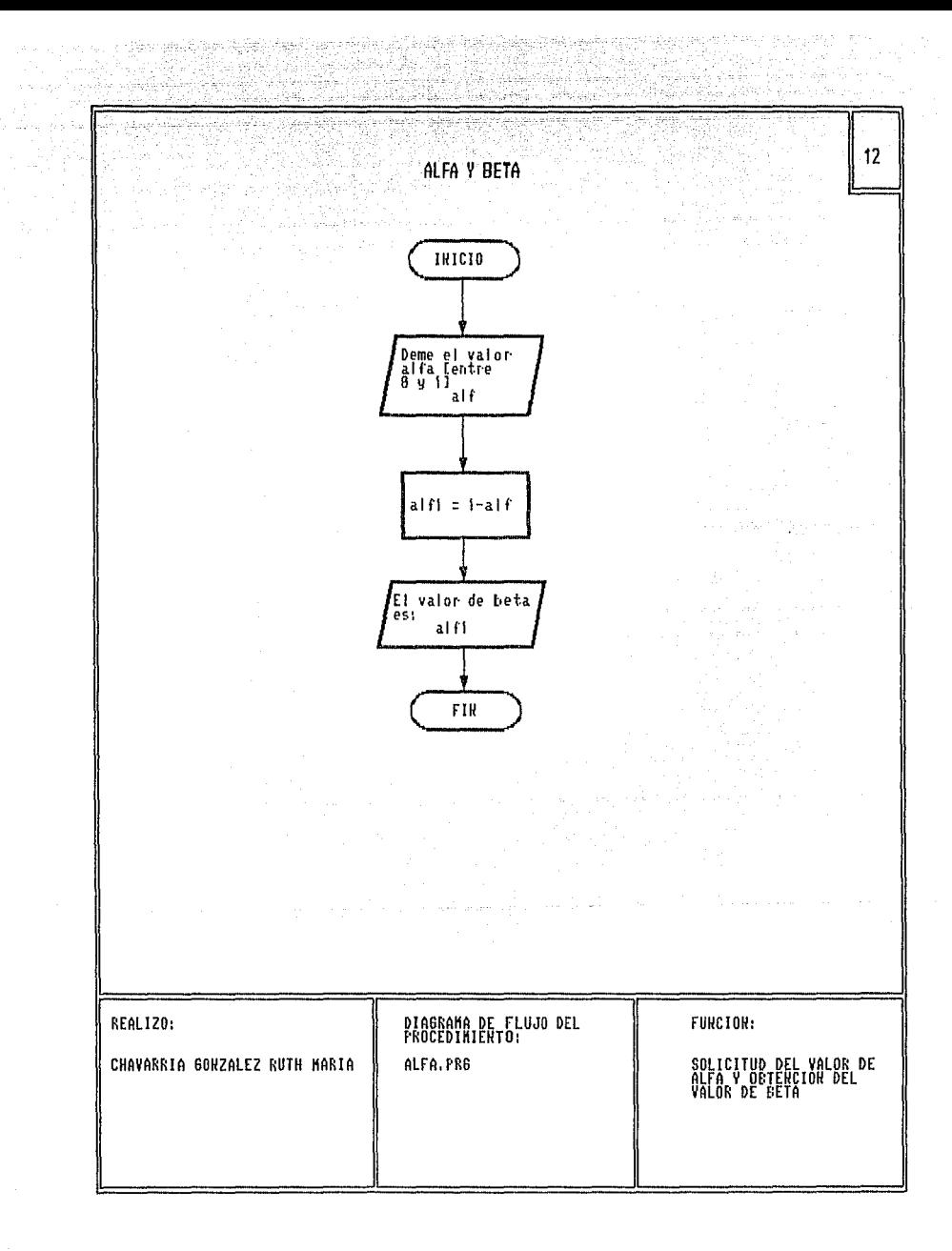

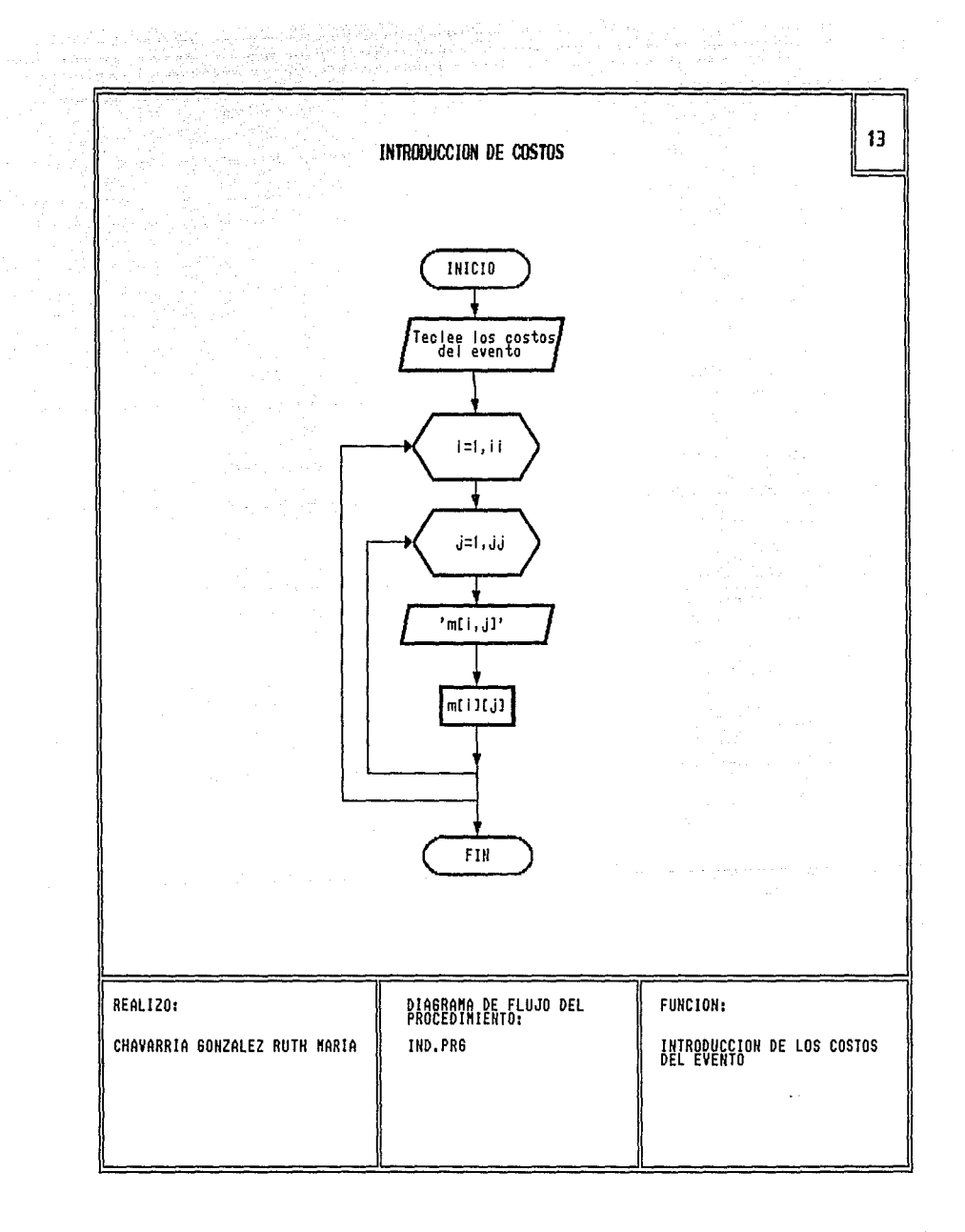

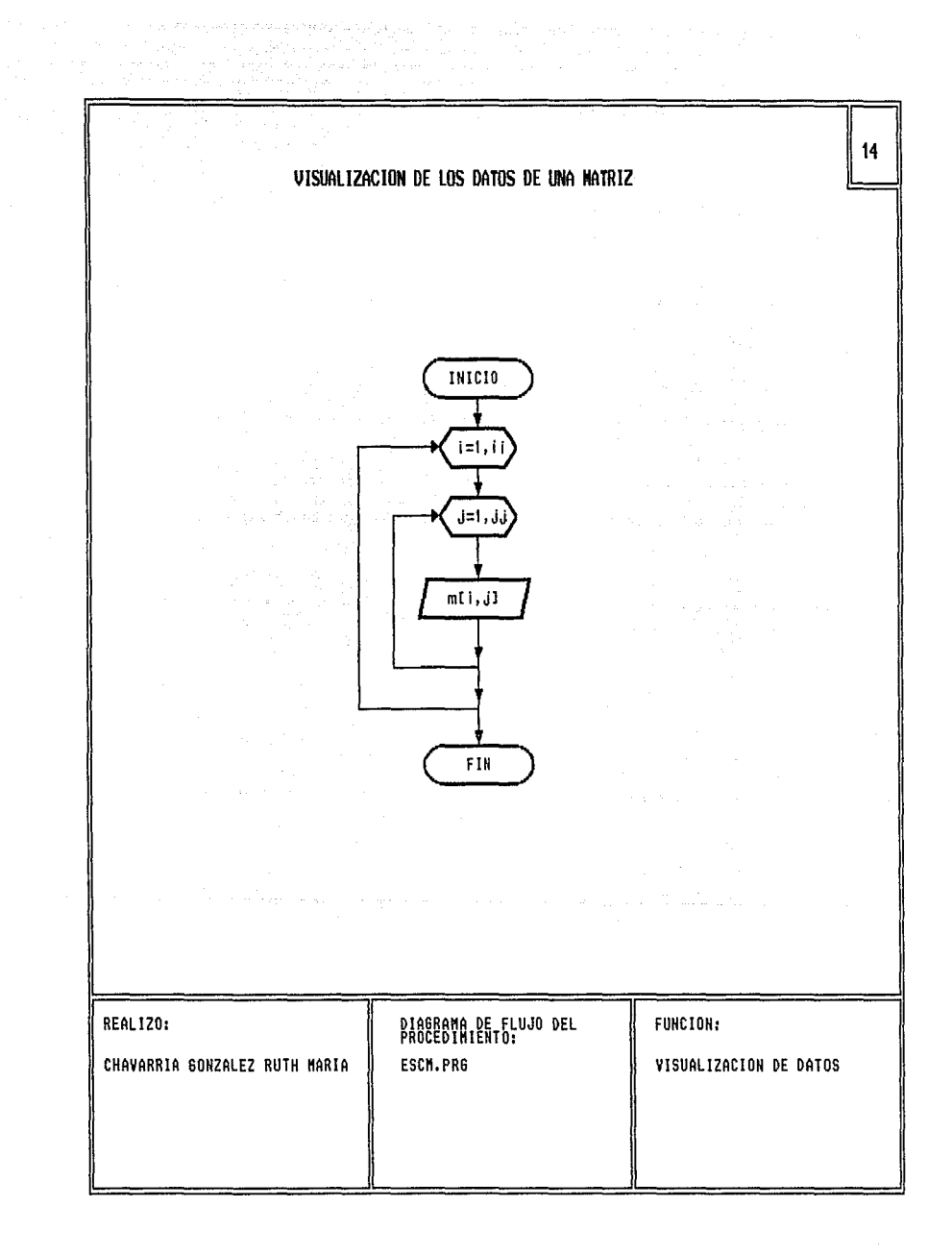

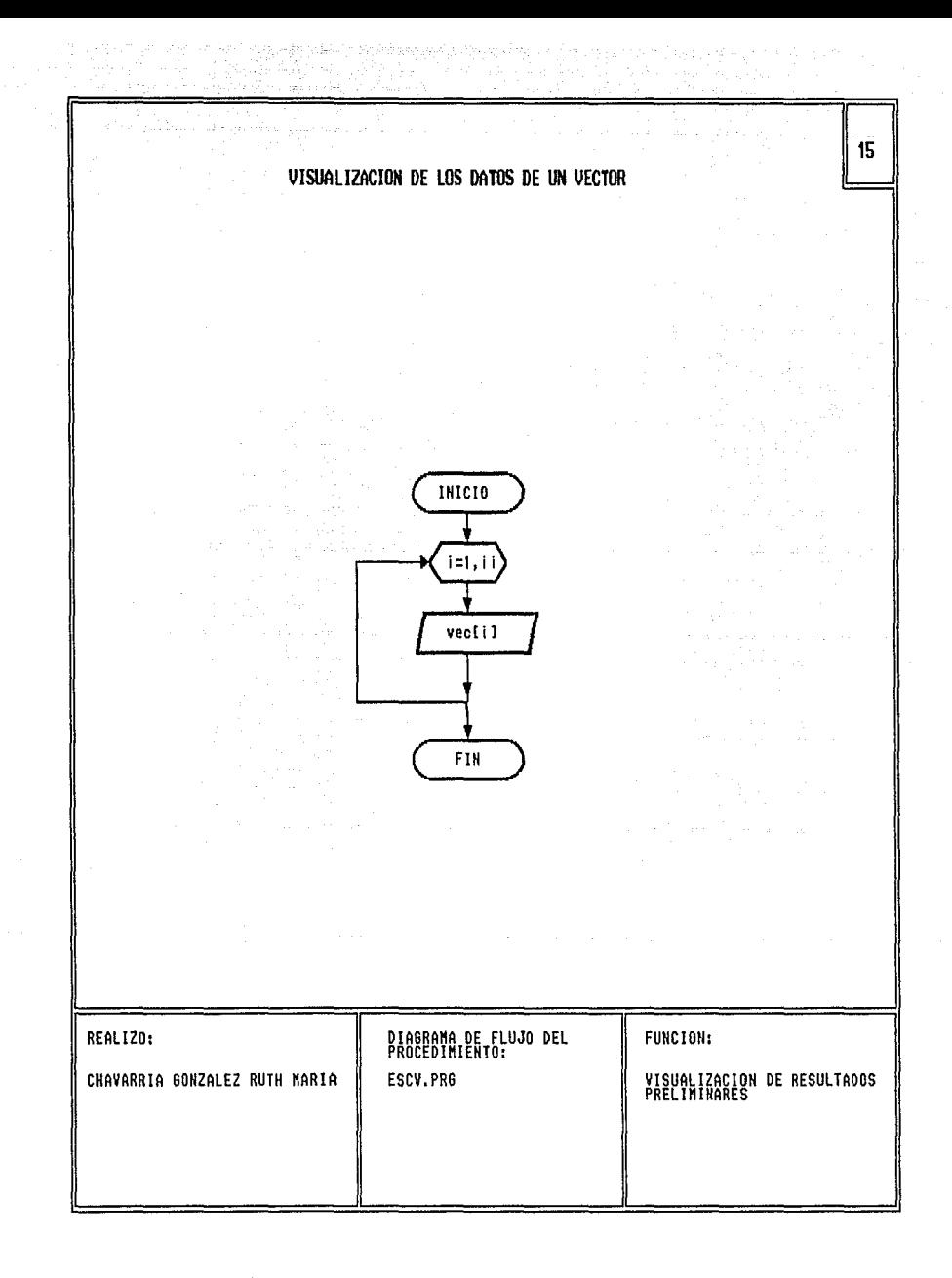

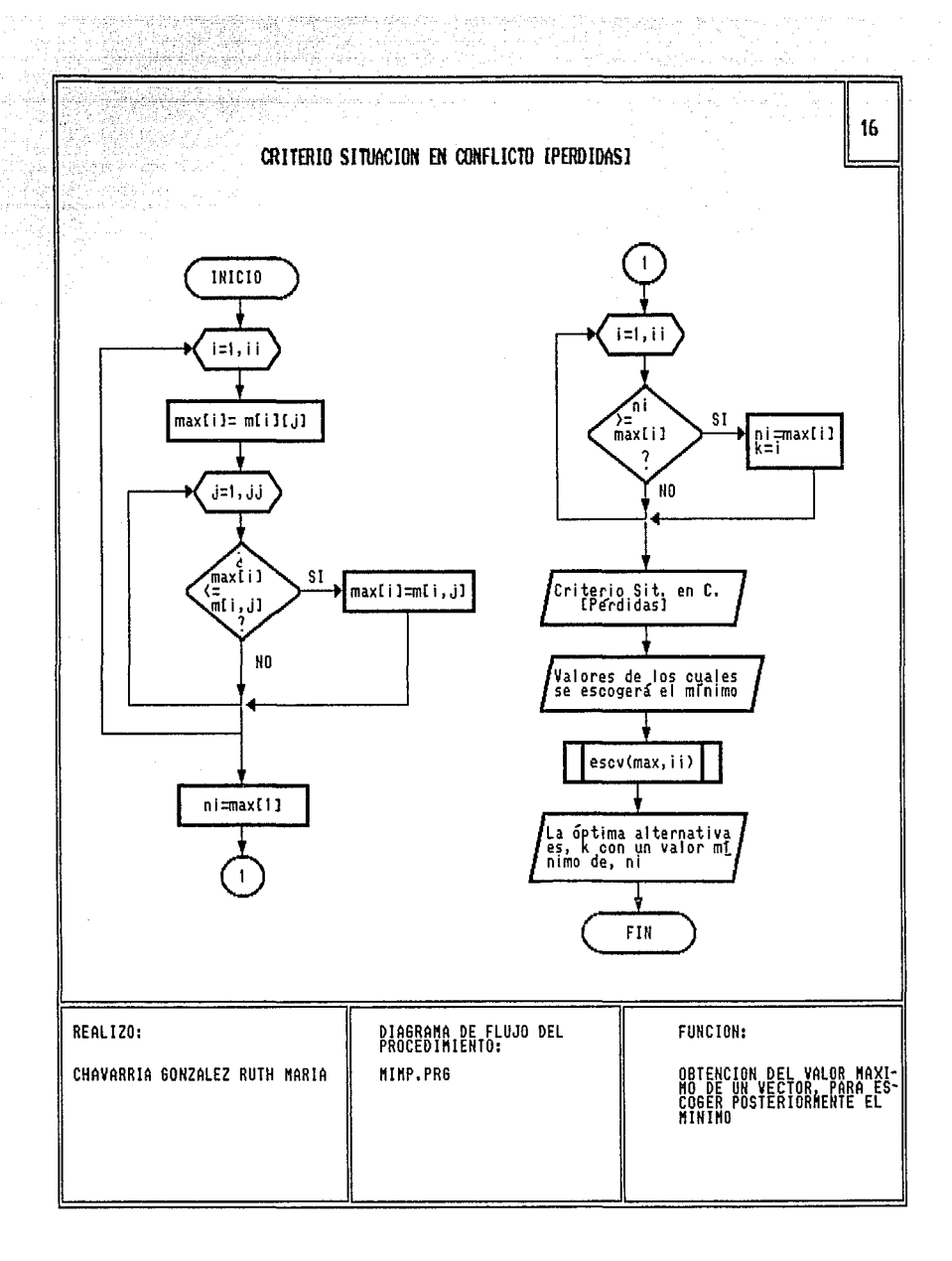

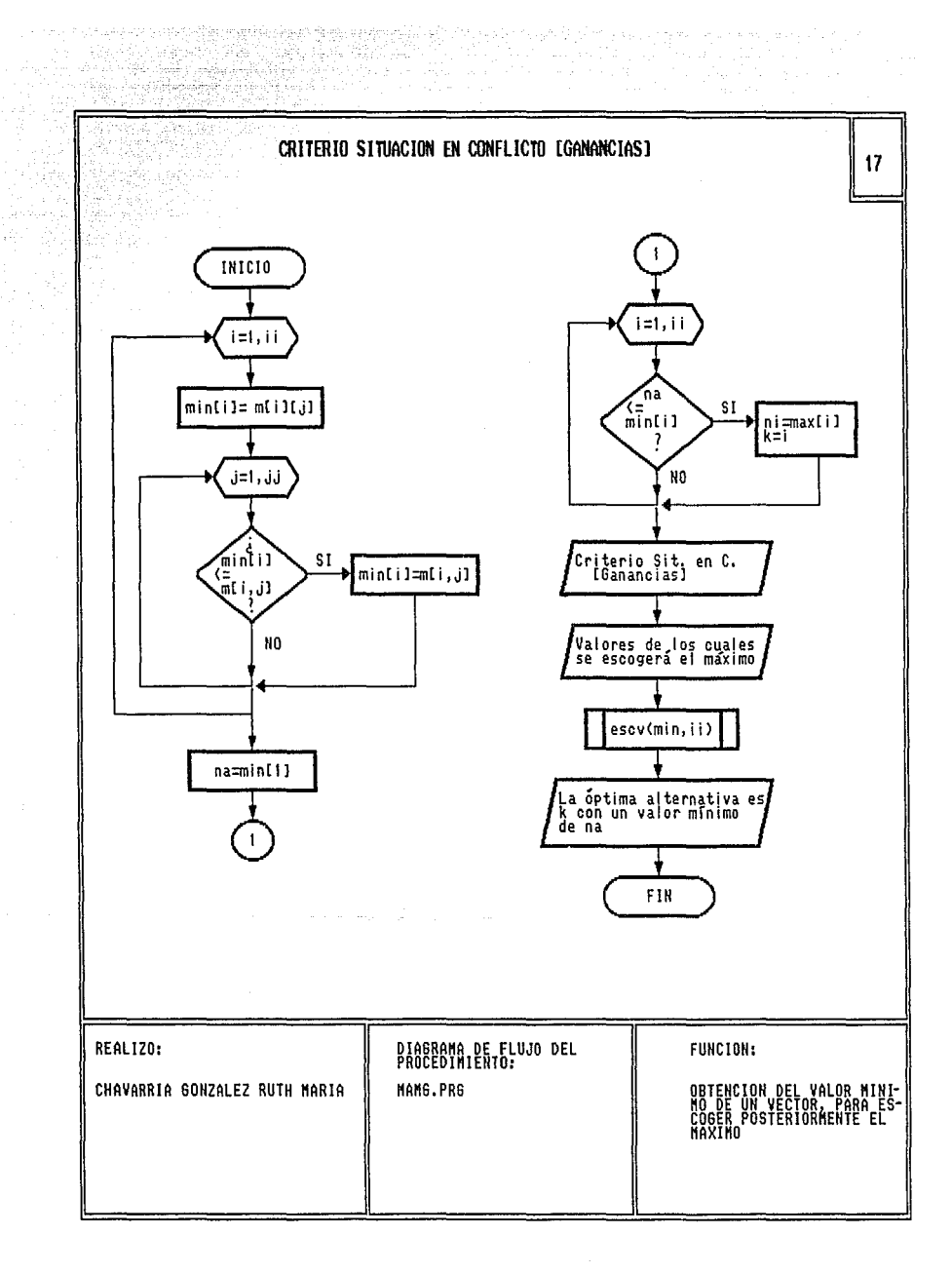

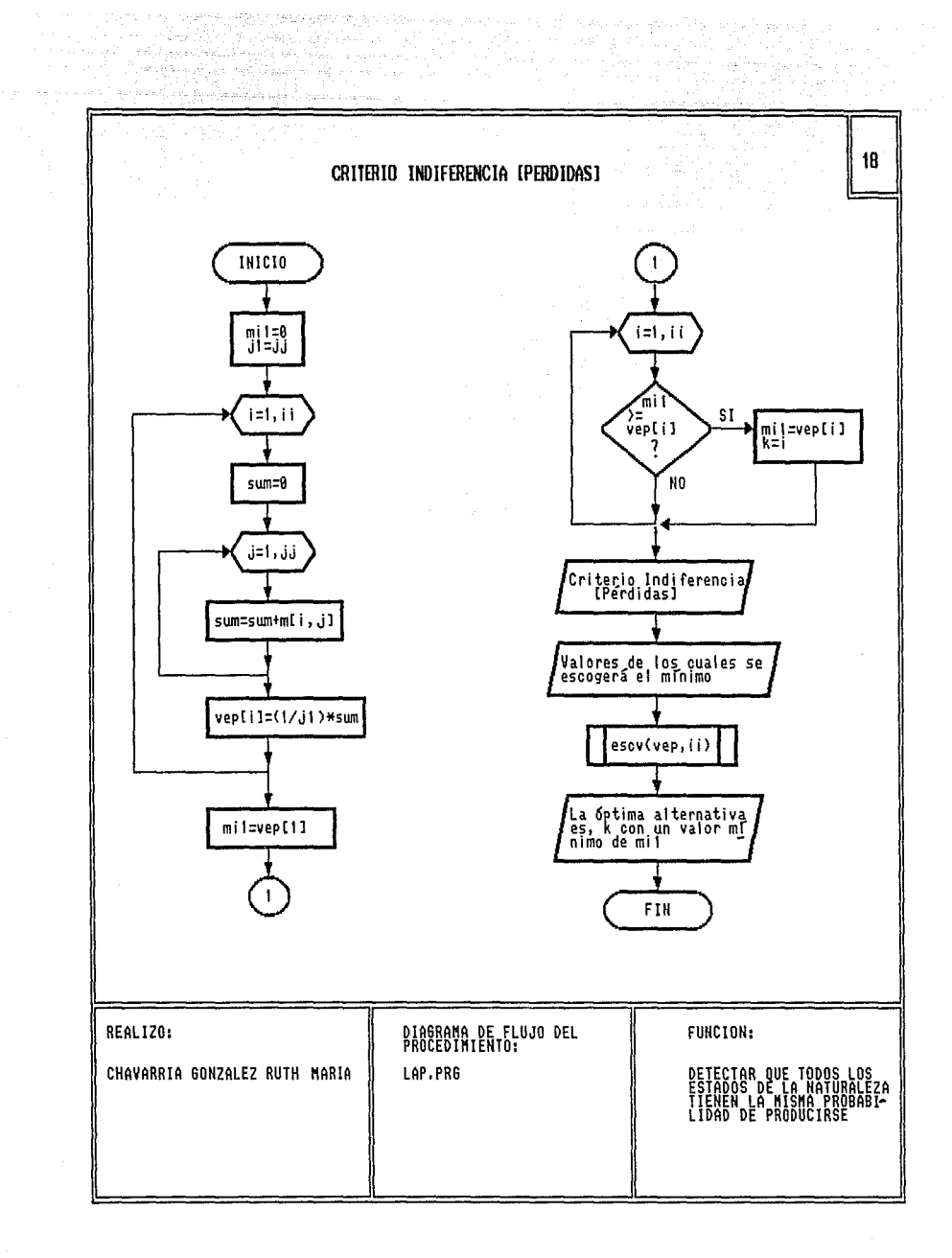

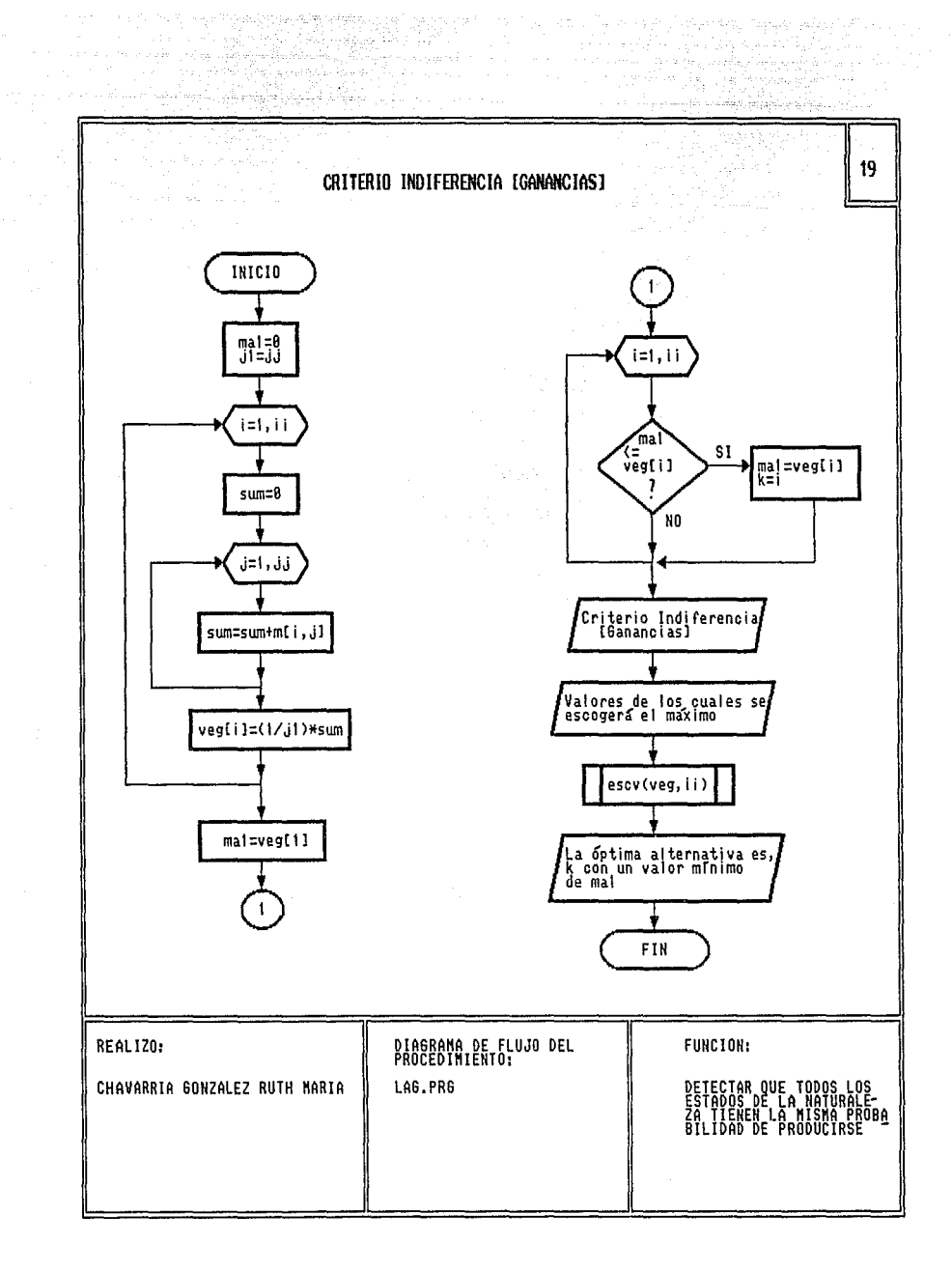

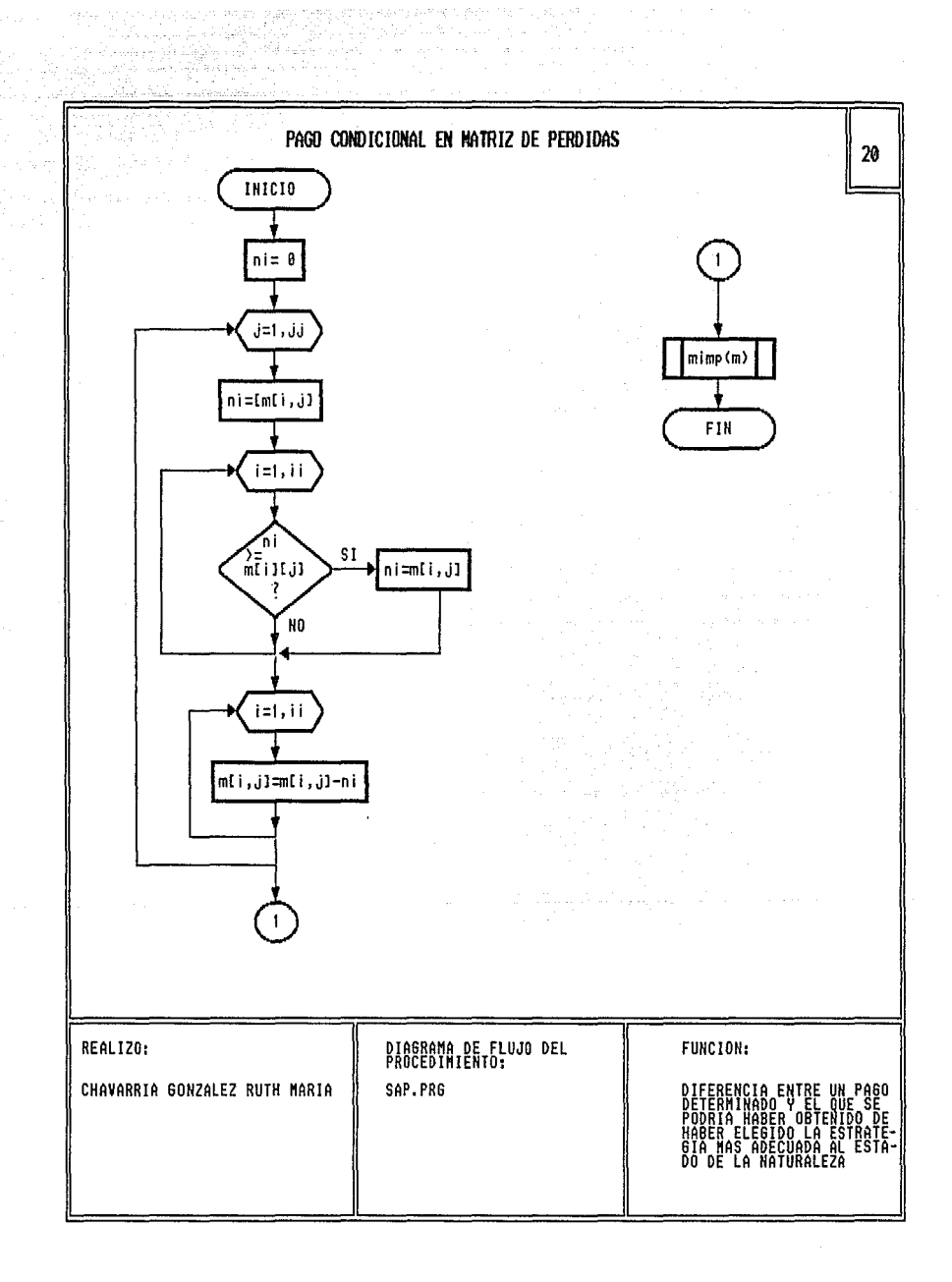

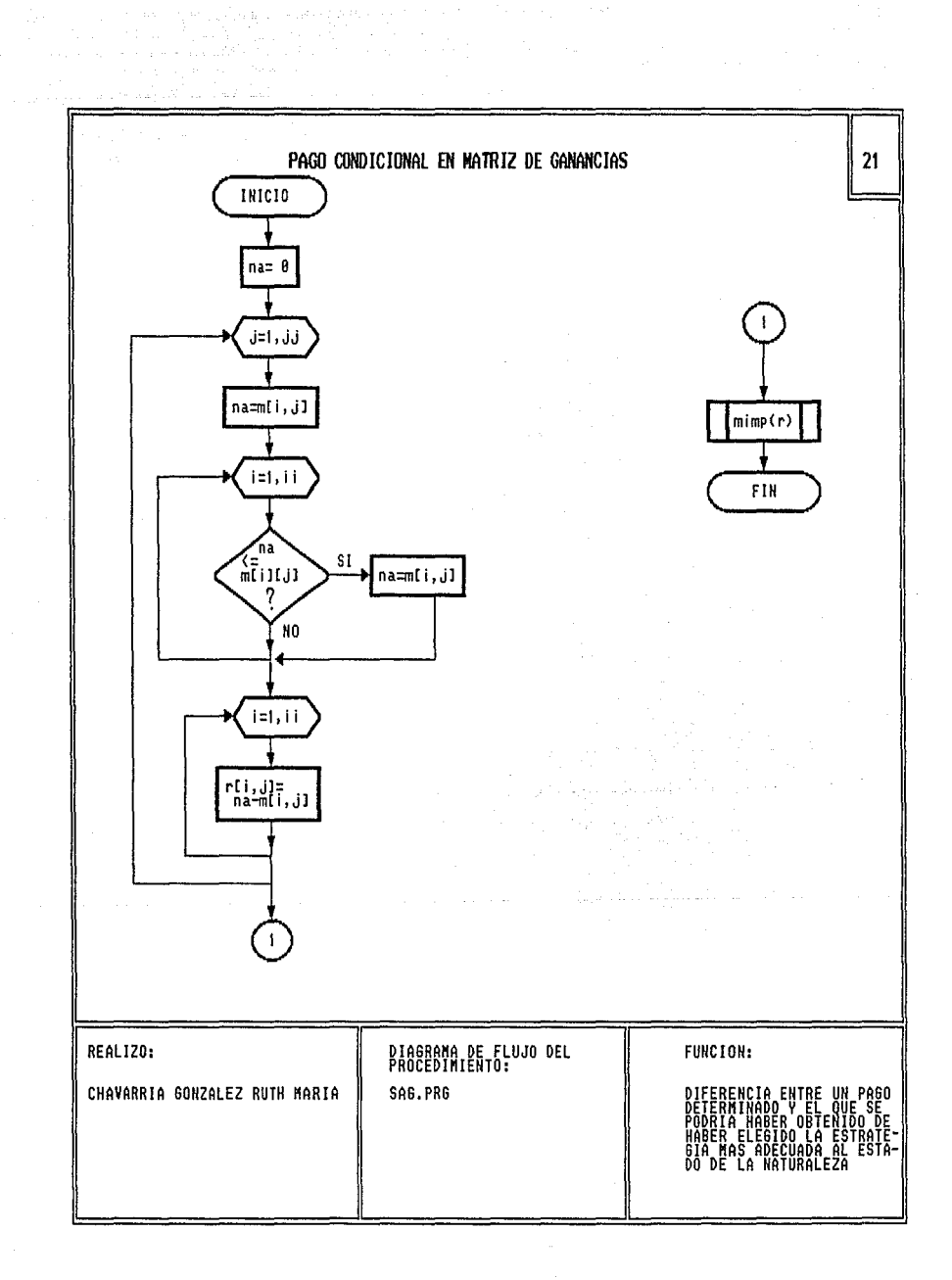

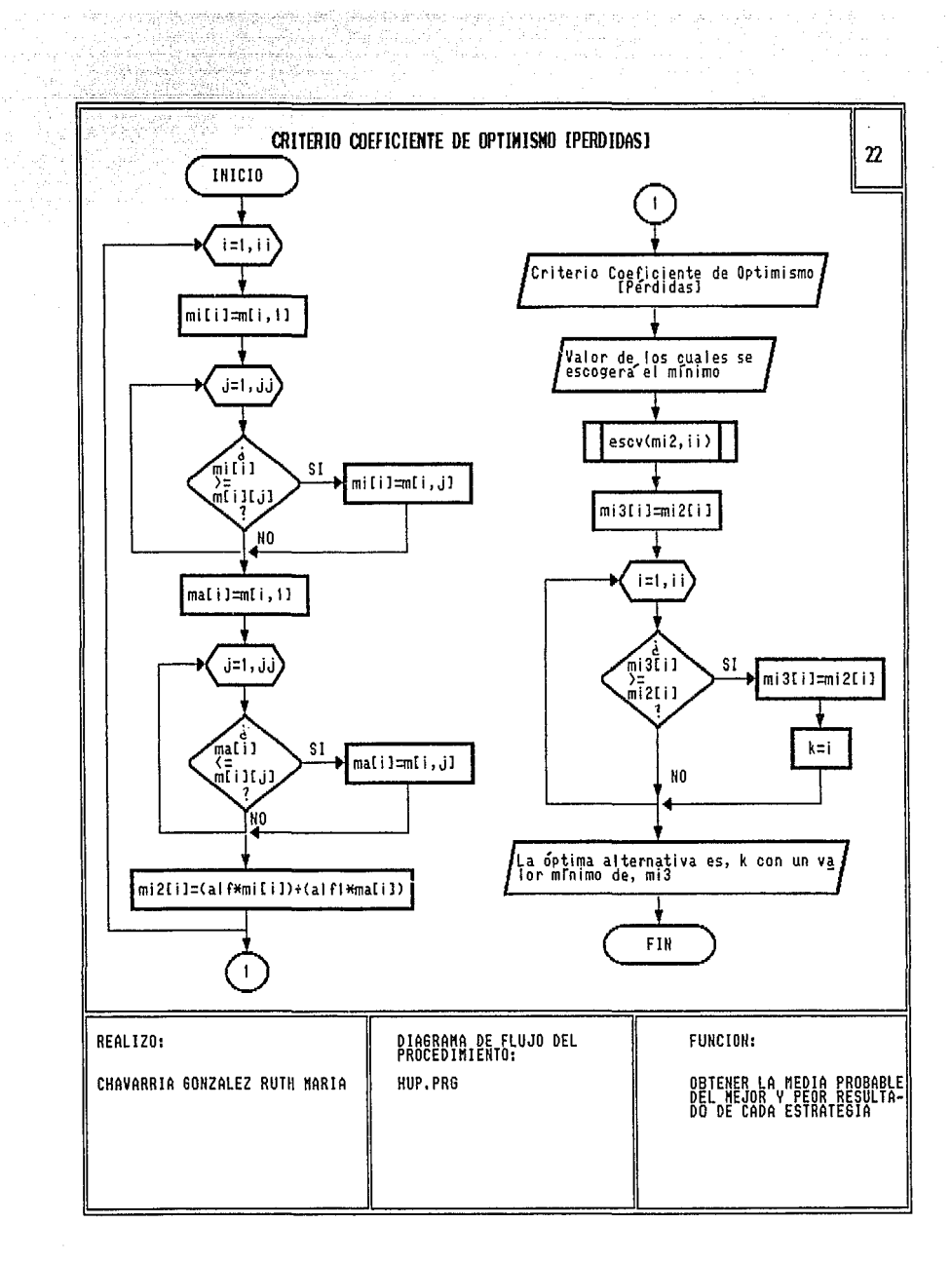

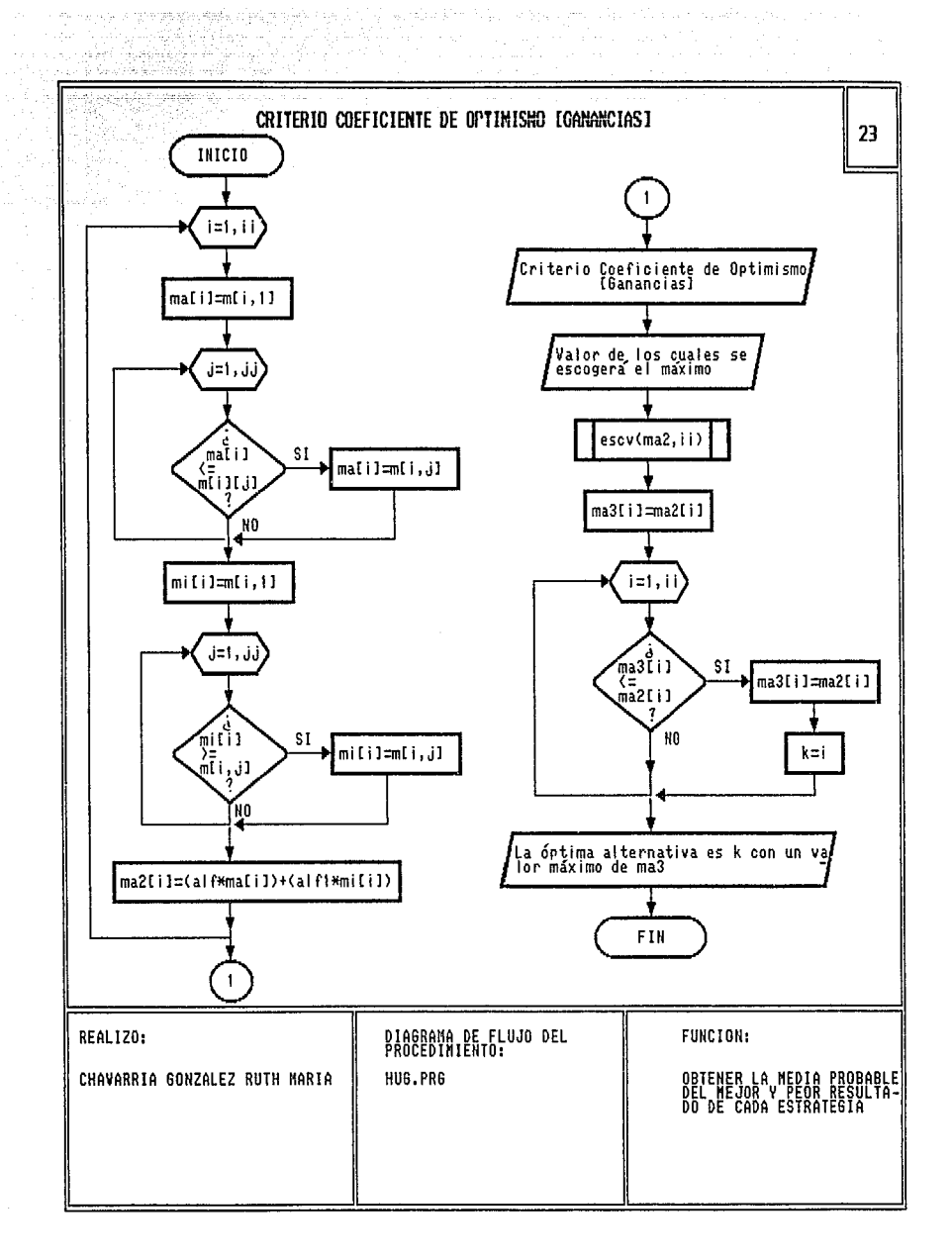

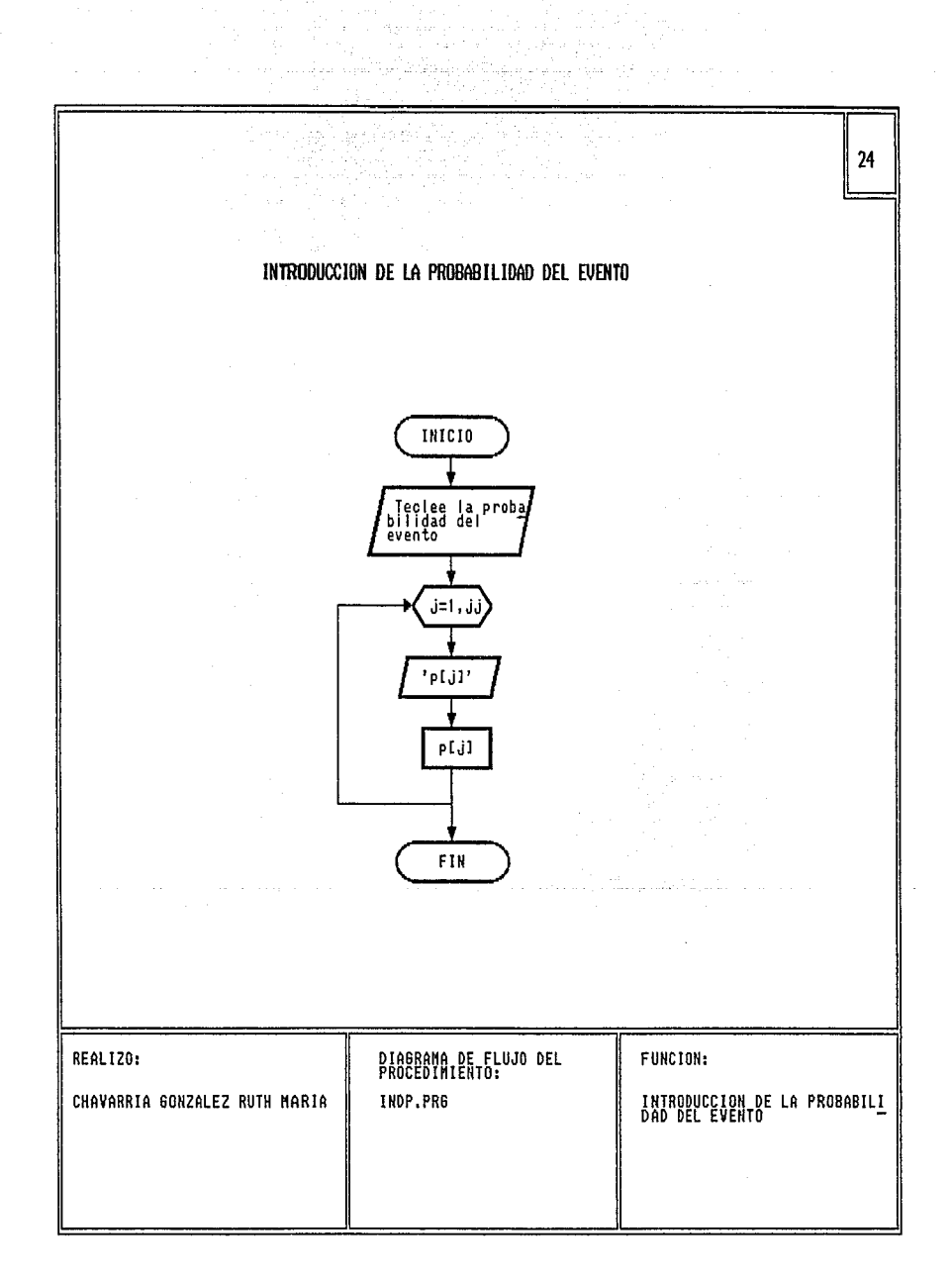

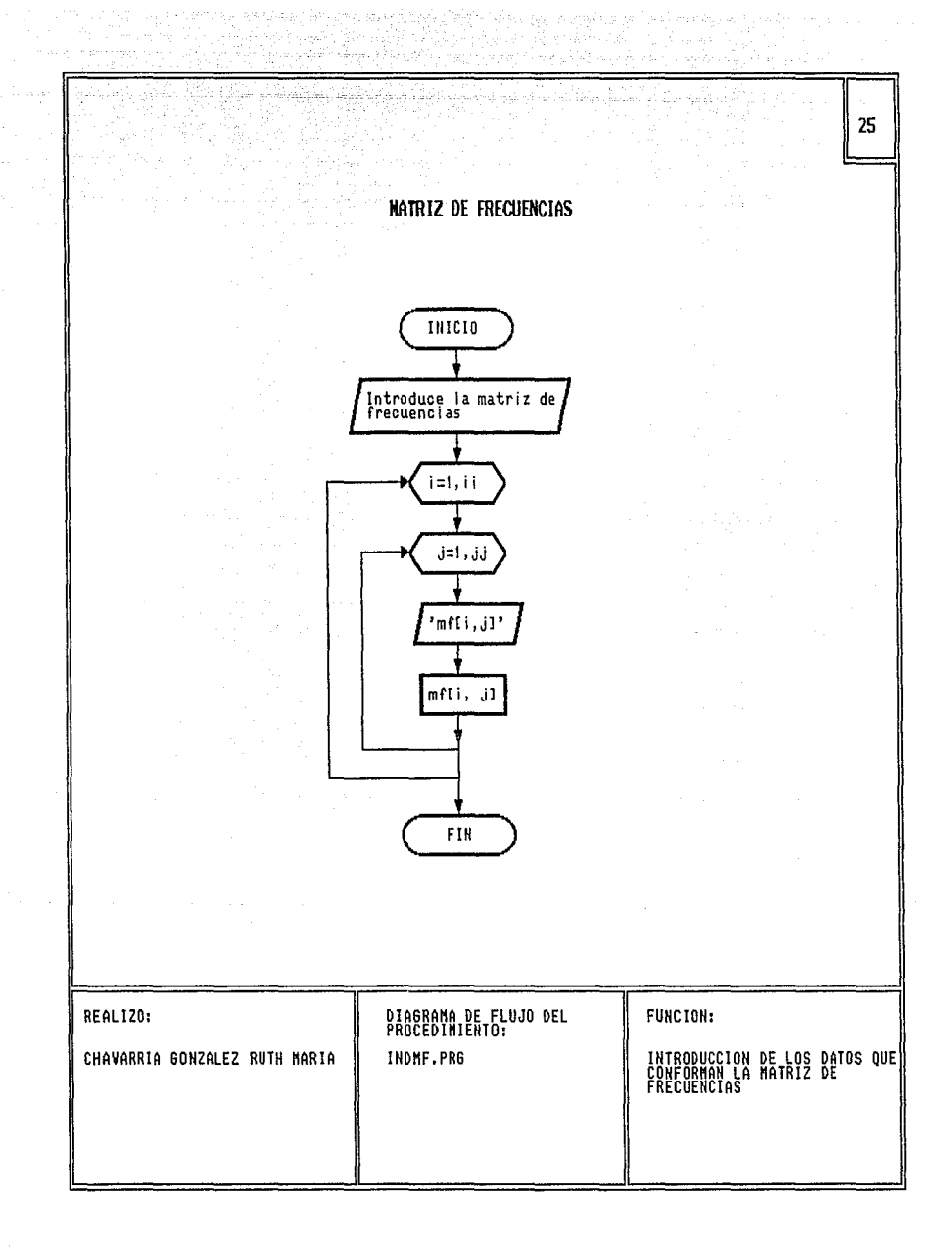

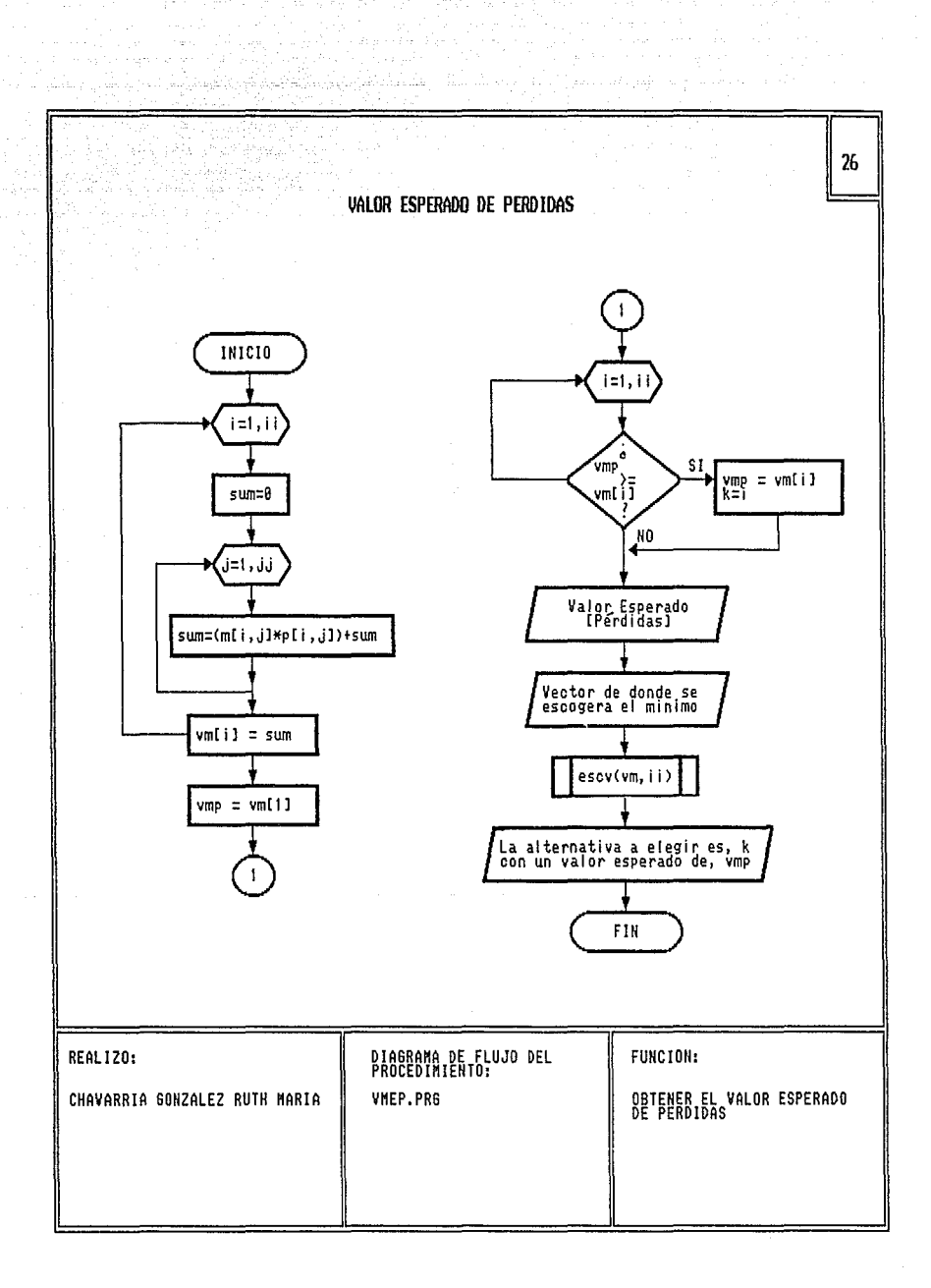

supervisory than the survey of the confidential contract protection

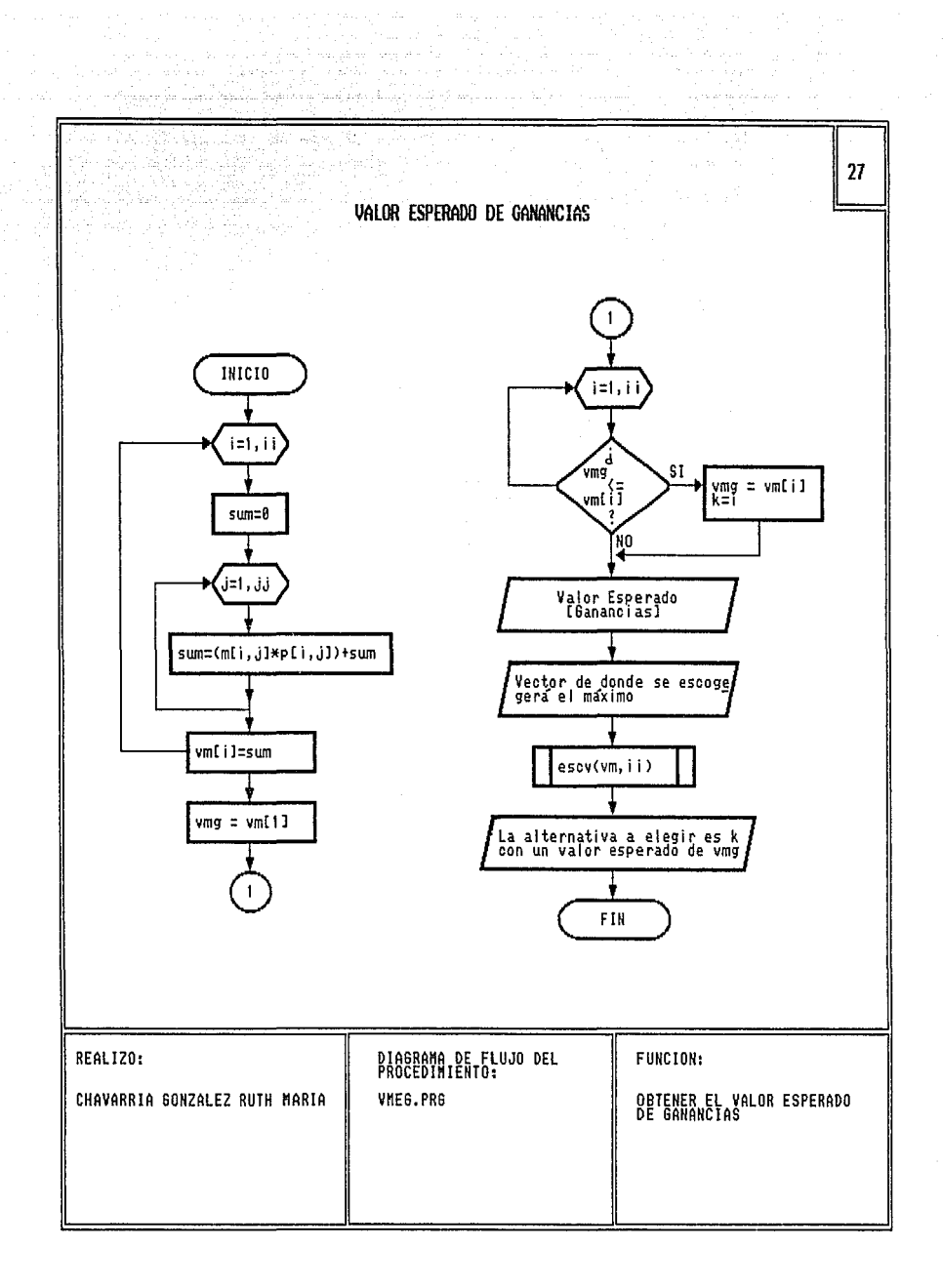

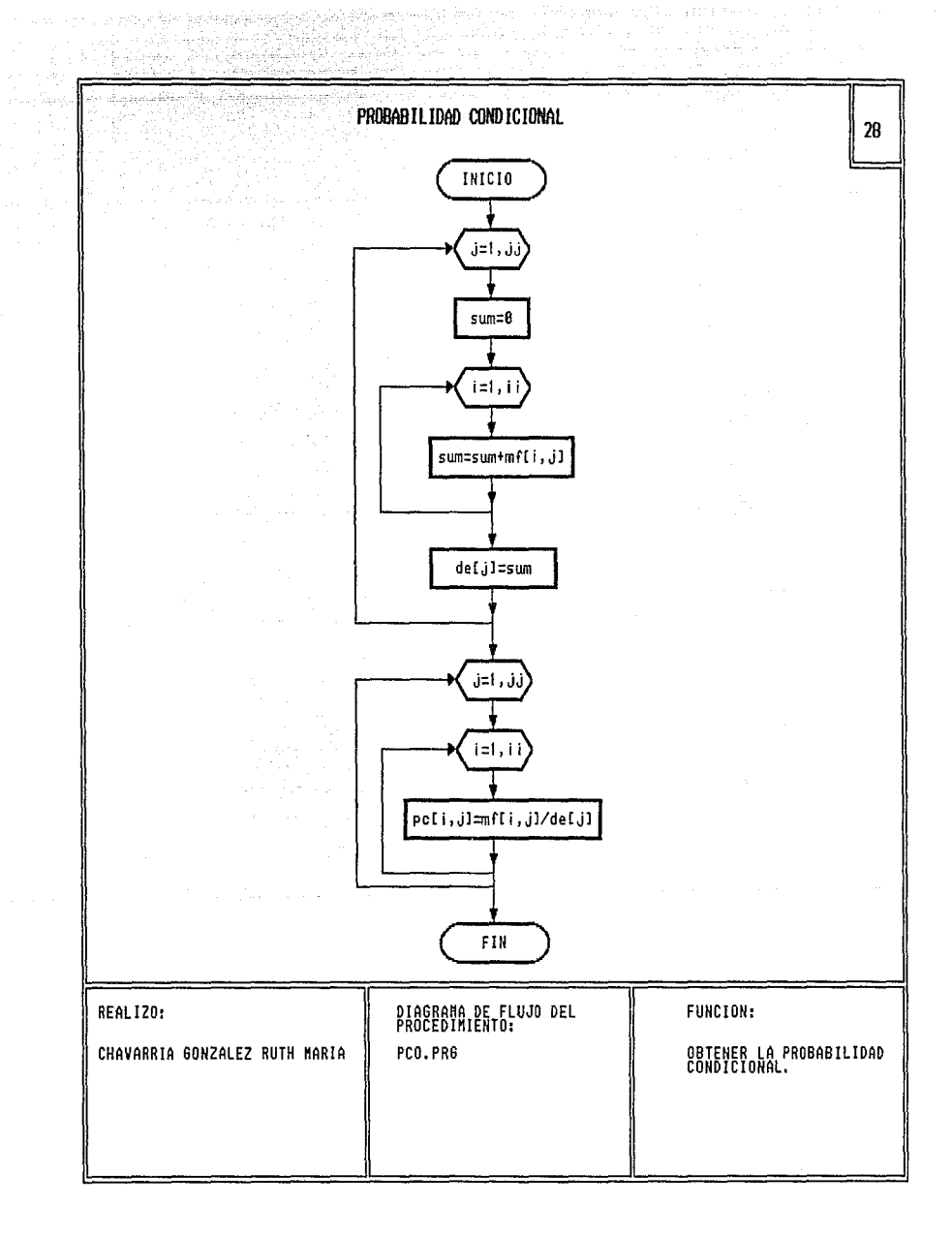

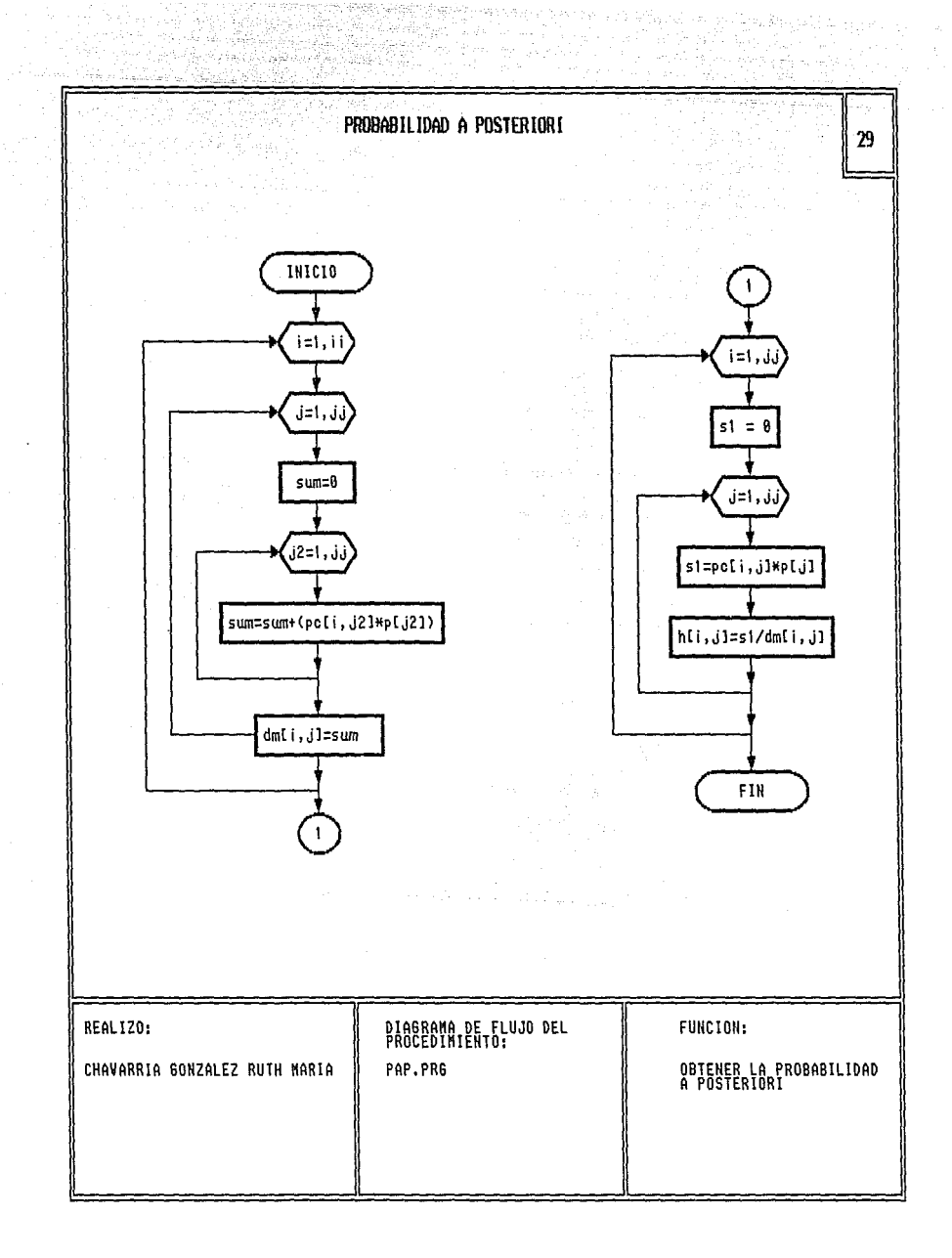

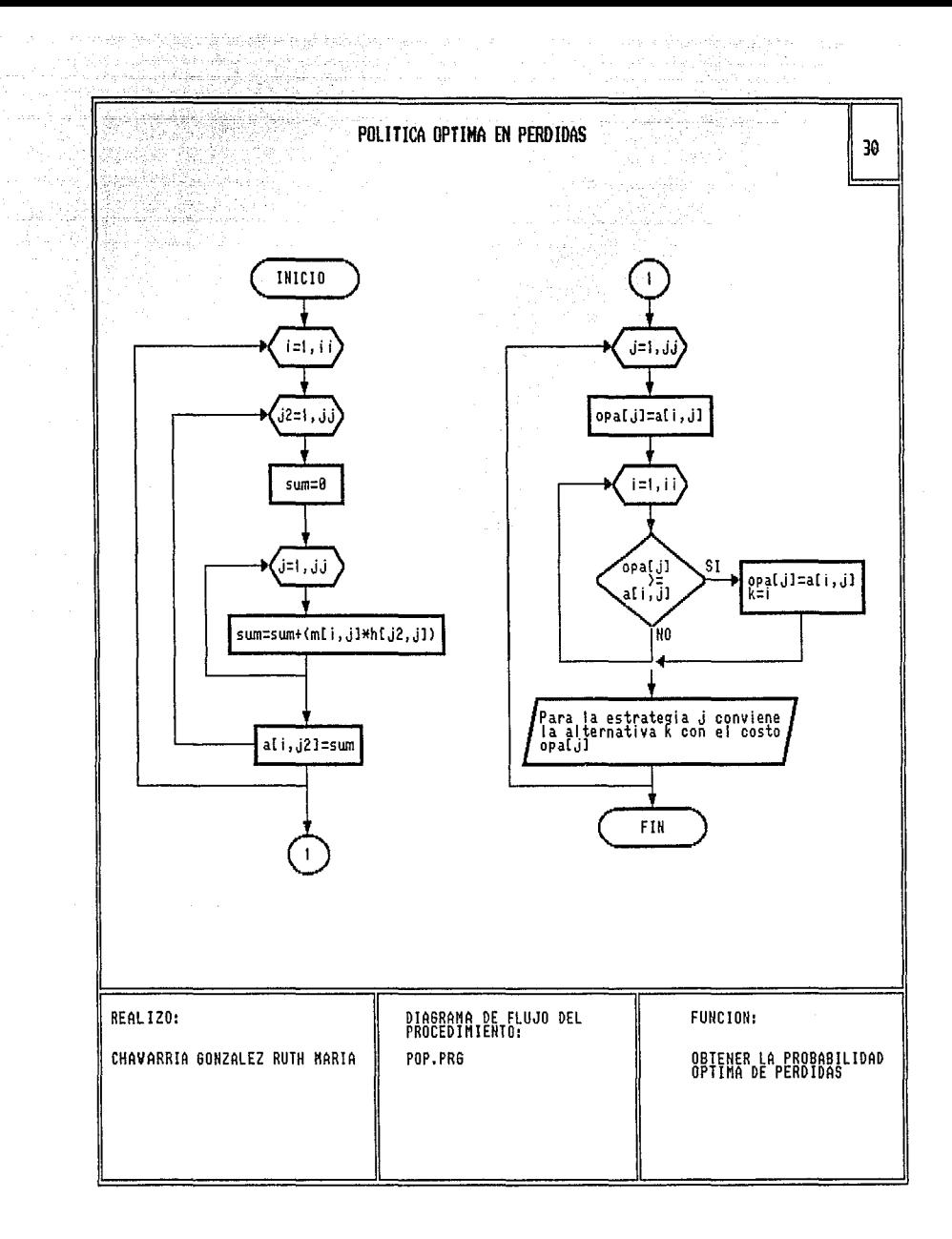

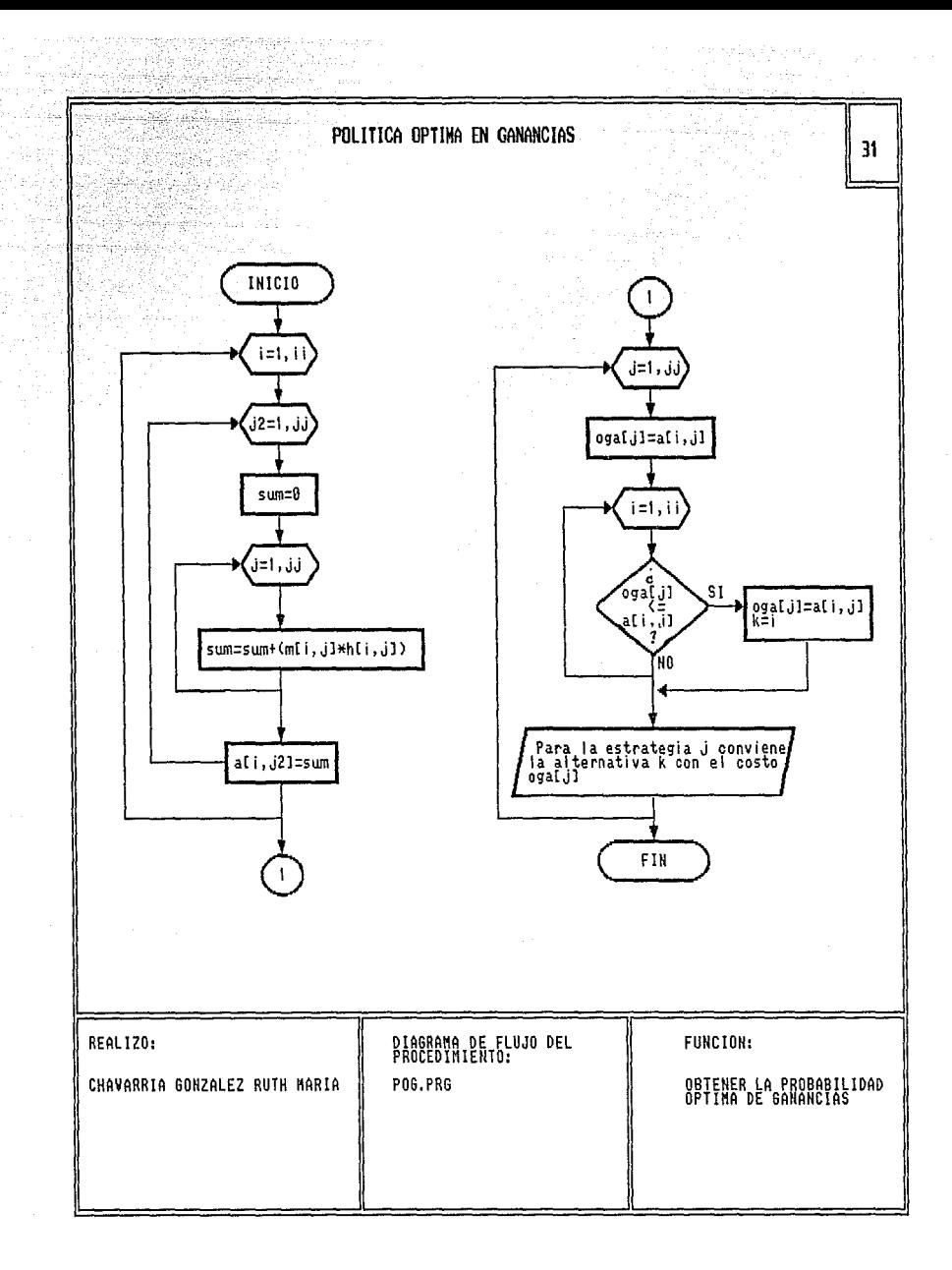

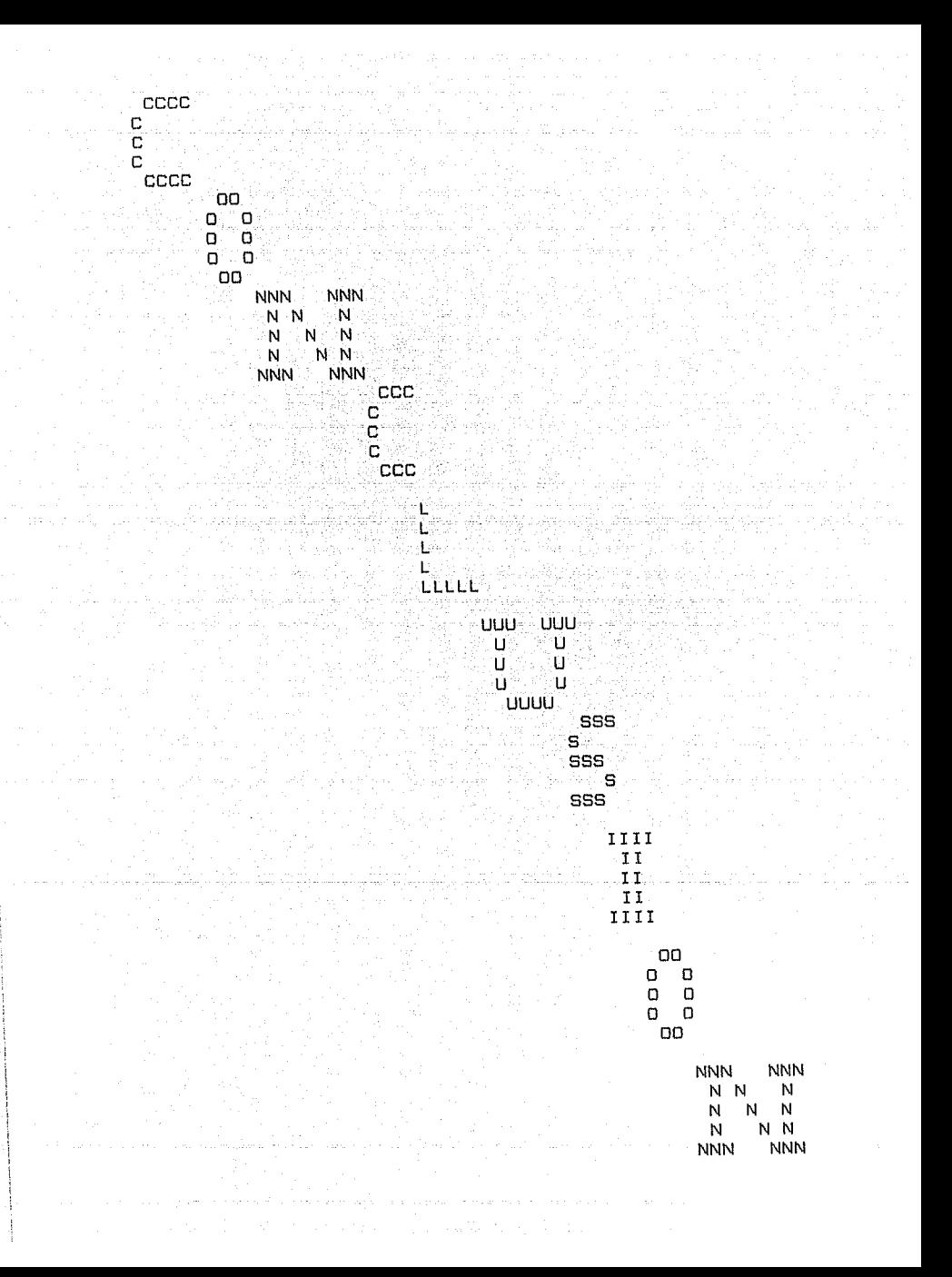
La incorporación del equipo de cómputo en la Unidad de Administración Escolar ha brindado una nueva alternativa en la forma *de* desempeñar algunas de las funciones de ella. incbrporand6 la captura de datos para una agilización y tiempo de respuesti de. los diferentes trámites escolares. Es decir, que se ha tómado como una herramienta a la computadora para beneplácito tanto de alumnos y maestros. Para el estudiantado se da la pauta de abrir, más ventanillas en eventos masivos. Para el personal docente una mayor rápidez para la corrección de actas, de contar con lás listas de asistencia y verificar el avance académico de los alumnos con el fin de planear su curso.

is gezak ask filippetin

Cuando se hace alusión a la sistematización se refiere a sistema automa~izado, es decir, se desea retomar las funciones de tal forma que los recursos humanos se auxilien de la computadora destacando varias perspectivas de trabajo. Un ejemplo: brindar un servicio a los usuarios como si cada una de las terminales fuera un cajero automático de algún banco donde se le proporcione diferentes documentos <constancias, tira de **materias,**  inscripción) a partir de su número de cuenta. De tal forma que se disminuya el trabajo interno y darle la posibilidad de obtener una serie de estadísticas de cada uno de los eventos masivos: si se cumplió con el número señalado de alumnos que se habia previsto y cuales fueron los problemas que se tuvieron durante la jornada anterior de trabajo y en los eventos masivos anteriores, cual fue la solución que se dió en ese momento y que efectos

217

tuvo. Y como una de las funciones es la de tomar decisiones se ha creido conveniente automatizar ésta, tomando en cuenta que se desea el diseAo y no el desarrollo en cuanto a automatizar las diferentes funciones de cada uno de los departamentos, teniendo como punto de partida la decisión, que en cada uno es de suma importancia. Deseando que en un futuro se logre el nivel de automatización de otras instituciones.

ા પાત તો તેમ આવેલા છે. તુત્ર પંચાયતઘર ફાઈસ, દાખ તહેતુ બે ફેબેક્ટ પંચીય કે તો તે તે જીતના તહેર જેવાન ને તે બાતેન

그 모든 모든 아이를 두 번 보고 있는 것이 많이 사고 있는 것이 있으니 사람이 있습니다.

والوقوعية

[포트 - 도입 문화 - 부드로 - 도입 도입 작업 :

Mucho se ha comentado que para tener un rasgo de vigencia la característica importante es la introducción de un equipo de cómputo. Lo que se ha visto afectado por la falta de recursos . . económicos y el contar con Úna población .más grande que la manejada por algunas instituciones privadas, las cuales reciben mayores ingresos por sus colegiaturas que la Universidad. Sin embargo se cuenta con los recursos humanos (estudiantes de M.A.C. l capaces para desarrollar un sistema similar y lo que es conveniente hacer es buscar la colaboración del estudiantado y de las autoridades para depurar los programas del sistema adquirido. Pues ahora a la Unidad se le debe de concebir como una empresa debido a que una de las características por las cuales se le cambio de nombre es la de considerar también su carácter administrativo, para otorgarle un sello de calidad y excelencia con el fin de incrementar sus ganancias (un número mayor de gente satisfecha con el servicio que proporcional a través de un Modelo Integral Sistematizado para la Unidad de Administración Escolar.

218

,-

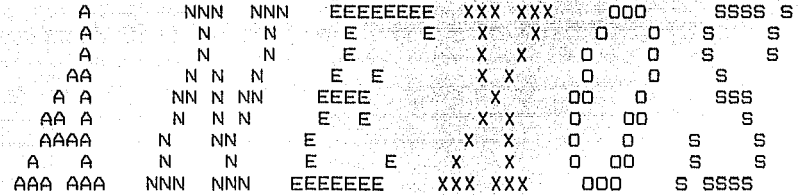

동물표는 동물

الانتخاب لتنفق وبالتحامية المتحام

i ng panlang ng mata matangit si Dian

2014 - André Abel (19

in a sta

UNIVERSIDAD NACIONAL AUTONOMA DE MEXICO

ESCUELA NACIONAL DE ESTUDIOS PROFESIONALES ACATLAN

UNIDAD DE ADMINISTRACION ESCOLAR

잃습

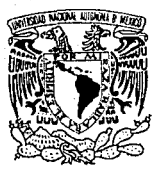

VNIVER DAD NACIONAL<br>AVFNWA DE Μεχιςο

#### 사람 MANUAL DE PROCEDIMIENTOS.

그리고 오늘 동물 사용 등

ò, 는 국회국 G Se

部式

мà

# UNIDAD DE ADMINISTRACION ESCOLAR.

**Start** 

### **INDICE AND** 1972년 1월 7일<br>1972년 1월 7일

근용 수 회

 $\mathbb{U}_{\mathcal{A}^{\mathcal{M}}}$ 

ABS #2

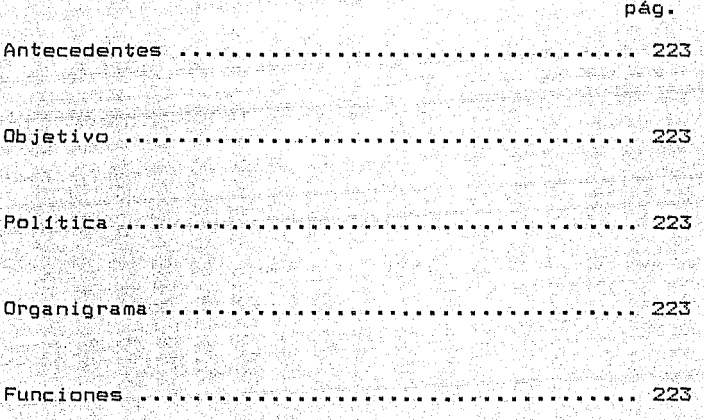

Gerald Court

. . .

iaan b

#### **ANTECEDENTES**

En el año de 1976, se creó la Unidad de Servicios Escolares. Posteriormente en el año de 1977 se transforma en Unidad de Administración Escolar.

#### OBJETIVO:

Coordinar las actividades inherentes a la administración escolar de nivel profesional.

s an Air an Chuid ann an Chuid an Chuid an Aonaich.<br>Tachartasan an Chuid ann an Chuid an Chuid an Chuid an Chuid an Chuid an Chuid an Chuid an Chuid an Chuid an C

POLITICAS ,-"'¡~:-é~. :¿';\·," ; '\_,,.-\_;., - :y;- ' \_ \_:: *' \_\_* 'e:{~;·\_ .::'é\~-~;:\_i- -~~~:\_,\_, '\~¡ .,· \_

Impartir servicios escolares a los futuros profesionales útiles a la sociedad, «lo cual realiza a través de sus distintos departamentos que la conforman.

ORGANIGRAMA. Ver.Organigrama 5.1

#### FUNCIONES

Elaborar y presentar a la Coordinación de Servicios Académicos el programa semestral de actividades de la Unidad de Administración Escolar, así como la evaluación correspondiente.

Convenir con la Coordinación de Servicios Académicos las políticas de administración escolar, de conformidad con las disposiciones y lineamientos establecidos por las instancias correspondientes.

**223** 

- Certificar la documentación que lo requiera.

- Controlar el pago a sinodales de examenes profesionales.
- Asistir a las reuniones convocadas por la DGAE
- Gestionar ante la DGAE los asuntos extraordinarios.

- Solicitar y resouardar la papeleria necesaria para  $1a$ emisión de certificados y constancias oficiales relacionados  $_{\text{con}}$ la administración escolar.

- Concentrar la información estadística de los departamentos de la unidad, manteniendolos actualizados y disponibles para las labores de planeación de la Escuela.

- Vigilar que los tramites que efectua la Unidad se lleven a cabo con eficiencia y conformidad con el calendario aprobado por el Consejo Universitario y el Consejo técnico.

- Realizar las actividades que se le delequen por acuerdo superior.

DESCRIPCION DE PUESTOS

Jefa de la Unidad.

Secretaria.

# UNIDAD DE ADMINISTRACION ESCOLAR (FLUJO DE INFORMACION)

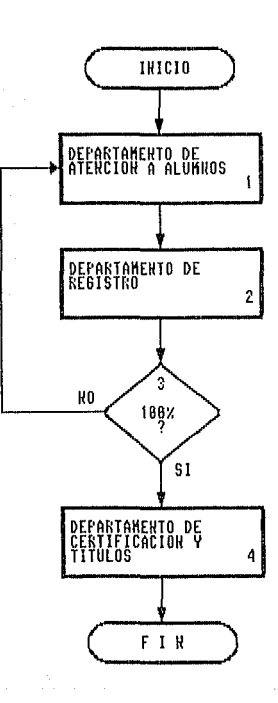

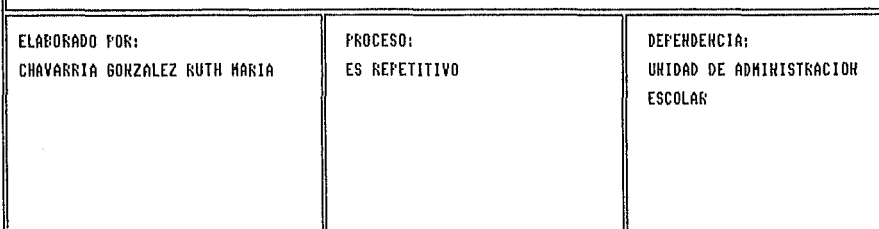

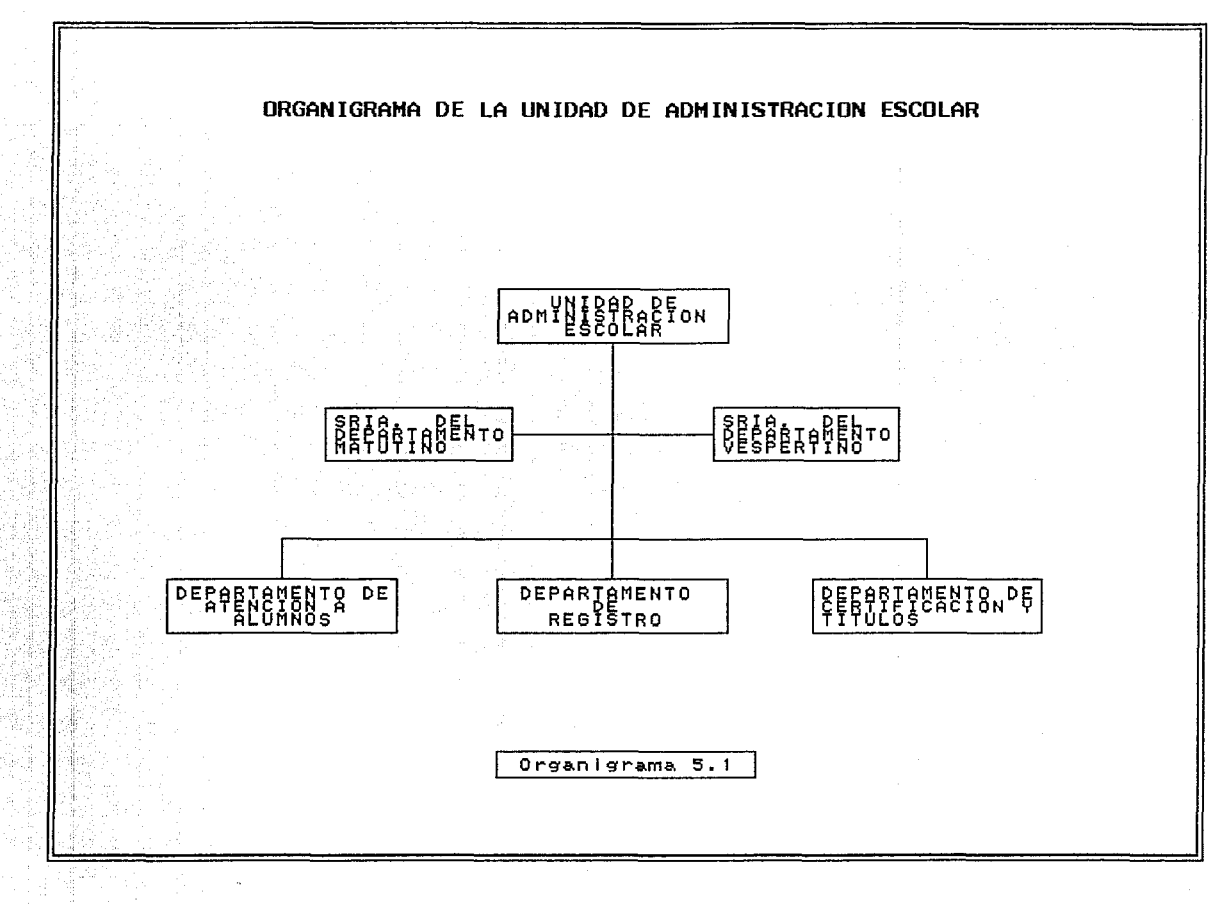

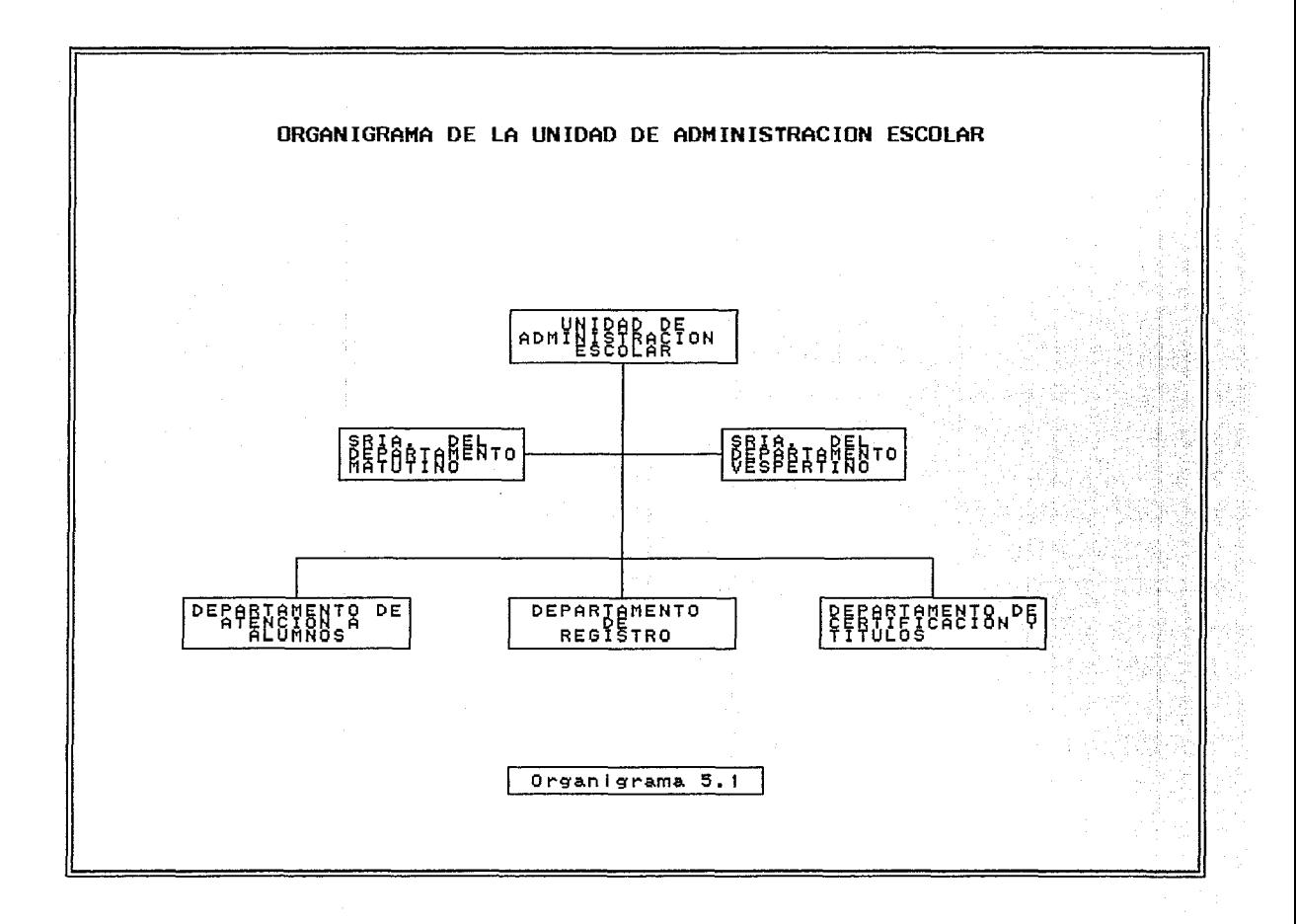

ESCUELA NACIONAL DE ESTUDIOS PROFESIONALES ACATLAN

si<br>Liput Classic Mo

UNIDAD DE ADMINISTRACION ESCOLAR

DEPARTAMENTO DE ATENCION A ALUMNOS.

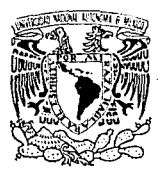

VNIVERADAD NACIONAL<br>AVFNºMA DE MEXICO

## MANUAL DE PROCEDIMIENTOS.

228

DEPARTAMENTO DE ATENCION A ALUMNOS. uść

网络科

### INDICE

S.

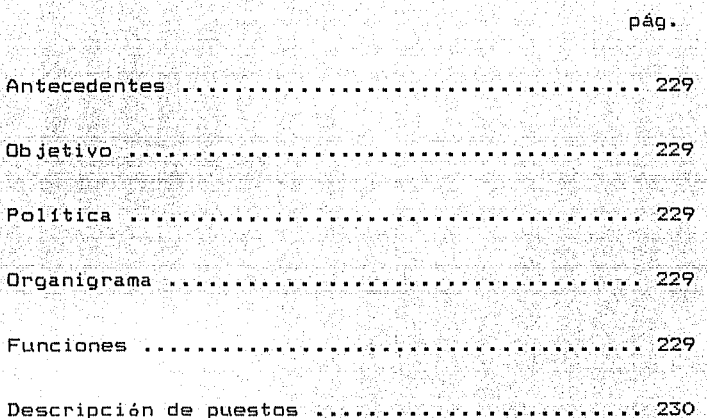

#### **ANTECEDENTES**

En abril de 1993, se creó el Departamento de Atención a Alumnos. Abarcando algunas de las funciones del desaparecido Departamento de Inscripción y Reinscripción.

229

#### OBJETIVO:

Coordinar y llevar a cabo los proceso de inscripción, reinscripción en el ámbito de los estudios profesionales. POLITICAS

Impartir servicios escolares a los futuros profesionales utiles a la sociedad, lo cual realiza a través de sus distintos departamentos que la conforman.

ORGANIGRAMA. Ver Organigrama 5.2

**FUNCIONES** 

Gestionar e informar a los alumnos: acerca de los siquientes trámites:

i) expedición, reposición y resello de credenciales.

ii) seriación y requisitos academicos señalados en los

planes de estudio.

iii) aplicación de los reglamentos escolares.

iv) actualización de los registros escolares.

v) incorporación al seguro facultativo del régimen  $de<sub>1</sub>$ sequro social.

examenes extraordinarios vi) inscripción a У autorización para la realización de más de 2

vii) altas, bajas y cambios de grupo

viii) bajas definitivas voluntarias

ix) cambios de carrera y/o plantel

x) carrera simultanea y segunda carrera

xi) ingreso por años posteriores al primero.

- Informar a la Dirección del plantel, a través de la Unidad de Administración Escolar, de los alumnos merecedores de reconocimientos.

elaboración de historias académicas. - Proporcionar la información requerida para la

académicas de alumnos, informando sobre las irregularidades reportadas por los - Gestionar ante la DGAE la emisión de historias

DESCRIPCION DE PUESTOS.~

Jefe de Departamento. Secretaria. Jefe de Secci6n. Oficinista.

Oficial administrativo.

230

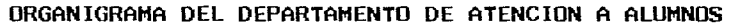

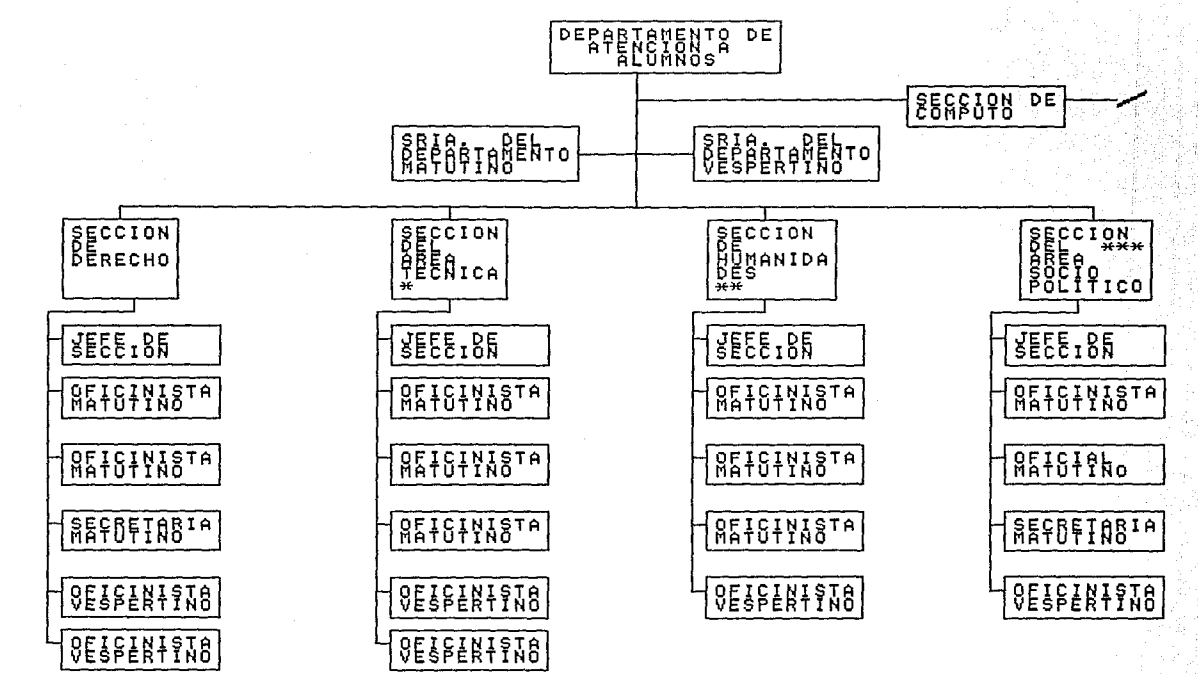

### Nota:

\* Llcenclaturas:de Arquitectura, Actuaría, Diseño Gráfico, Ingeniería Civil y M.A.C. \*\* Licenciaturas: de Periodismo y Comunicación Colectiva, Filosofía, Lengua y Literaturas Hispánicas, Historia, Pedagogía y Enseñanza del Inglés. \*\*\* Licenciaturas: de Relaciones Internacionales, Ciencias Políticas y Administración Pública, Sociología y Economía.

Organigrama 5.2

# MODELO INTEGRAL SISTEMATIZADO

# PROCEDIMIENTOS DEL DEPARTAMENTO

DE

# ATENCION A ALUMNOS

# POR RUTH MARIA CHAVARRIA GONZALEZ

Noviembre, 1993

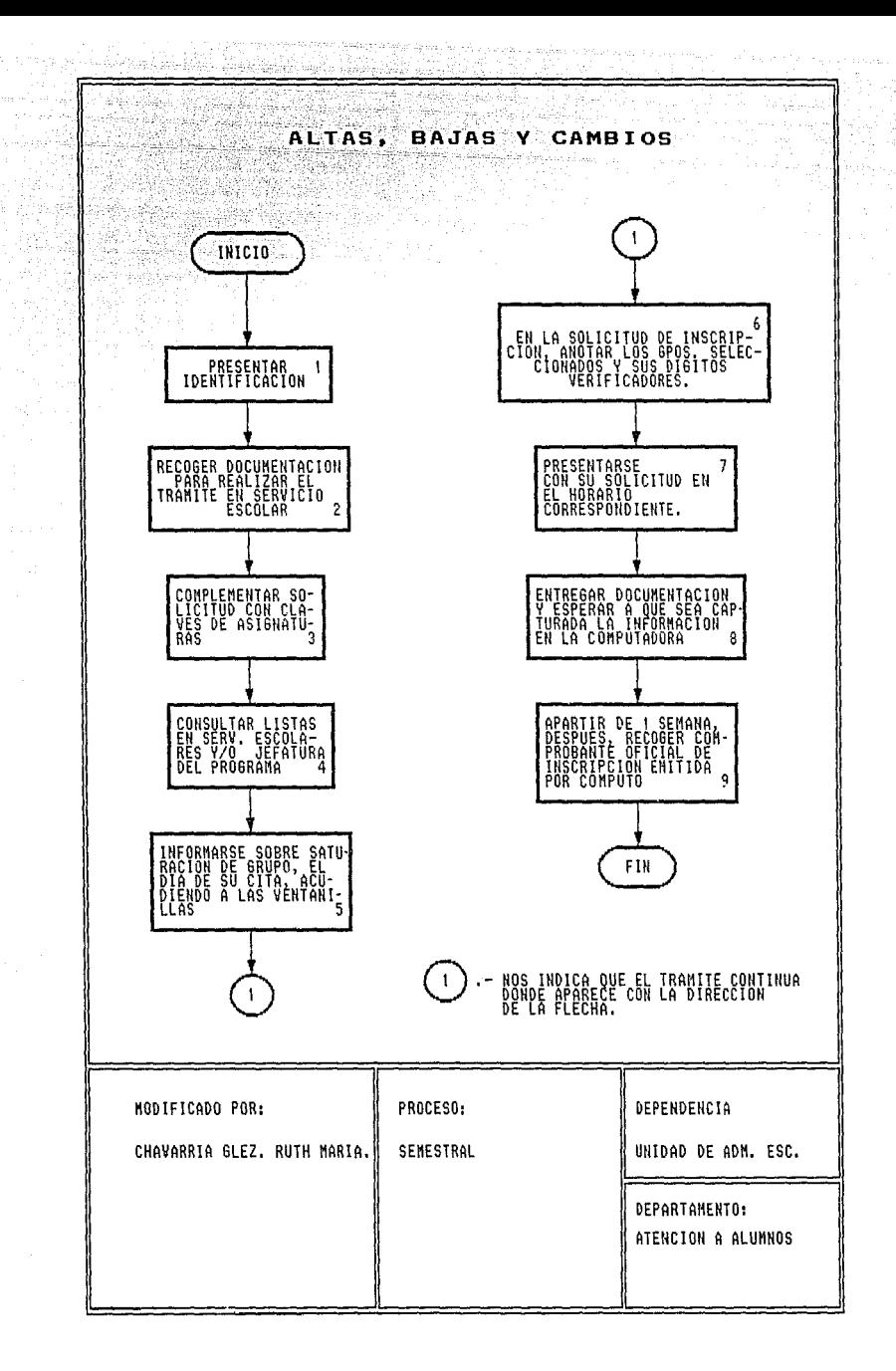

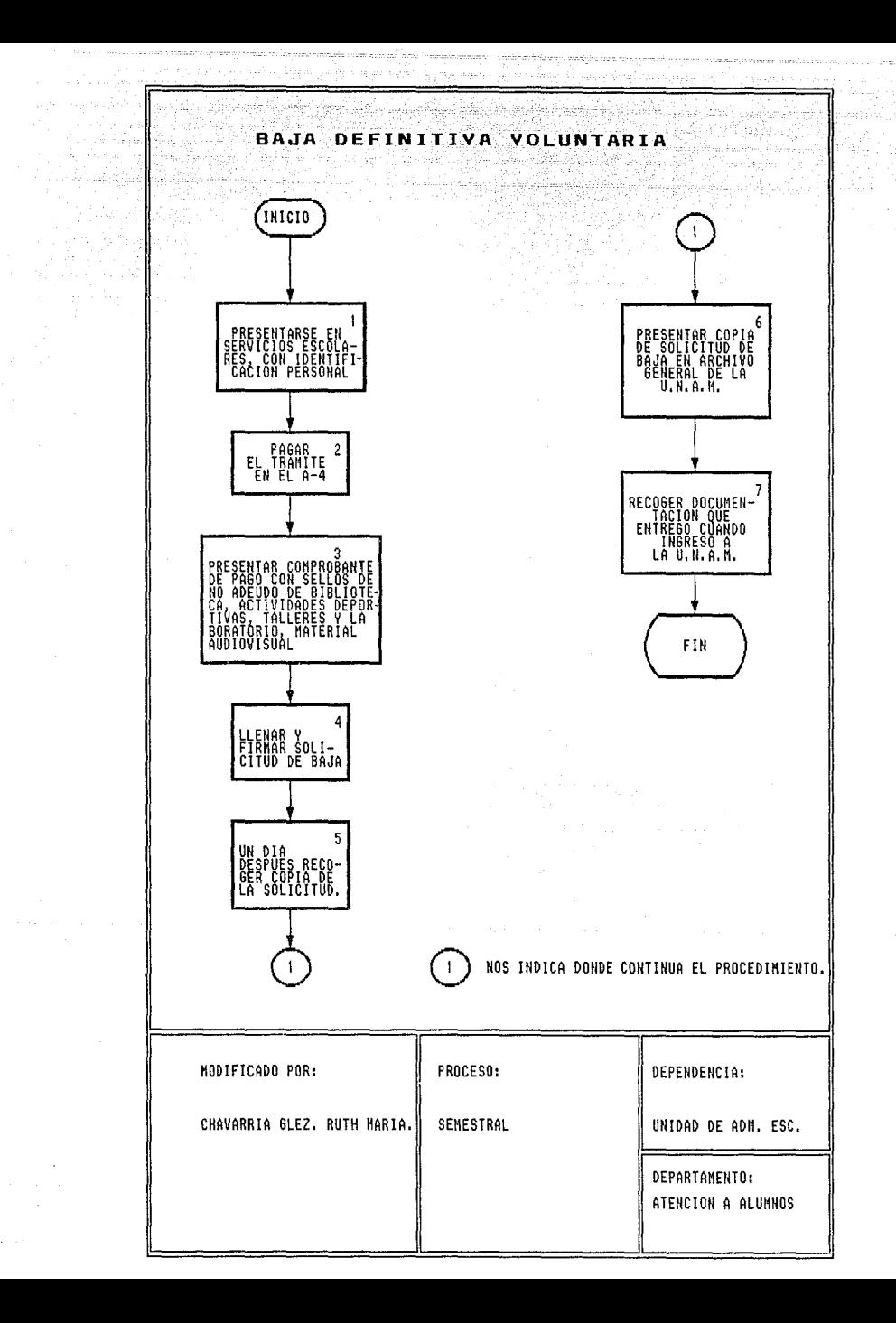

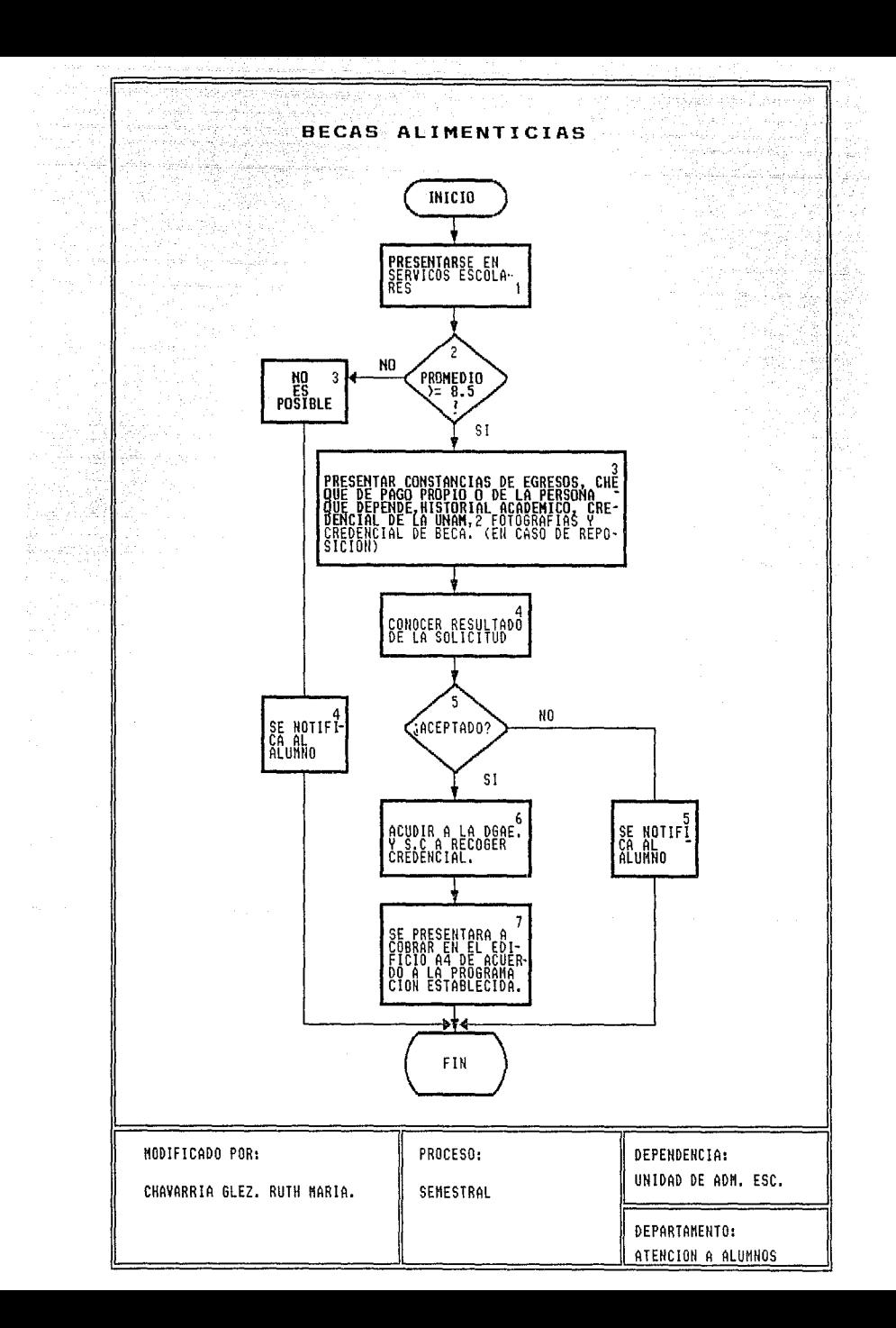

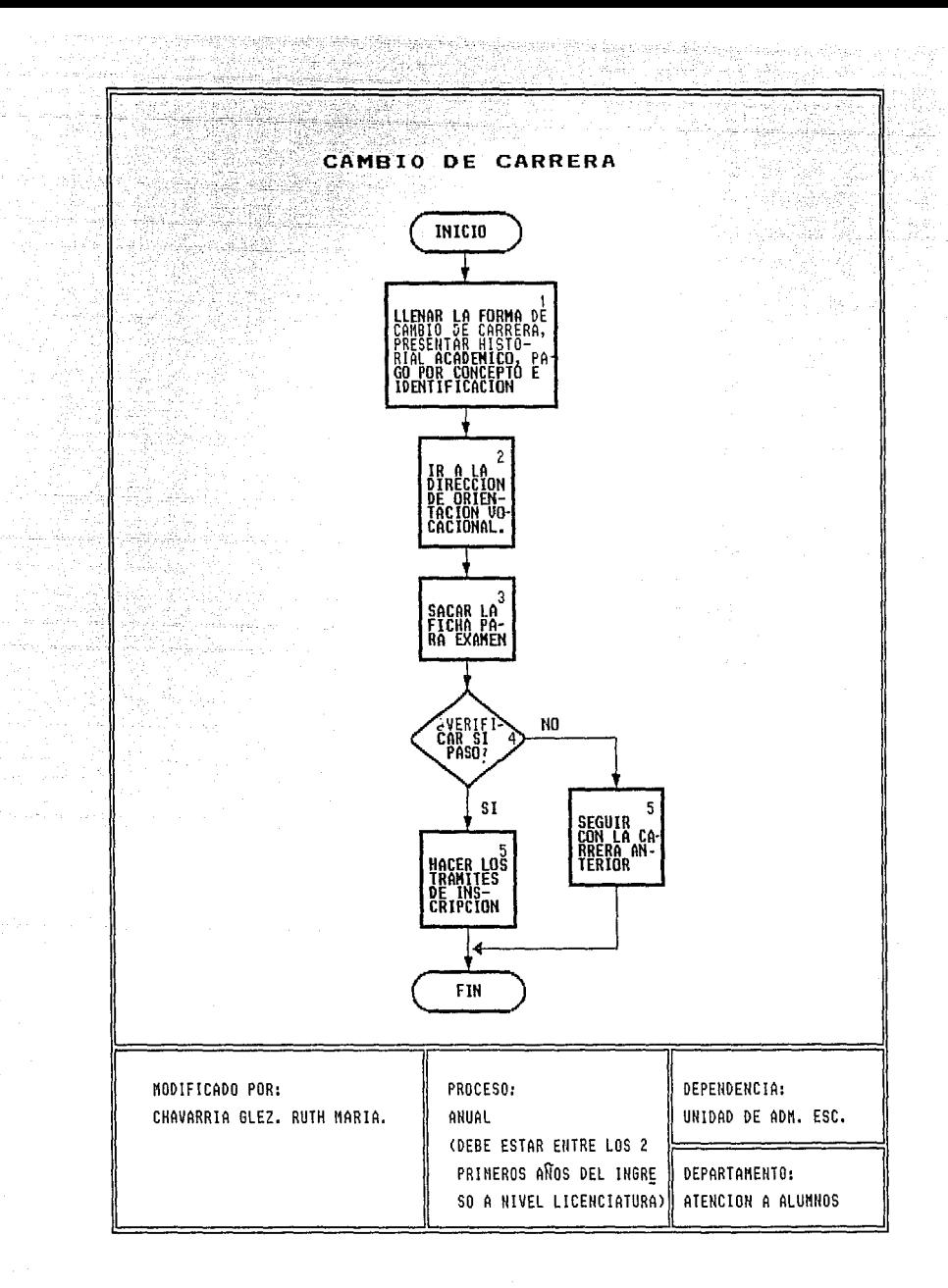

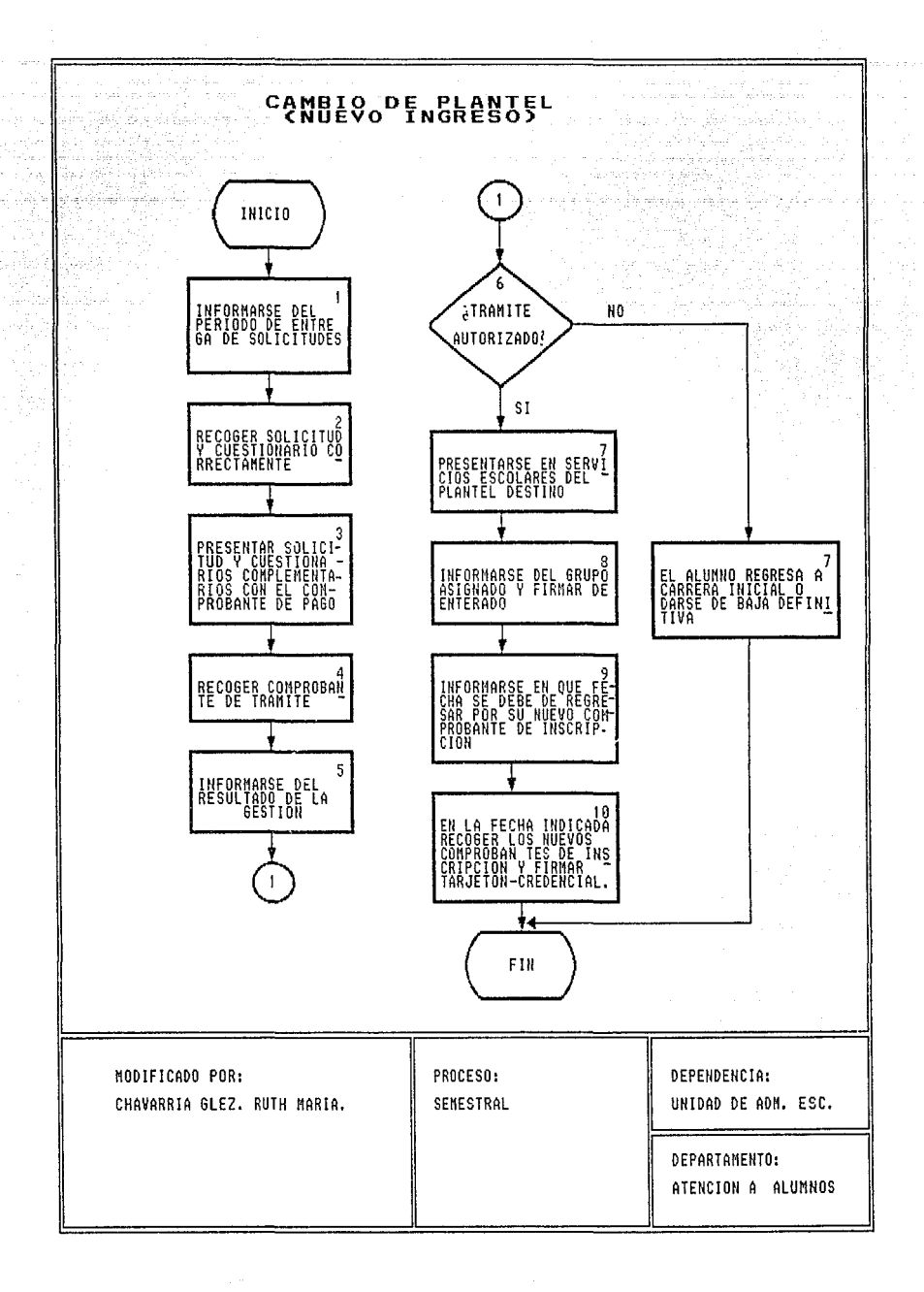

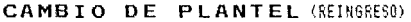

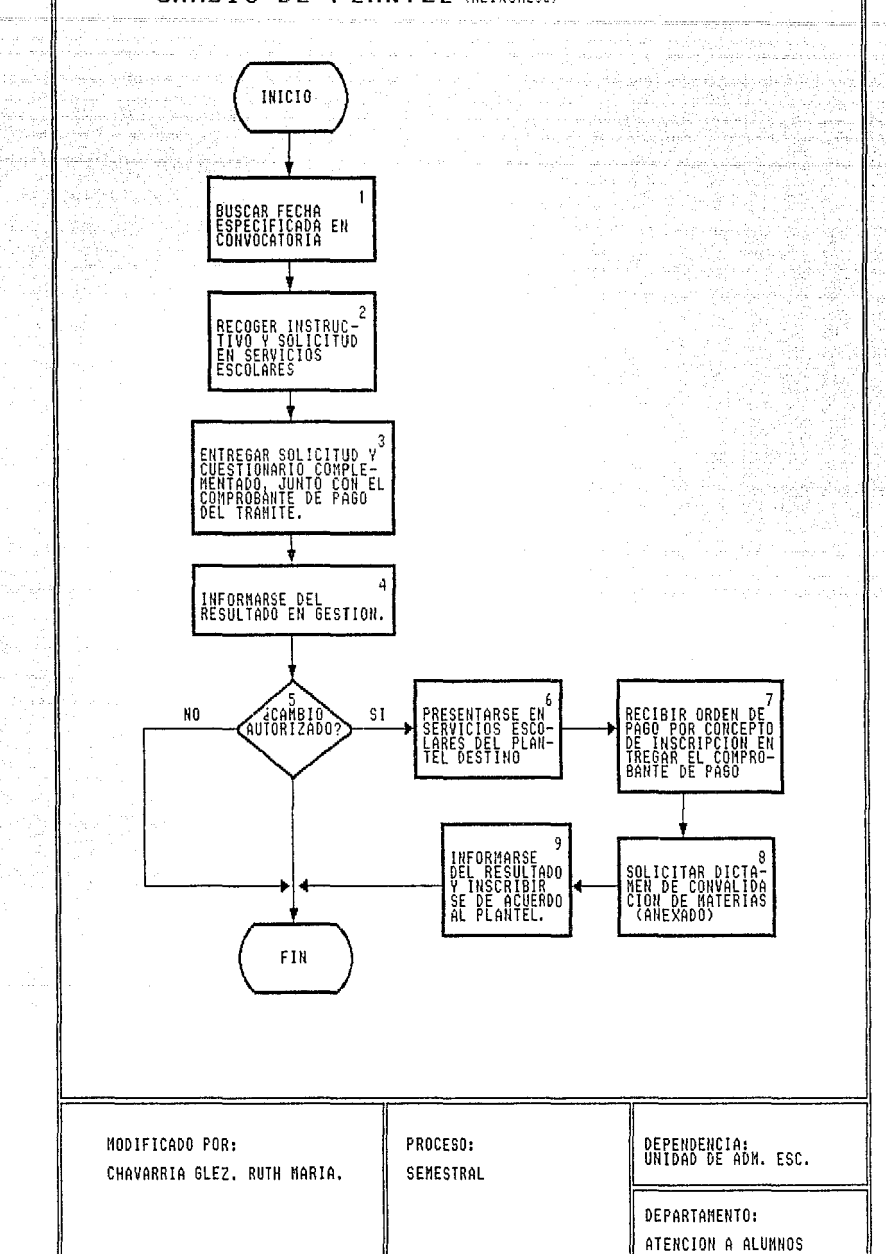

A.D

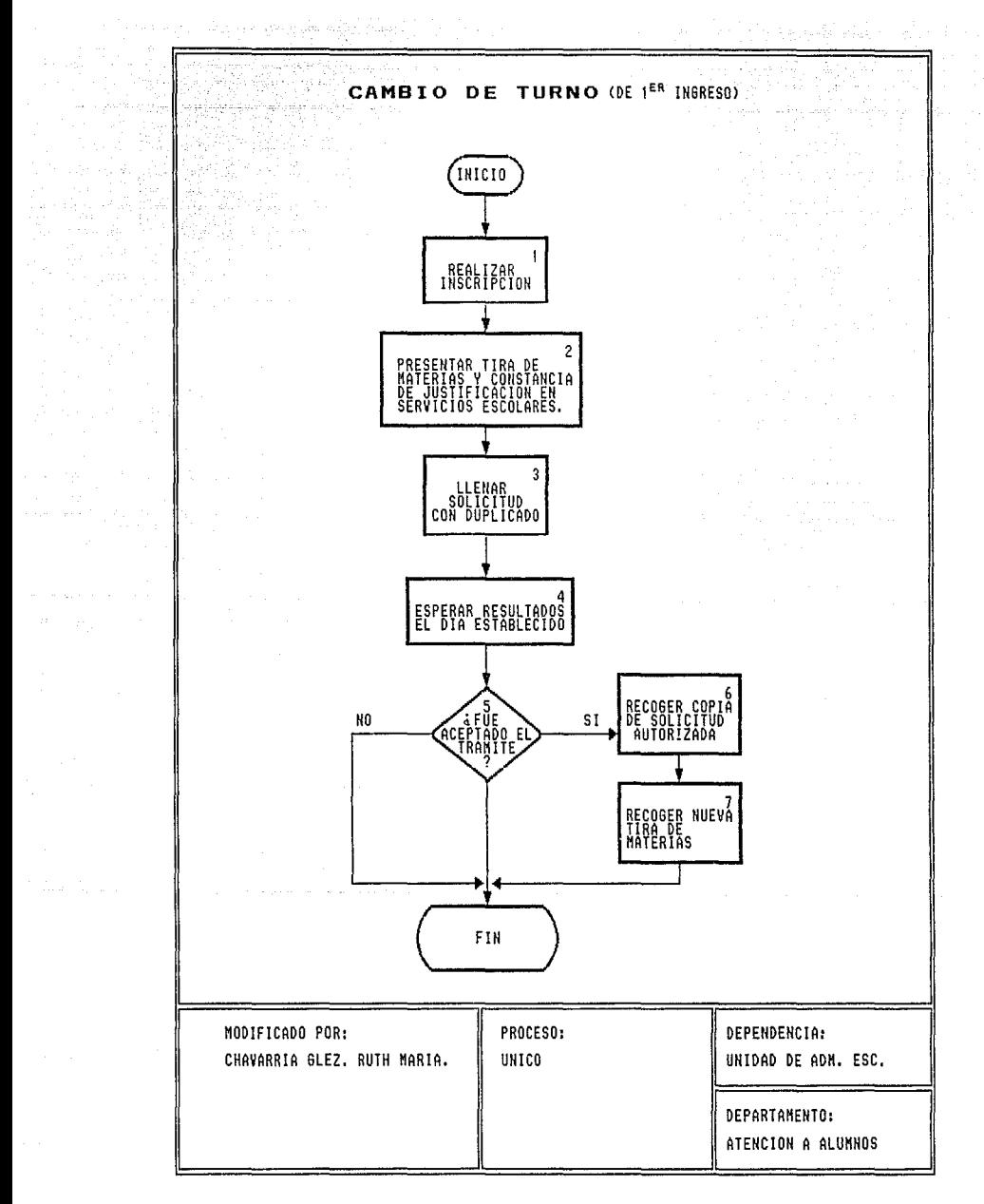

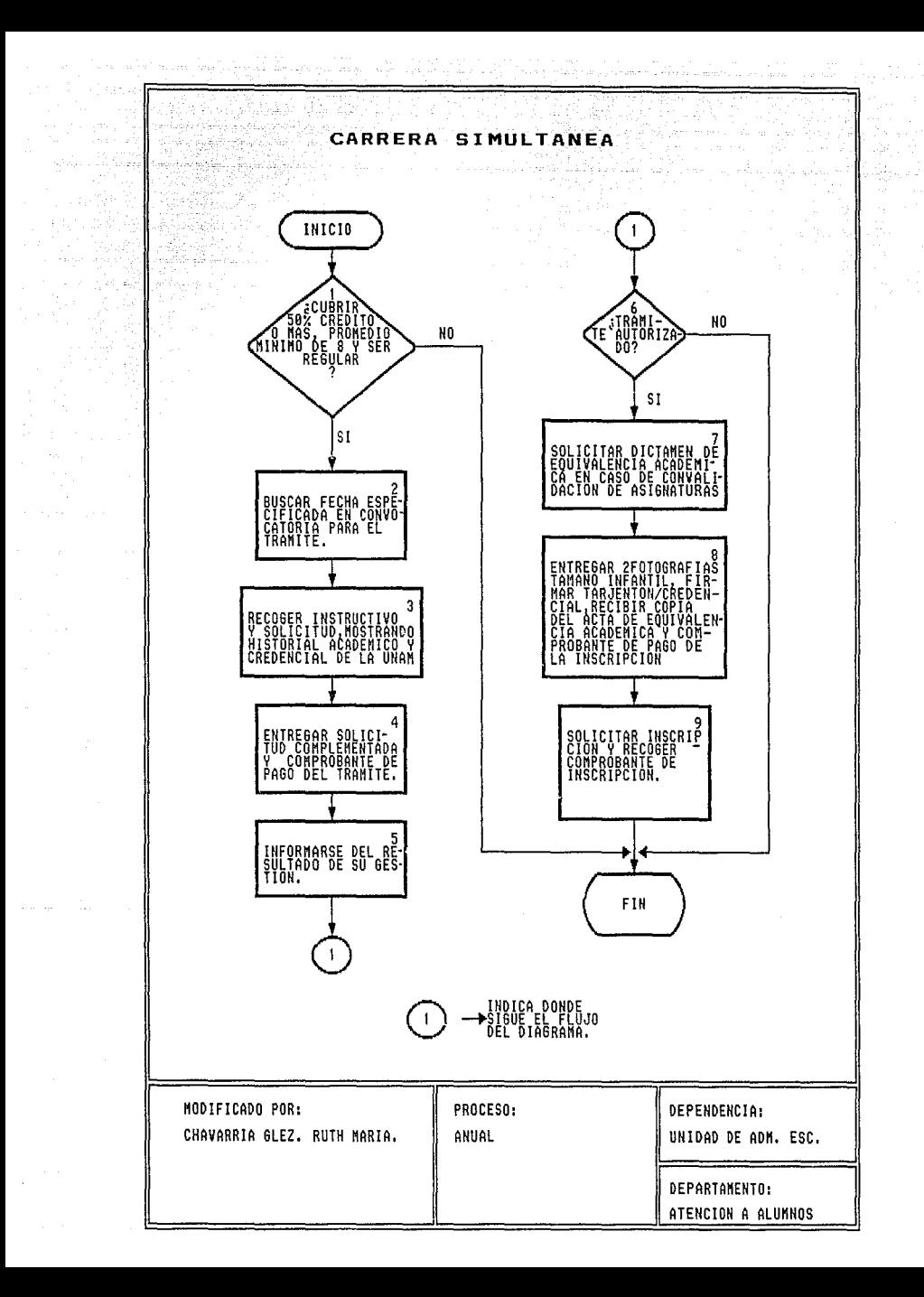

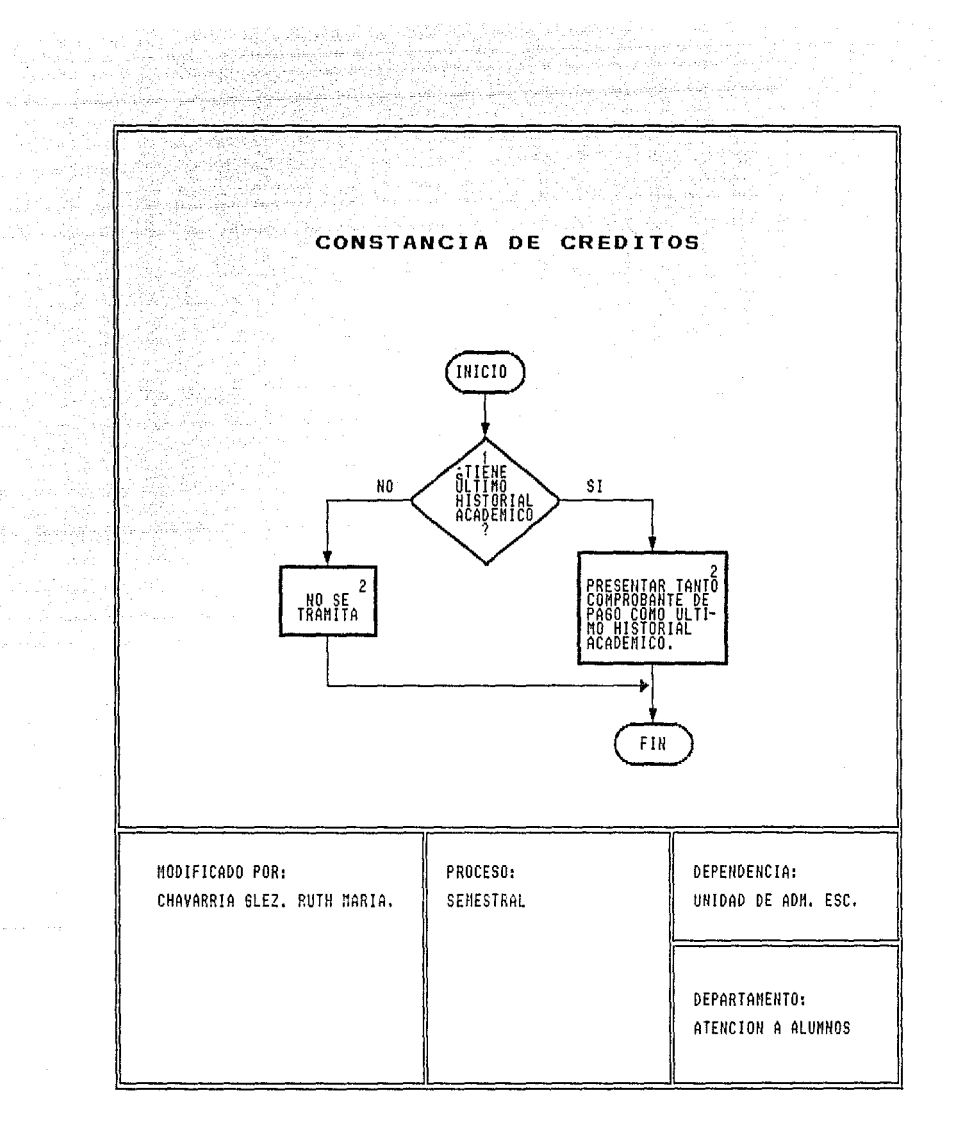

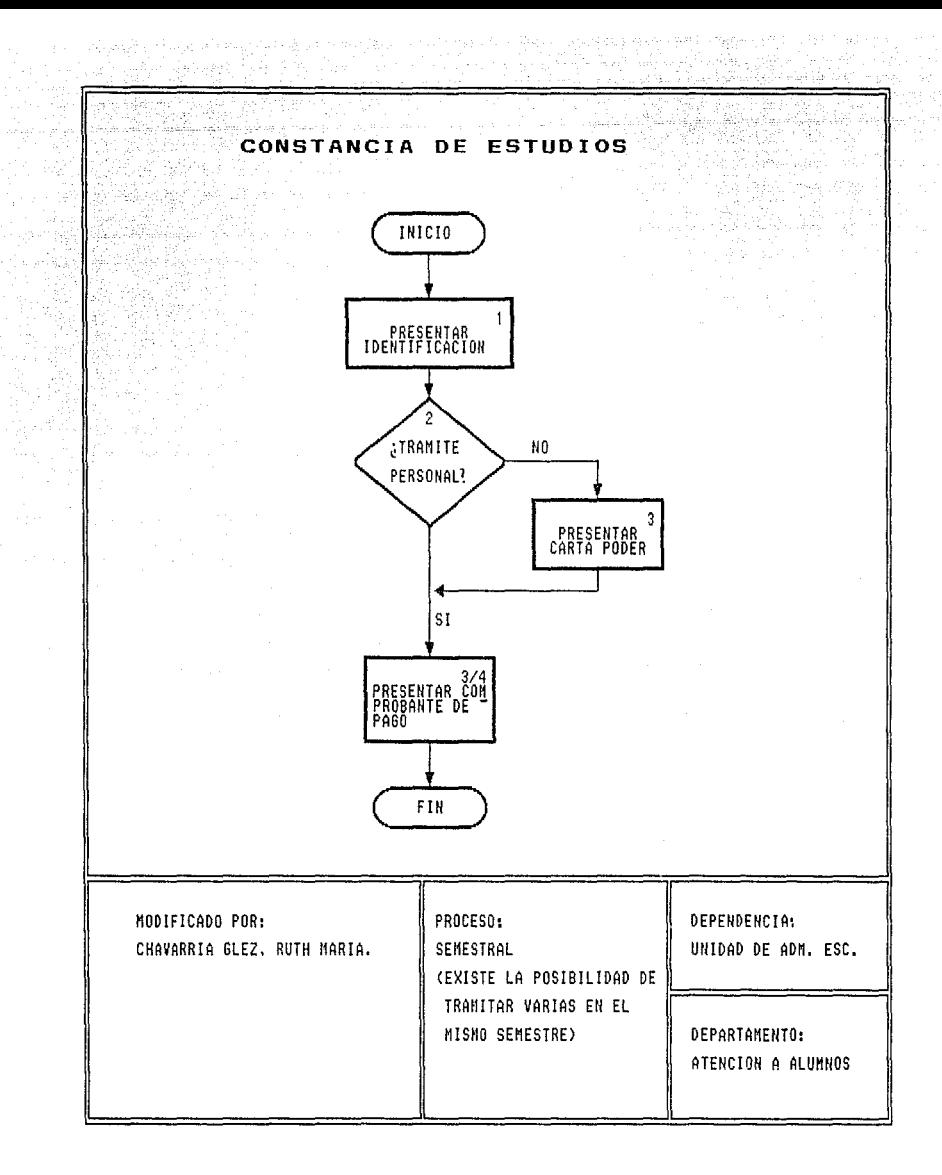

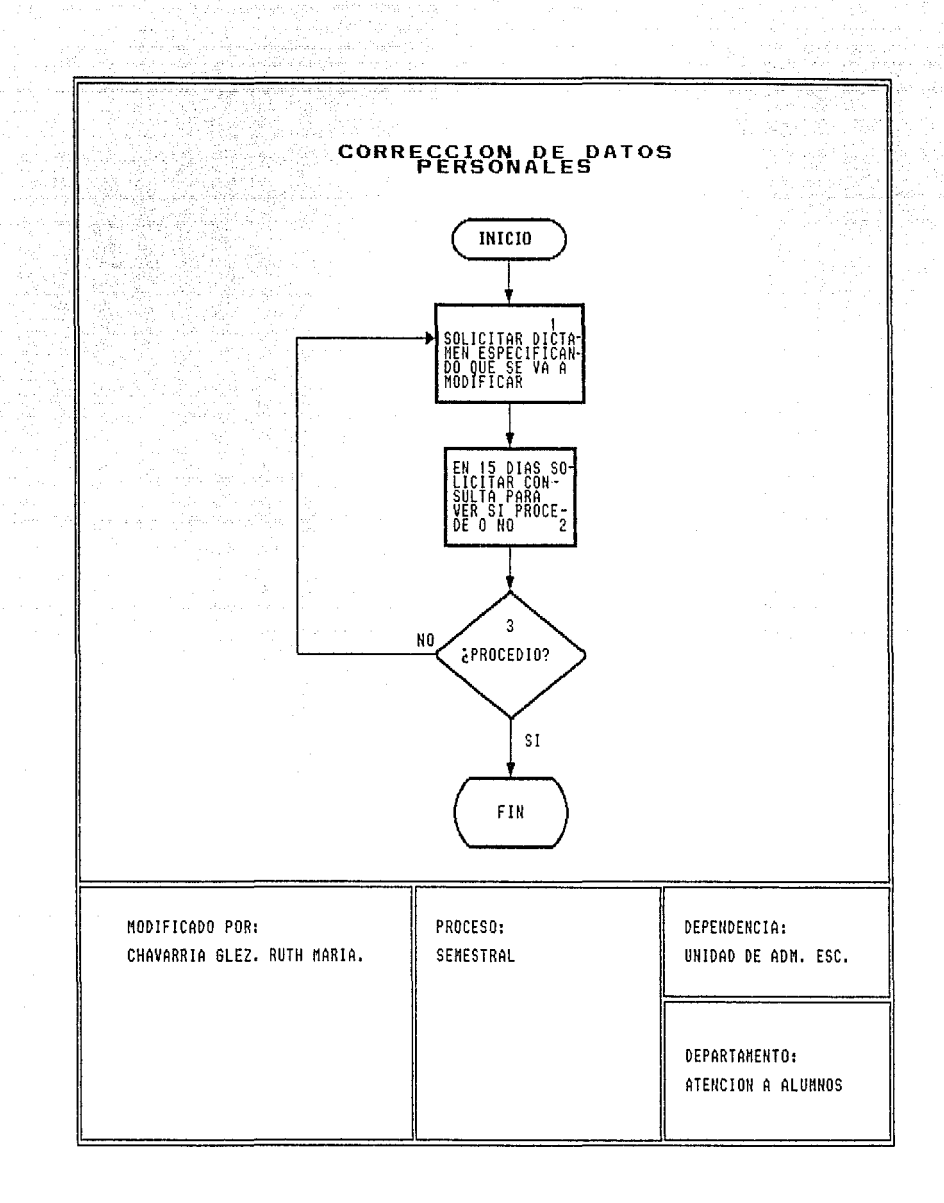

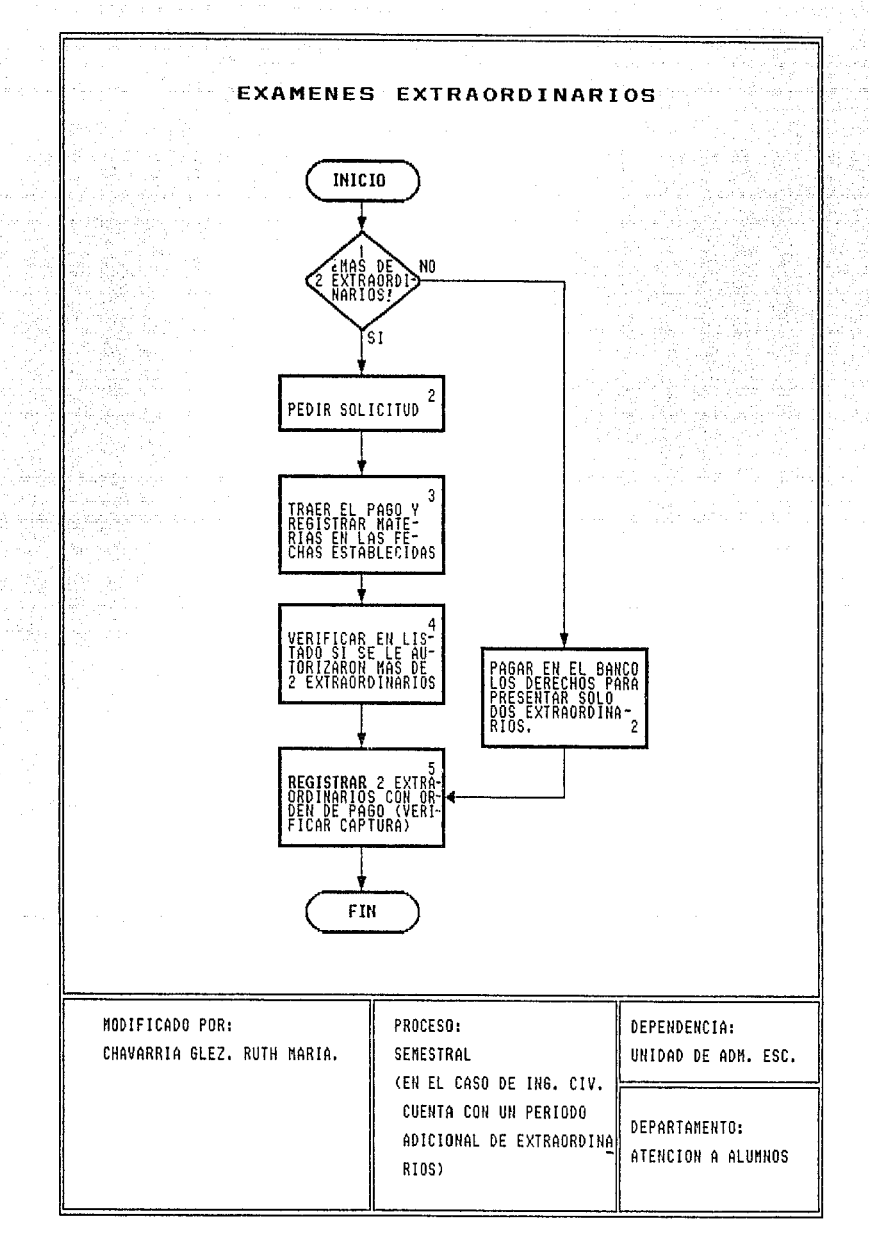

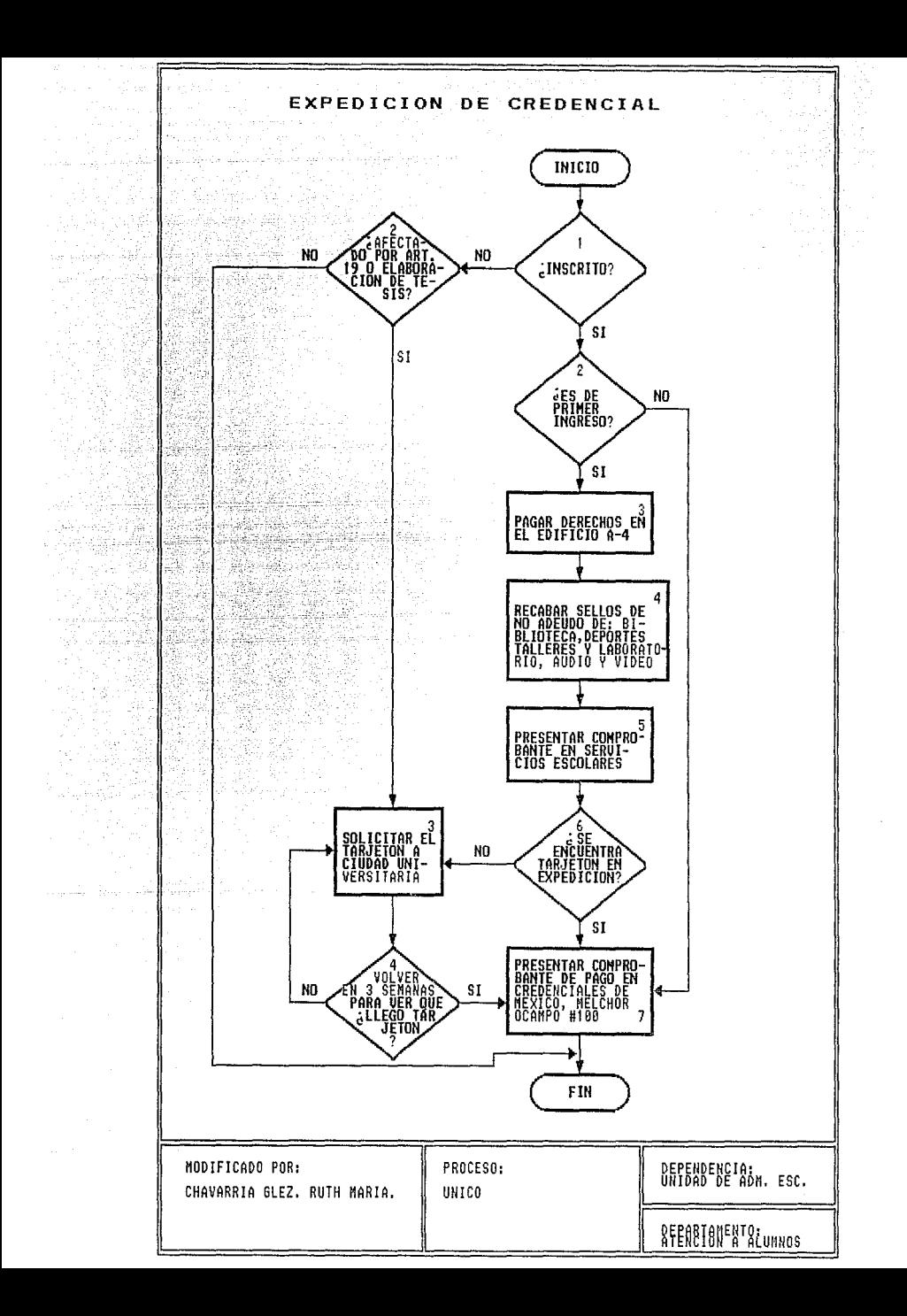

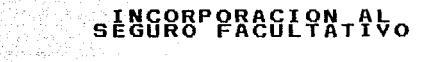

- 가수 다음

ر په د<br>ځورځورو لس

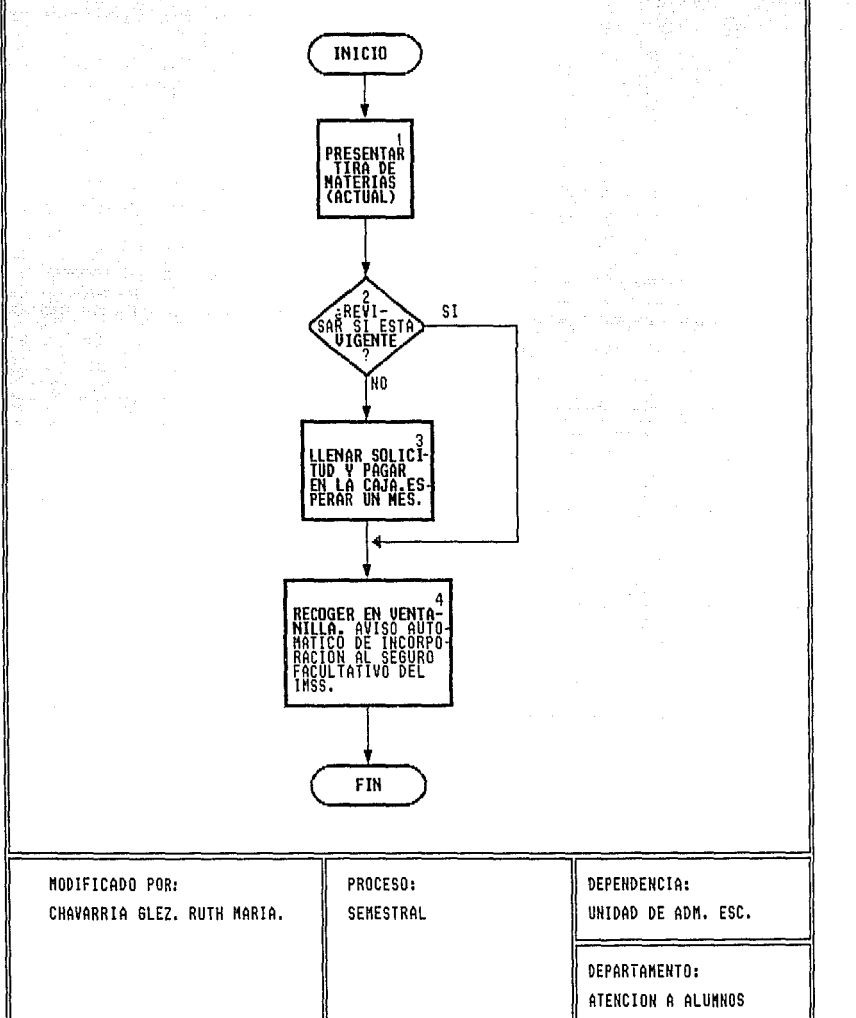

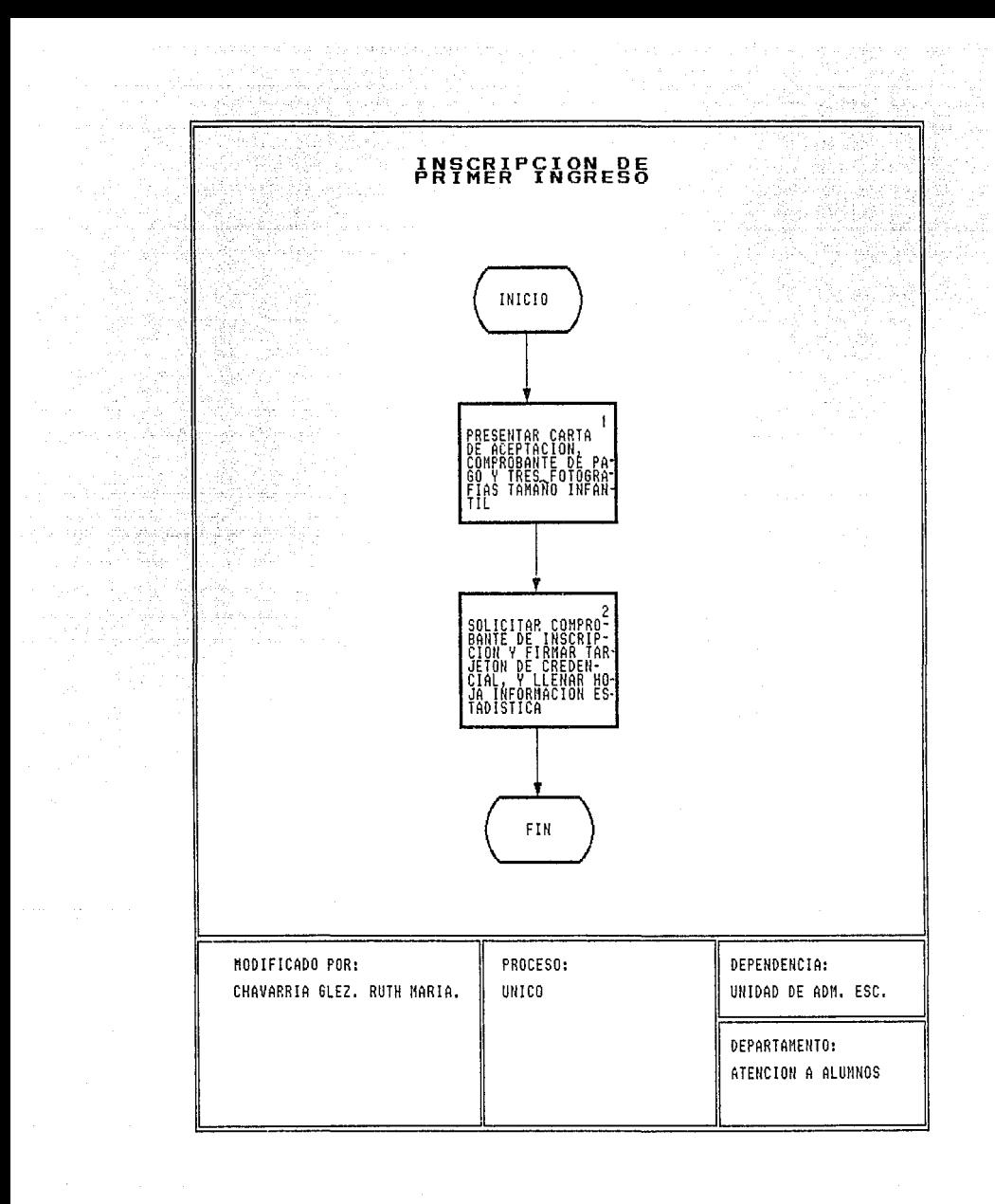

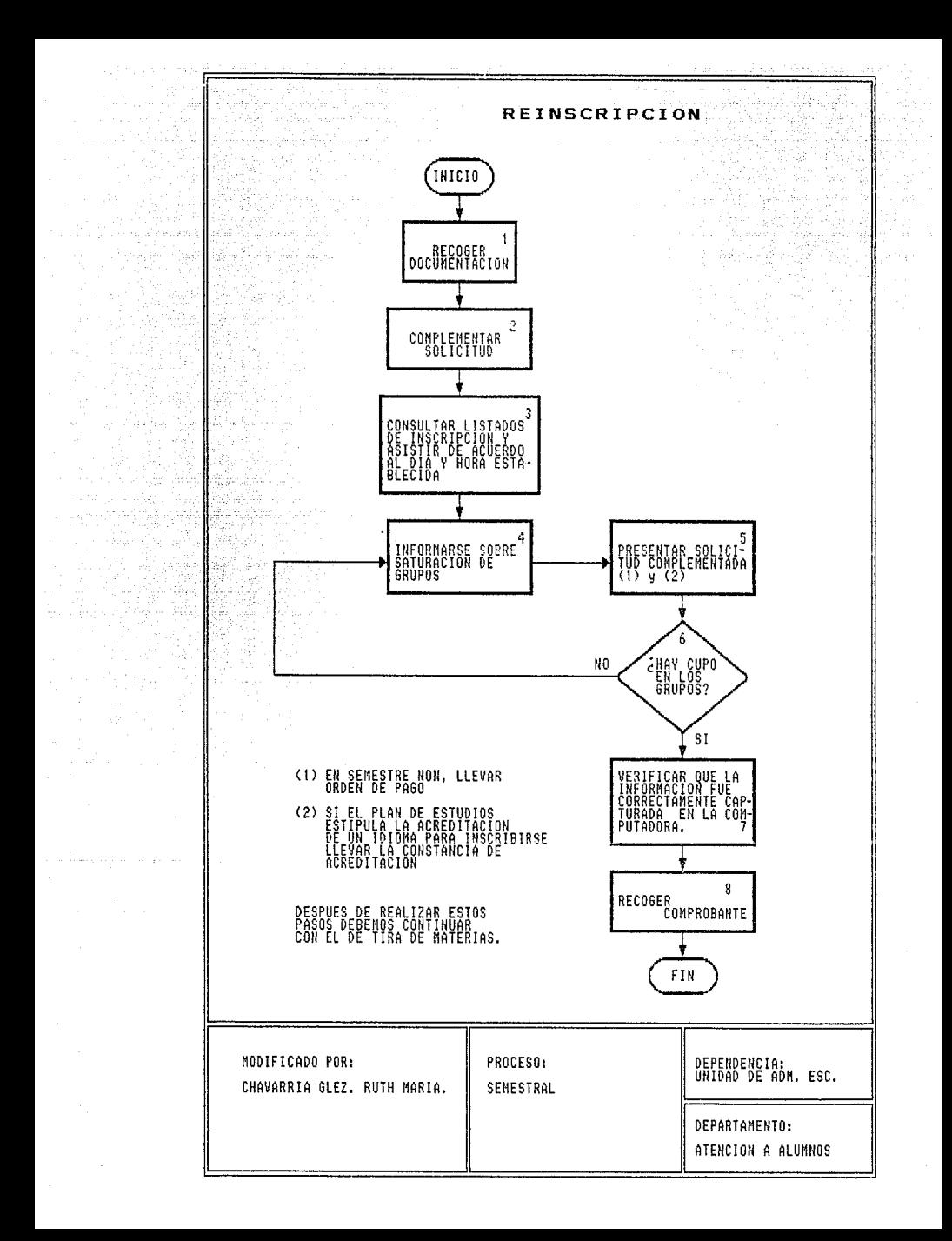

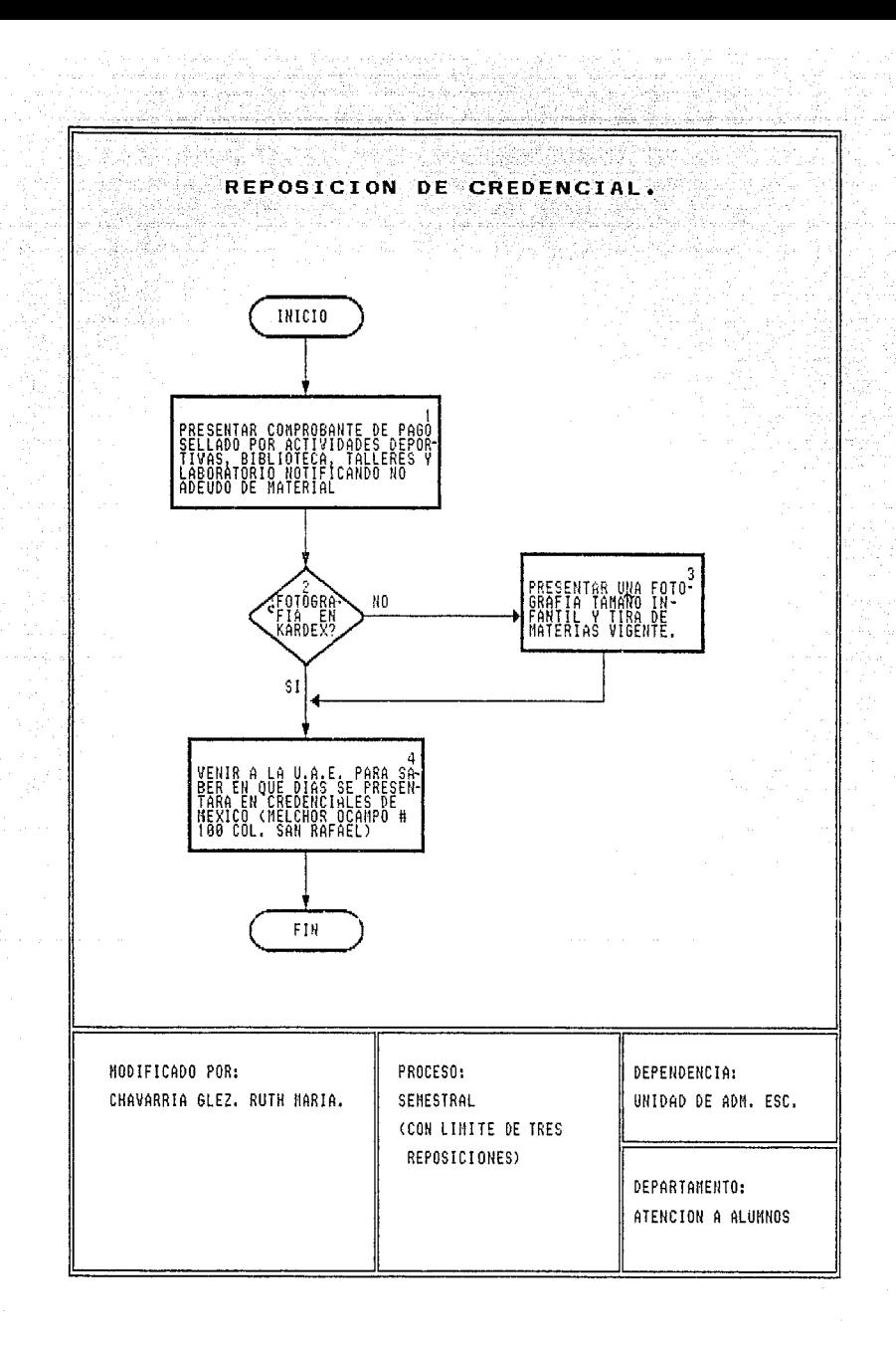

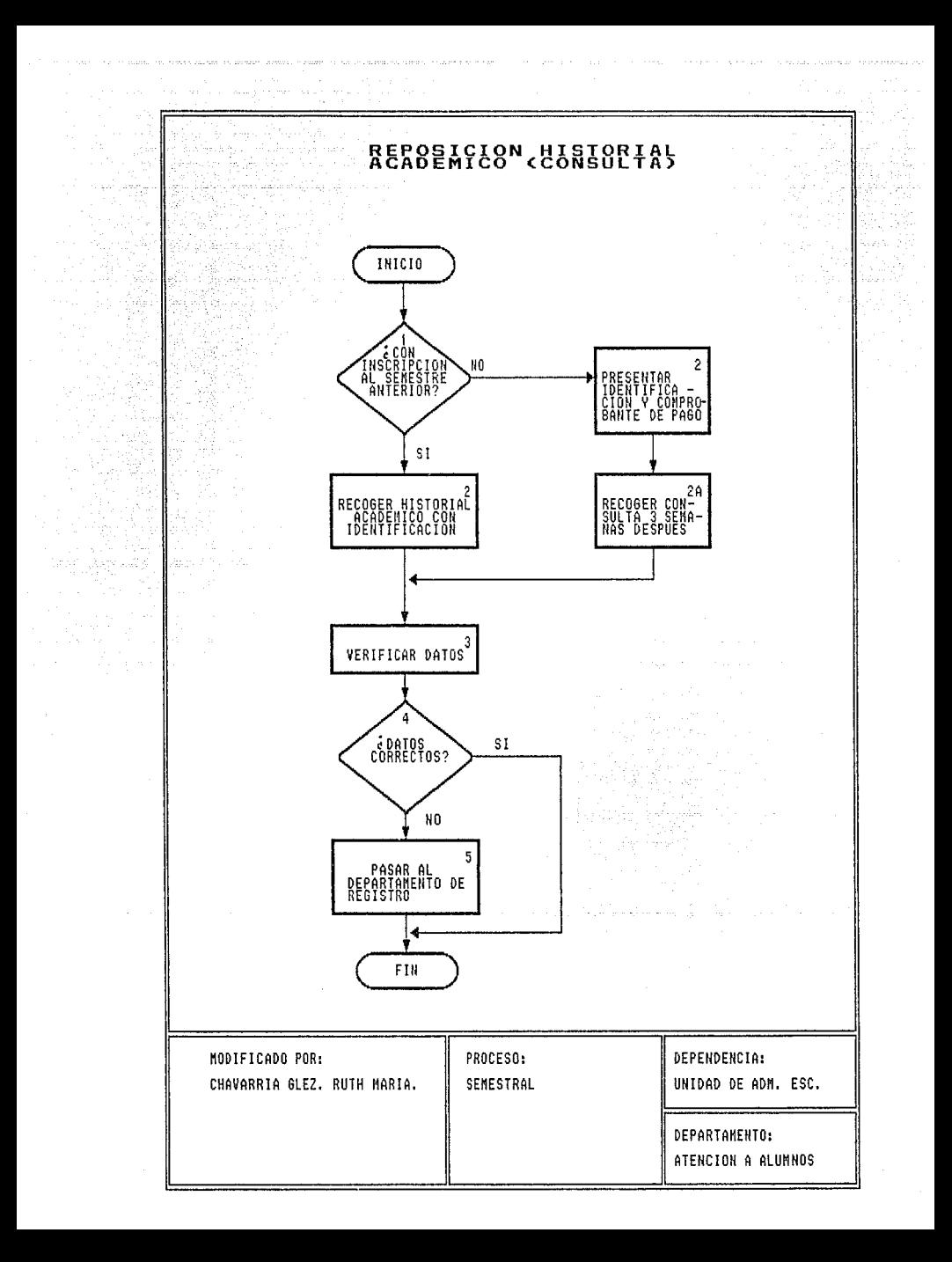

### E. REPOSICION DE TIRA DE MATERIAS

e sir

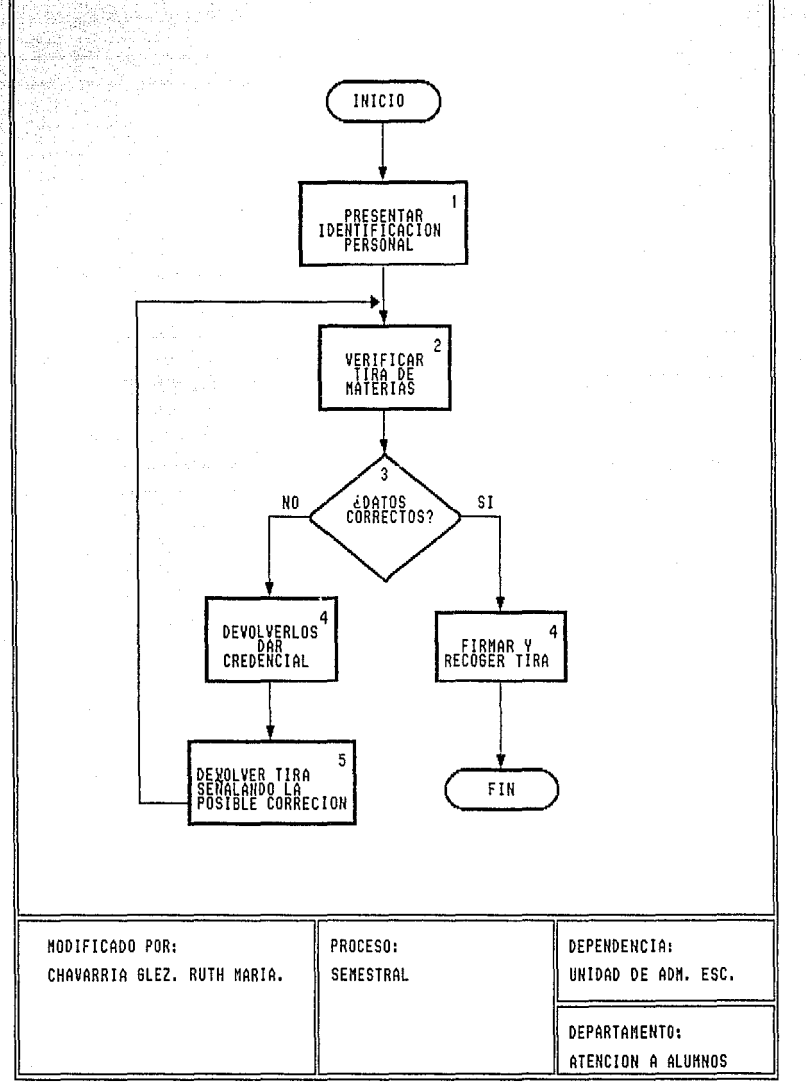

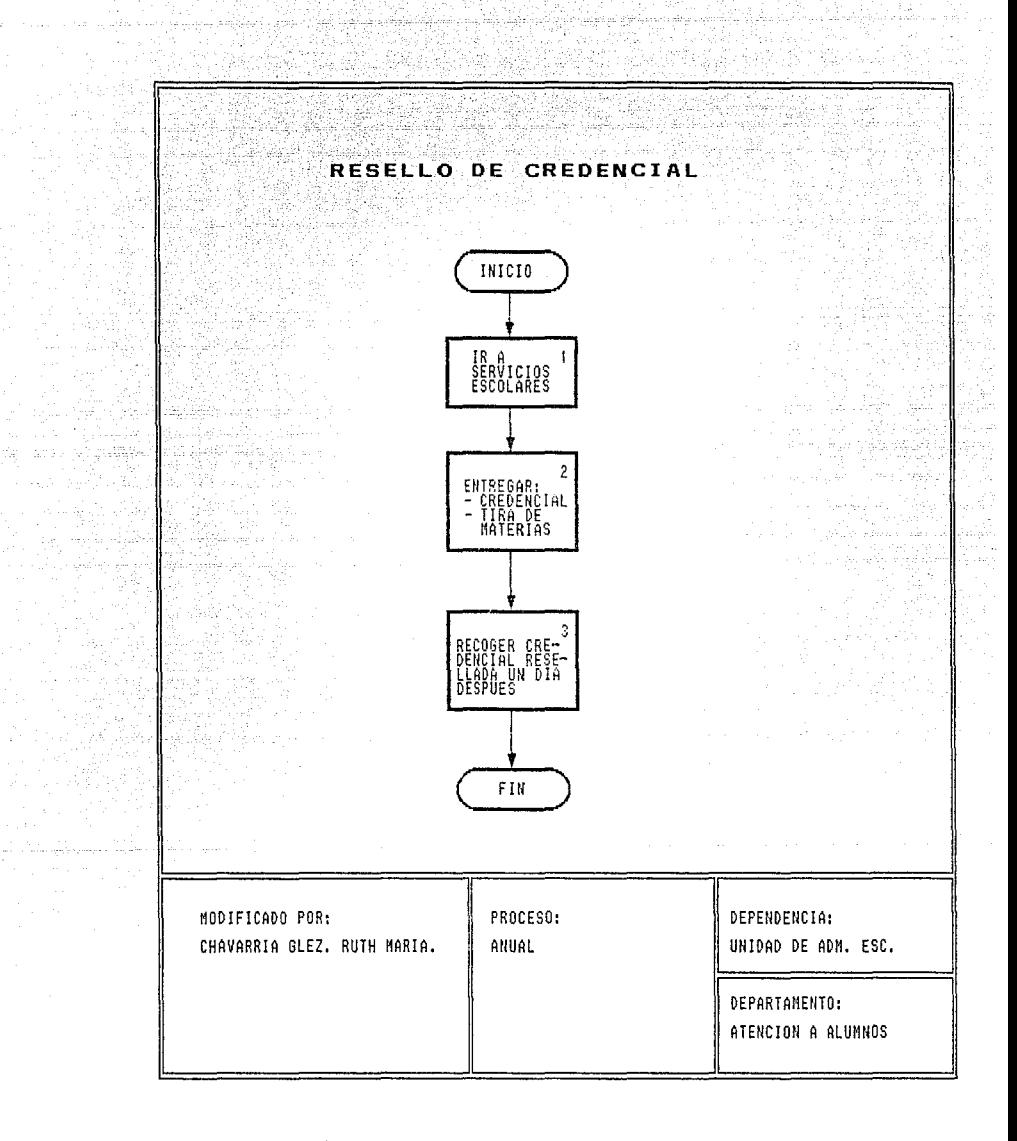

a sha
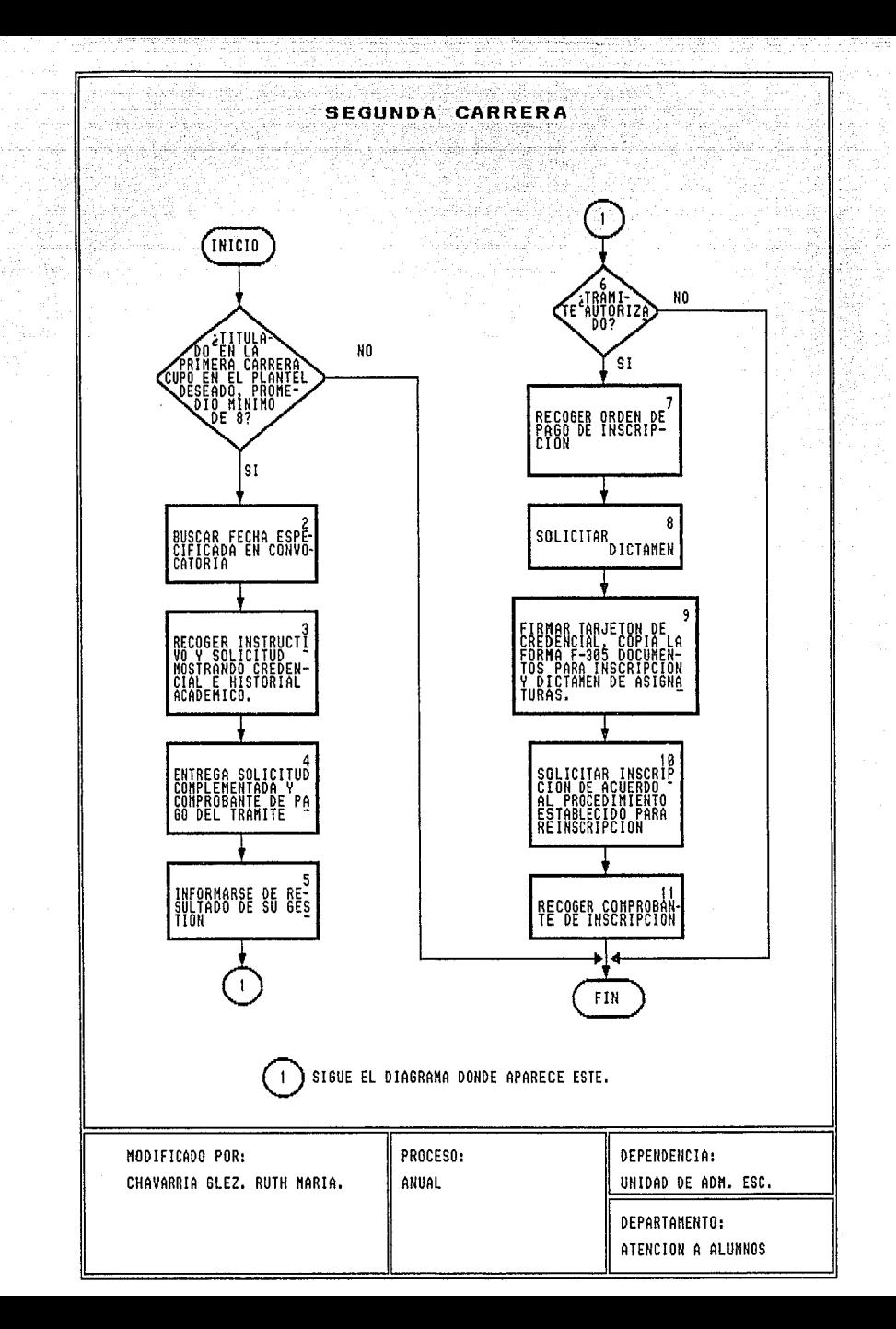

ESCUELA NACIONAL DE ESTUDIOS PROFESIONALES ACATLAN

si<br>Sakiyy sidney A

PORTUNIO DE MINUTERIA<br>PROFITARIA REGIO ANCHE MINUTO<br>PROFITARIA DE MINUTO A

ma Pallo (1995)<br>Presidente de Santo

في المعاهد

LAZIM<br>MARKAR

19. AS RA

21242292

mari

reikhai

en Sila

lad yag

at Lett lef

Gebruar

42. az

UNIDAD DE ADMINISTRACION ESCOLAR

.<br>DEPARTAMENTO DE REGISTRO.

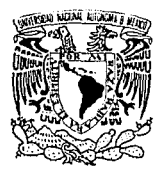

VNIVERIDAD NACIONAL AVFNMA DE MEXICO

#### 234

## MANUAL DE PROCEDIMIENTOS.

41 T

## DEPARTAMENTO DE REGISTRO.

#### INDICE

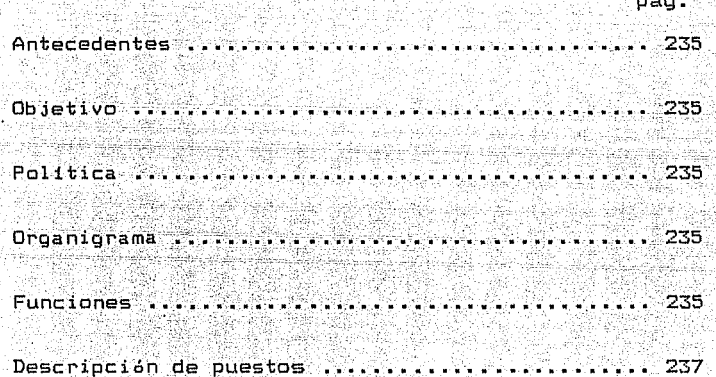

**ANTECEDENTES** 

En el año de 1976, surgió el Departamento de Archivo Estadística. Posteriormente en el año de 1977 se transforma en el Departamento de Archivo y Kárdex (Centro de Información. Estadística auxiliar). Se mantuvo hasta marzo de 1993, cuando pasó a ser el Departamento de Registro y asumió también tareas del Departamento de Inscripción y reinscripción.

#### OBJETIVO:

Realizar las actividades relacionadas con el registro y manejo del historial academico de los estudiantes; tramitar la emisión de actas de examen y controlar su manejo.

#### POLITICAS

Impartir servicios escolares a los futuros profesionales utiles a la sociedad, lo cual realiza a través de sus distintos departamentos que la conforman.

ORGANIGRAMA. Ver Organigrama 5.3

#### **FUNCIONES**

- Actualización de los registros escolares.
- Ingresos por años posteriores al primero.
- Procesamiento de la información de:
	- i) inscripción a examenes extraordinarios
	- ii) autorización para la realización de más de dos

つてら

#### (iii) bajas definitivas voluntarias

نامست فتناد فشاع بناوين وثواء إنائيها والمتوازنين تبنيء

- Gestionar ante la DGAE la emisión de actas de examen.

236

- Mantener clasificados, ordenados y actualizados los archivos de expedientes, de actas de examen y de planes de estudio.

- Controlar la entrega a los profesores y la recepción de las actas de examen y habilitarias para que sean leidas por el lector optico.

- Atender las solicitudes de rectificación de calificación y de revisión de examen y turnarias a las instancias correspondientes.

- Informar a los alumnos sobre sus calificaciones semestrales mediante la exhibición de las actas de examenes respectivos en las jefaturas de programa.

- Proporcionar a la Secretaria Administrativa del  $1a$ Escuela la relación de profesores que practicaron examenes extraordinarios, para fines de pago.

- Realizar las actividades que se le deleguen por acuerdo superior.

tal o la politika (Allibek

## Proporcionar información de alumnos que soliciten

politikan.

등순을 가는 나라

당일

diferentes organismo.

tysti i sa Sher

ditakan ke digilang kalendar

22.8% - 2. - 2. - . . .

. . Se Sec

dia d

The standard of the Combination of the State of the an (2013), Charles Control of<br>State Control Control (2013)

DESCRIPCION DE PUESTOS

Au Sheedwa

Jefe de Departamento.

Jefe de Sección.

Oficial administrativo.

an an hair

ÚL.

Oficinista

an Light

idio e

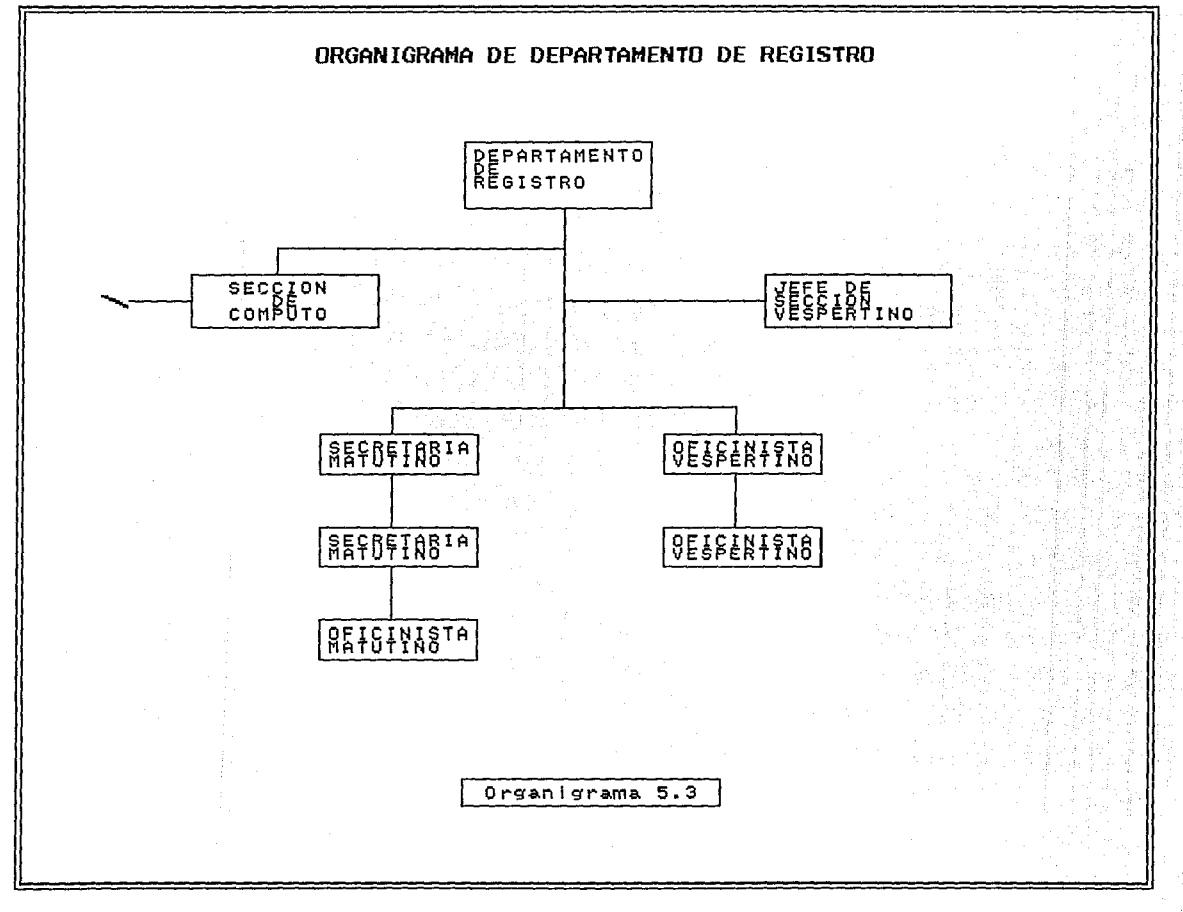

MODELO INTEGRAL SISTEMATIZADO

# PROCEDIMIENTOS DEL DEPARTAMENTO

DE

# REGISTRO

# POR RUTH MARIA CHAVARRIA GONZALEZ

Noviembre, 1993

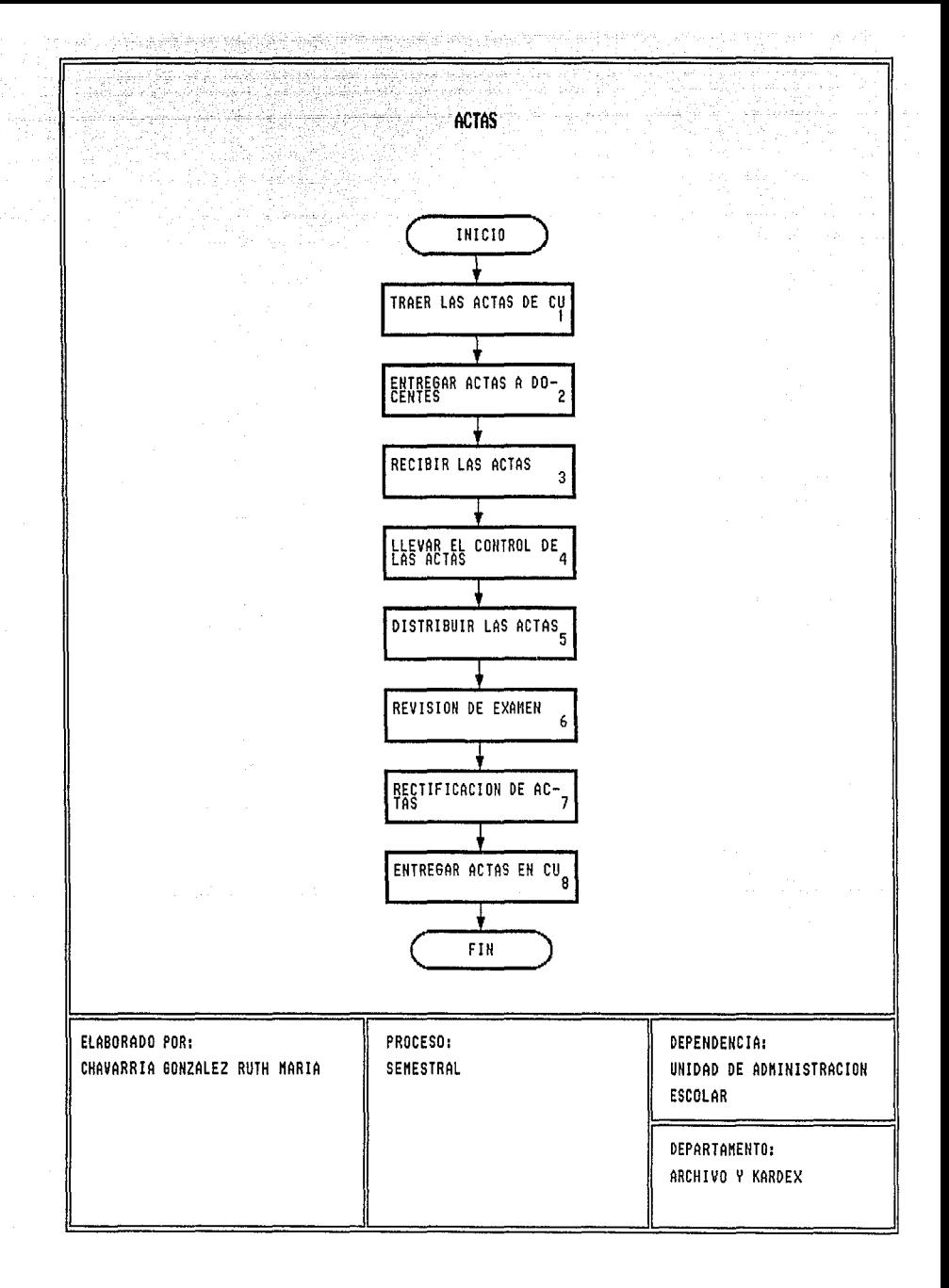

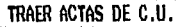

 $\frac{\partial}{\partial \phi} \left( \frac{\partial}{\partial \phi} \right) = \frac{\partial}{\partial \phi} \left( \frac{\partial}{\partial \phi} \right) \frac{\partial}{\partial \phi}$ 

Tingta Leo<br>Stoffag (196

التيلا<br>شاهي والمؤن

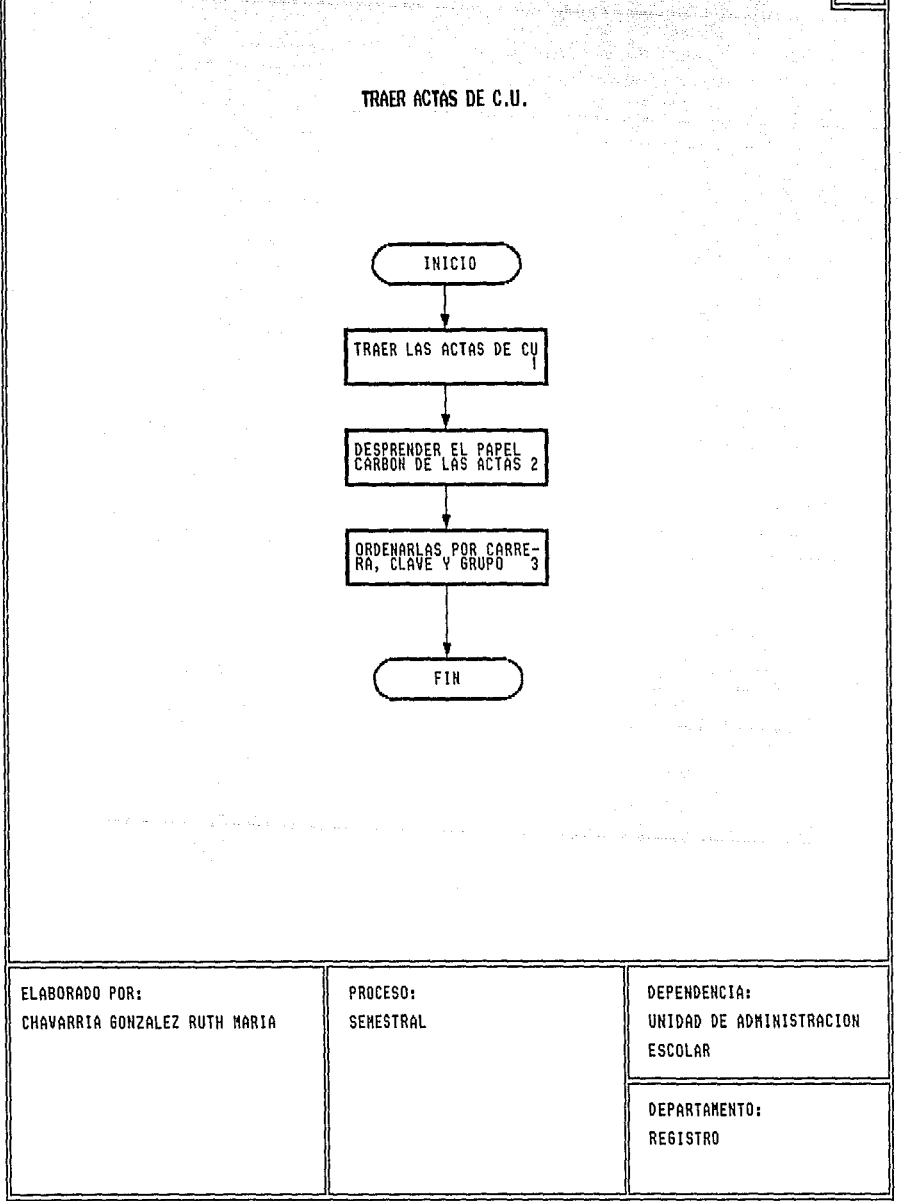

1

4월, 12일<br>2020년

19. avstrum

## **ENTREGA DE ACTAS A PROFESORES**

1만 수주 있을 거 있습니다. +5~<br>#2014/#20## ##2011 #1

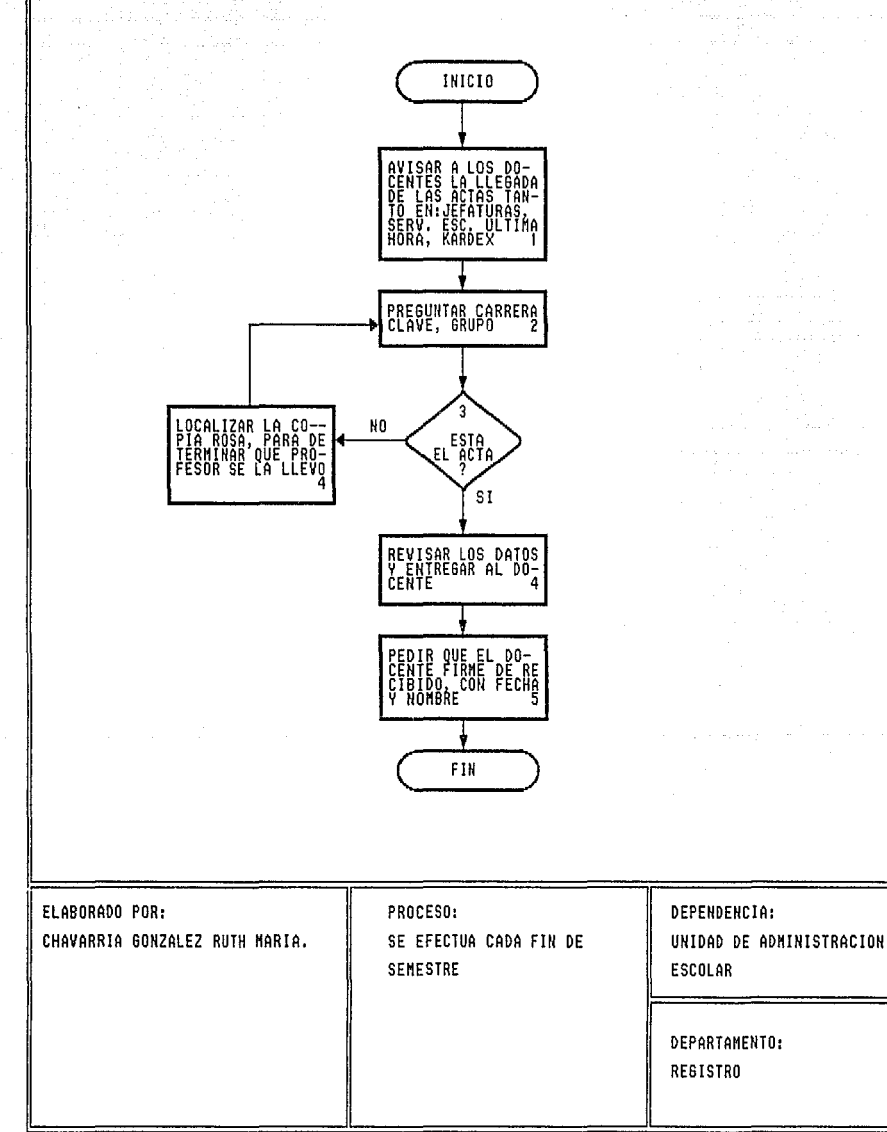

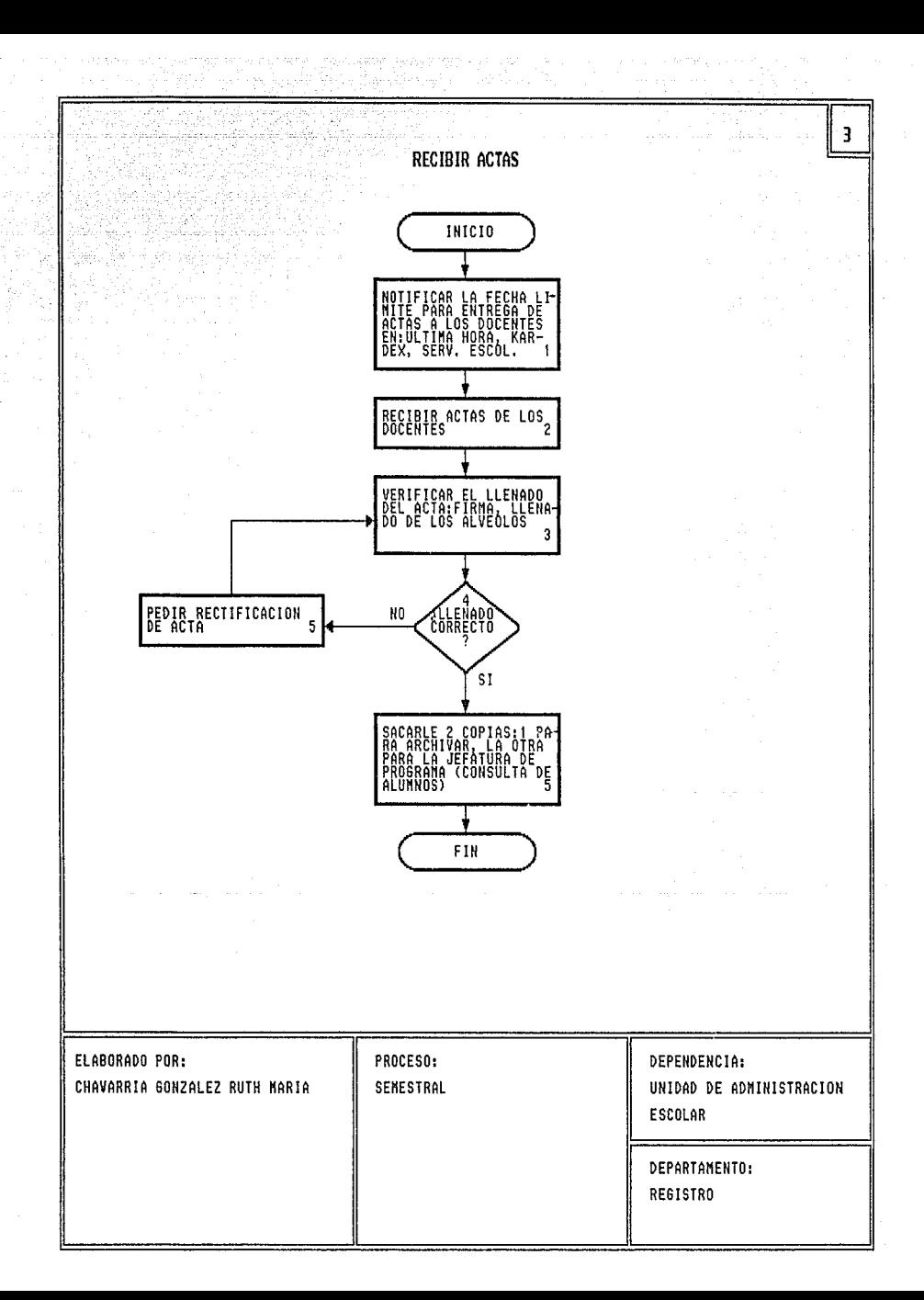

## LLEVAR EL CONTROL DE ACTAS

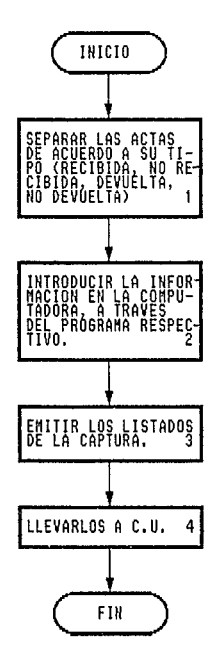

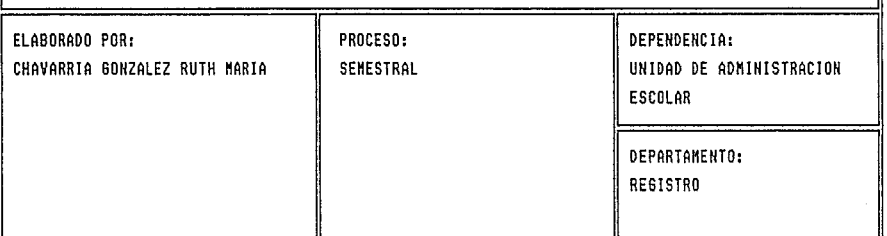

 $\overline{\mathbf{4}}$ 

**DISTRIBUIR COPIAS DE ACTAS** 

 $\sim$   $\alpha$ 

aala sering

 $\overline{\mathbf{5}}$ 

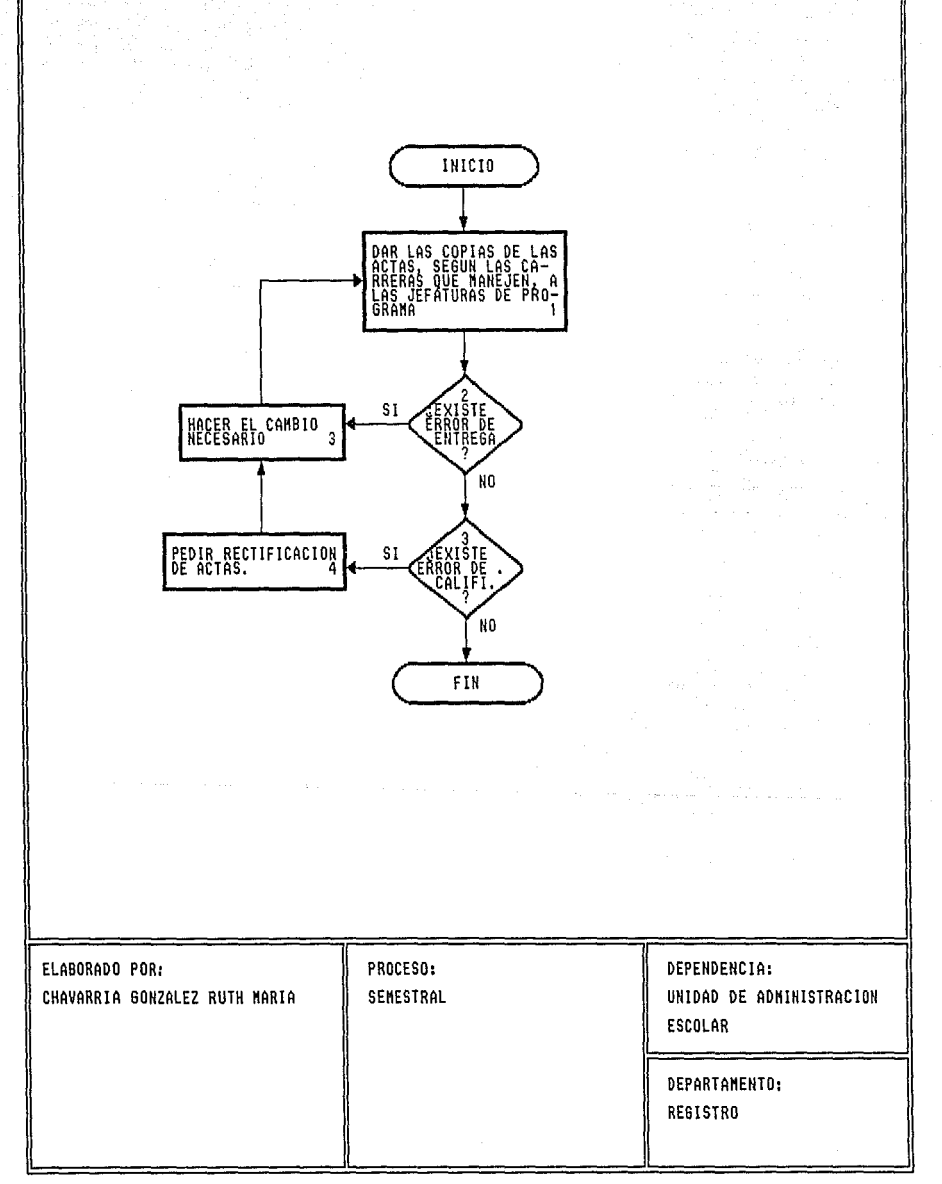

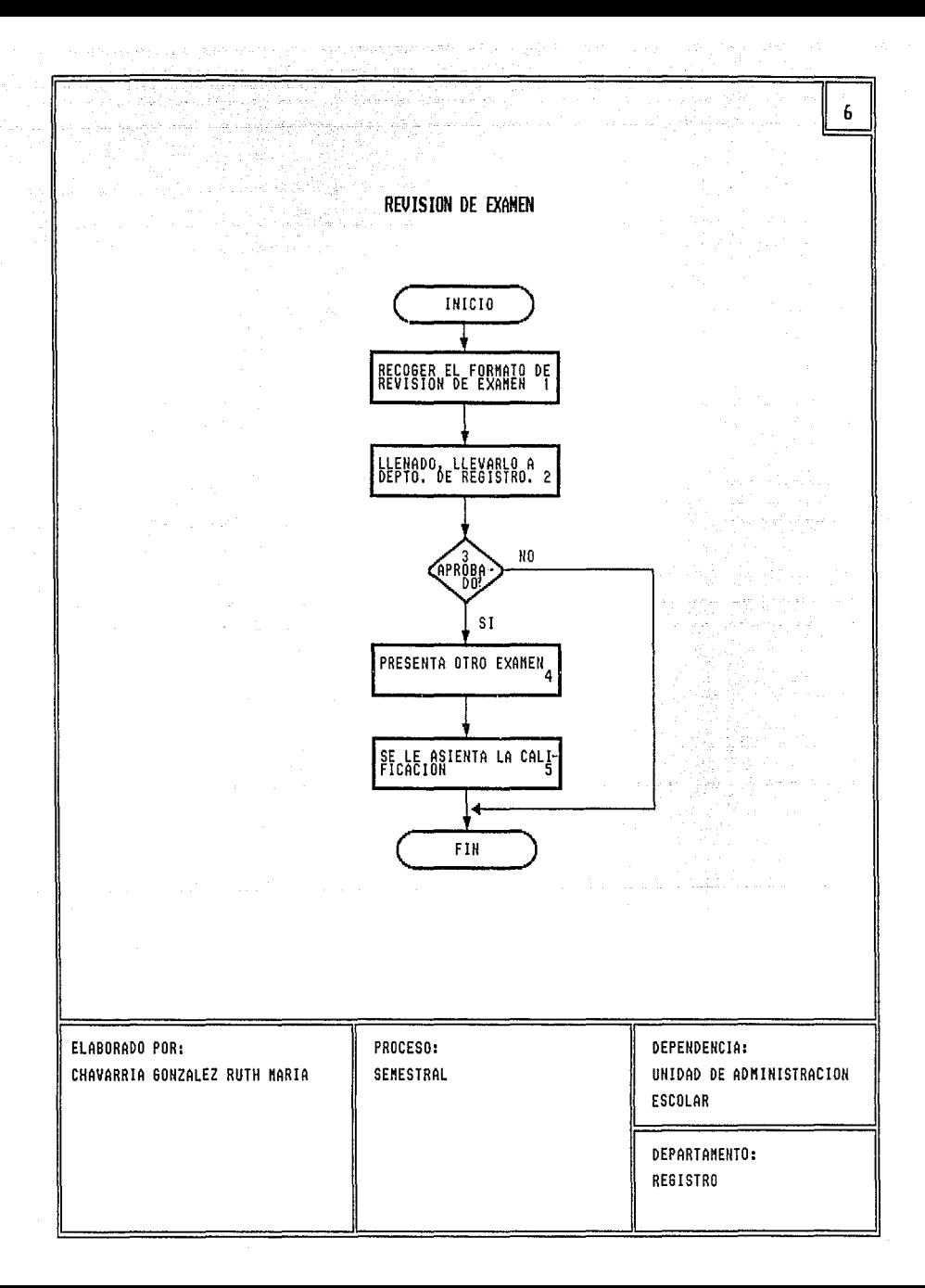

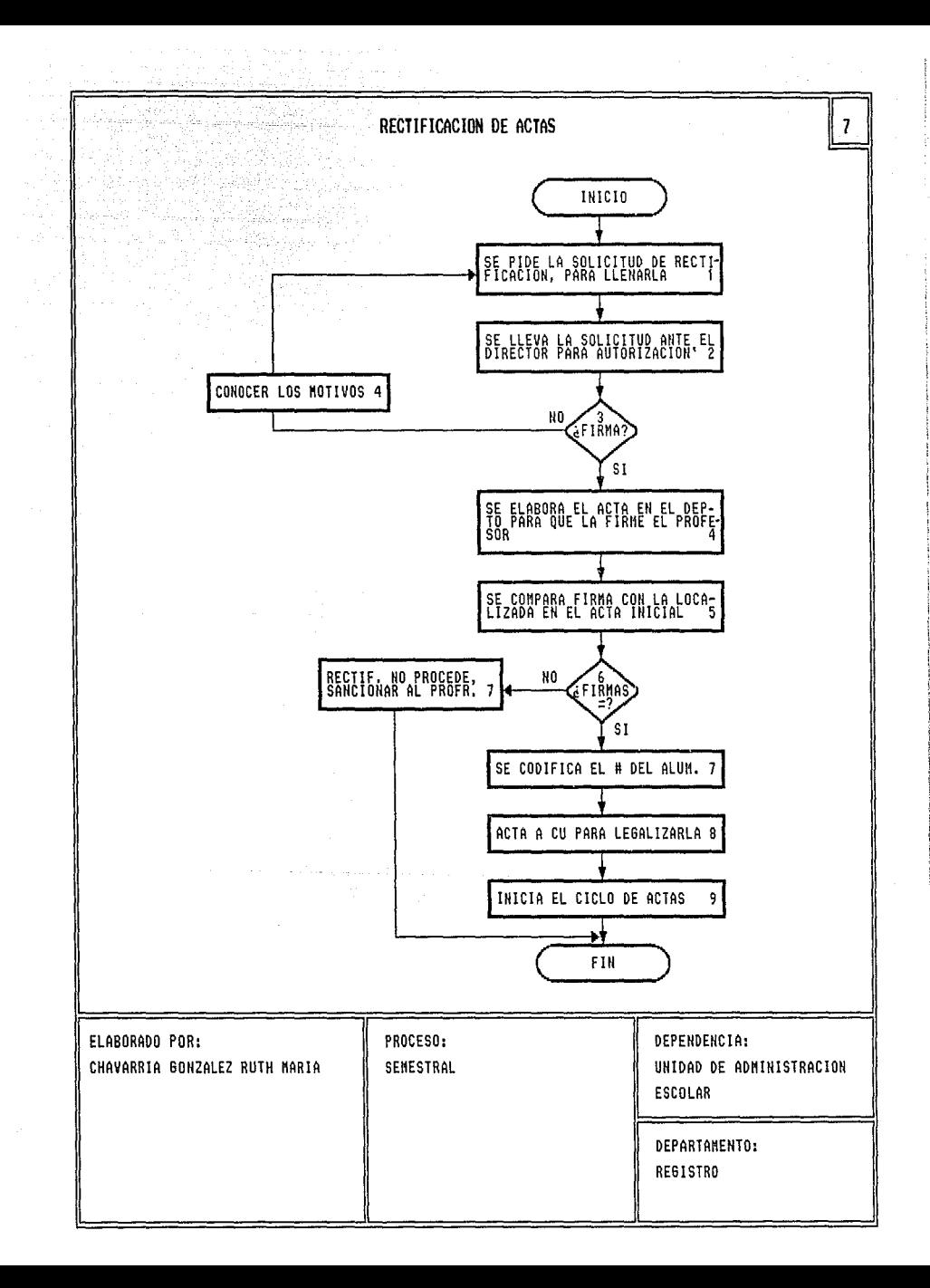

**ENTREGA DE ACTAS A C.U.** 

8

 $\frac{1}{2\sqrt{2}}$  , where  $\alpha$ 

Hinder Barbours

را<br>تارینال میلود انتقار کا به ارائها راما 1976, pr

医单元

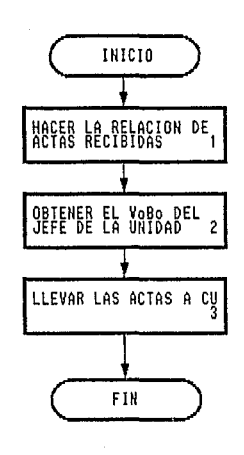

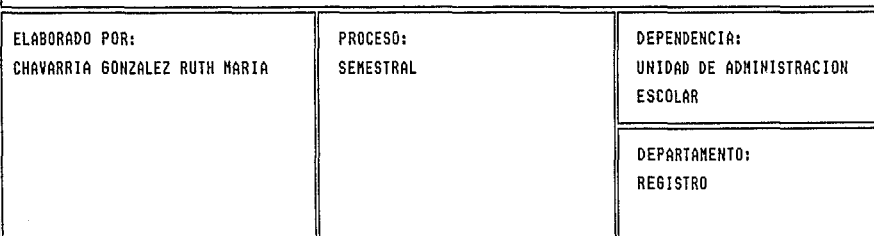

## ESCUELA NACIONAL DE ESTUDIOS PROFESIONALES ACATLAN

## UNIDAD DE ADMINISTRACION ESCOLAR - 30

DEPARTAMENTO DE CERTIFICACION Y TITULOS.

usandi 6

12 남동

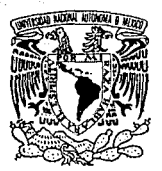

VNIVER DAD NACIONAL AVFNWA DE MEXICO

## MANUAL DE PROCEDIMIENTOS.

ه د

ang

## DEPARTAMENTO DE CERTIFICACION Y TITULOS.

Ö.

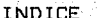

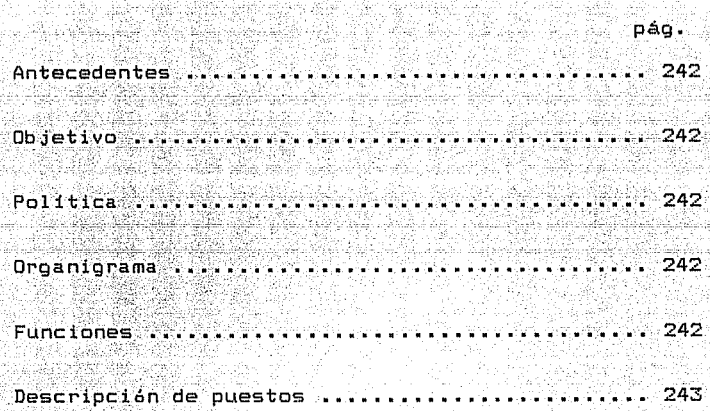

#### **ANTECEDENTES**

En el año de 1976, surgió el Departamento de Constancias, Revalidaciones y Certificados. Posteriormente en 1979 se transforma en el Departamento de Títulos. Profesionales. Después cambio su nombre a Departamento de Certificación Titulos.

## ika pengang OBJETIVO:

Realizar los tramites tanto internos como externos del proceso de titulación, en el ámbito de los estudios profesionales. Además de coordinar y llevar a cabo el proceso de certificación en ambito de los estudios profesionales.

#### POLITICAS

Impartir servicios escolares a los futuros profesionales útiles a la sociedad, lo cual realiza a través de sus distintos departamentos que la conforman.

ORGANIGRAMA. Ver Organigrama 5.4

**FUNCIONES** 

Expedir la documentación certificada que soliciten los alumnos.

Gestionar ante las autoridades respectivas  $\ln 5$ solicitudes para la expedición de certificación de estudios.

> Mantener actualizado un banco de datos sobre todos

los trámites de certificación de estudios realizados.

o kilometra (Maria

 $-$  Informar a los alumnos sobre los requisitos a sequir en el trámite de examen profesional y expedición de titulo.

243

- Llevar a cabo ante las instancias correspondientes la gestion de revisión de estudios previos y profesionales de los alumnos que, en tramite para presentar examen profesional. hayan cubierto los requisitos para ello.

- Solicitar ante las instancias académicas correspondientes la asignación de jurado para examen profesional.

- Elaborar las actas de examen profesional.

- Programar los examenes profesionales y mantener actualizada la agenda emitida por la DGAE.

 $-$  Entrepart y recibir de los profesores las actas de examen profesional.

- Gestionar ante la DGAE la expedición del título con la documentación clasificada de los alumnos que hayan aprobado el examen profesional.

- Mantener actualizado el banco de datos sobre todos los trámites de titulación.

- Realizar las actividades que se le deleguen por acuerdo superior.

DESCRIPCION DE PUESTOS

Jefe de Departamento.

Charles Bay

a provincia de la constitución de la constitución de la constitución de la constitución de la constitución de<br>La constitución de la constitución de la constitución de la constitución de la constitución de la constitución

. 이번 문화 보니<br>1973년 1월 2일

 $\mathbb{R}^{n+1}$  .  $\mathbb{R}^{n+1}$ 

n Albany<br>Amerikaniy k

동생사장 사고요.

눈살이 나서

Secretaria.

Oficial administrativo.

ra A

Oficinista.

Quebe 129 Lei

tasi kacamatan

il state and a state of the lines.<br>The contract of the contract of the contract of the contract of the contract of the contract of the contract o

 $\langle \psi_{\alpha} | \Sigma \rangle = \Sigma_{\alpha \beta}$ 

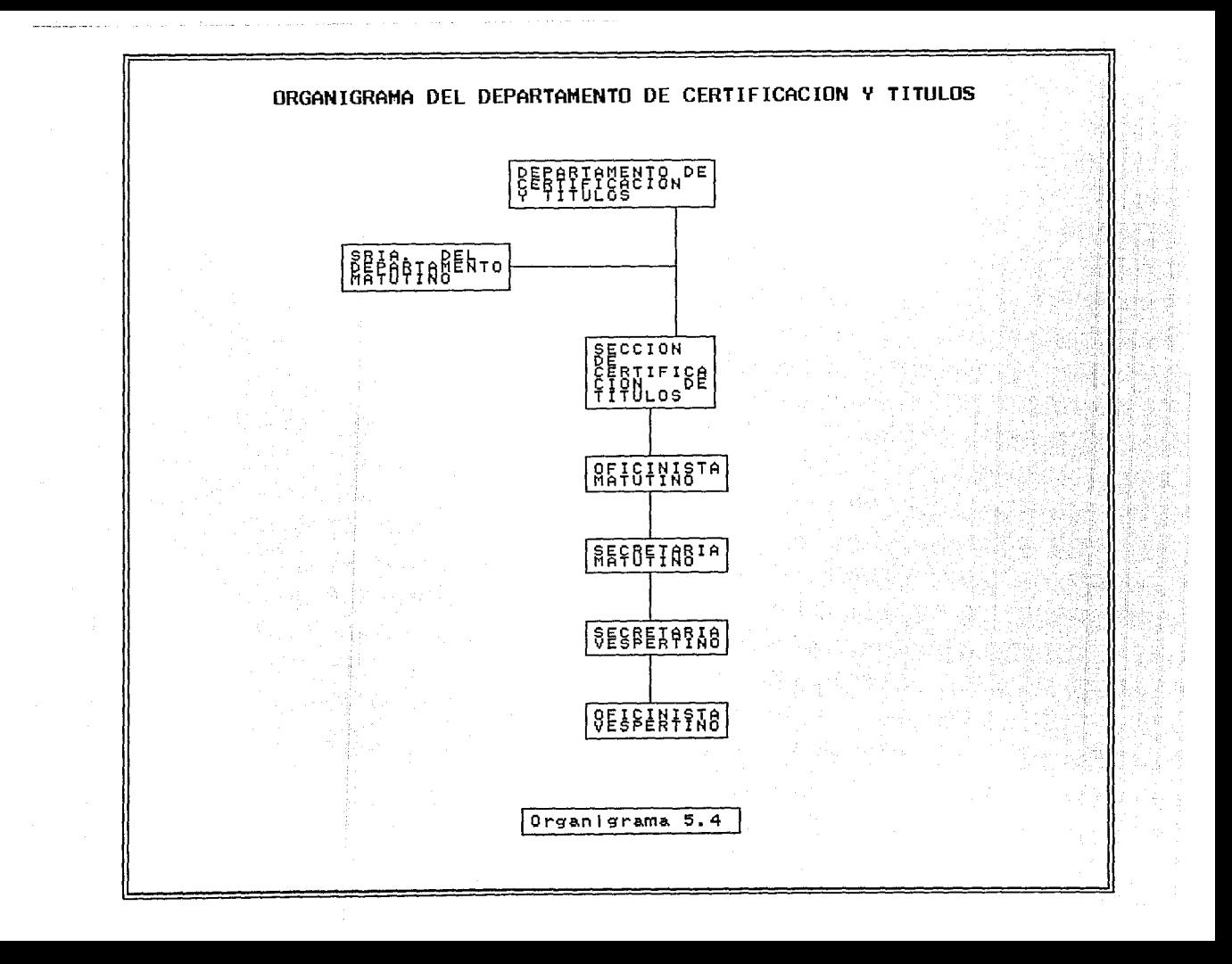

# MODELO INTEGRAL SISTEMATIZADO

# PROCEDIMIENTOS DEL DEPARTAMENTO

DE

# CERTIFICACION Y TITULOS

# POR RUTH MARIA CHAVARRIA GONZALEZ

Noviembre, 1993

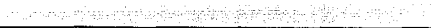

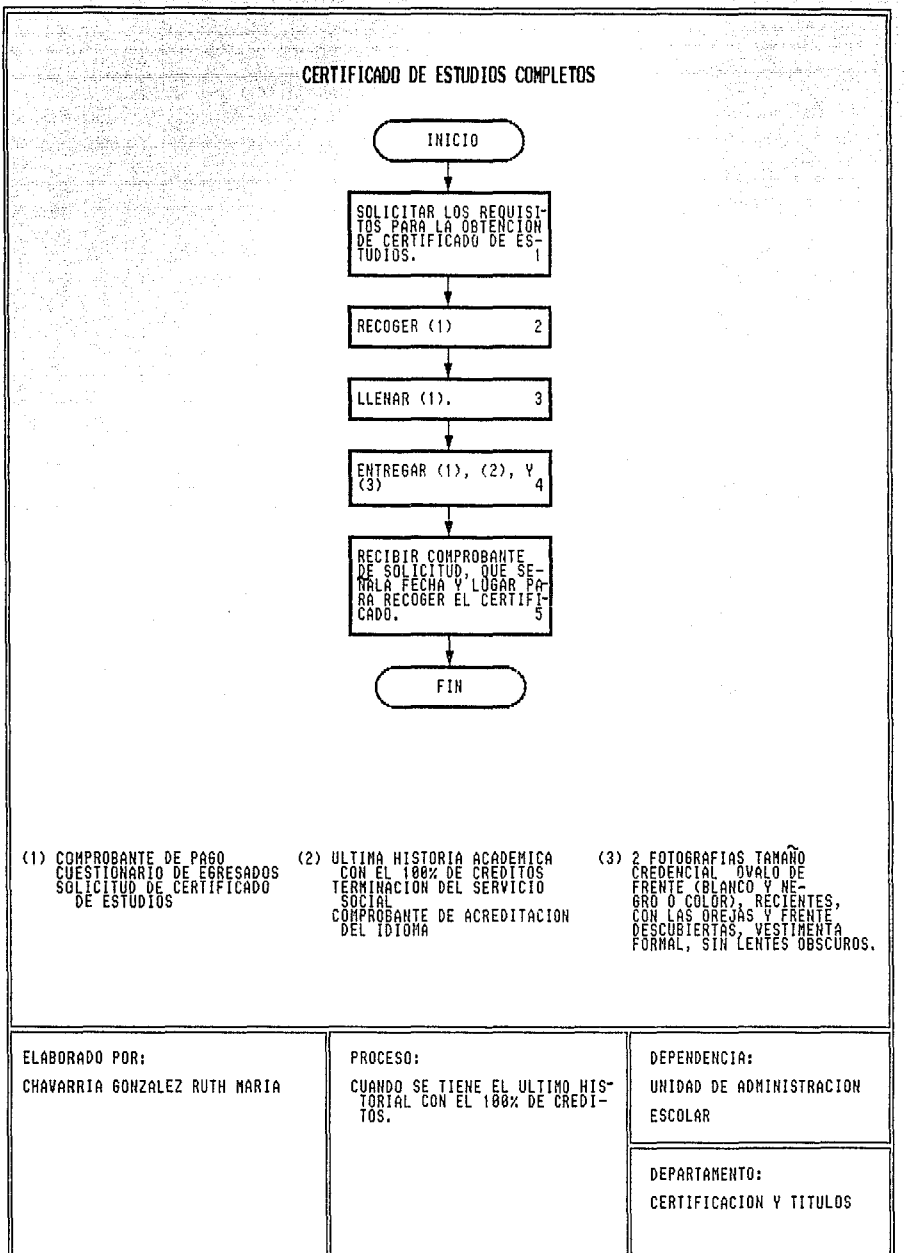

Additional

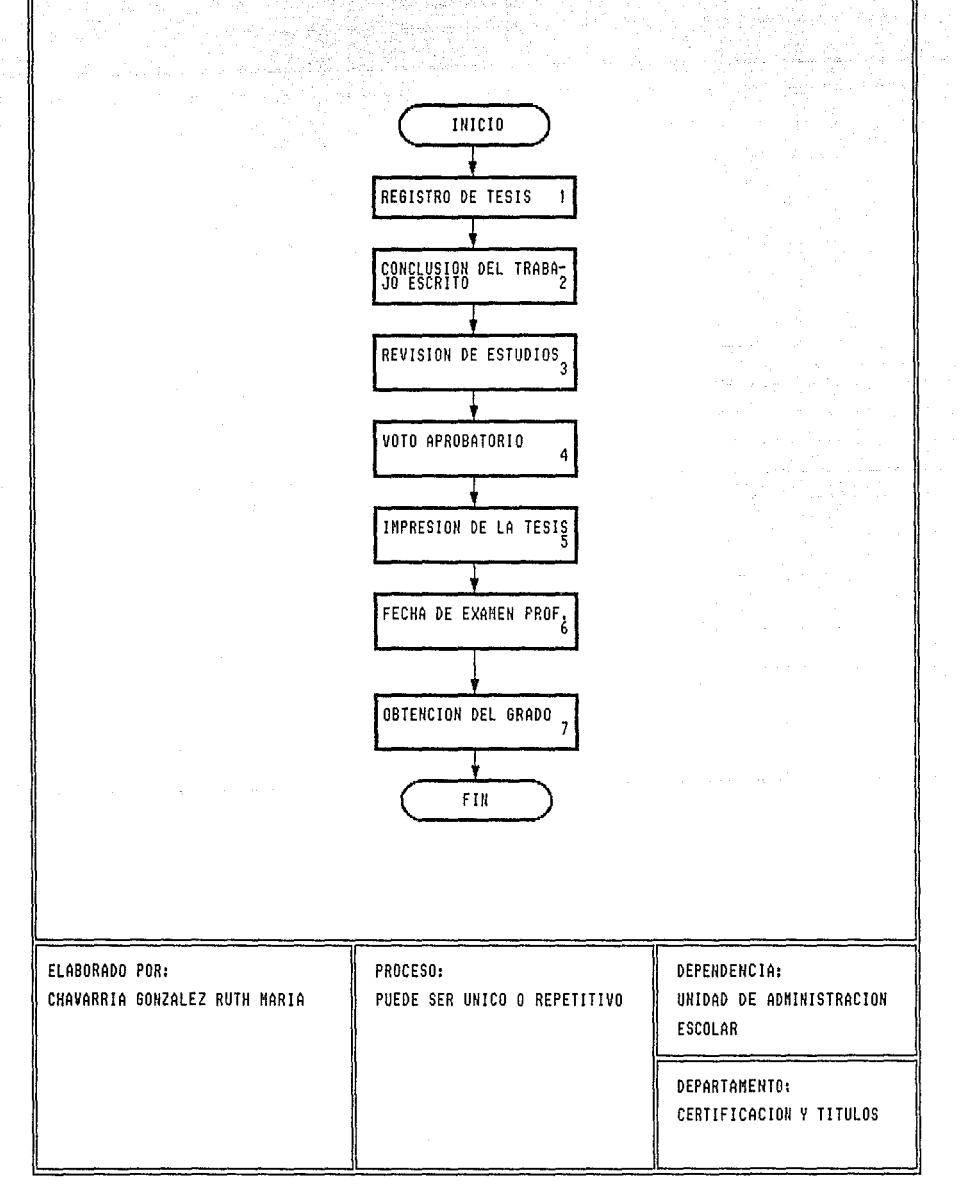

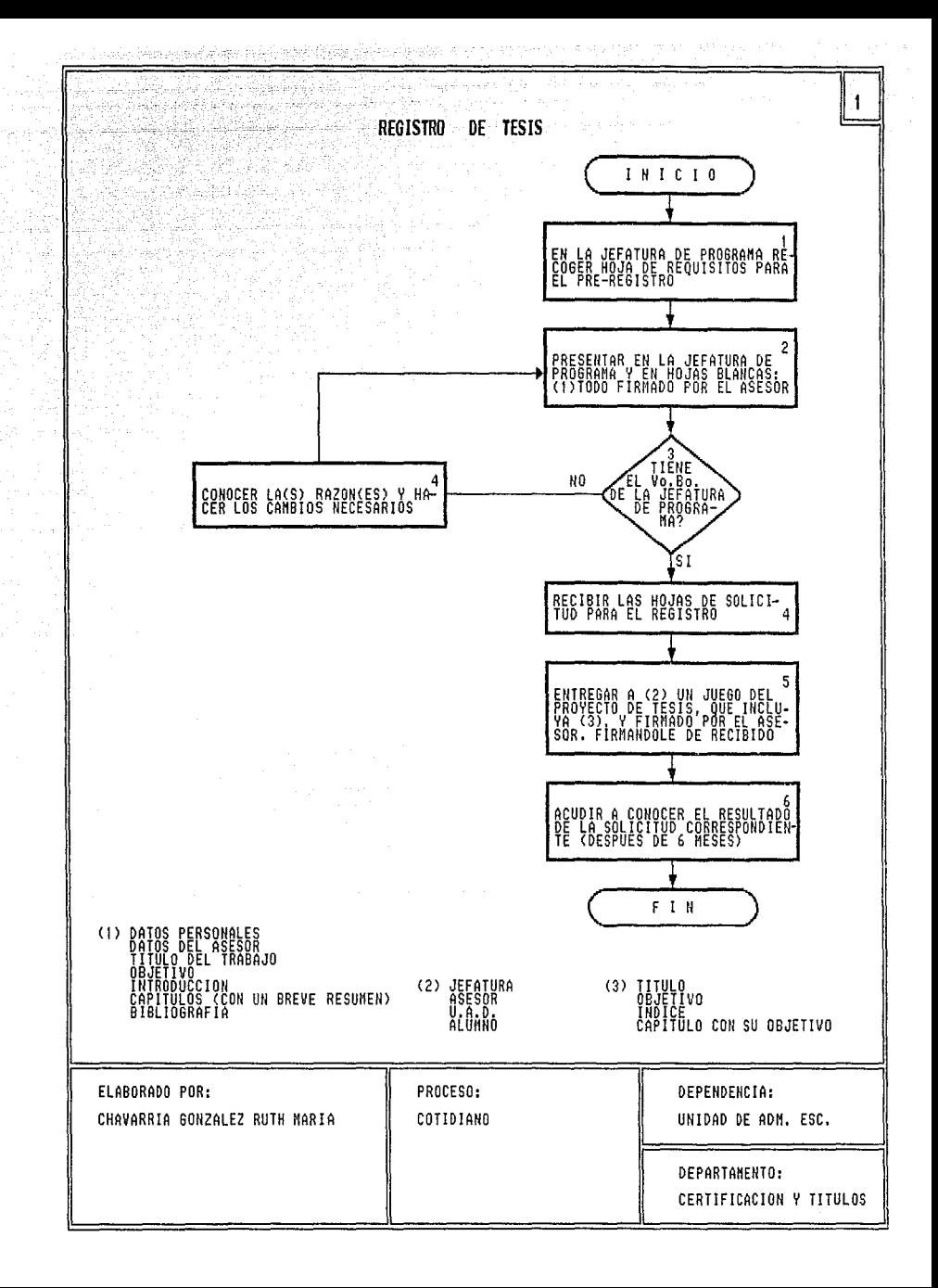

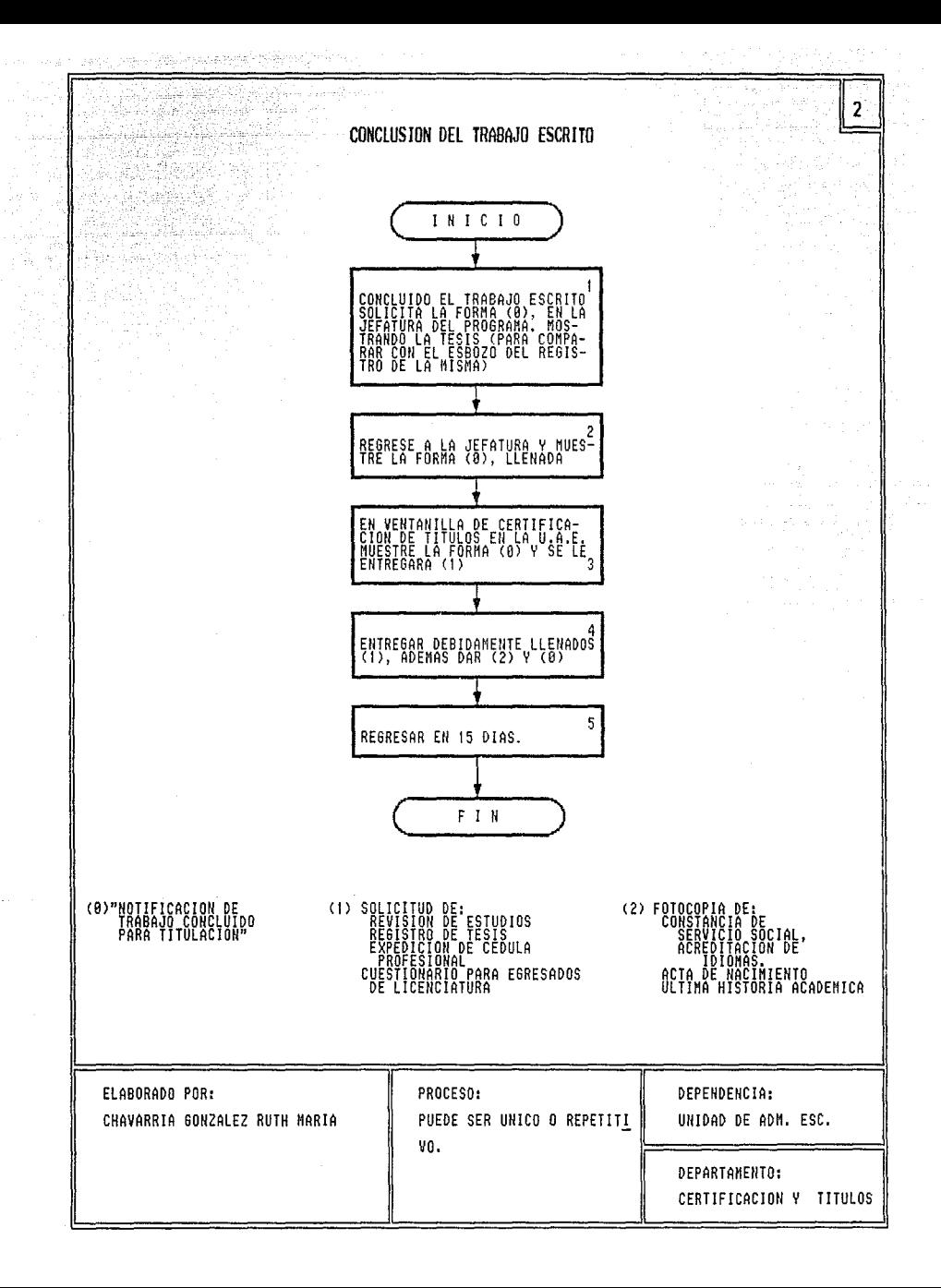

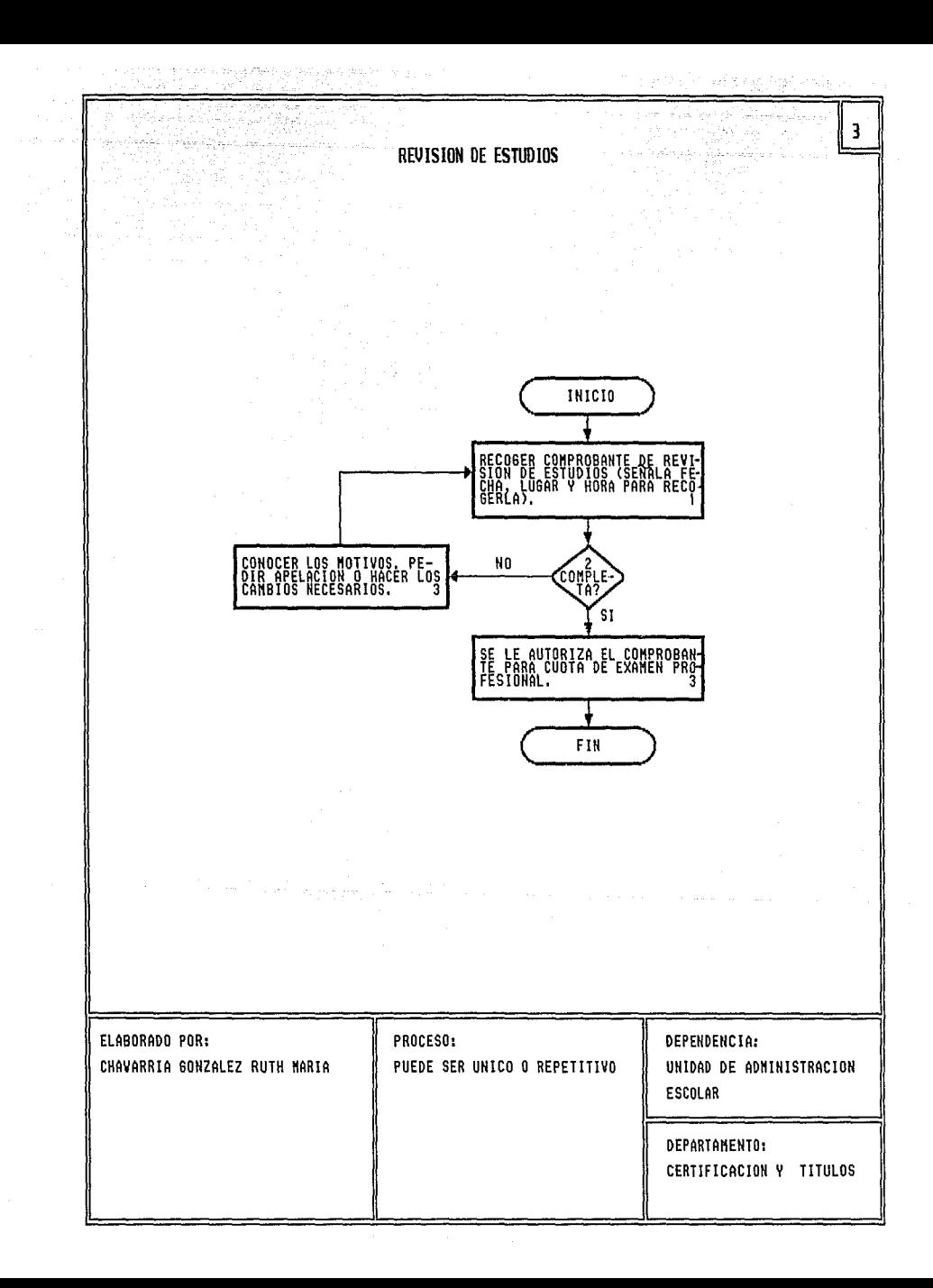

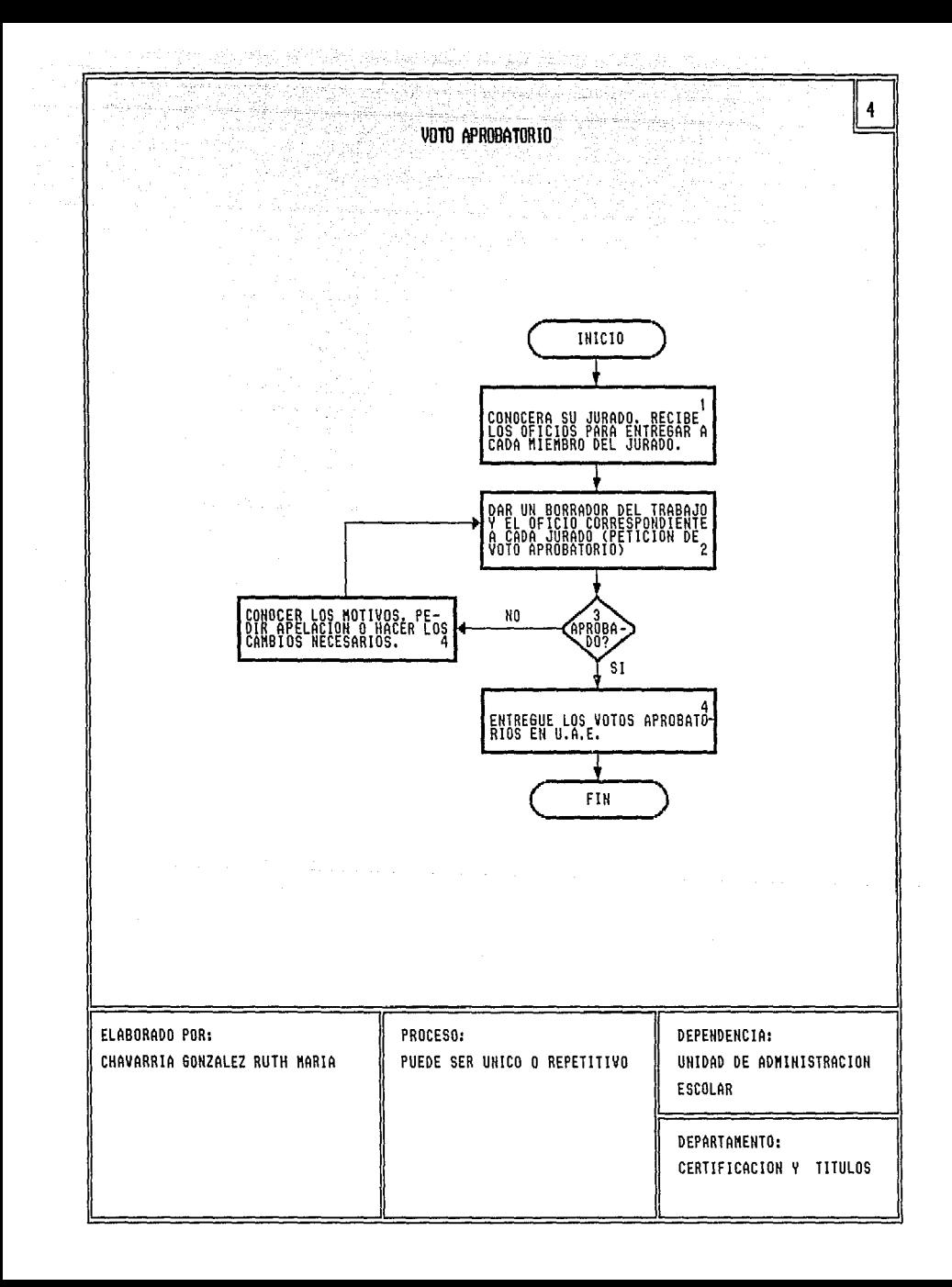

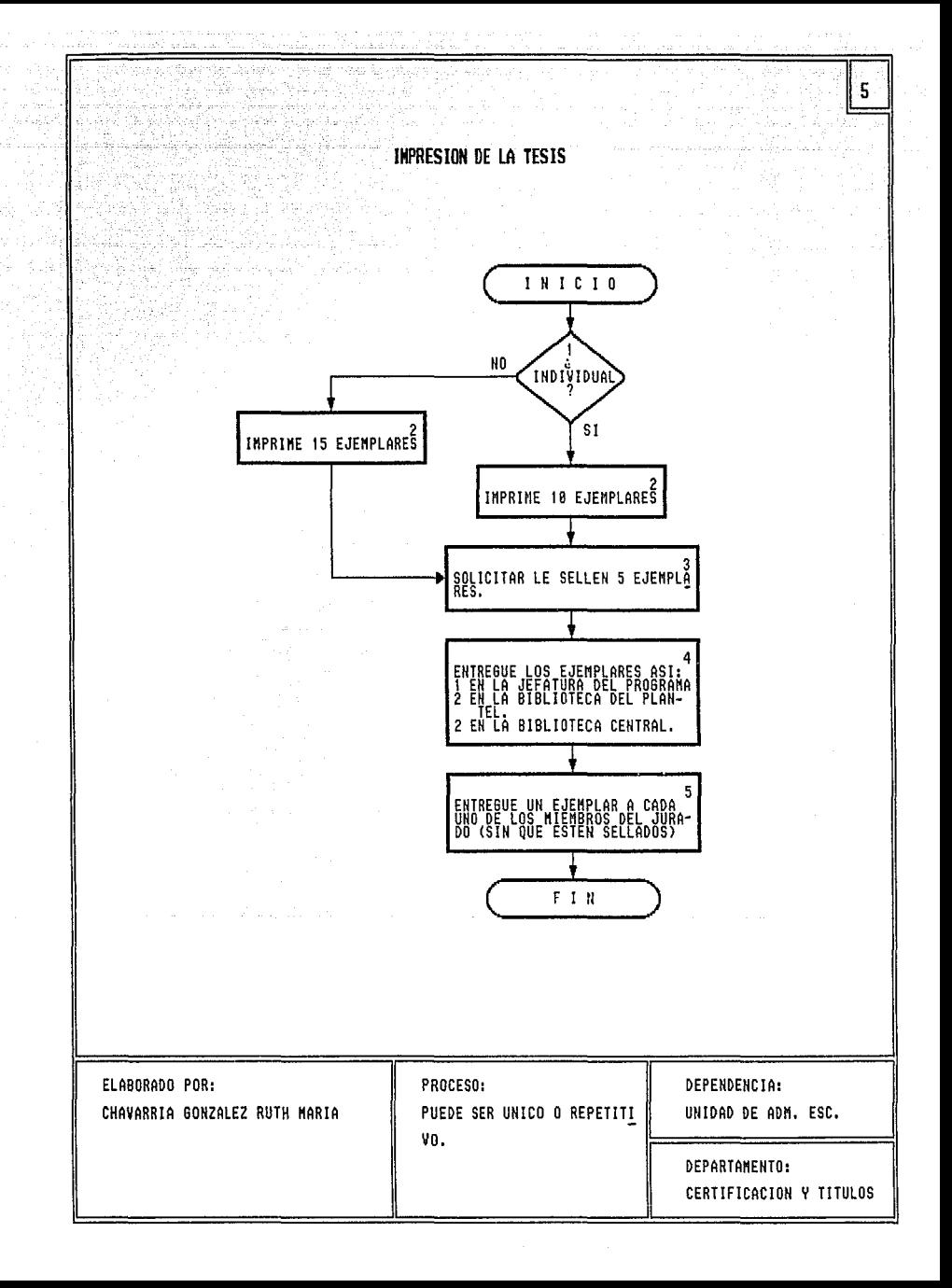

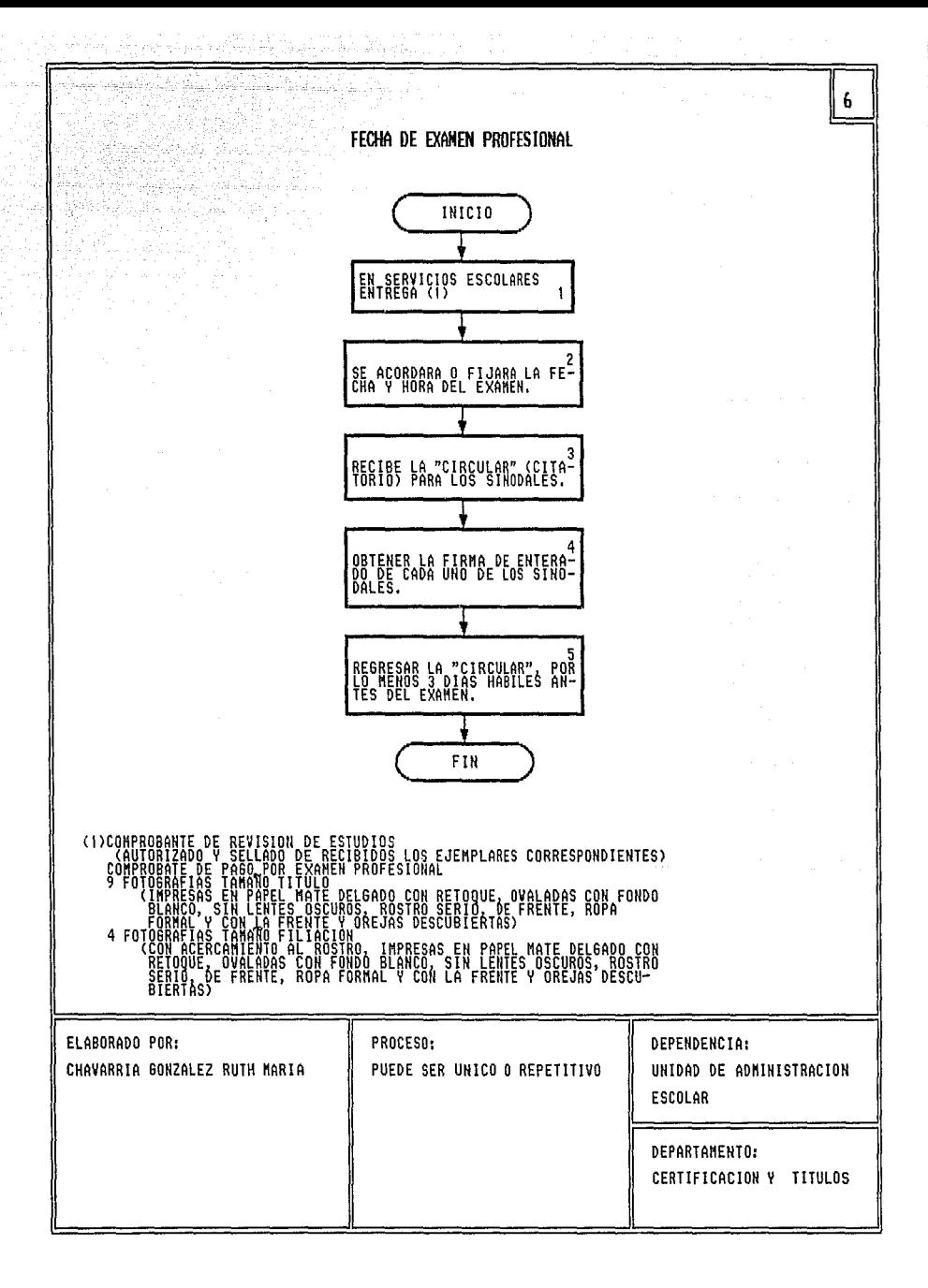

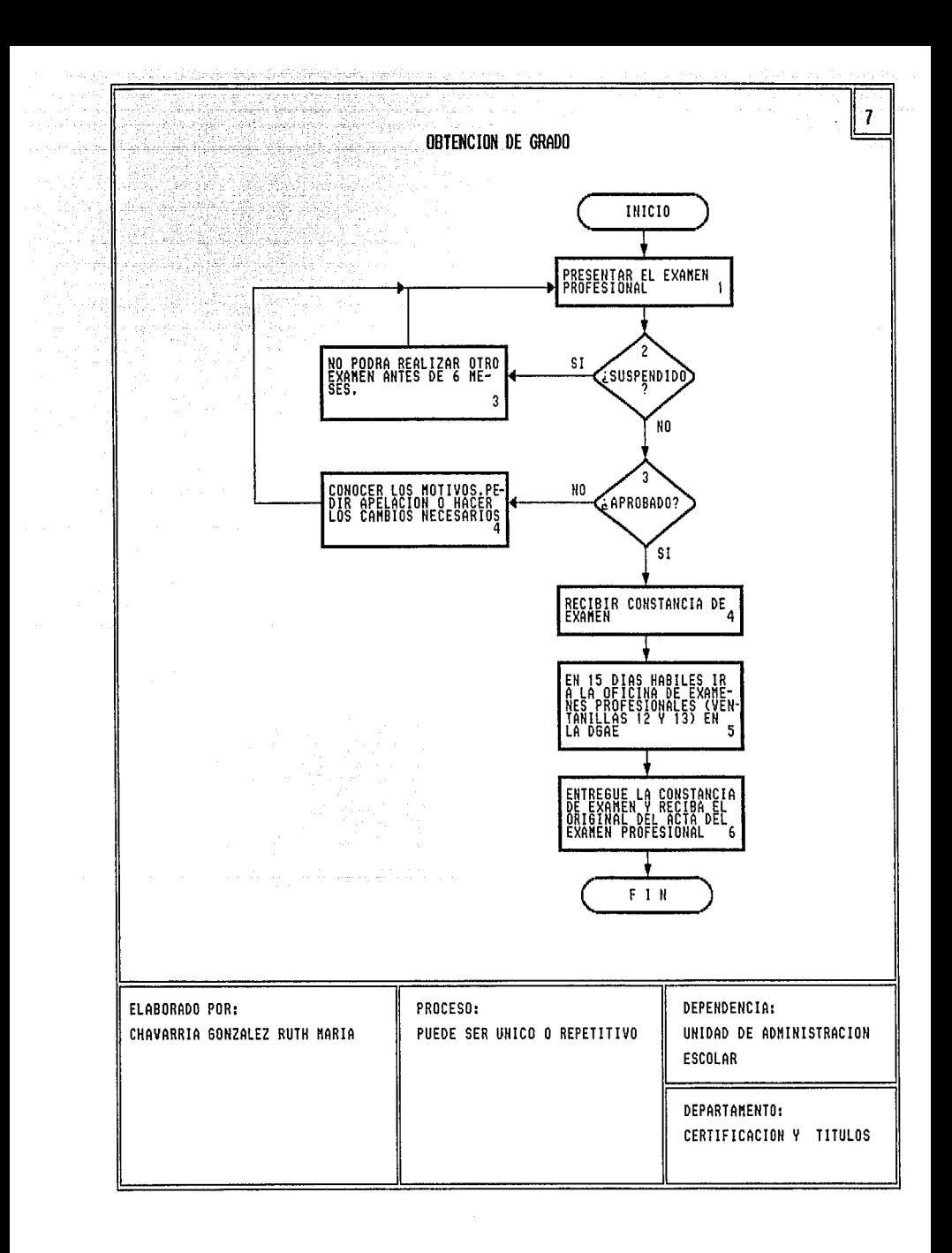

# . BIBL IOGRAFIA.

한 다운 사진 사육 경우 발전 사이트 사이가 있었다.

ーループのサイトのサイトのある。SEXのFRAのASSを使用する場合のBBAのお客様の自分を用意している場合が、SEXのBBAのSASのASSというのが、アーループ、インターの<br>- SEXのFRASS SEXのFRASS SEXのFRASS SEXのFRASS SEXのFRASS SEXのFRASS SEXのFRASS SEXのFRASS SEXのFRASS SEXのFRASS SEXのFRAS 

- lL Administración James A. Stoner & Charles Wahkel Prentice-Hall Hispanoamericana, S.A. México, 1989
- 2L Administración en las Organizaciones. E. Kast, Fremont 1944 - An Anti-Antonio Antonio Alexandria<br>1940 - Antonio Alexandria, anti-Antonio Alexandria McGraw-HI11 México, 1988
- 3L Administración. Teoría y práctica Robbins, Stephen P. ... Roboths, Stephen<br>Prentice-Hall Hispanoaméricana;S.A<br>México, 1987 Métropolitaire de l'antique de la famille de la famille de la famille de la famille de la famille de la famill<br>Des de la famille de la famille de la famille de la famille de la famille de la famille de la famille de la fa
- 4R Arreglos con Clipper 5.0 Méndez Solis, Ernesto PC/TIPS<br>EDICOBIISA(Editora Informática, S.A.l Año 4, No. 43 Agosto 15, 1991

. 도로 전 로드로운드 사용 (주요)

- State 기자 다시 사회 전화 3000 P.T. 6000 P.T. 1000 P.T. 1000 P.T.

EDICOBIISA(Editora y Comercializadora de Bienes de

2012 - 1940 - 1940 - 1940 - 1940 - 1940 - 1940 - 1940 - 1940 - 1940 - 1940 - 1940 - 1940 - 1940 - 1940 - 1940<br>NGC 1940 - 1940 - 1940 - 1940 - 1940 - 1940 - 1940 - 1940 - 1940 - 1940 - 1940 - 1940 - 1940 - 1940 - 1940 - 1

SIMBIR Registració (p. 1 di kata bada da 1940.<br>Geografia

الأمواء بالمركب فلقار ماوقتان بكؤك ويؤ

- 5L Clipper 5.0 Guia del compilador para dBase III+ y dBase IV Garcia Badell, José Javier McGraw-Hill, 1992
- 6L Análisis y Diseño de Sistemas de Información Senn, James McGraw-Hill México, 1988
- 7L El desarrollo Organizativo de la E.N.E.P. Acatlán 1975-80 Bejar Navarro, Radl U.N.A.M. México, 1981
- 8L El proceso administrativo. Miner, John B. Compañia Editorial Continental,S.A. México, 1978

9L Experimentos de Simulación en Computadoras con Modelos de Sistemas Económicos. a la stringent de la provincia de la tradició<br>Traballo Naylor, Thomas Editorial Limusa. México, 1982

- lOL Introducción a la Teoria a la Administración. Rheault, Jean Paul. Editorial Limusa. México, 1975
- 11L Metodologia y Técnicas Centeno Avila, Javier Ediciones Contraste México, 1980
- 12L Organización Académica de la E.N.E.P. Acatlán. E.N.E.P. Acatlán. 16199 México, l986 oriale eta
- 13L Probabilidad, lógica y decisiones gerenciales.<br>Braverman, Jerome D.<br>Faite-iai, Jerome D. Editorial Trillas. México, 1980
- 14L Simulación de Sistemas. Gordori, Geoff rey Editorial Diana México, 1989
- 15L Simulación de Sistemas. Shannon, Robert E. Editorial Limusa. México, 1988
- 16L Sistemas de Información basada en computadoras para la administración moderna. Murdick, Robert G. Editorial Diana México, l988
- 17L Técnicas de la decisión empresarial Vinader Zurbano, Rafael Ediciones Deusto,S.A. España, 1978

18L Técnicas de Simulación en Computadoras. Naylor, Balintfy Editorial Limusa México, 1982

And you have the Sender from the second policy

1월 4일 1월 2

ing Kabupatèn Kabupatèn<br>Kabupatèn Kabupatèn

Multu kata wa 1991, akakan na kata 199

kaler

그의 사람들의

an Safer (SC) (1160) (1171)<br>Louis Antikel (1176) (1176)

- 19L The design of the management information system. Matthews. D.O. Auerbac SS. México, 1971
- 20L The Norton Guide Clipper 5.01 Norton, Peter Nantucket. U.S.A., 1991 노군요
- 21L Toma de decisiones por operaciones. Thierauf, Robert Editorial Noriega-Limusa México, 1991 investigaciones de
- 22L Using Clipper Tiley, W. Edward Programming Series QUE, 1992 3rd Edition

Nota:

L R Libro. Revista.